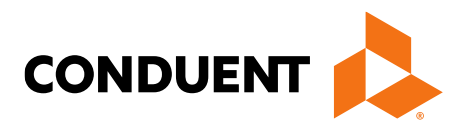

**Conduent Business Solutions Italia S.p.A**

# **INTERF SERVIZI WEB DI BIGLIETTAZIONE PER IL SITO WEB E L'APPLICAZIONE MOBILE**

## **LOMBARDIE**

**EIS1192-F-IT**

© 2019 Conduent, Inc. Tutti i diritti riservati. Conduent e Conduent Agile Star sono marchi registrati di Conduent, Inc.

Sono riconosciuti anche gli altri marchi dell'azienda.

## **Pagina delle firme**

### **Redatto da:**

I. BOFFA

#### **Controllato o approvato da:**

A. CICOLIN Analista funzionale

#### **Autorizzato da:**

A. MERLI Project manager

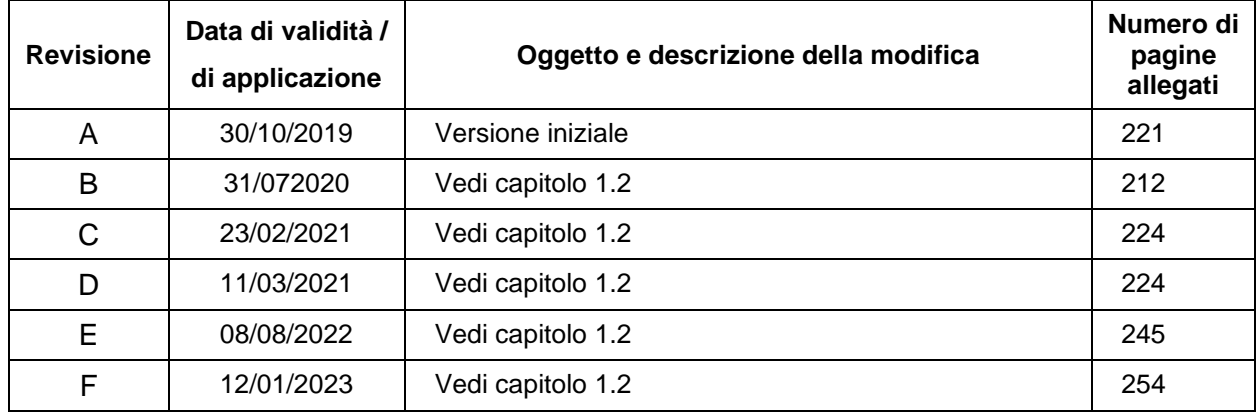

• Alessandro Cicolin -ext - 12/01/2023 18:40 Envoi pour Approbation/Autorisation Responsables de Rédaction : Alessandro Cicolin -ext

• Arturo Merli - 12/01/2023 09:12 Approuvé/autorisé

• Alessandro Cicolin -ext - 12/01/2023 11:37 Approuvé/Autorisé, prêt pour Publication

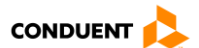

Pagina lasciata intenzionalmente vuota

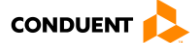

## **SOMMARIO**

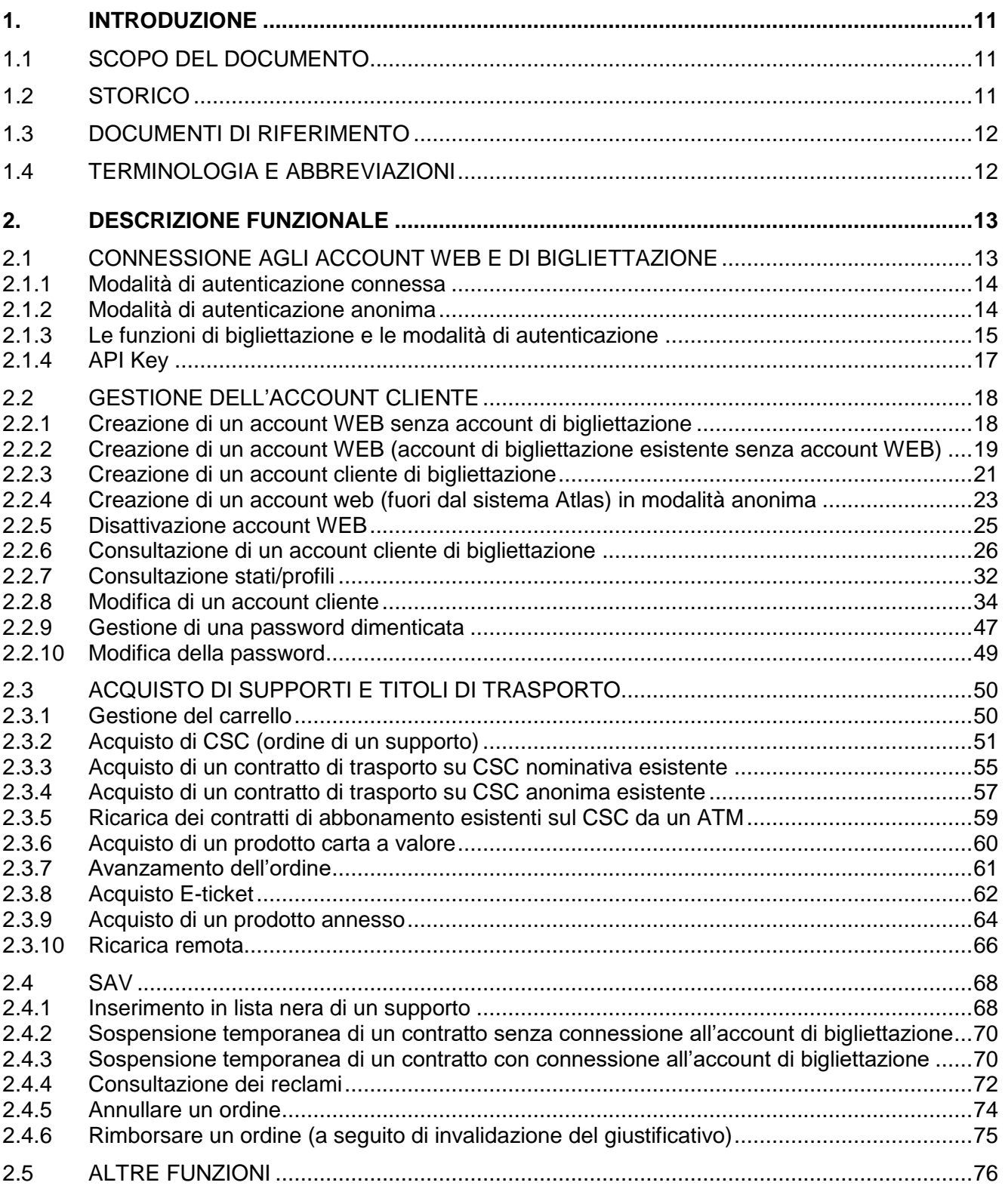

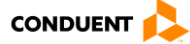

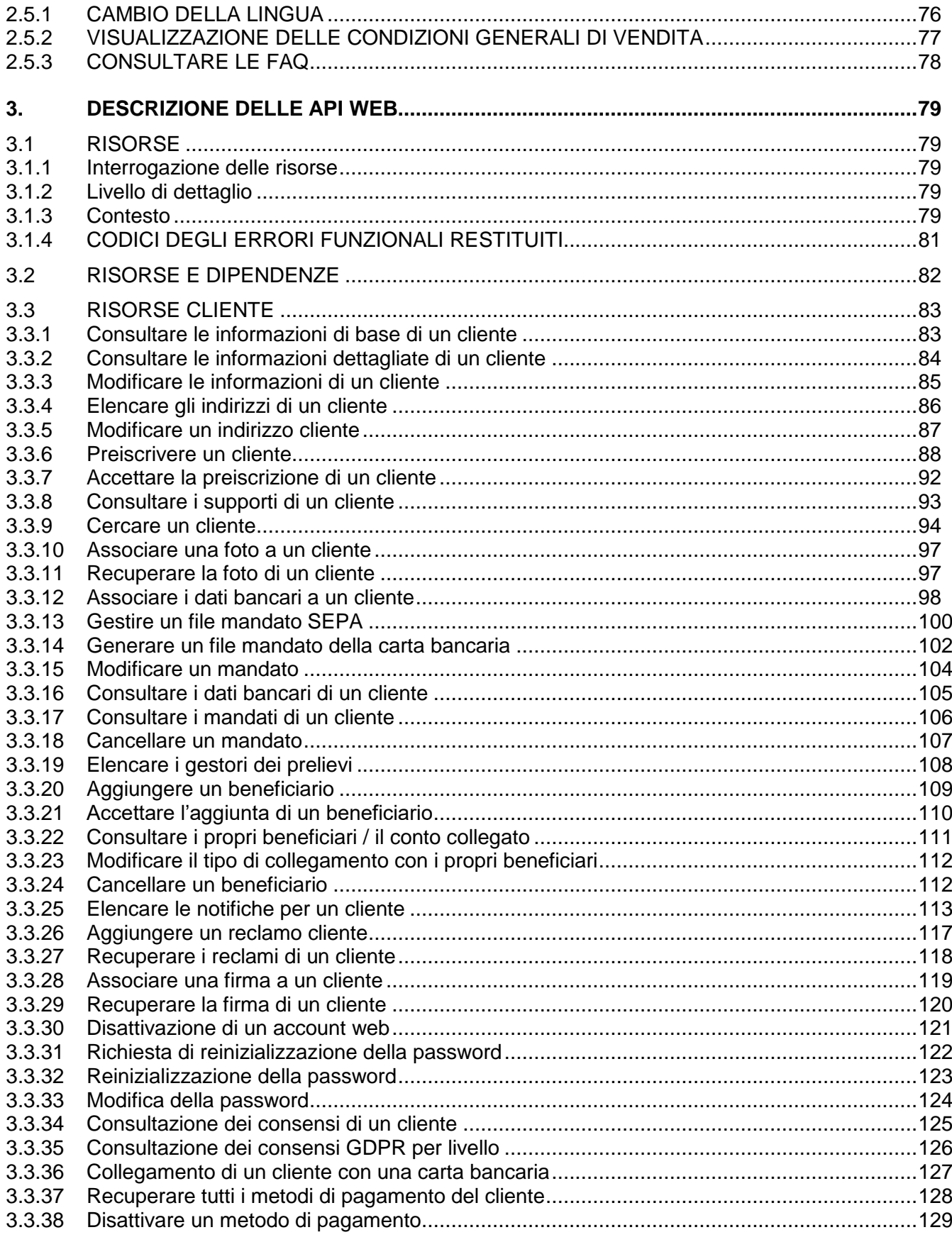

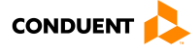

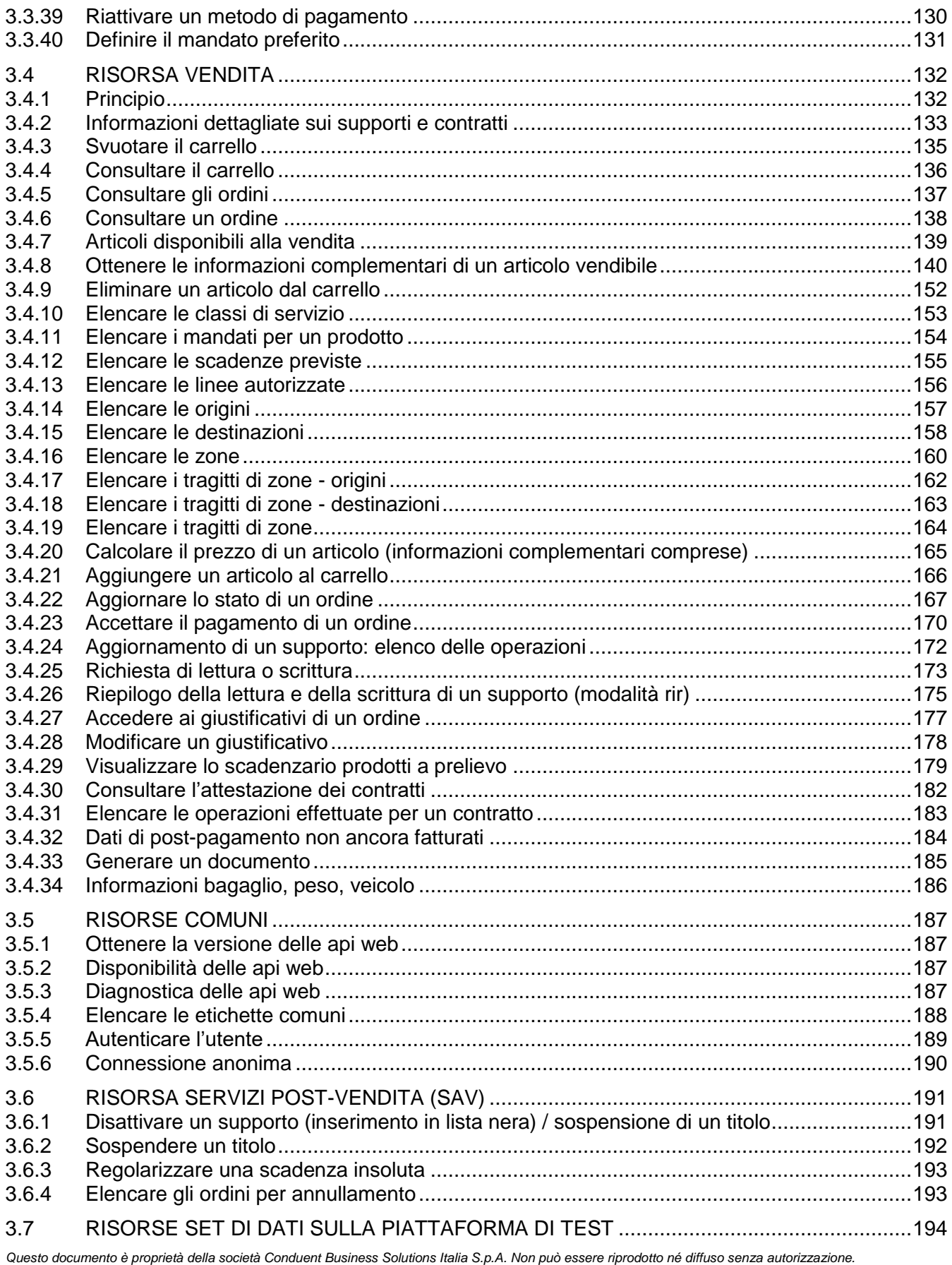

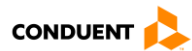

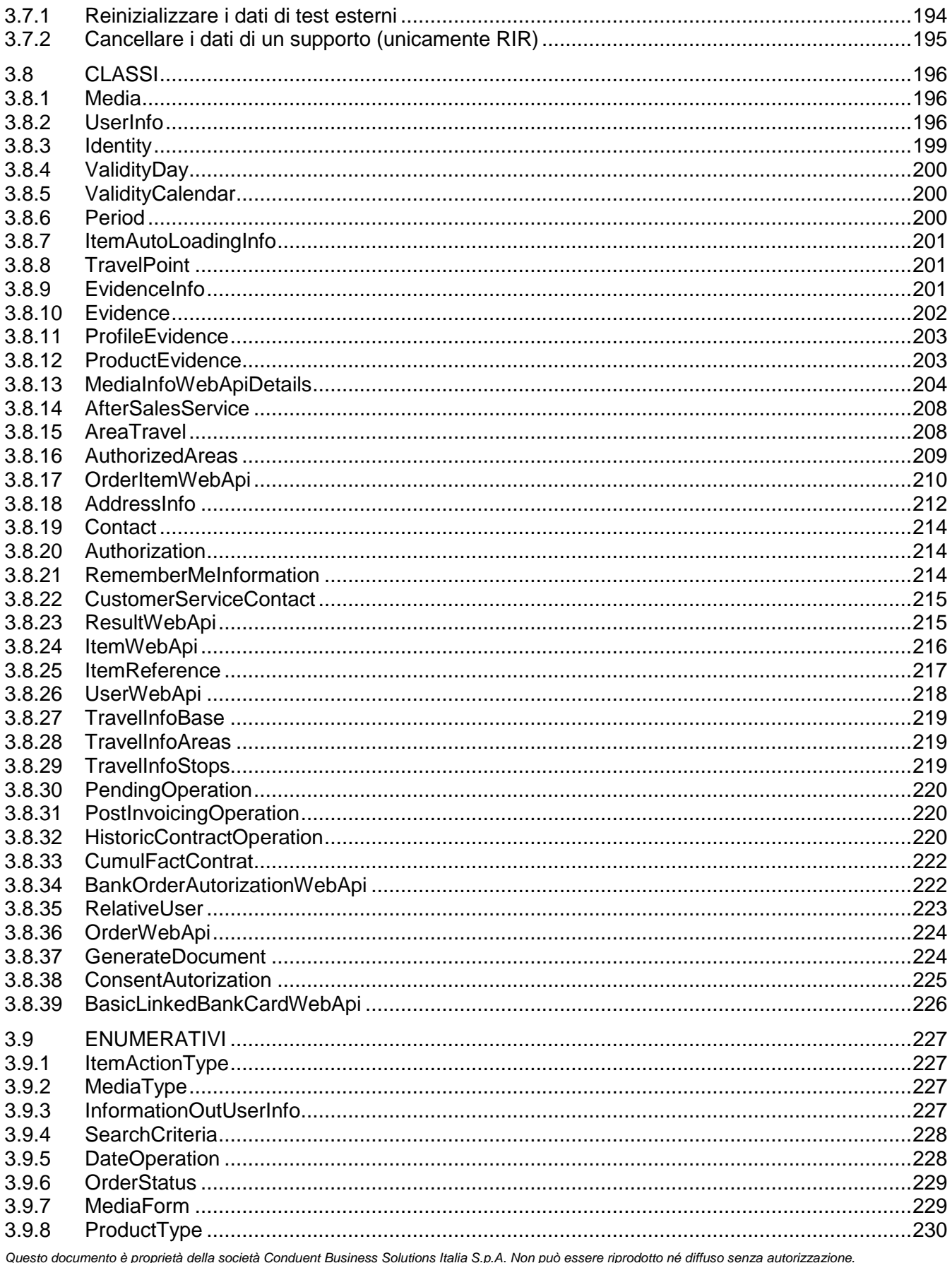

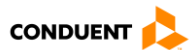

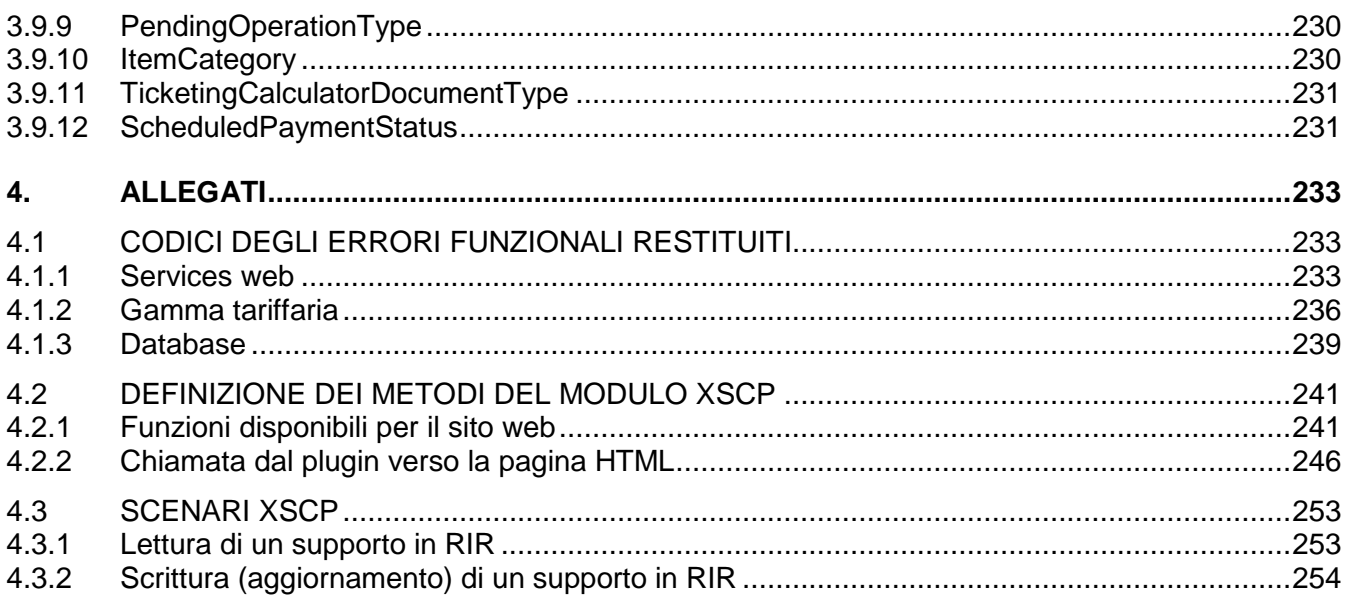

Pagina lasciata intenzionalmente vuota

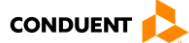

## <span id="page-10-1"></span>**1. INTRODUZIONE**

#### <span id="page-10-2"></span>**1.1 SCOPO DEL DOCUMENTO**

Questo documento definisce le interfacce (API web) che consentono di realizzare le vendite, il SAV e di gestire gli account cliente sul sistema di bigliettazione del progetto Lombardia.

Il documento descrive le raccomandazioni di Conduent per l'utilizzo e la sequenza delle chiamate alle API.

#### <span id="page-10-0"></span>**1.2 STORICO**

Revisione A

Questo documento costituisce l'edizione iniziale.

- Revisione B
	- Precisazione sui collegamenti tra account cliente
	- Precisazione sui criteri di rilevamento dei conti doppi
	- Correzione della gestione delle password dimenticate
	- Precisazione sulla modifica delle password
	- Precisazione sulla gestione dell'identificativo unico apparato per la ricarica remota
	- Aggiunta della precisazione sulla richiesta di fattura
	- Sincronizzazione documento/codice in seguito al primo rilascio
- Revisione C
	- Aggiunta di campi al servizio di consultazione delle informazioni di base di un cliente.
	- Aggiunta di nuovi campi a diversi oggetti classi.
	- Precisazione sulle etichette al cambio di lingua.
	- Aggiunta del contenuto del file DMA (Messaggio di supporto alla vendita) all'acquisto di un contratto di trasporto su CSC.
	- Aggiunta del controllo del numero massimo di connessioni.
	- Aggiunta di un paragrafo sulla registrazione dei dati dell'account cliente in caso di modifica, chiusura o ripristino dell'account (CN227).
	- Modifica dello schema al capitolo 2.2.3 e aggiunta di un paragrafo per la raccolta dei consensi dei clienti.
	- Aggiunta di un servizio che consente di generare documenti.
	- Aggiunta di un servizio che consente di consultare le informazioni bagaglio, peso, veicolo.
	- Aggiunta dei servizi di consultazione dei consensi di un cliente e della consultazione dei consensi GDPR per livello.
	- Aggiunta delle informazioni di consenso CGU/CGV in seguito alla preiscrizione.

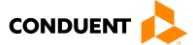

- Revisione D
	- Aggiunta di precisazioni sulla generazione dell'identificativo dell'operazione di vendita.
- Revisione E
	- Aggiunta della funzione di ricarica dei contratti su ATM bancario
	- Rimozione della funzione di regolarizzazione delle infrazioni (non prevista)
- Revisione F
	- Gestione del mandato della carta bancaria
	- Chiarimento del mandato SEPA
	- Definizione delle modalità di connessione anonima/autenticata

#### **1.3 DOCUMENTI DI RIFERIMENTO**

<span id="page-11-0"></span>- Specifiche generali del sistema **intervenerali del sistema** [SGS] *Riferimento :* Secondo il progetto

#### <span id="page-11-1"></span>**1.4 TERMINOLOGIA E ABBREVIAZIONI**

– Terminologia e abbreviazioni – Glossario internationale e abbreviazioni – GLO] *Riferimento :* Secondo il progetto

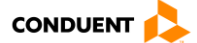

## <span id="page-12-0"></span>**2. DESCRIZIONE FUNZIONALE**

Questo capitolo consente di definire, dal punto di vista del cliente finale, le funzionalità disponibili.

La nozione di sistema comprende tutto il sistema dal punto di vista del cliente finale. Ogni colore indica i moduli coinvolti da ciascuna funzionalità.

Verde – WS VAD

Viola – API AUTH

Blu – Altro BKO

Arancione – Sito Web o applicazione mobile

#### <span id="page-12-1"></span>**2.1 CONNESSIONE AGLI ACCOUNT WEB E DI BIGLIETTAZIONE**

Questo processo di autenticazione è necessario per accedere alle funzioni di bigliettazione.

La connessione di un utente al proprio account sarà vietata se non riesce a inserire i dati di accesso per un certo numero di volte. L'accesso al proprio account potrà essere vietato anche per un certo periodo di tempo.

Il numero massimo di connessioni web e la durata del divieto di accesso all'account sono definiti nel sistema di bigliettazione.

L'autenticazione è resa disponibile dall'API AUTH descritta nel § [2.1.4.](#page-16-0)

Sono disponibili due modalità di autenticazione:

- La modalità "connessa": gli account web sono ospitati a livello della VAD (cfr. [2.1.1\)](#page-13-0).
- La modalità "anonima": gli account web sono ospitati lato sito web (cfr. [2.1.2\)](#page-13-1).

Per tutte le chiamate ai WS VAD, il token (token anonimo o token utente connesso) è obbligatorio, il codice cliente di bigliettazione è richiesto per accedere ad alcune funzioni (esempio: modifica conto cliente, acquisto su CSC nominativa).

Se il cliente non è un cliente di bigliettazione, il codice cliente restituito sarà nullo.

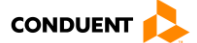

#### <span id="page-13-0"></span>**2.1.1 Modalità di autenticazione connessa**

In questa modalità, l'autenticazione è gestita dal sistema VAD tramite il servizio "webuserauth" (cfr. [3.5.5\)](#page-188-0).

Il servizio necessita che il sistema chiamante trasmetta la coppia nome utente/password. Il sistema VAD risponde con una serie di dati comprendente un token utente di autenticazione che rappresenta un identificatore di sessione specifico per l'utente identificato e il codice cliente di bigliettazione (all'occorrenza).

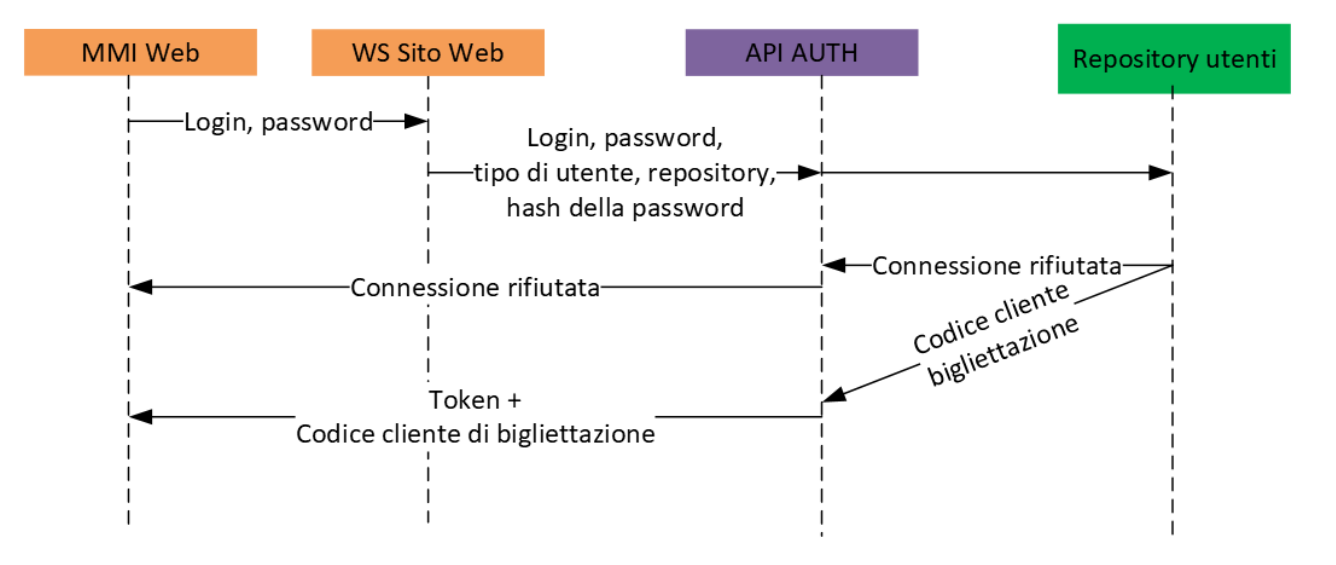

#### <span id="page-13-1"></span>**2.1.2 Modalità di autenticazione anonima**

In questa modalità, l'autenticazione è gestita al di fuori del sistema VAD (il sistema esterno dispone di un proprio database di credenziali di accesso). In questo caso, il servizio "AUTH.API/v2/anonymousauth" (cfr. [3.5.6\)](#page-189-0) viene utilizzato dal servizio che chiama il VAD.

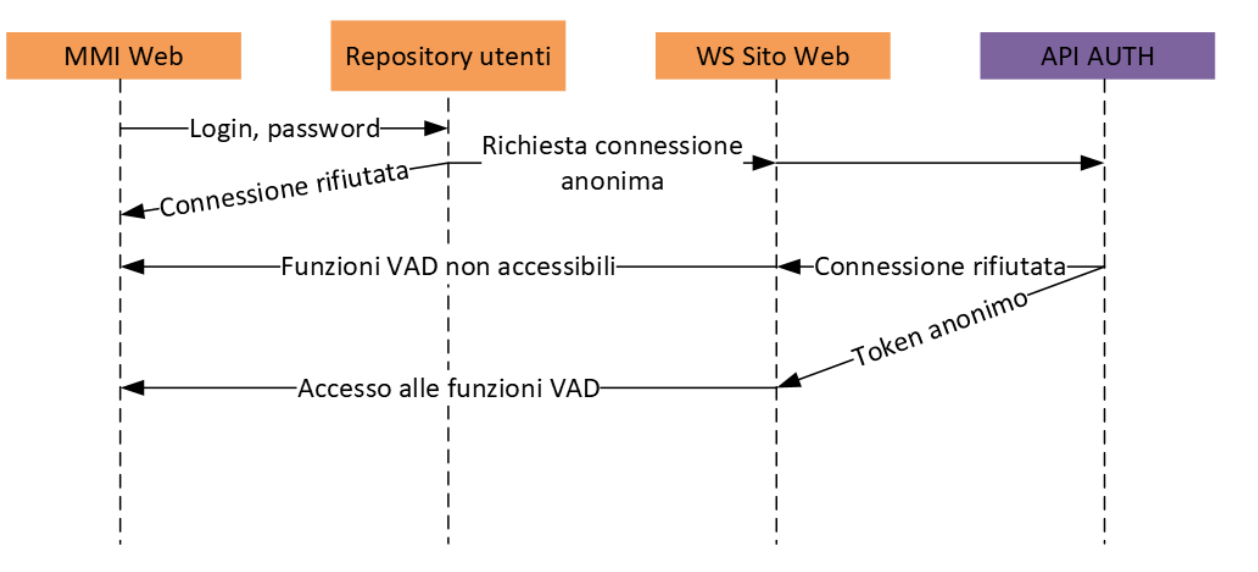

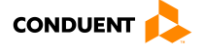

## <span id="page-14-0"></span>**2.1.3 Le funzioni di bigliettazione e le modalità di autenticazione**

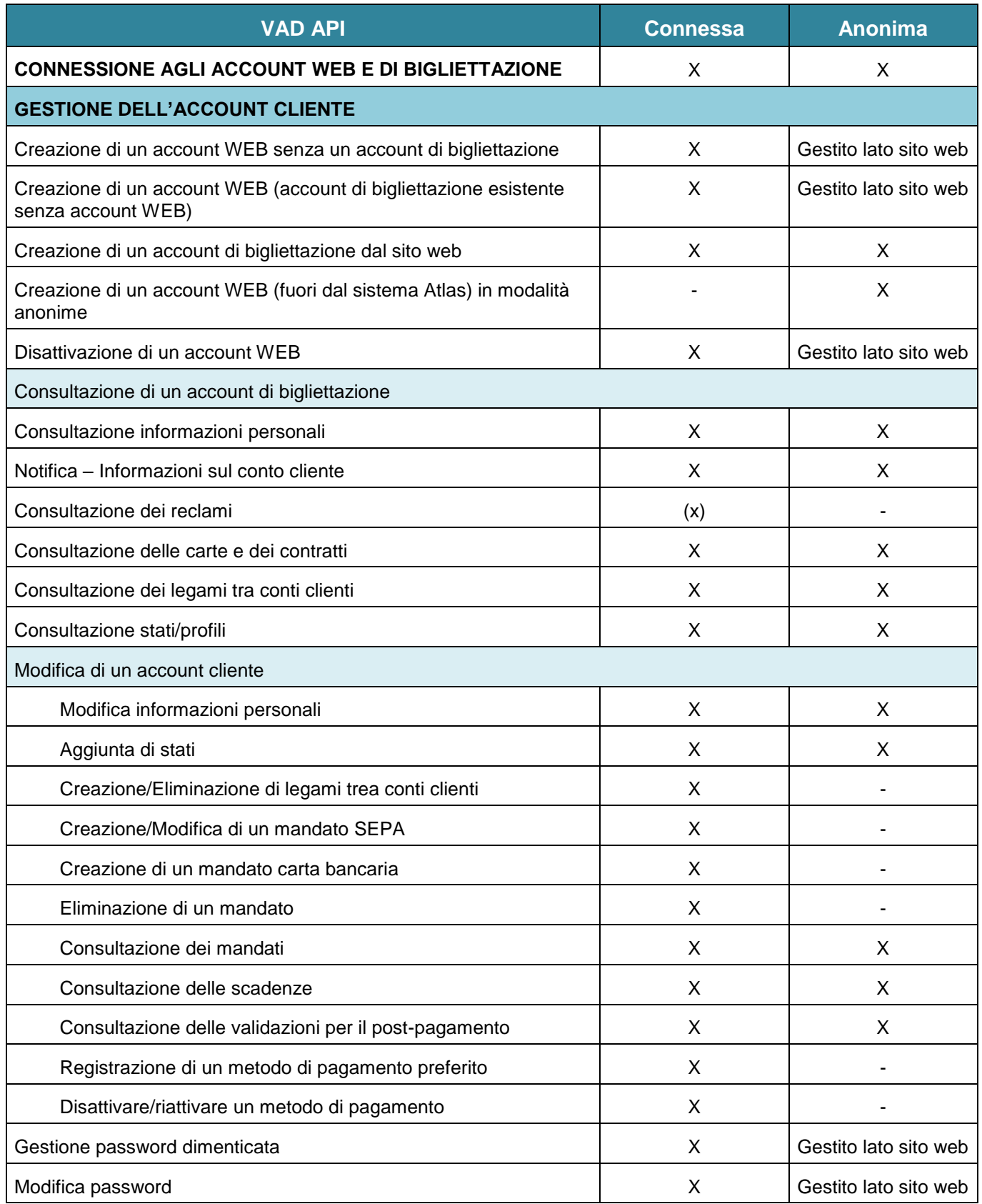

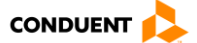

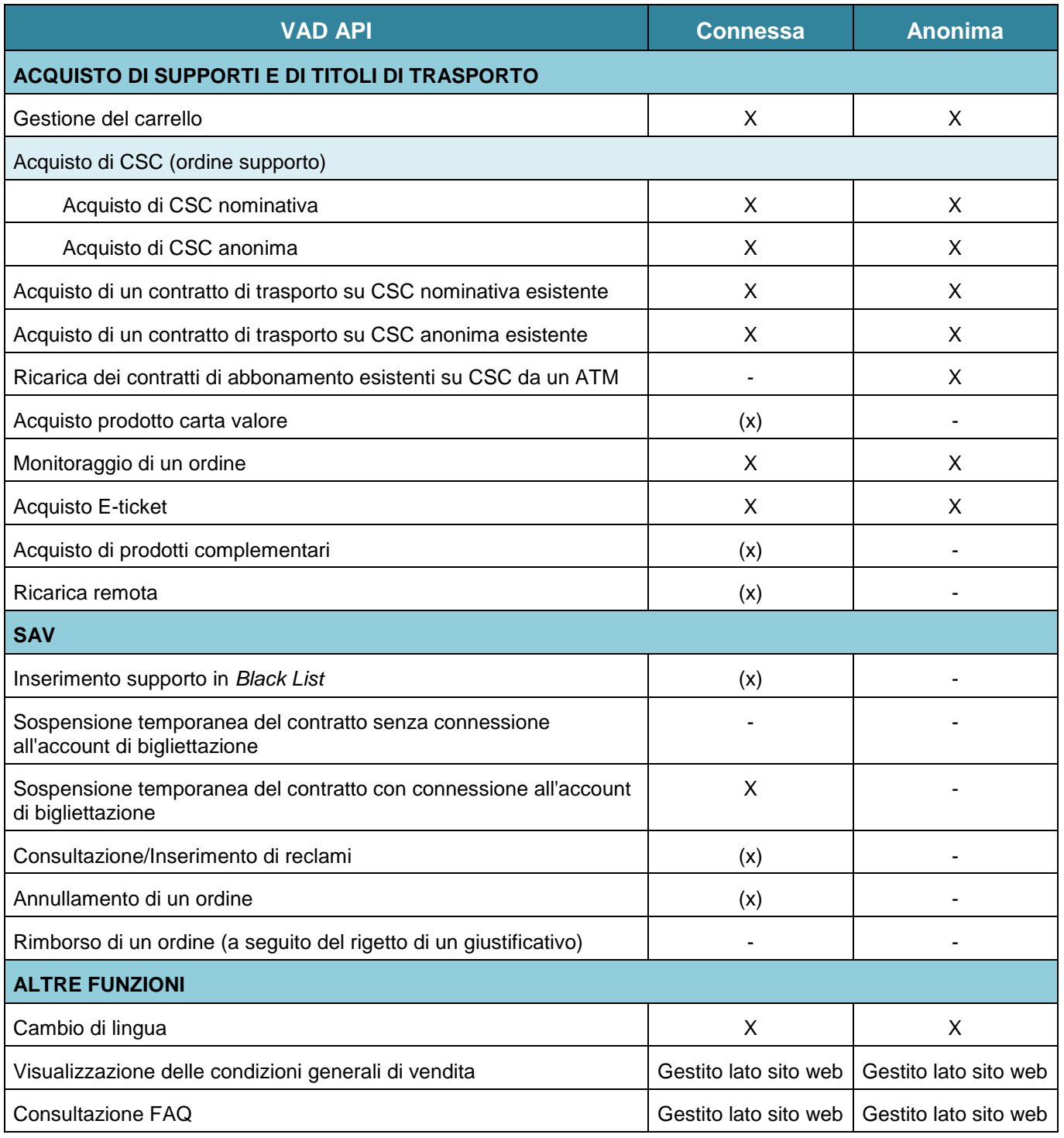

#### **Legenda:**

**X :** Funzionalità disponibile in questa modalità di connessione

**(x) :** Funzionalità non ancora disponibile

**- :** Funzionalità non disponibile in questa modalità di connessione

**NB**: per ogni chiamata all'API della funzionalità VAD, tenere conto delle possibilità indicate nella tabella [2.1.3.](#page-14-0)

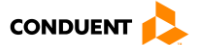

## <span id="page-16-0"></span>**2.1.4 API Key**

Su ogni piattaforma, viene fornita una chiave API unica per il controllo dell'accesso alle API. Questa chiave API è fornita da Conduent.

#### Per esempio:

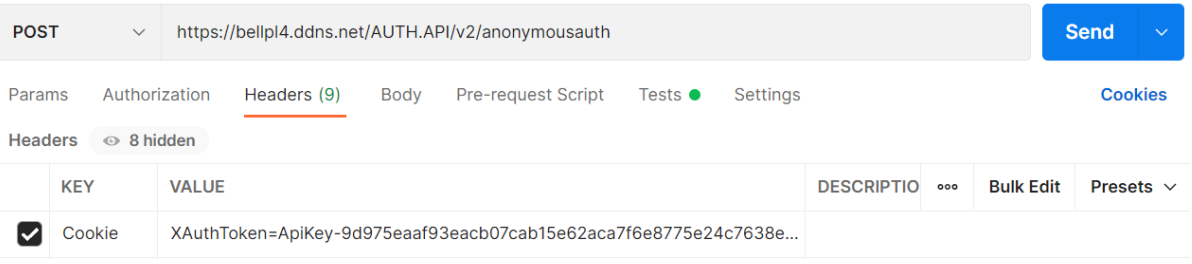

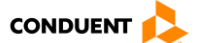

## <span id="page-17-0"></span>**2.2 GESTIONE DELL'ACCOUNT CLIENTE**

#### <span id="page-17-1"></span>**2.2.1 Creazione di un account WEB senza account di bigliettazione**

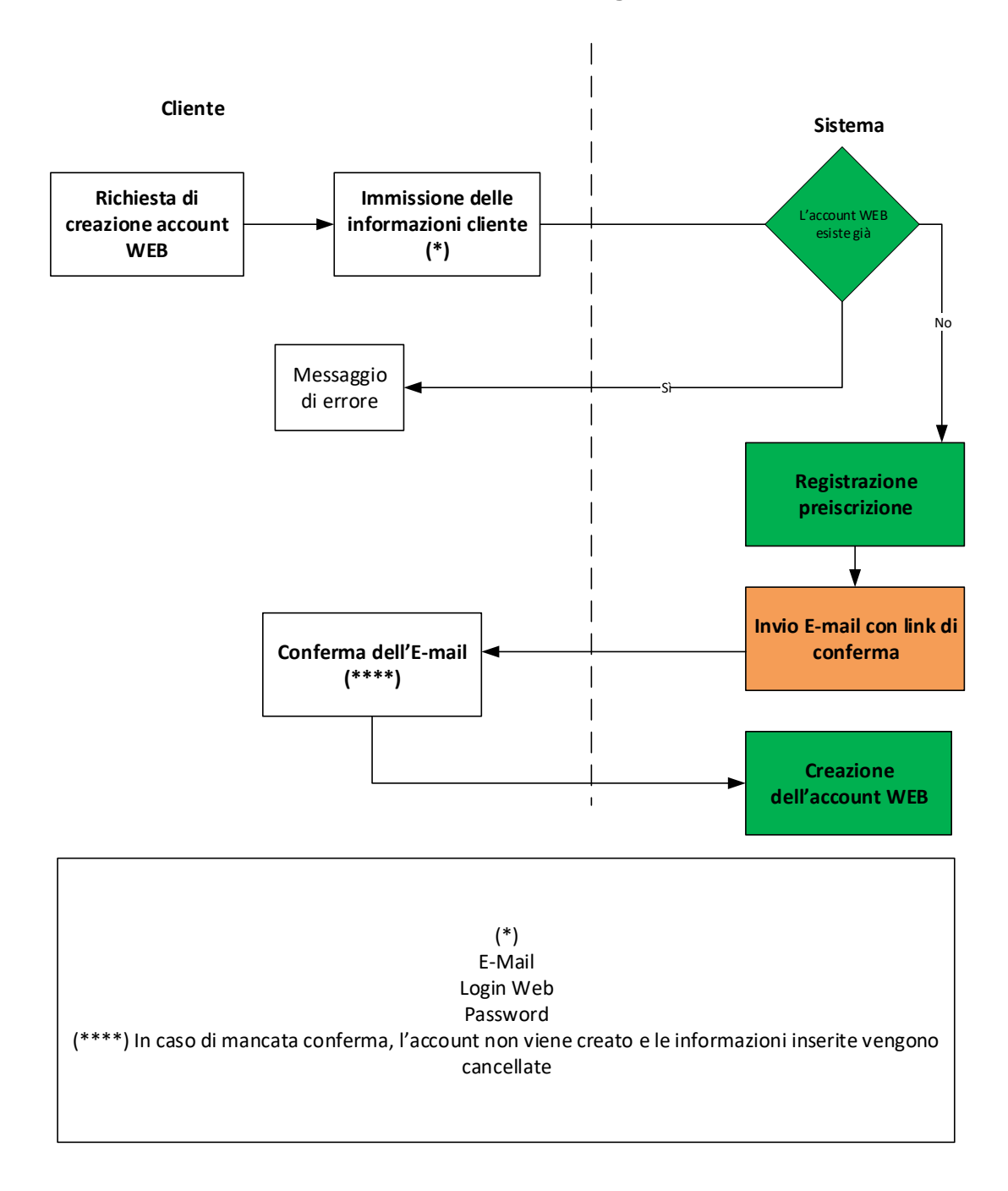

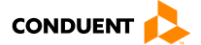

#### **2.2.1.1 Sequenza delle chiamate per Sito Web**

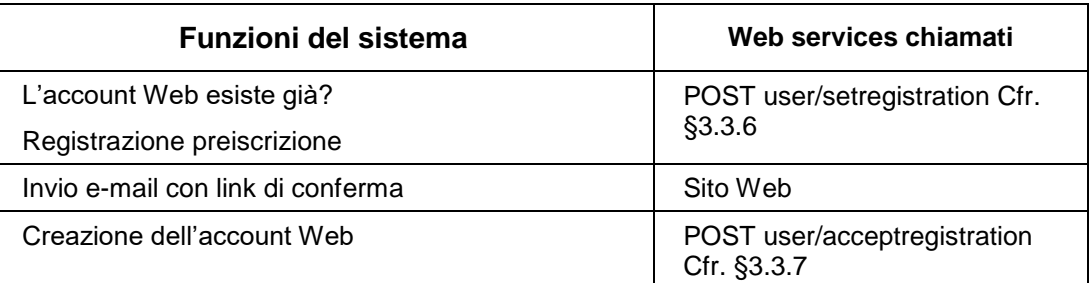

#### **2.2.1.2 Sequenza delle chiamate per Applicazione mobile**

Stessa sequenza del sito Web.

#### <span id="page-18-0"></span>**2.2.2 Creazione di un account WEB (account di bigliettazione esistente senza account WEB)**

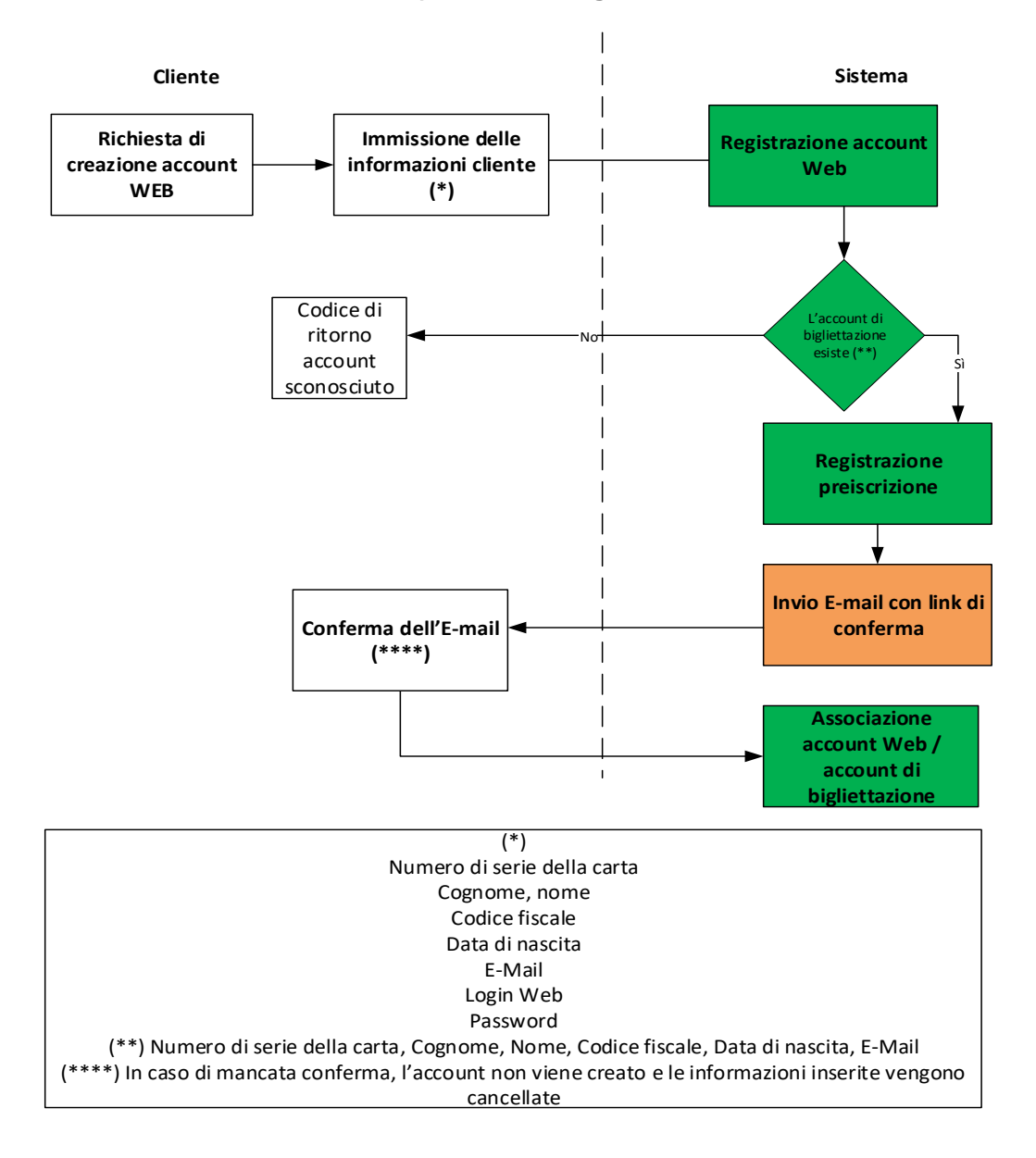

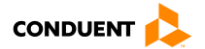

## **2.2.2.1 Sequenza delle chiamate per Sito Web**

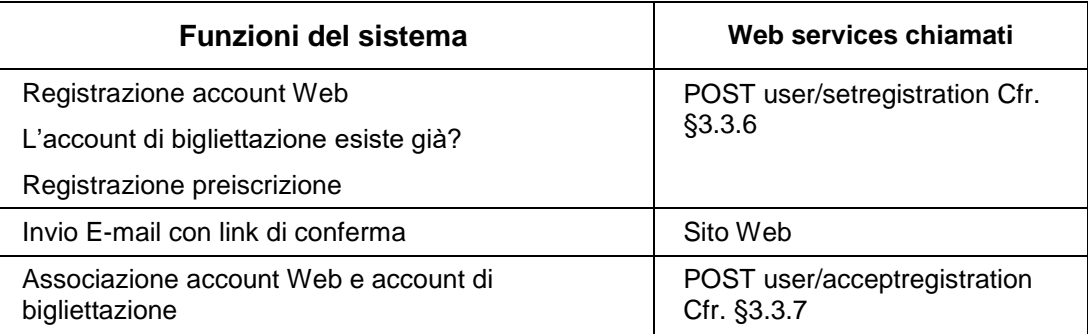

## **2.2.2.2 Sequenza delle chiamate per Applicazione mobile**

Stessa sequenza del sito Web.

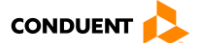

#### <span id="page-20-0"></span>**2.2.3 Creazione di un account cliente di bigliettazione**

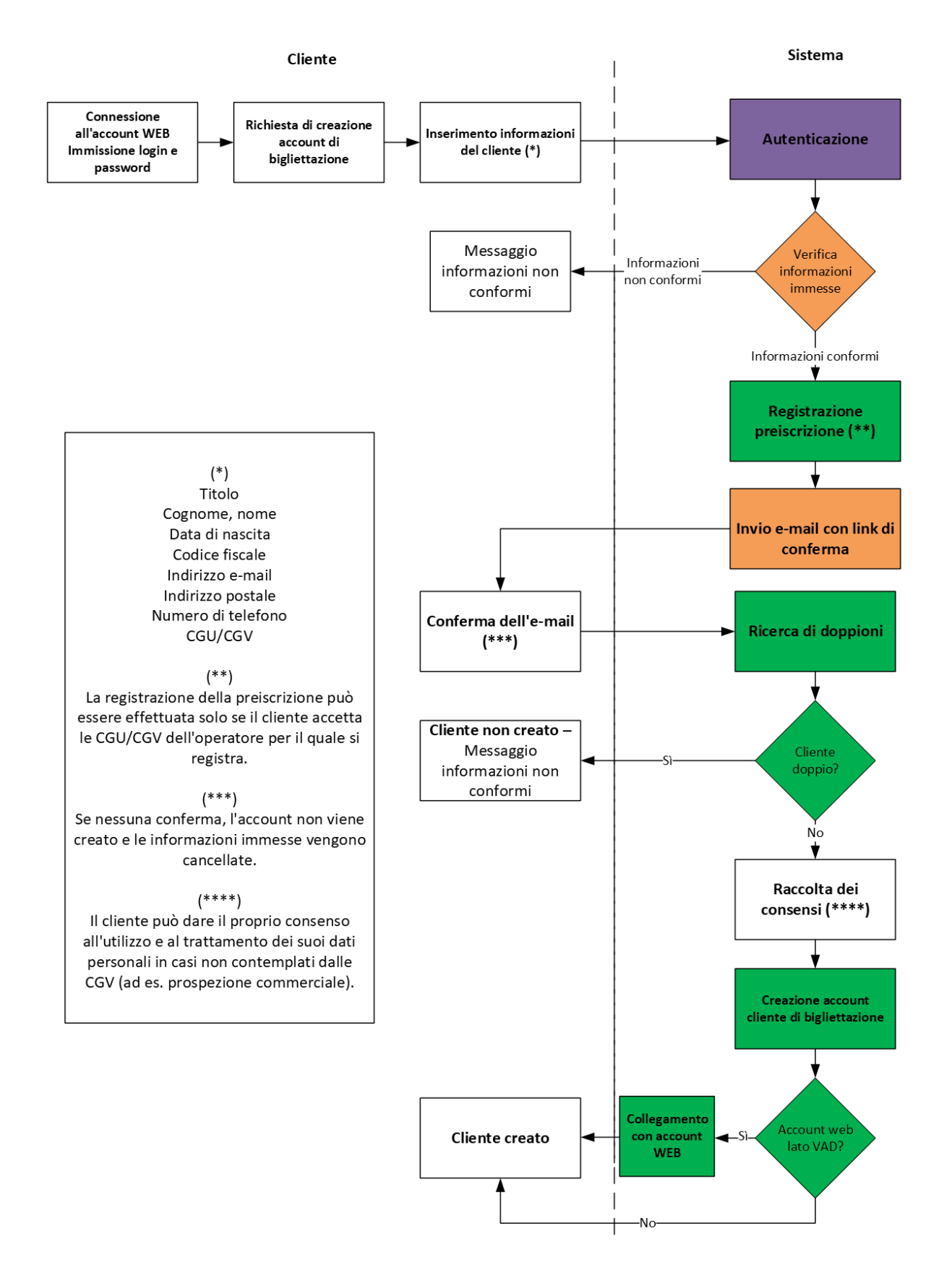

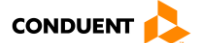

#### Regola di ricerca dei doppioni:

Se il cliente inserito **non ha un codice fiscale definito**, verranno utilizzati soltanto il cognome, il nome e la data di nascita come criteri di rilevamento di un account cliente doppio (\*).

Se nel database vengono trovati dei dati identici (cognome, nome e data di nascita),

Il web service invia un messaggio: Cliente non creato – informazioni non conformi.

Altrimenti

Il nuovo cliente viene creato nel database

Il web service invia un messaggio: Cliente creato.

Se il cliente inserito **ha un codice fiscale definito**, verrà utilizzato il codice fiscale come criterio di rilevamento di un account cliente doppio (\*).

Se il codice fiscale viene trovato nel database

Il cliente non viene creato nel database

Il web service invia un messaggio: Cliente non creato – informazioni non conformi

Altrimenti (il codice fiscale non viene trovato nel database)

Il nuovo cliente viene creato nel database

Il web service invia un messaggio: Cliente creato.

(\*) Il confronto viene effettuato cancellando gli spazi, le maiuscole, gli accenti e i caratteri speciali.

#### Raccolta dei consensi del cliente:

Al fine di rispettare le regole definite dal Regolamento Generale sulla Protezione dei Dati, sul sito web o sull'applicazione mobile, il cliente di bigliettazione deve:

 Dare il proprio consenso alle Condizioni Generali di Vendita/Condizioni Generali di Utilizzo. Il consenso del cliente alle CGU/CGV è necessario per la creazione di un account cliente. Il consenso del cliente alla politica di trattamento dei dati personali viene generalmente gestito contemporaneamente.

Gli operatori devono garantire che le CGU/CGV coprano e definiscano il trattamento dei dati personali.

 Dare il proprio consenso per ogni trattamento dei dati personali previsto dall'operatore per il quale viene creato l'account. Una volta creato l'account, il cliente deve dare il proprio consenso per l'utilizzo dei suoi dati personali nell'ambito di operazioni non coperte dalle CGU/CGV (non riguardanti la bigliettazione).

Il consenso del cliente deve essere dato per ogni caso di trattamento dei dati personali e per ogni operatore di rete. Lo stato dei consensi, la loro data/ora di modifica e il codice dell'agente sono memorizzati per 3 anni (nel sistema centrale in caso di inserimento sul terminale agenzia, o dalla VAD in caso di inserimento sul sito web).

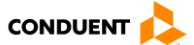

#### **2.2.3.1 Sequenza delle chiamate per Sito Web**

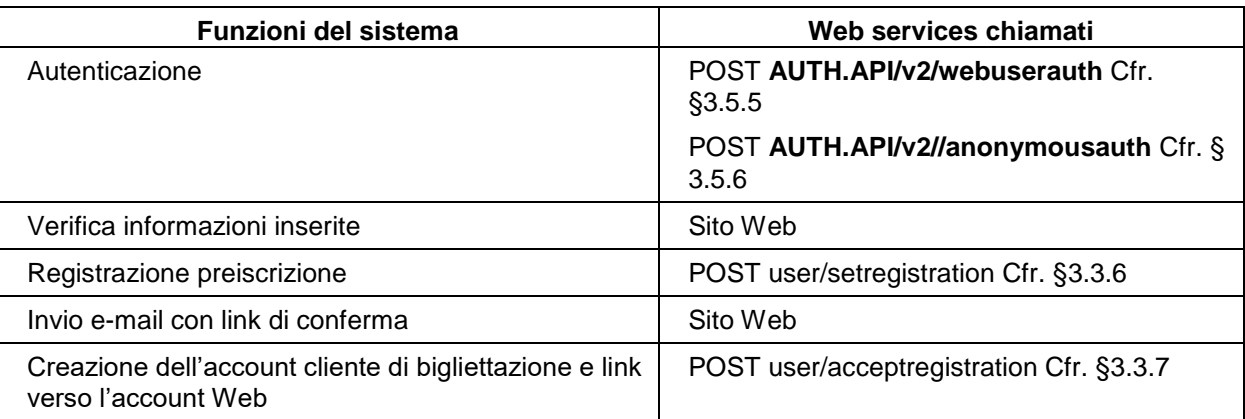

#### **2.2.3.2 Sequenza delle chiamate per Applicazione mobile**

N/A

#### <span id="page-22-0"></span>**2.2.4 Creazione di un account web (fuori dal sistema Atlas) in modalità anonima**

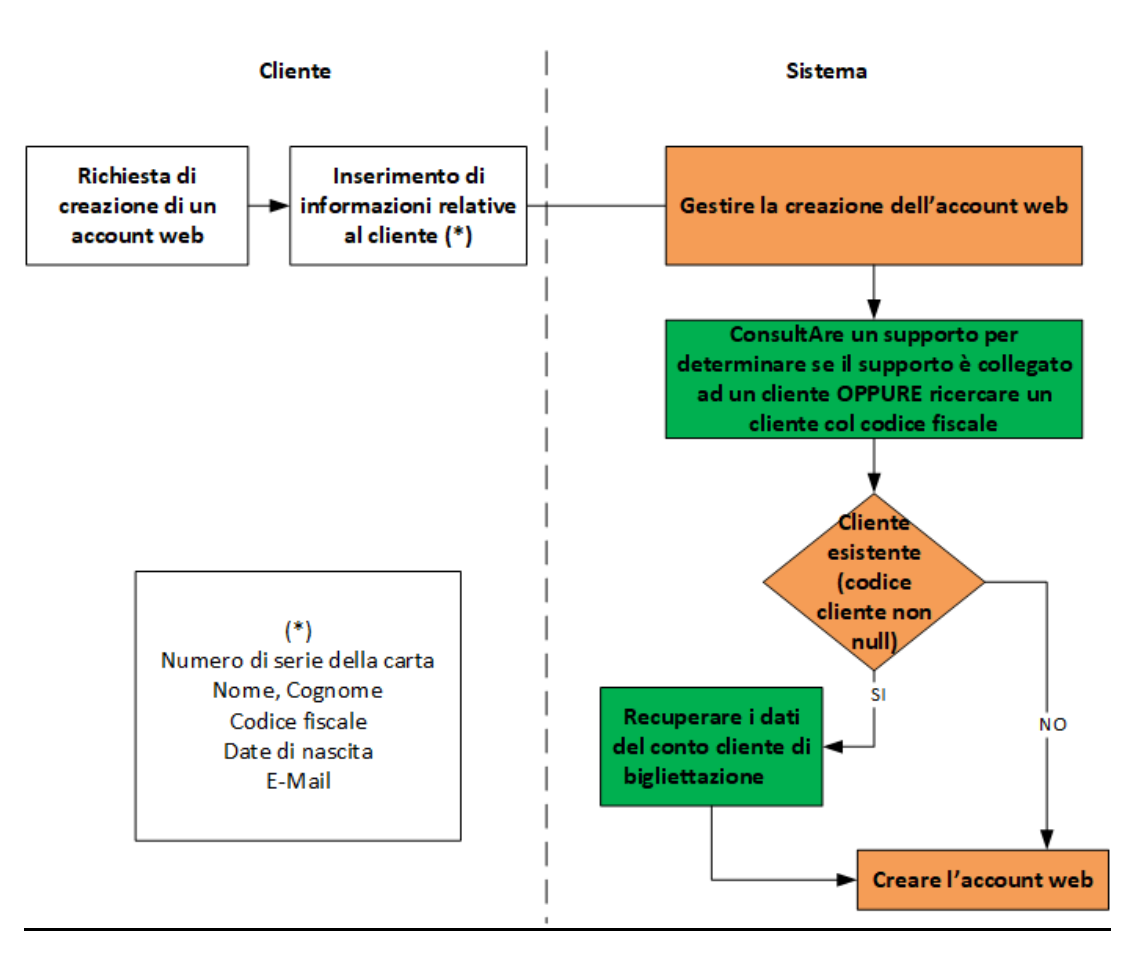

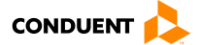

#### Regola di ricerca dei doppioni:

Se il cliente inserito **non ha un codice fiscale definito**, verranno utilizzati soltanto il cognome, il nome e la data di nascita come criteri di rilevamento di un account cliente doppio (\*).

Se nel database vengono trovati dei dati identici (cognome, nome e data di nascita),

Il web service invia un messaggio: Cliente non creato – informazioni non conformi.

Altrimenti

Il nuovo cliente viene creato nel database

Il web service invia un messaggio: Cliente creato.

Se il cliente inserito ha il codice fiscale compilato; il codice fiscale verrà utilizzato come criterio per individuare un conto cliente duplicato.

Se il codice fiscale viene trovato nel database

Il cliente non viene creato

Il servizio web restituisce un messaggio: Cliente non creato – informazioni non conformi

Altrimenti (il codice fiscale non viene trovato nel database)

Il nuovo cliente viene creato nel database

Il web service invia un messaggio: Cliente creato.

(\*) Il confronto viene effettuato cancellando gli spazi, le maiuscole, gli accenti e i caratteri speciali.

#### Raccolta dei consensi del cliente:

Al fine di rispettare le regole definite dal Regolamento Generale sulla Protezione dei Dati, sul sito web o sull'applicazione mobile, il cliente di bigliettazione deve:

 Dare il proprio consenso alle Condizioni Generali di Vendita/Condizioni Generali di Utilizzo. Il consenso del cliente alle CGU/CGV è necessario per la creazione di un account cliente. Il consenso del cliente alla politica di trattamento dei dati personali viene generalmente gestito contemporaneamente. Gli operatori devono garantire che le CGU/CGV coprano e definiscano il trattamento dei dati

personali.

 Dare il proprio consenso per ogni trattamento dei dati personali previsto dall'operatore per il quale viene creato l'account. Una volta creato l'account, il cliente deve dare il proprio consenso per l'utilizzo dei suoi dati personali nell'ambito di operazioni non coperte dalle CGU/CGV (non riguardanti la bigliettazione).

Il consenso del cliente deve essere dato per ogni caso di trattamento dei dati personali e per ogni operatore di rete. Lo stato dei consensi, la loro data/ora di modifica e il codice dell'agente dovranno essere memorizzati per 3 anni (nel sistema centrale in caso di inserimento sul terminale agenzia, o dal sistema di gestione degli account web in caso di inserimento sul sito web).

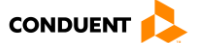

#### **2.2.4.1 Sequenza delle chiamate per Sito Web**

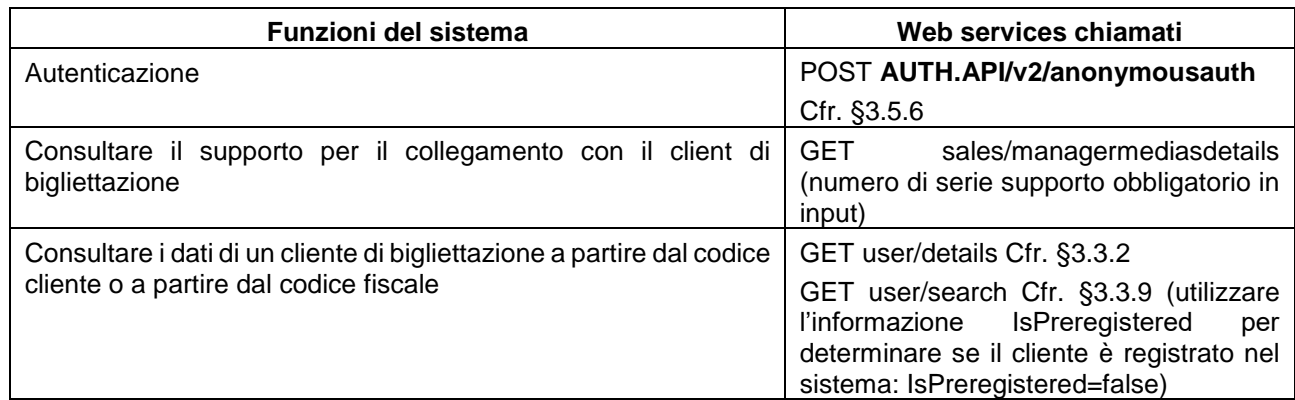

#### **2.2.4.2 Sequenza delle chiamate per Applicazione mobile**

N/A

#### <span id="page-24-0"></span>**2.2.5 Disattivazione account WEB**

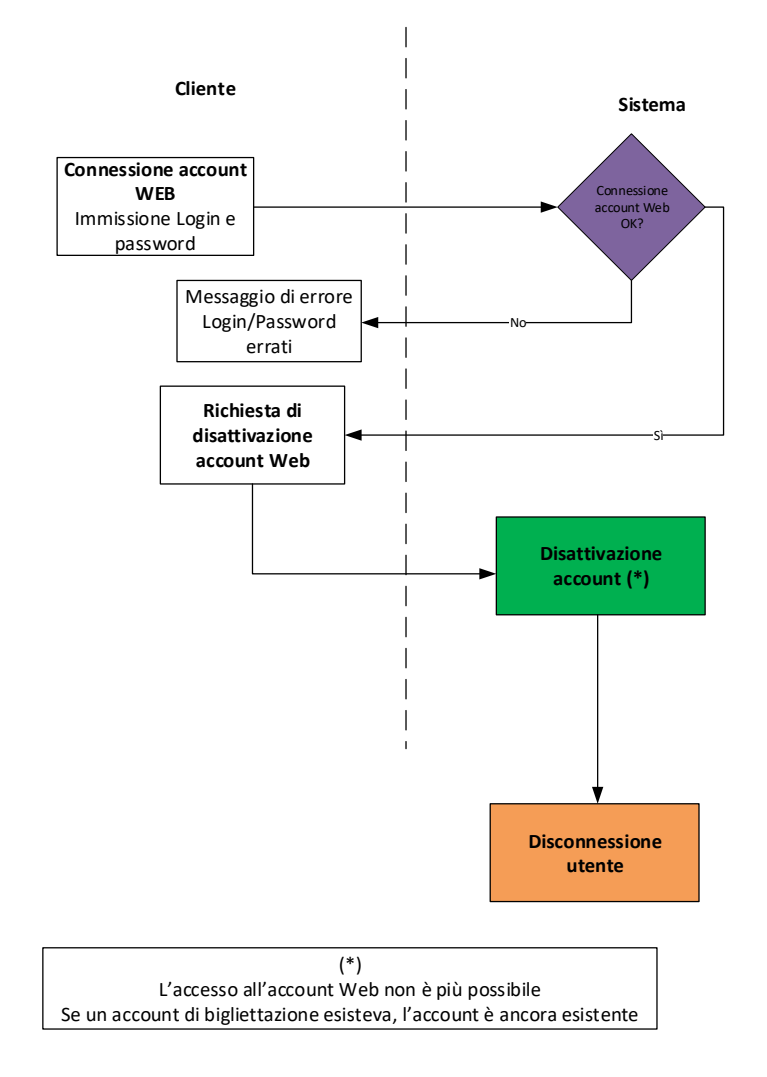

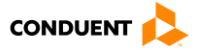

#### **2.2.5.1 Sequenza delle chiamate per Sito Web**

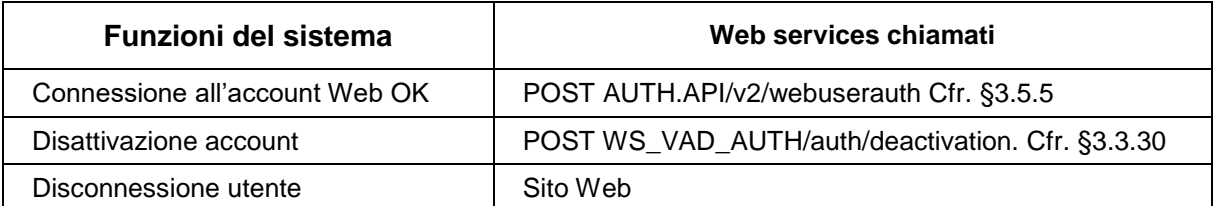

#### **2.2.5.2 Sequenza delle chiamate per Applicazione mobile**

Stessa sequenza del sito Web.

#### <span id="page-25-0"></span>**2.2.6 Consultazione di un account cliente di bigliettazione**

#### **2.2.6.1 Consultazione delle informazioni personali**

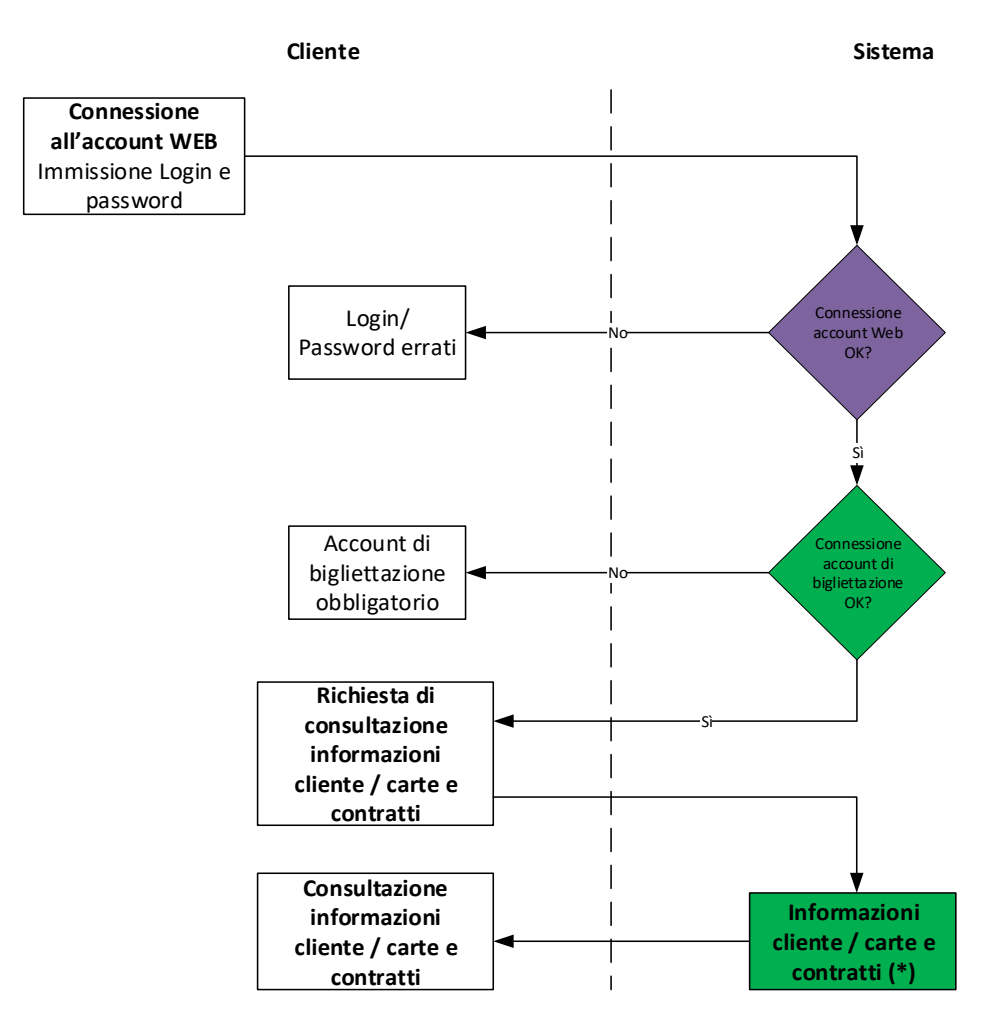

(\*) Dati cliente, informazioni supporti (posseduti dal cliente, validi e in corso d'ordine). Informazioni contratti per ogni supporto.

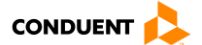

#### *2.2.6.1.1 Sequenza delle chiamate per Sito Web*

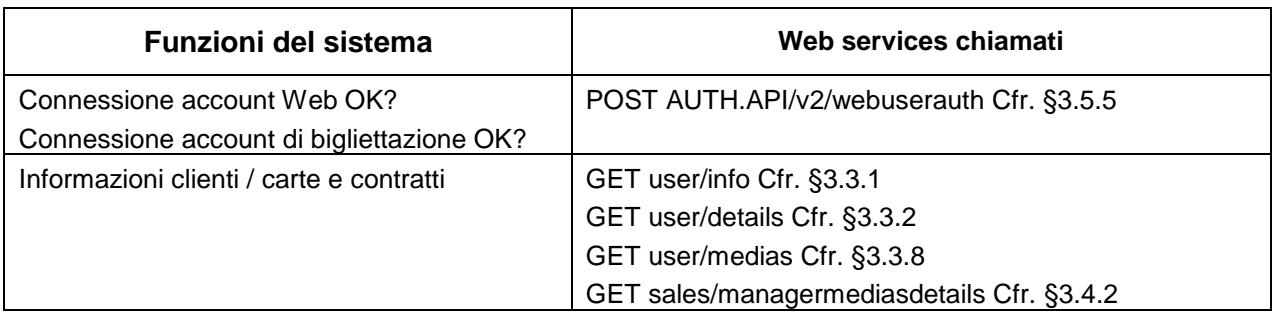

#### *2.2.6.1.2 Sequenza delle chiamate per Applicazione mobile*

N/A

#### **2.2.6.2 Notifica – Informazioni sull'account cliente**

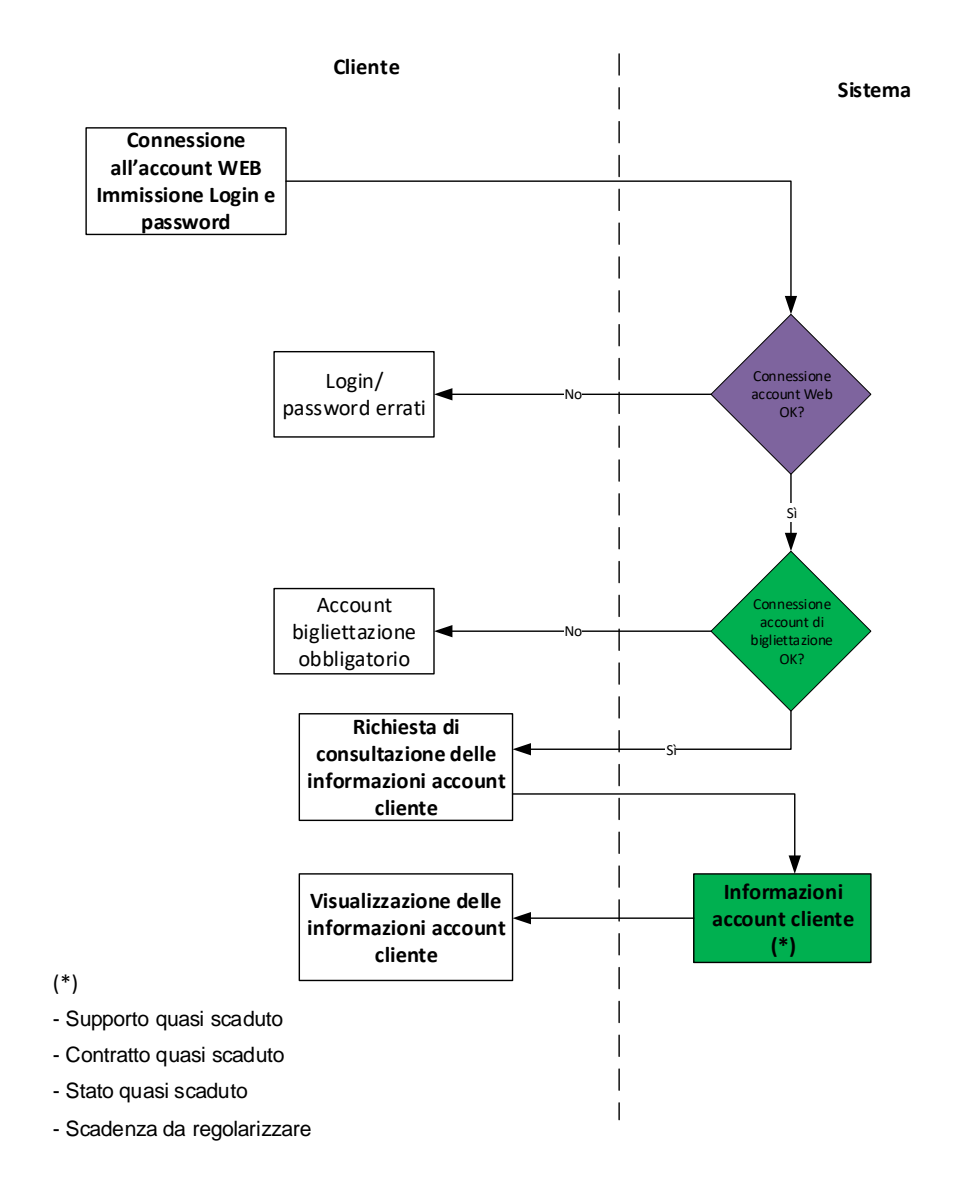

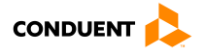

#### *2.2.6.2.1 Sequenza delle chiamate per Sito Web*

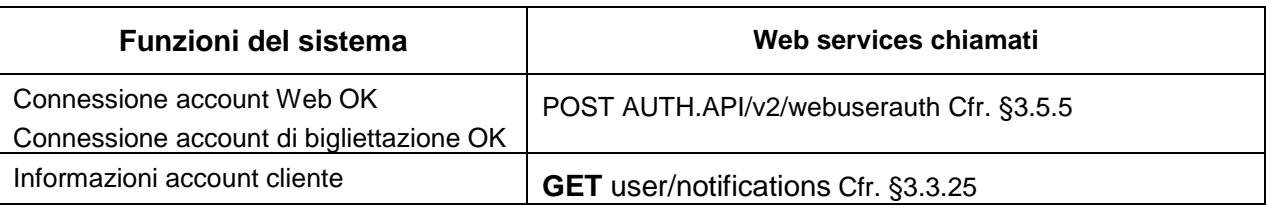

#### *2.2.6.2.2 Sequenza delle chiamate per Applicazione mobile*

N/A

#### **2.2.6.3 Consultazione dei reclami**

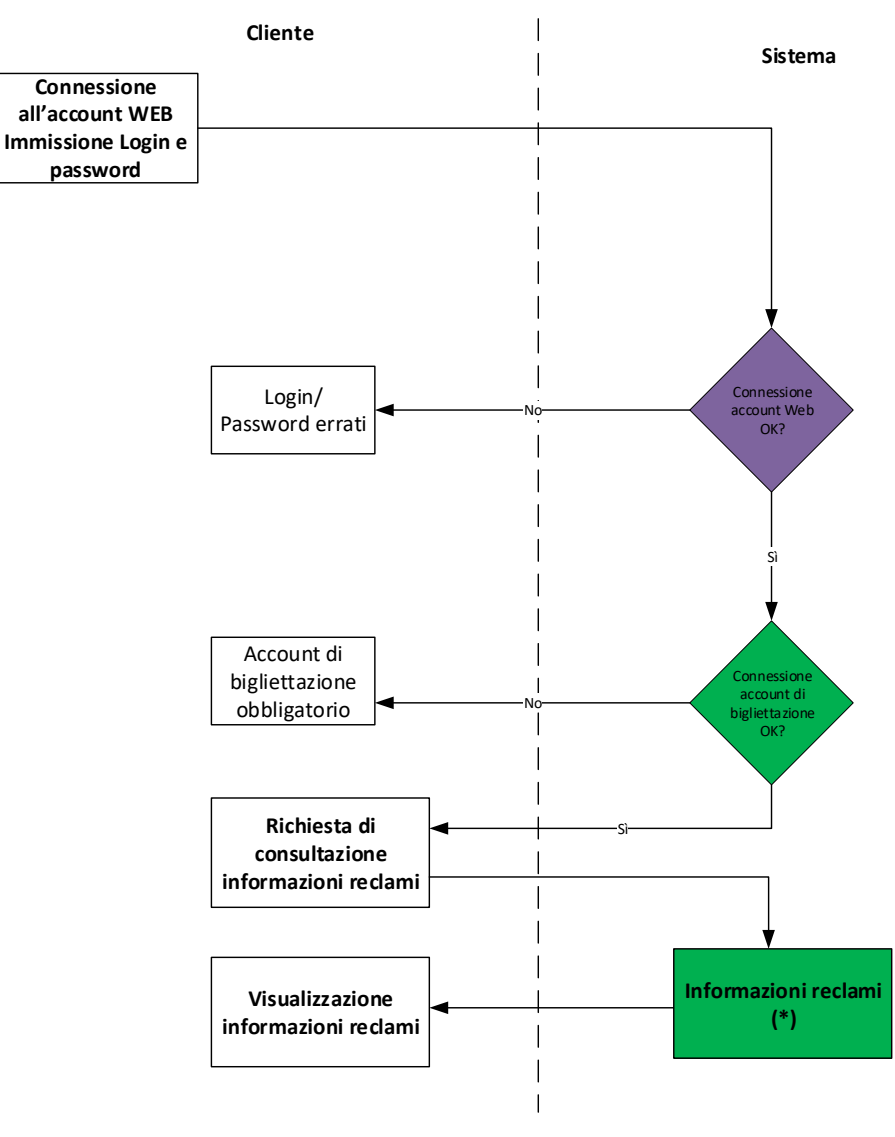

(\*) Oggetto del reclamo, descrizione, codice cliente, codice reclamo, numero di serie del supporto, date di inizio e fine del reclamo.

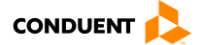

#### *2.2.6.3.1 Sequenza delle chiamate per Sito Web*

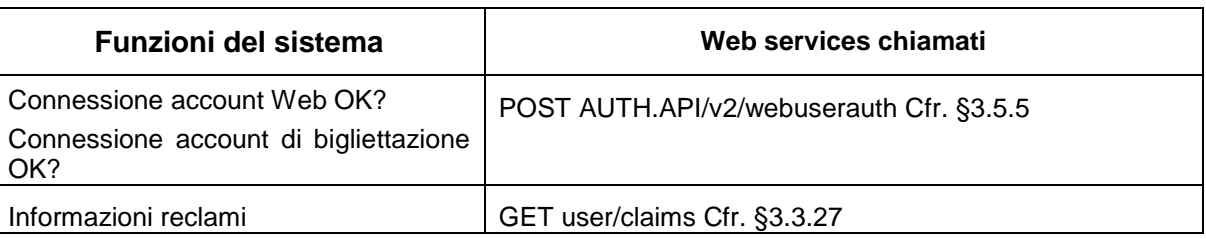

#### *2.2.6.3.2 Sequenza delle chiamate per Applicazione mobile*

N/A

#### **2.2.6.4 Consultazione delle carte e dei contratti**

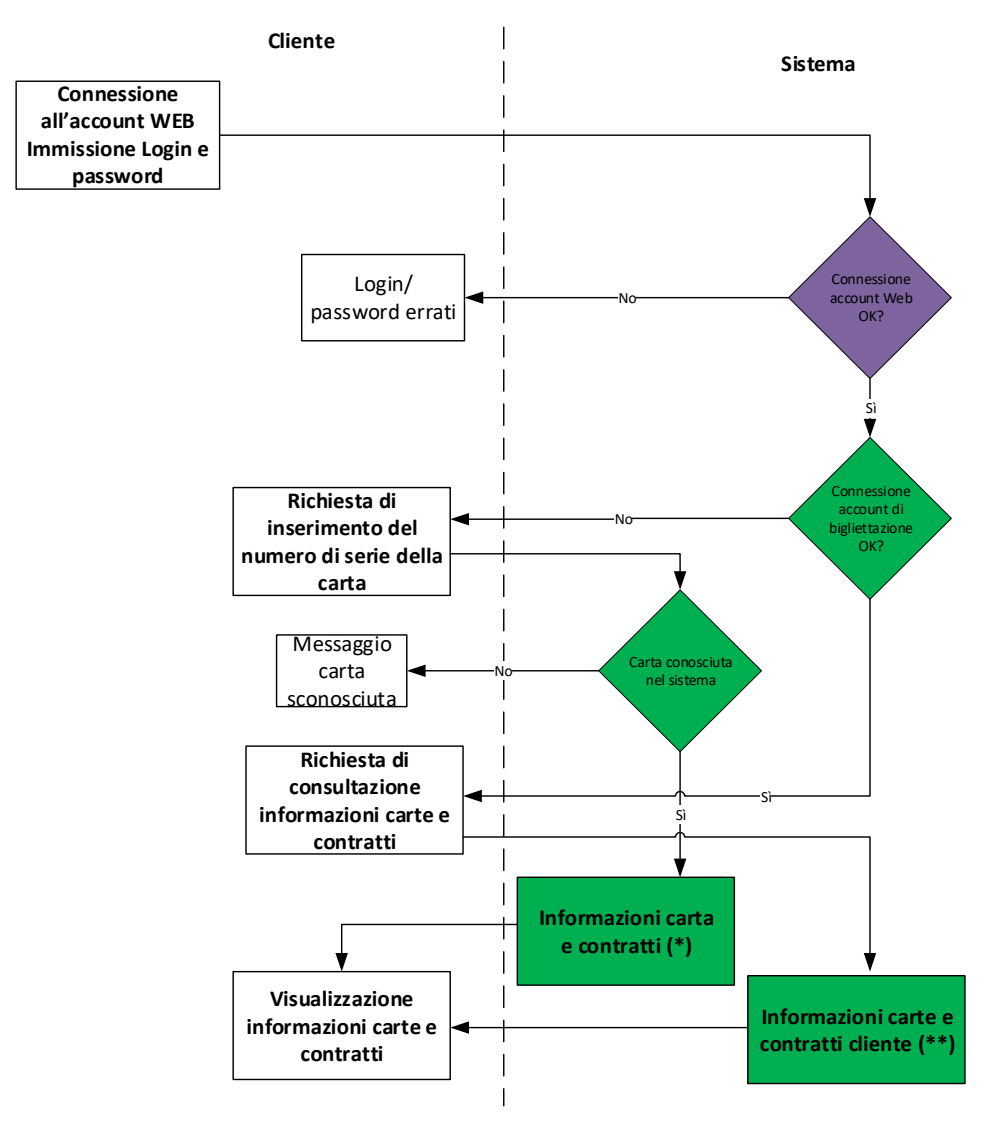

(\*) Informazioni sul supporto, informazioni sui contratti del supporto.

(\*\*) Tutti i supporti posseduti e validi del cliente, informazioni sui contratti di ogni supporto.

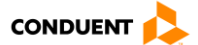

#### *2.2.6.4.1 Sequenza delle chiamate per Sito Web*

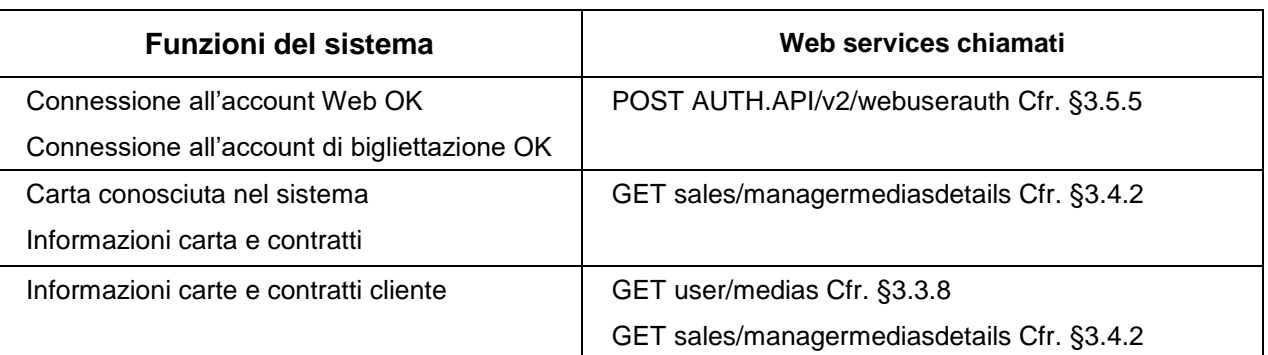

#### *2.2.6.4.2 Sequenza delle chiamate per Applicazione mobile*

N/A

#### **2.2.6.5 Consultazione dei collegamenti tra account cliente**

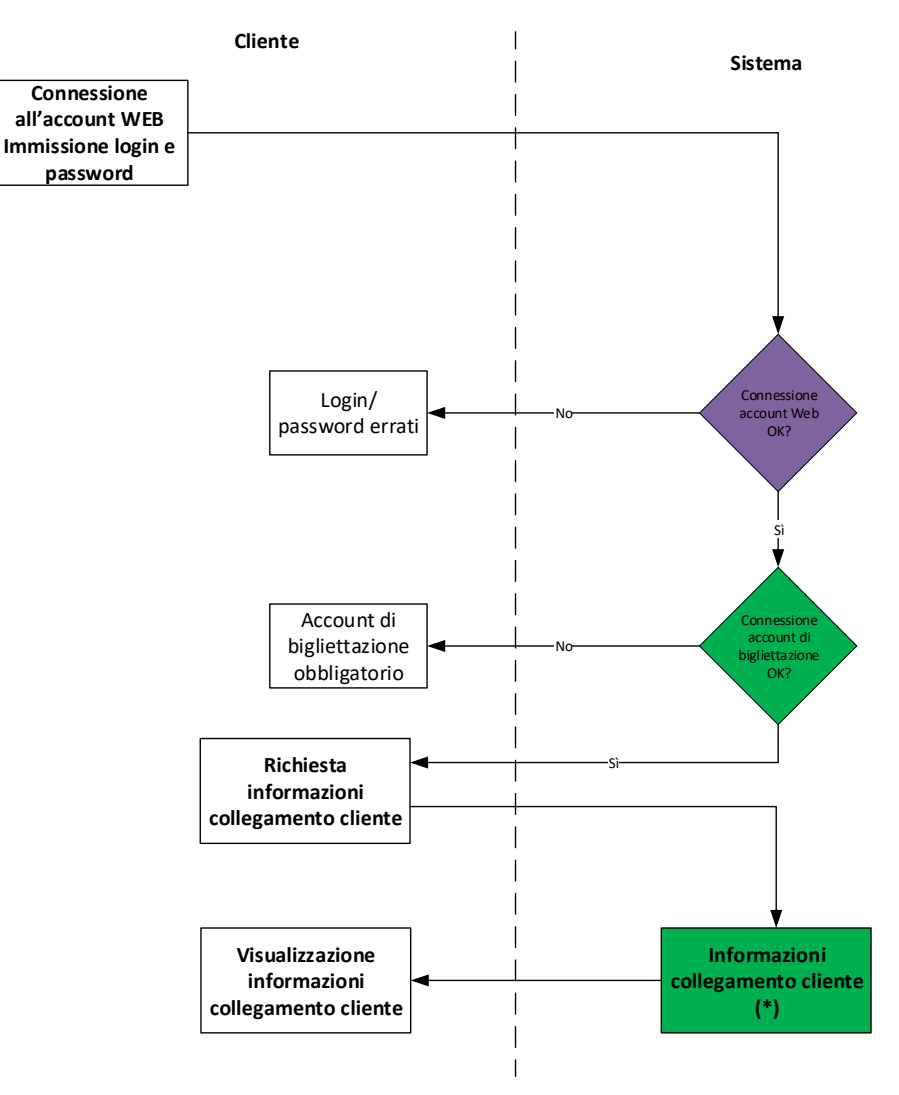

(\*) In funzione dei diversi collegamenti cliente, le informazioni disponibili variano.

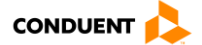

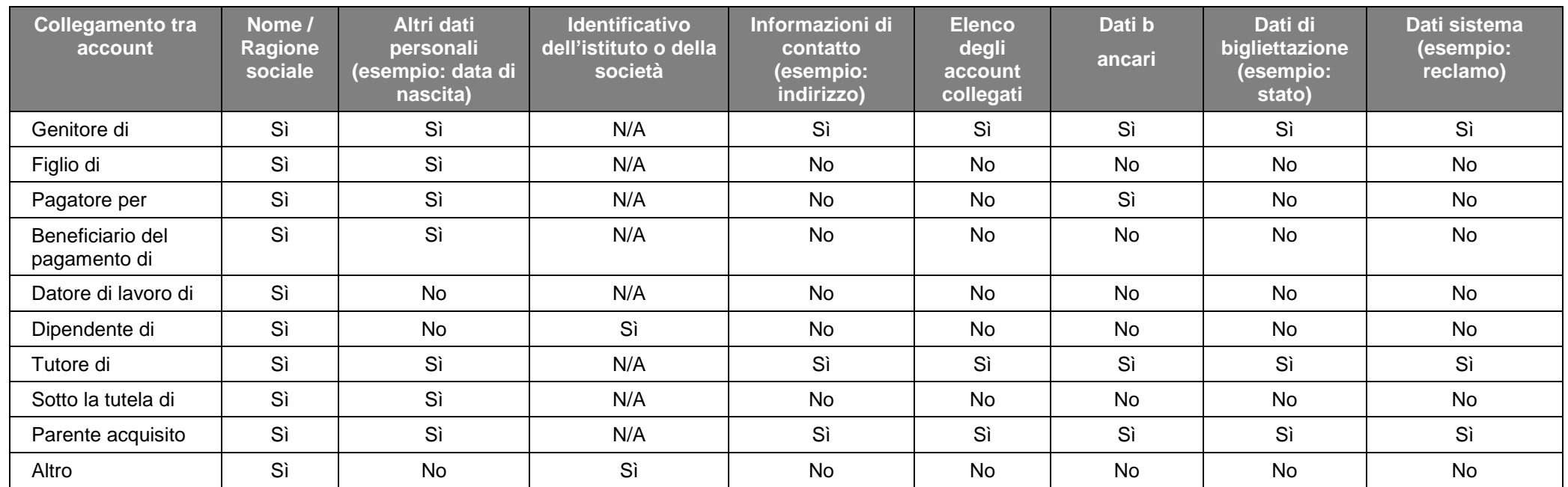

Qui di seguito il dettaglio delle informazioni visibili nell'account collegato in base ai collegamenti clienti:

**NB:** In modalità anonima, quando la gestione degli account web è esterna al sistema Atlas, è responsabilità del sito web o dell'applicazione mobile rispettare gli accessi ai dati sopra elencati in base ai collegamenti tra gli account di biglietteria definiti nel sistema. Pertanto, il sito web o l'applicazione mobile è responsabile della prevenzione delle frodi e del rispetto dell' RGPD.

Se il sito web esterno non intende gestire queste restrizioni di accesso ai dati in base ai collegamenti tra gli account, la soluzione più semplice è quella di non consentire l'accesso tra gli account collegati, ma di imporre una corrispondenza 1 a 1 tra account web e account di bigliettazione.

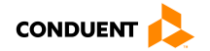

#### *2.2.6.5.1 Sequenza delle chiamate per Sito Web*

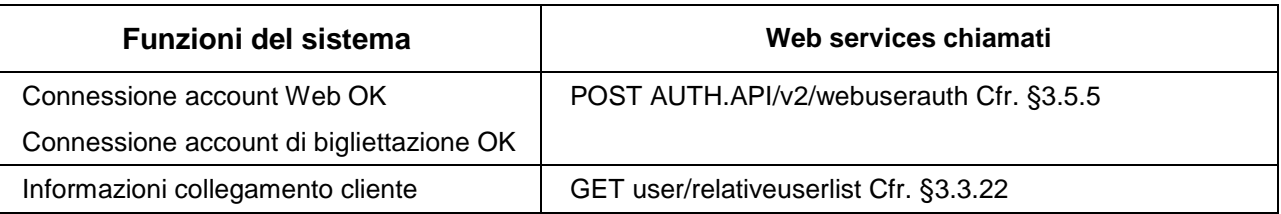

#### *2.2.6.5.2 Sequenza delle chiamate per Applicazione mobile*

N/A

#### <span id="page-31-0"></span>**2.2.7 Consultazione stati/profili**

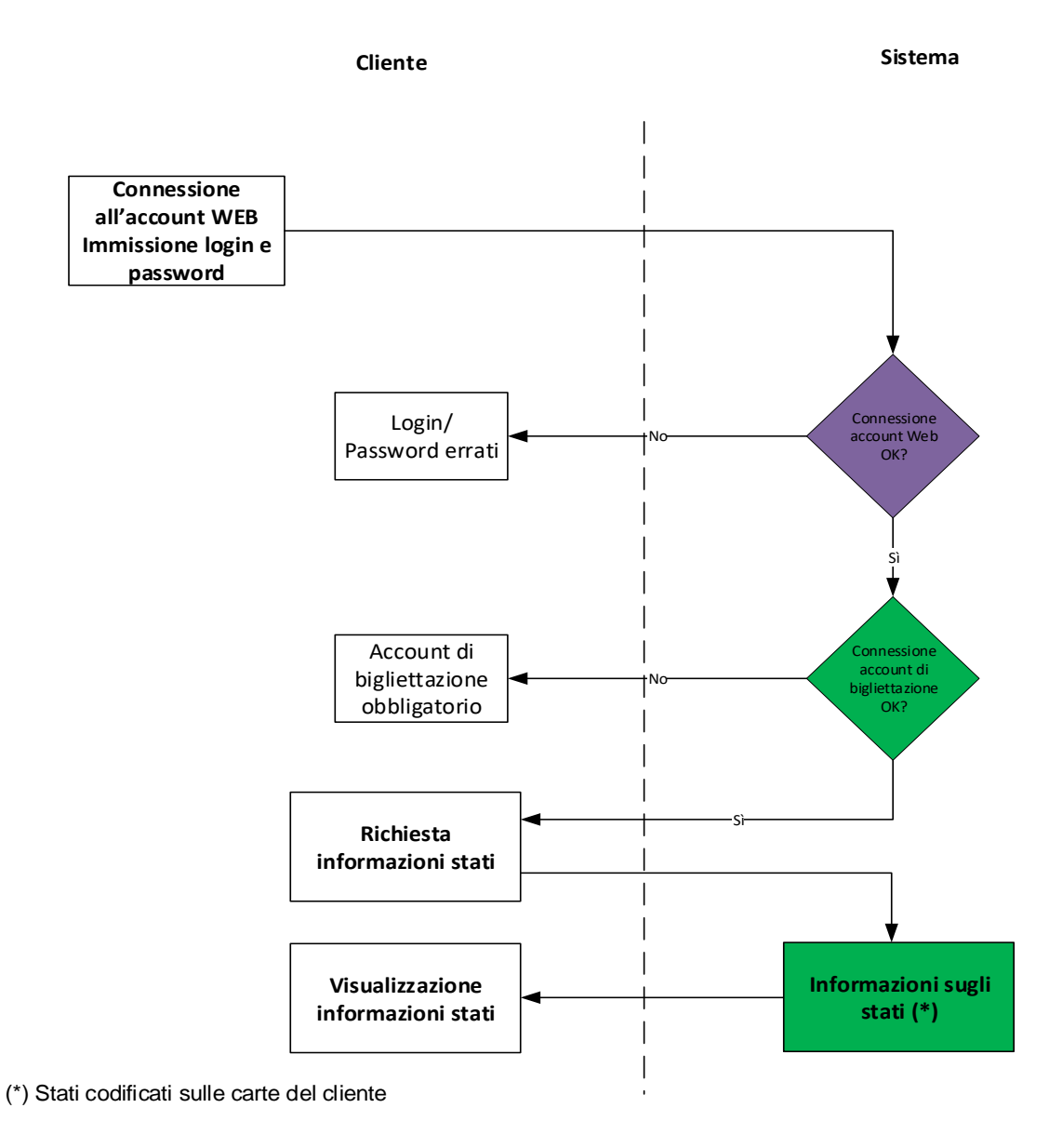

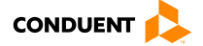

## **2.2.7.1 Sequenza delle chiamate per Sito Web**

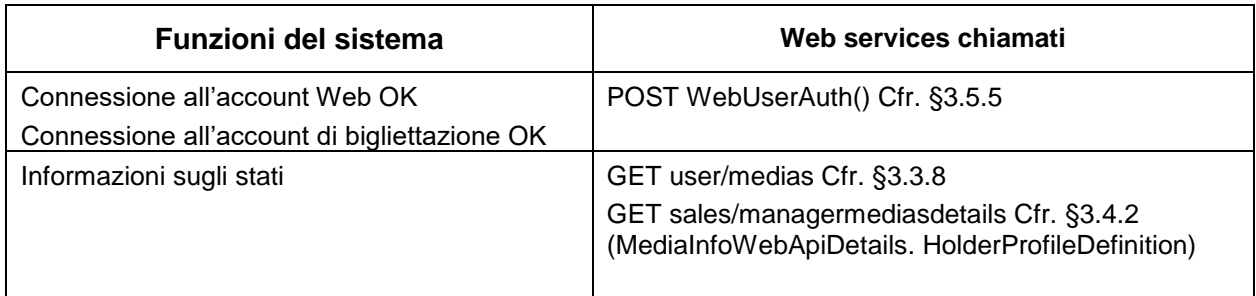

## **2.2.7.2 Sequenza delle chiamate per Applicazione mobile**

N/A

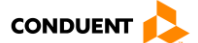

#### <span id="page-33-0"></span>**2.2.8 Modifica di un account cliente**

#### **2.2.8.1 Modifica delle informazioni personali**

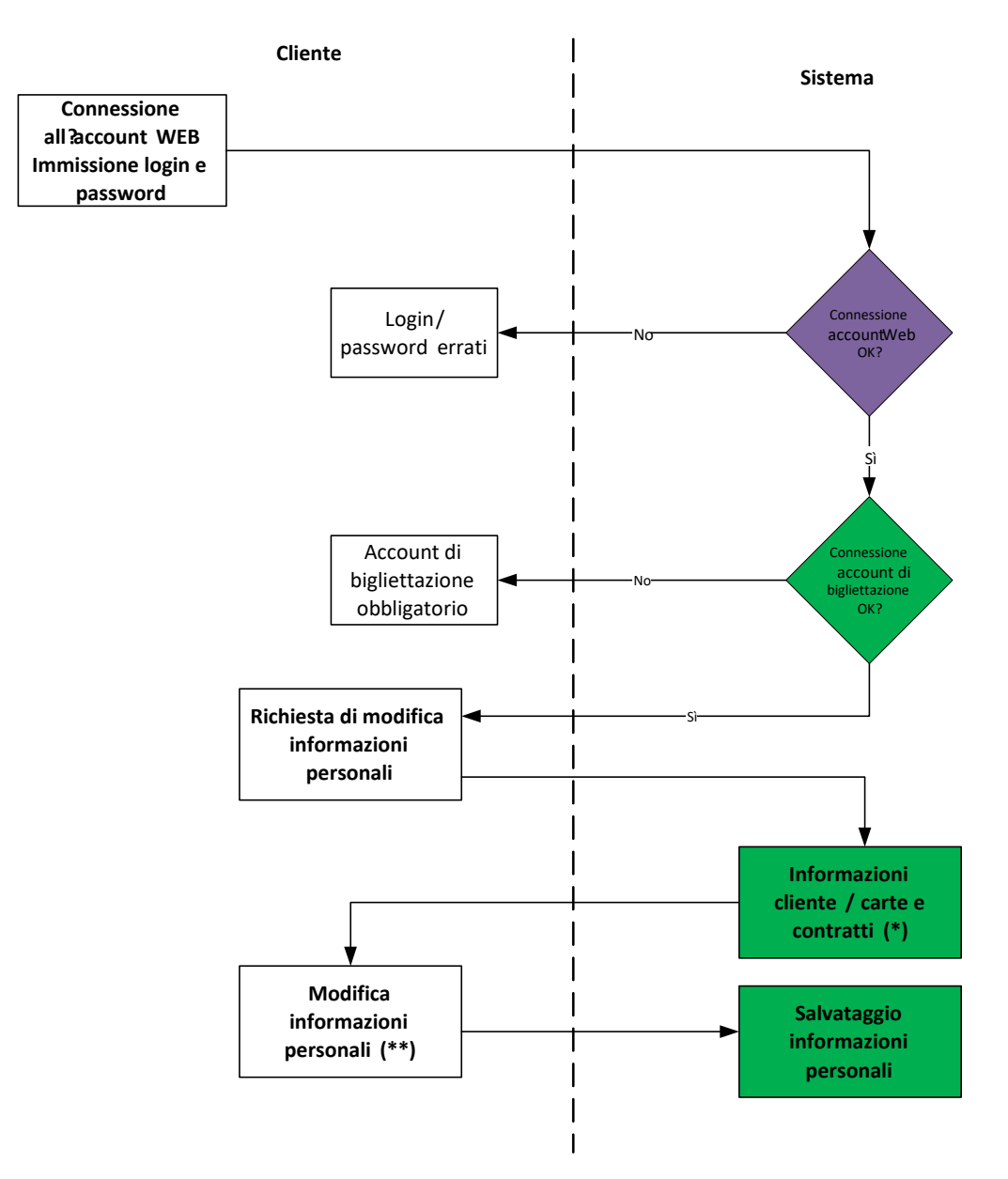

(\*) Informazioni personali del cliente , supporti validi posseduti dal cliente

contratti validi posseduti dal cliente .

, (\*\*) Tutte le informazioni dettagliate , ad eccezione del login di connessione WEB.

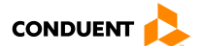

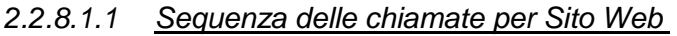

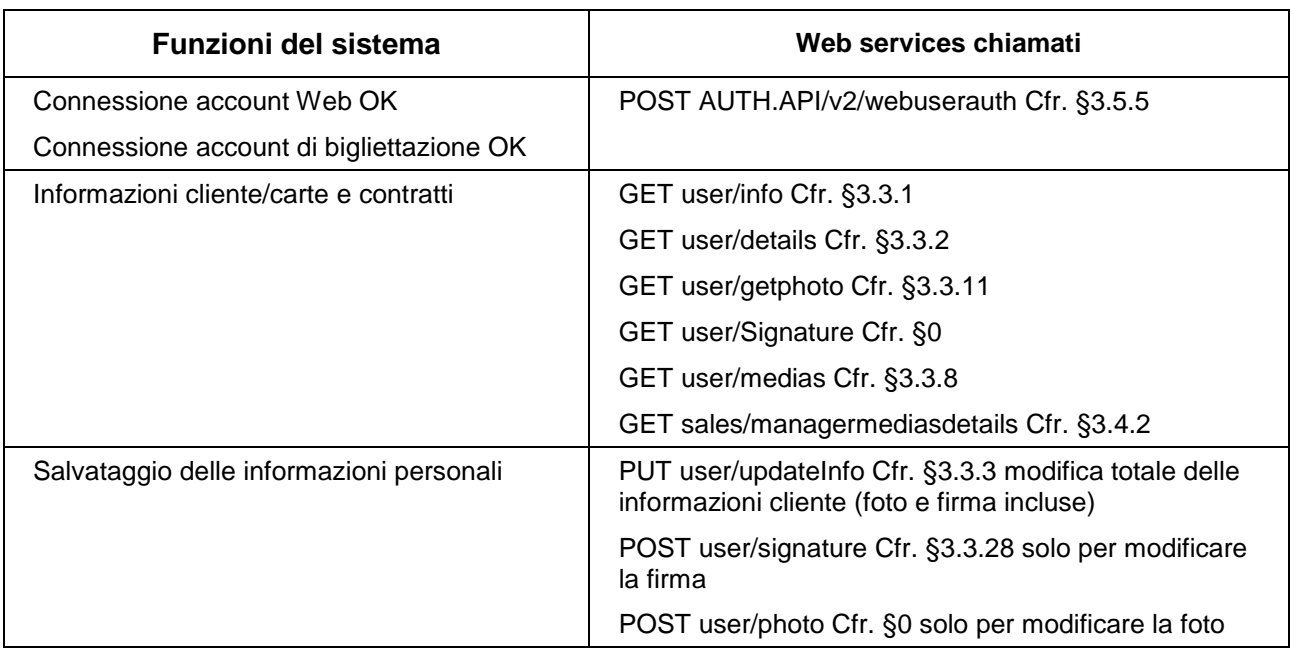

#### *2.2.8.1.2 Sequenza delle chiamate per Applicazione mobile*

N/A

### **2.2.8.2 Aggiunta di uno stato**

L'aggiunta di stati è integrata all'ordine di una carta nominativa e/o di un prodotto di trasporto su carta nominativa.

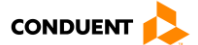

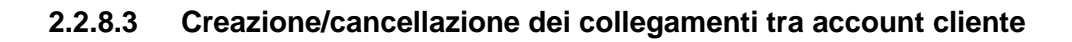

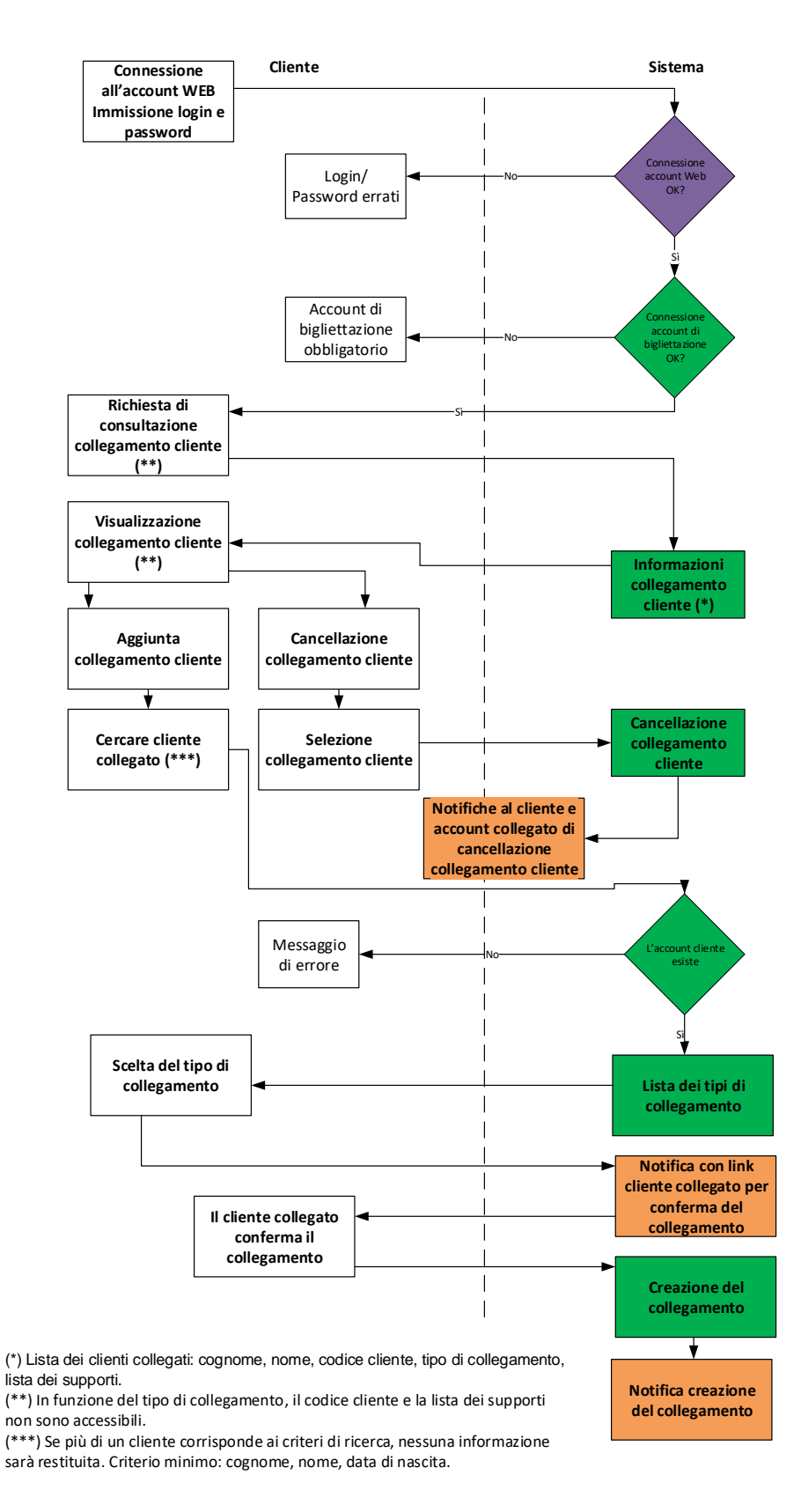

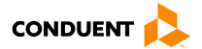
### *2.2.8.3.1 Sequenza delle chiamate per Sito Web*

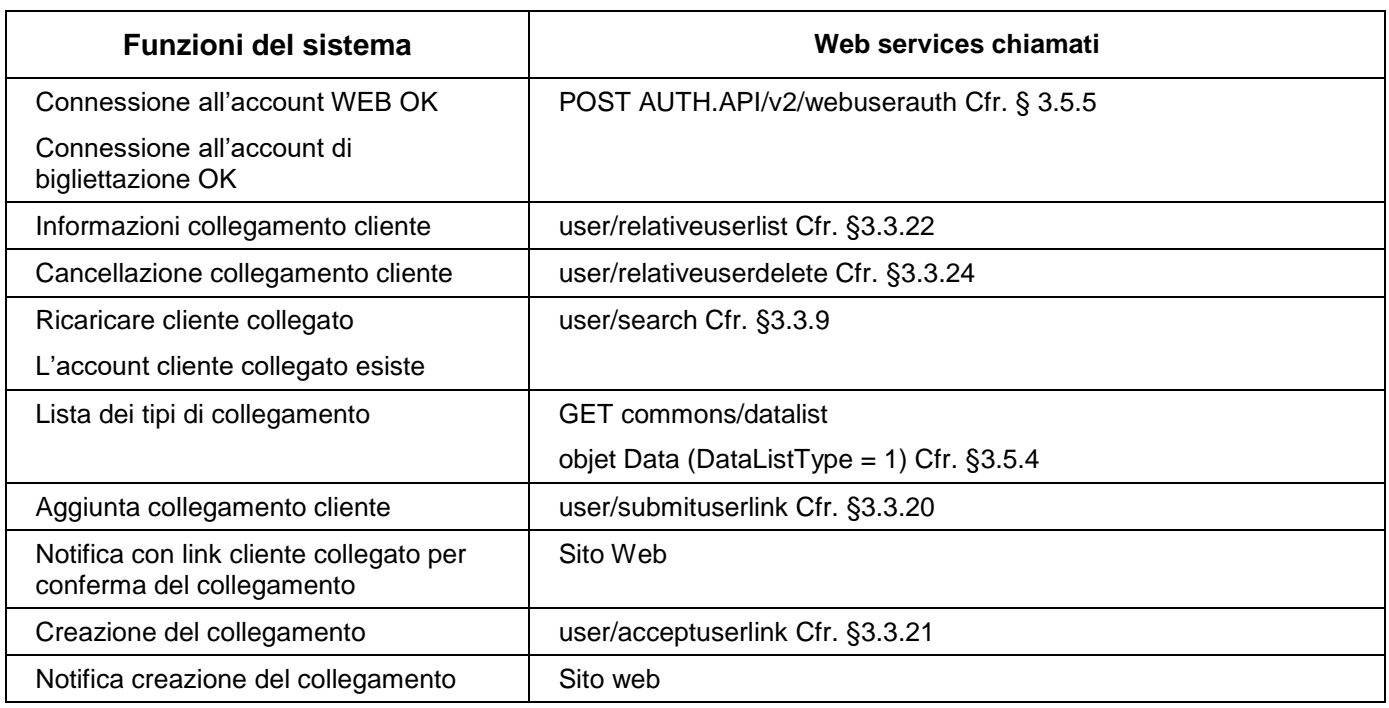

*2.2.8.3.2 Sequenza delle chiamate per Applicazione mobile*

N/A

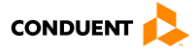

### <span id="page-37-0"></span>**2.2.8.4 Creazione/modifica di un mandato SEPA**

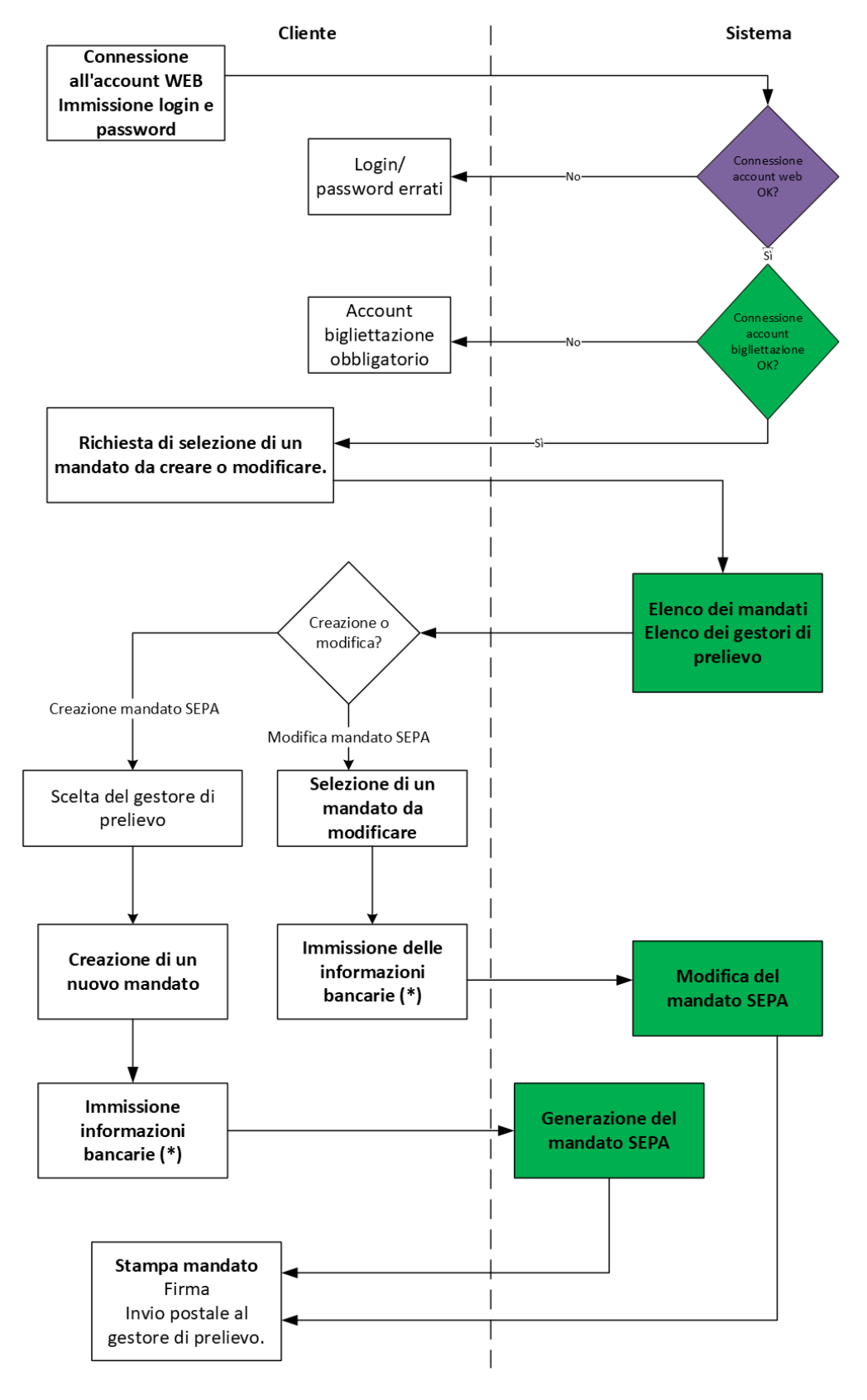

(\*) BIC, IBAN, nome della banca

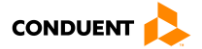

### *2.2.8.4.1 Sequenza delle chiamate per Sito Web*

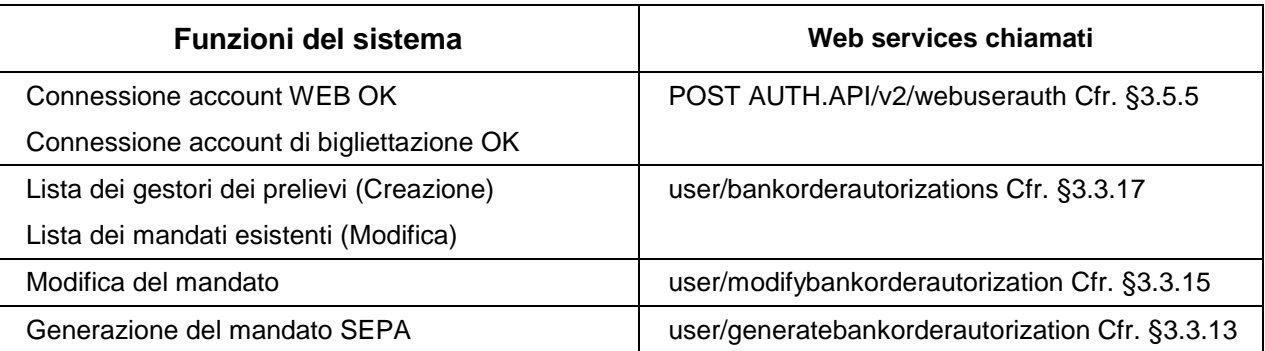

Il mandato SEPA è generato secondo il modello definito per il gestore dei prelievi.

# *2.2.8.4.2 Sequenza delle chiamate per Applicazione mobile*

N/A

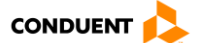

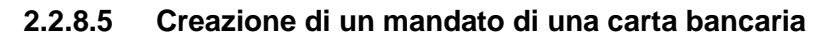

<span id="page-39-0"></span>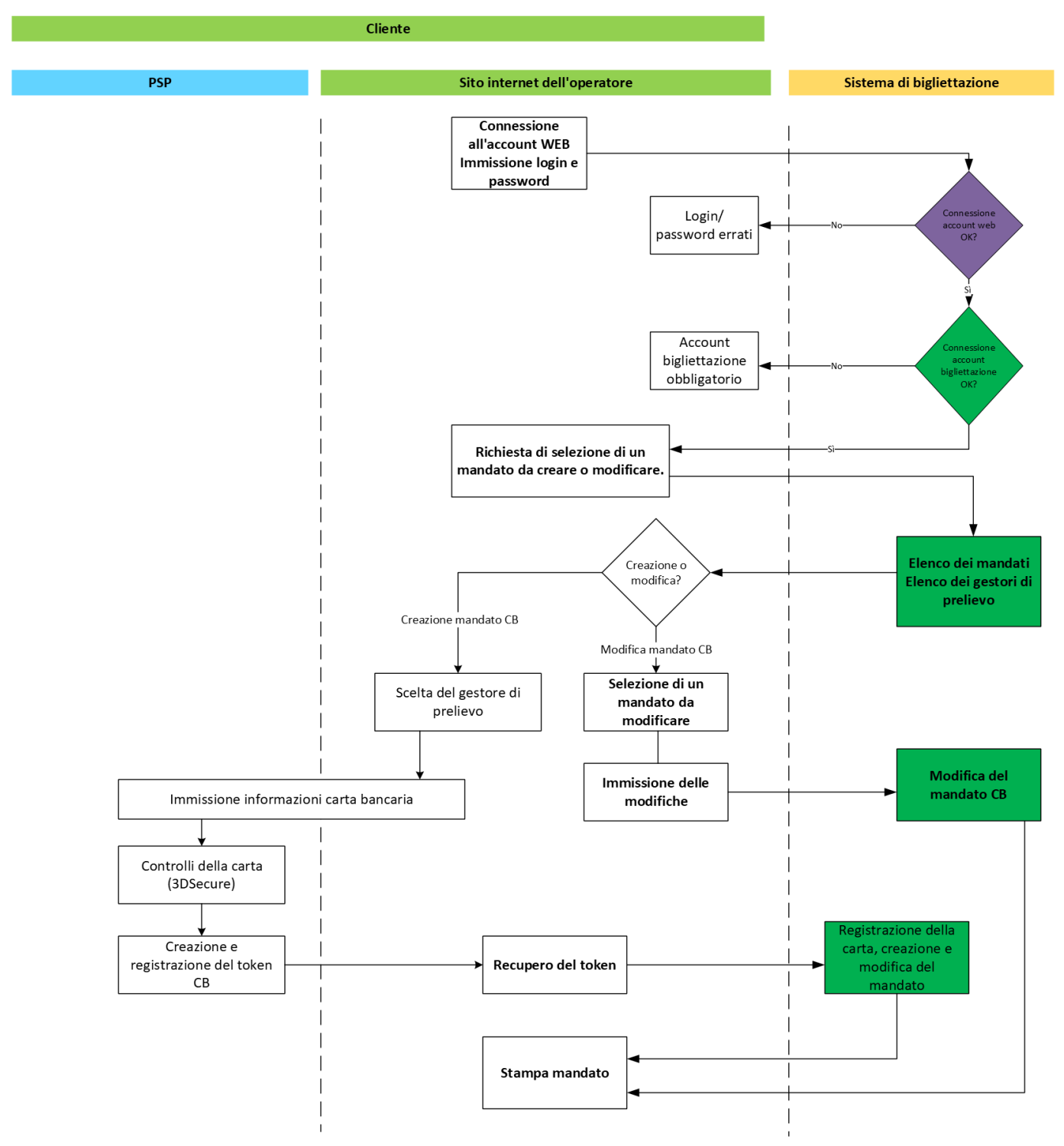

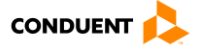

# *2.2.8.5.1 Sequenza delle chiamate per Sito web*

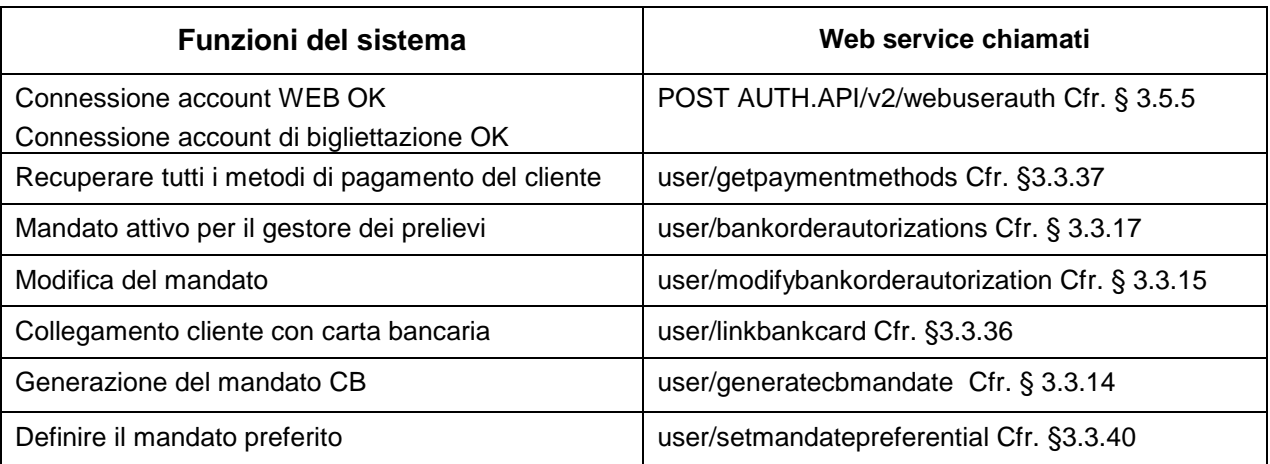

### *2.2.8.5.2 Sequenza delle chiamate per Applicazione mobile*

N/A

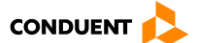

# **2.2.8.6 Cancellazione di un mandato**

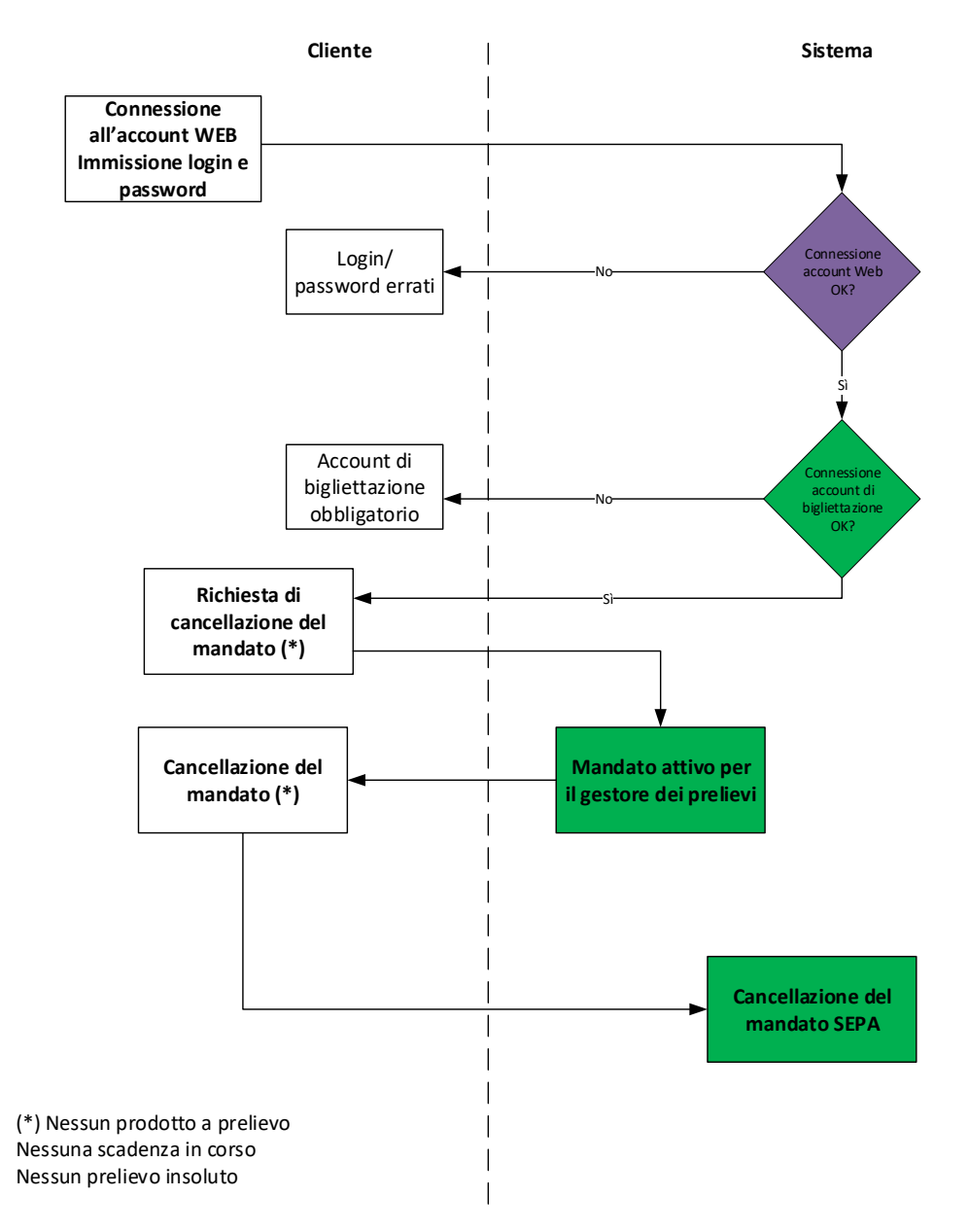

### *2.2.8.6.1 Sequenza delle chiamate per Sito Web*

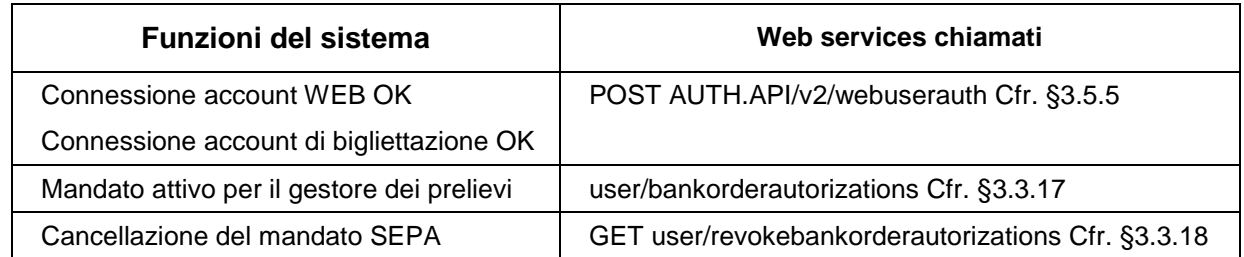

#### *2.2.8.6.2 Sequenza delle chiamate per Applicazione mobile*

N/A

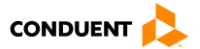

# **2.2.8.7 Consultazione dei mandati**

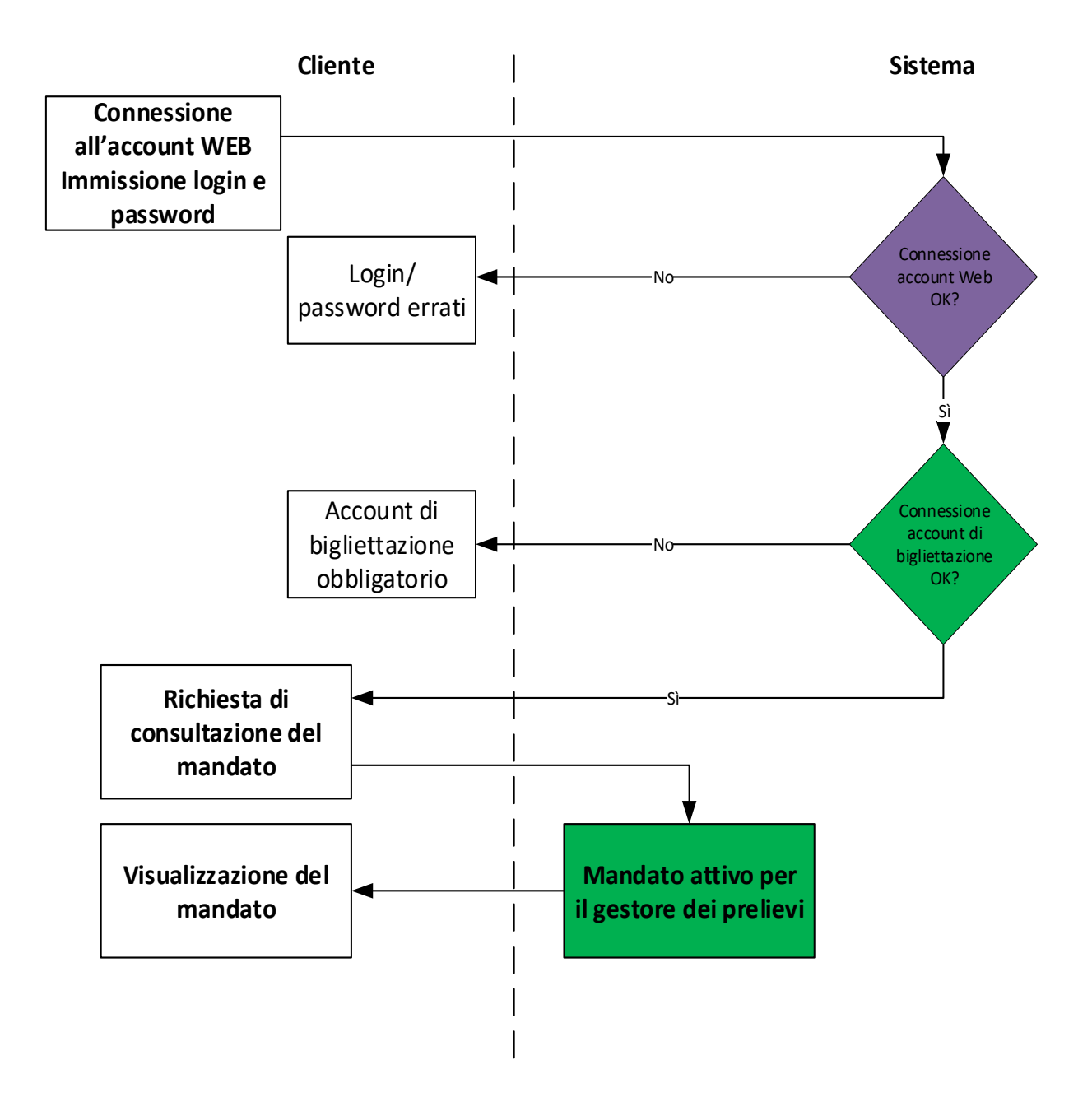

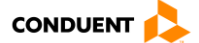

### *2.2.8.7.1 Sequenza delle chiamate per Sito Web*

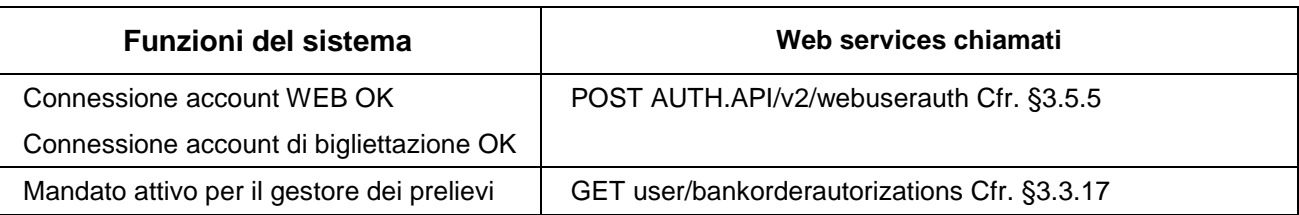

### *2.2.8.7.2 Sequenza delle chiamate per Applicazione mobile*

N/A

### **2.2.8.8 Consultazione delle scadenze**

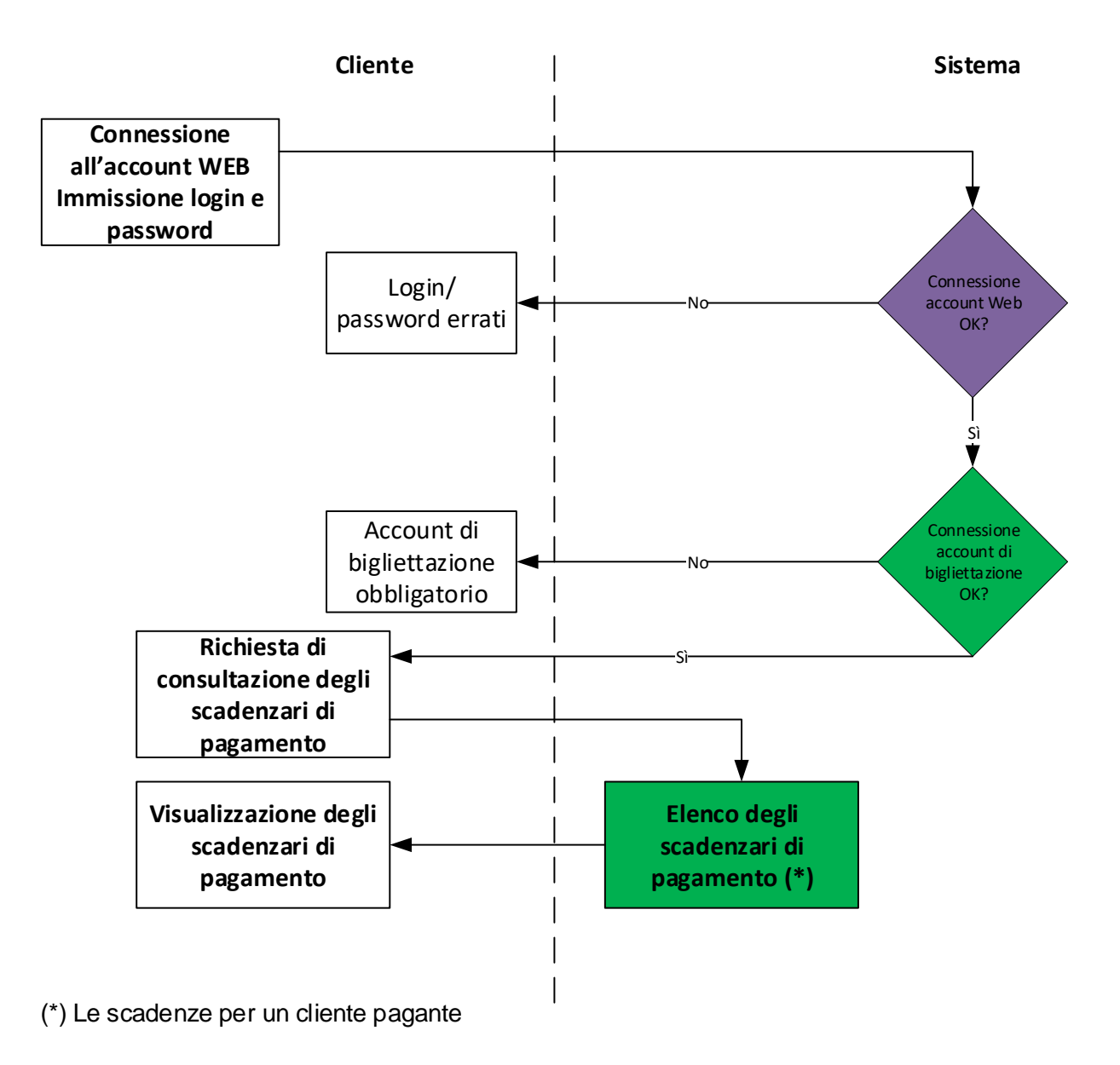

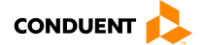

### *2.2.8.8.1 Sequenza delle chiamate per Sito Web*

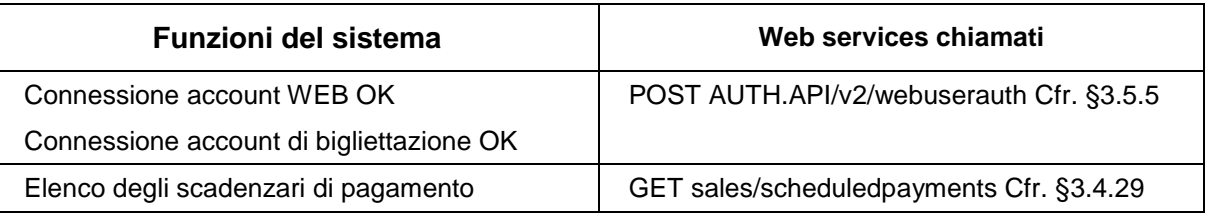

### *2.2.8.8.2 Sequenza delle chiamate per Applicazione mobile*

N/A

### **2.2.8.9 Consultazione delle validazioni post-pagamento**

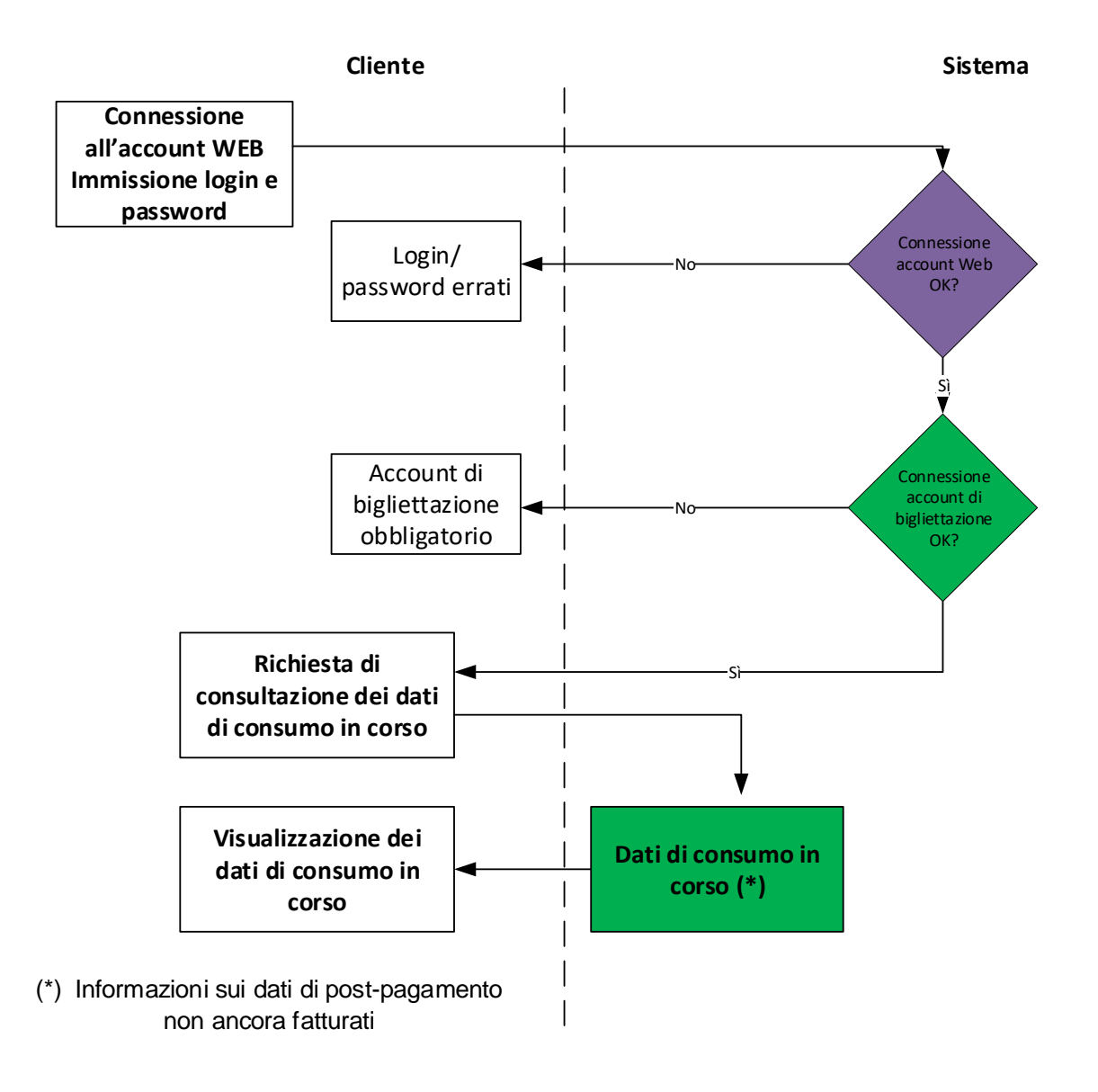

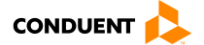

### *2.2.8.9.1 Sequenza delle chiamate per Sito Web*

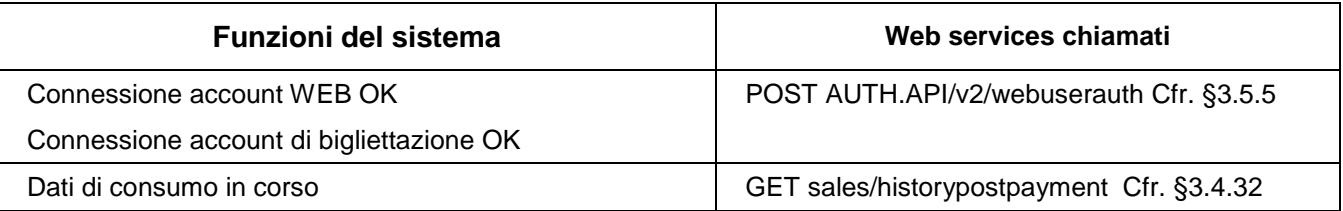

### *2.2.8.9.2 Sequenza delle chiamate per Applicazione mobile*

N/A

### **2.2.8.10 Salvataggio metodo di pagamento preferito**

Il salvataggio di un metodo di pagamento preferito è integrato nella creazione di un mandato di una carta bancaria (cfr. [§2.2.8.5\)](#page-39-0).

# *2.2.8.10.1 Sequenza delle chiamate per Sito web*

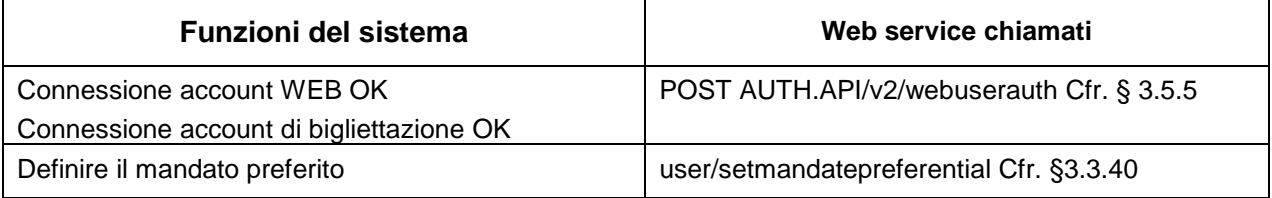

### *2.2.8.10.2 Sequenza delle chiamate per Applicazione mobile*

N/A

### **2.2.8.11 Disattivare/riattivare un metodo di pagamento**

La disattivazione/riattivazione di un metodo di pagamento è integrata nella modifica di un mandato (cfr. § [2.2.8.4\)](#page-37-0).

#### *2.2.8.11.1 Sequenza delle chiamate per Sito web*

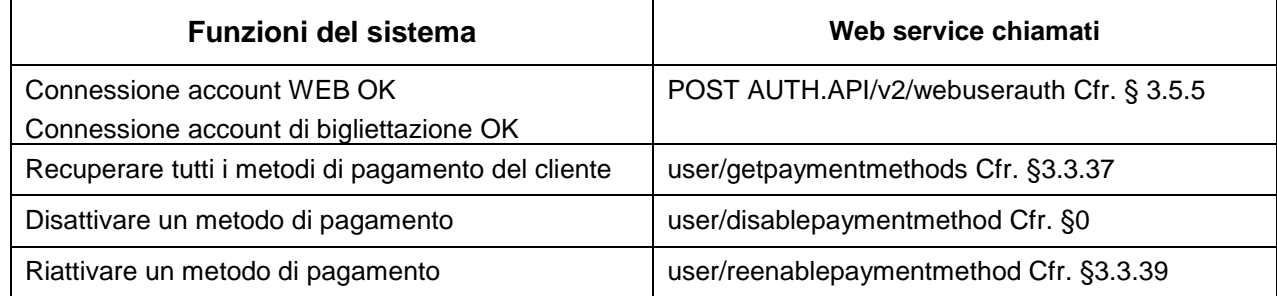

### *2.2.8.11.2 Sequenza delle chiamate per Applicazione mobile*

N/A

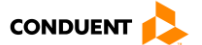

### **2.2.9 Gestione di una password dimenticata**

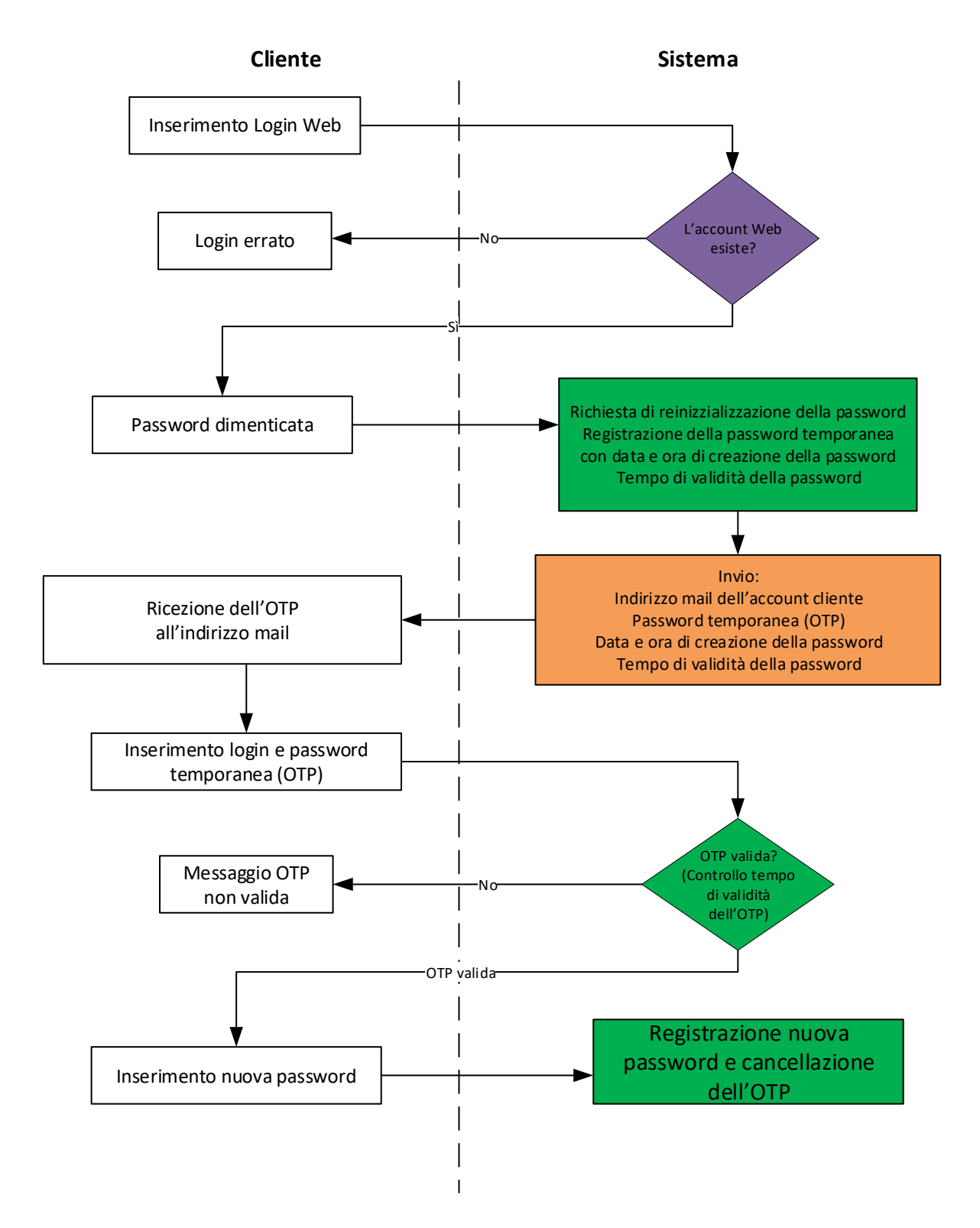

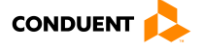

# **2.2.9.1 Sequenza delle chiamate per Sito Web**

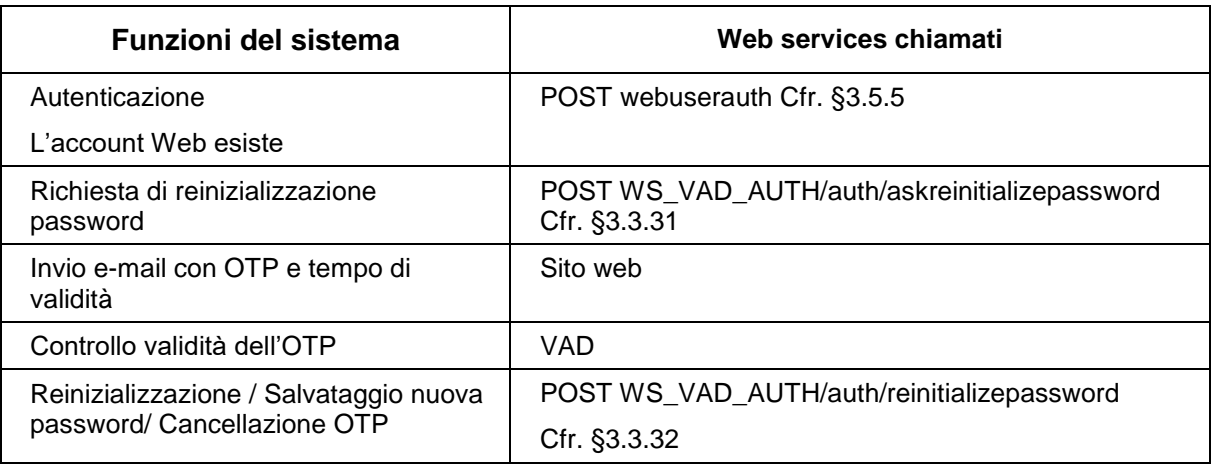

# **2.2.9.2 Sequenza delle chiamate per Applicazione mobile**

Stessa sequenza del sito Web.

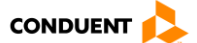

# **2.2.10 Modifica della password**

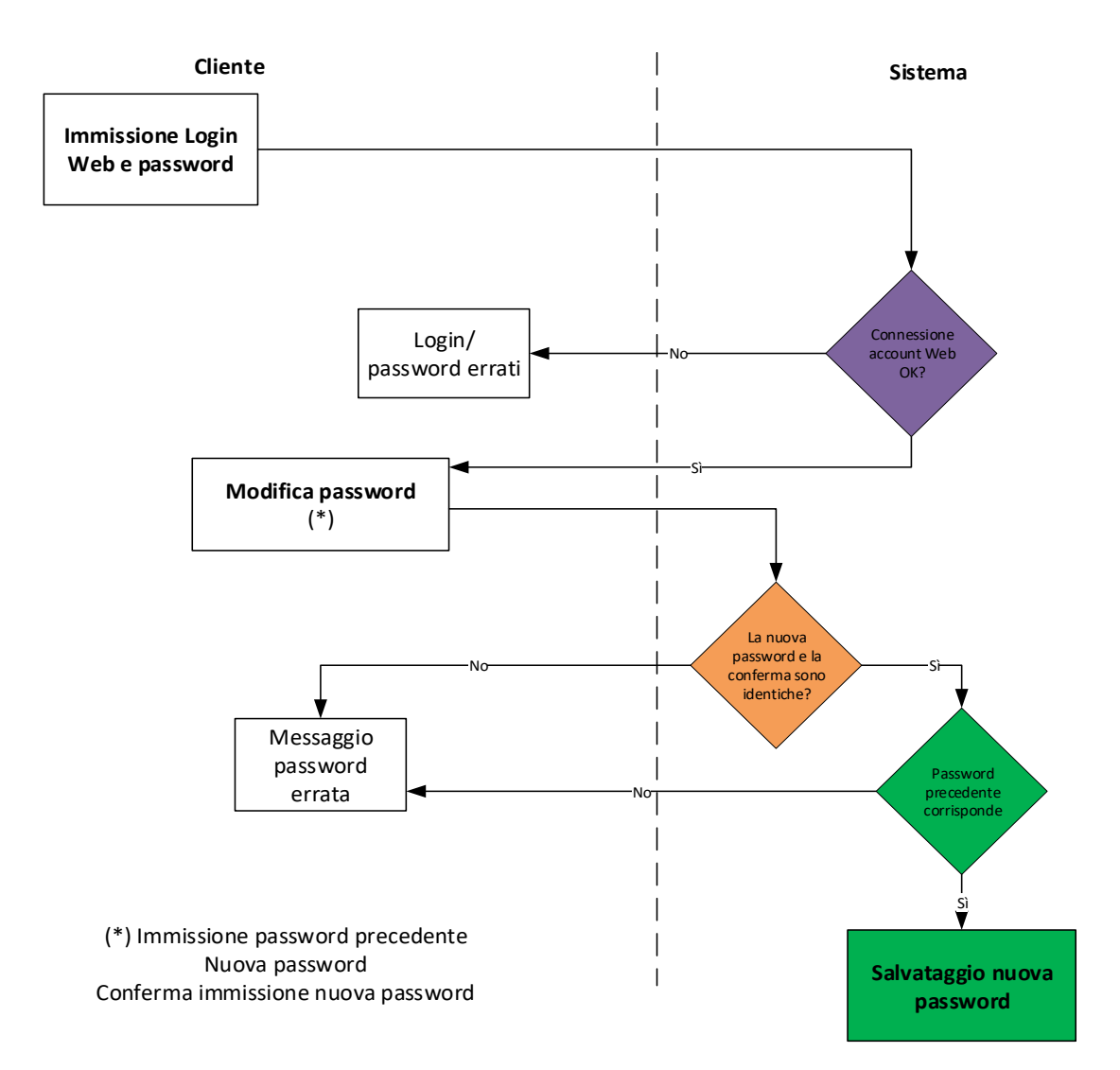

# **2.2.10.1 Sequenza delle chiamate per Sito Web**

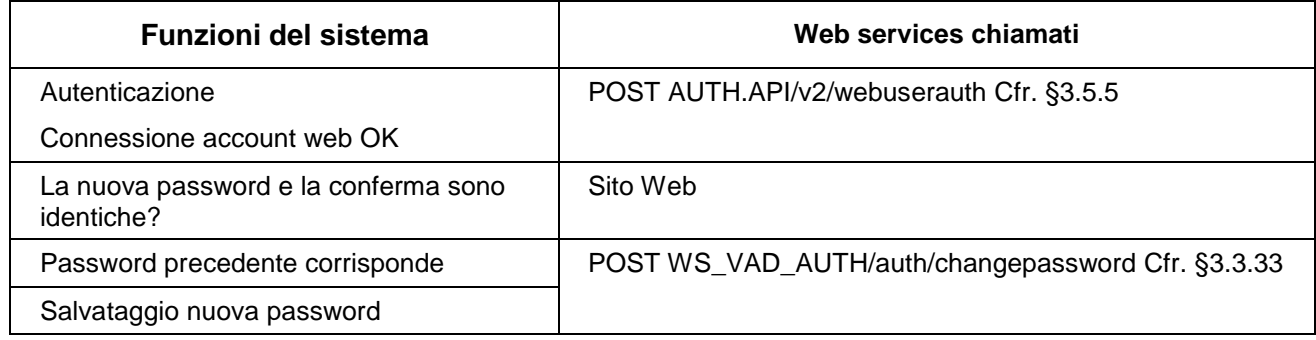

### **2.2.10.2 Sequenza delle chiamate per Applicazione mobile**

Stessa sequenza del sito Web.

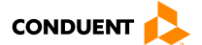

# **2.3 ACQUISTO DI SUPPORTI E TITOLI DI TRASPORTO**

### **2.3.1 Gestione del carrello**

Lo stesso carrello può contenere prodotti supporto, prodotti di trasporto (per un supporto esistente o in fase di acquisto), e-ticket, prodotti complementari, regolarizzazioni di insoluti. Un carrello può essere multi-supporto, multi-contratto su diversi supporti. Il carrello consente di gestire gli acquisti per dei supporti per un account collegato.

È possibile per l'utente richiedere una fattura al momento dell'acquisto.

Un numero di richiesta di fattura viene quindi stampato sullo scontrino di vendita al momento dell'emissione.

La richiesta di fattura riguarda l'intera transazione di vendita.

La richiesta di fattura viene inviata al sistema di contabilità esterno tramite l'interfaccia di contabilità. Il sistema esterno genera e invia la fattura all'utente.

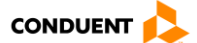

### **2.3.2 Acquisto di CSC (ordine di un supporto)**

### **2.3.2.1 Acquisto di una CSC nominativa**

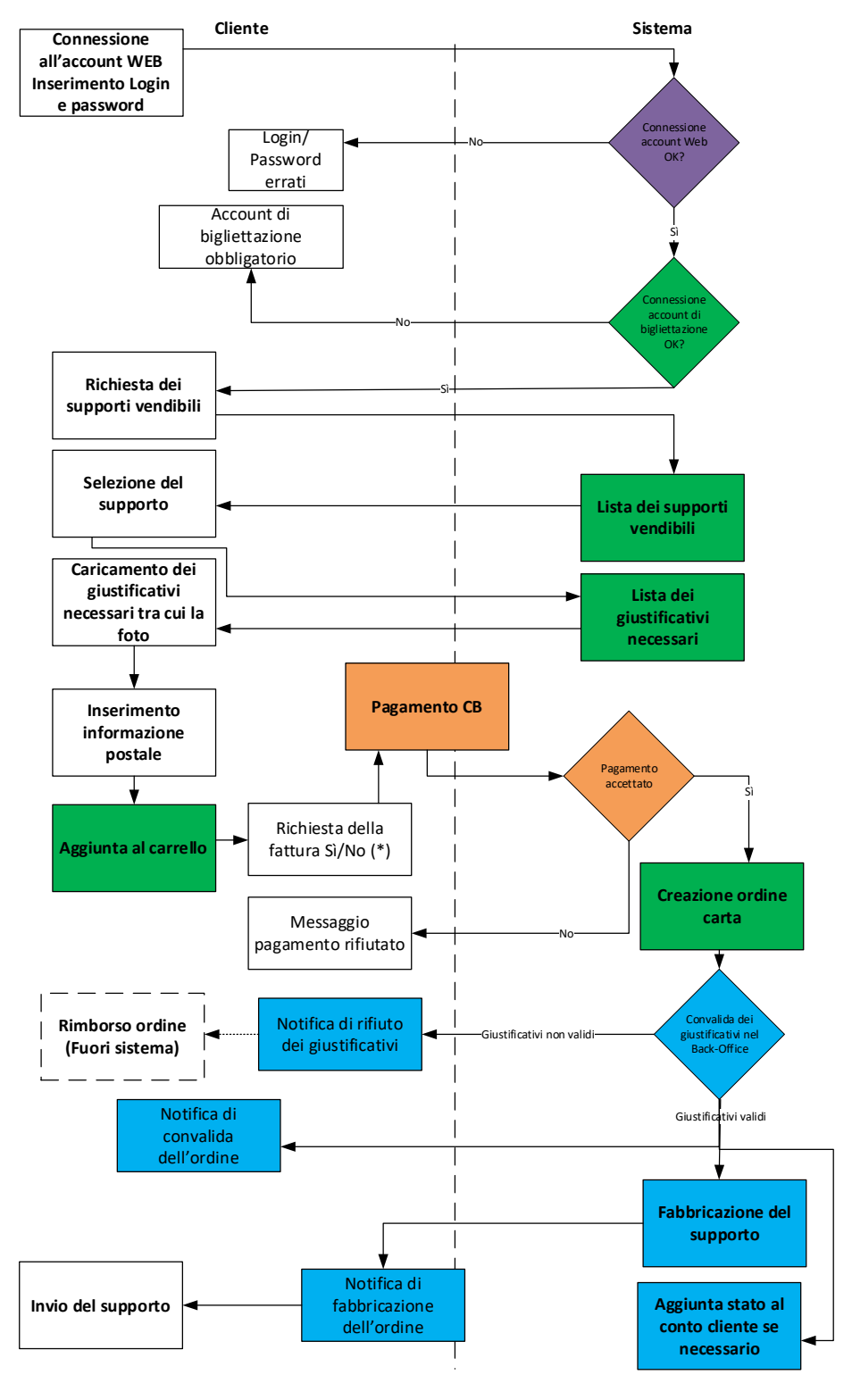

(\*) La richiesta della fattura verrà trasmessa al sistema di contabilità esterno mediante l interfaccia contabile. Il sistema esterno genera e invia la fattura al cliente.

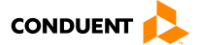

# *2.3.2.1.1 Sequenza delle chiamate per Sito Web*

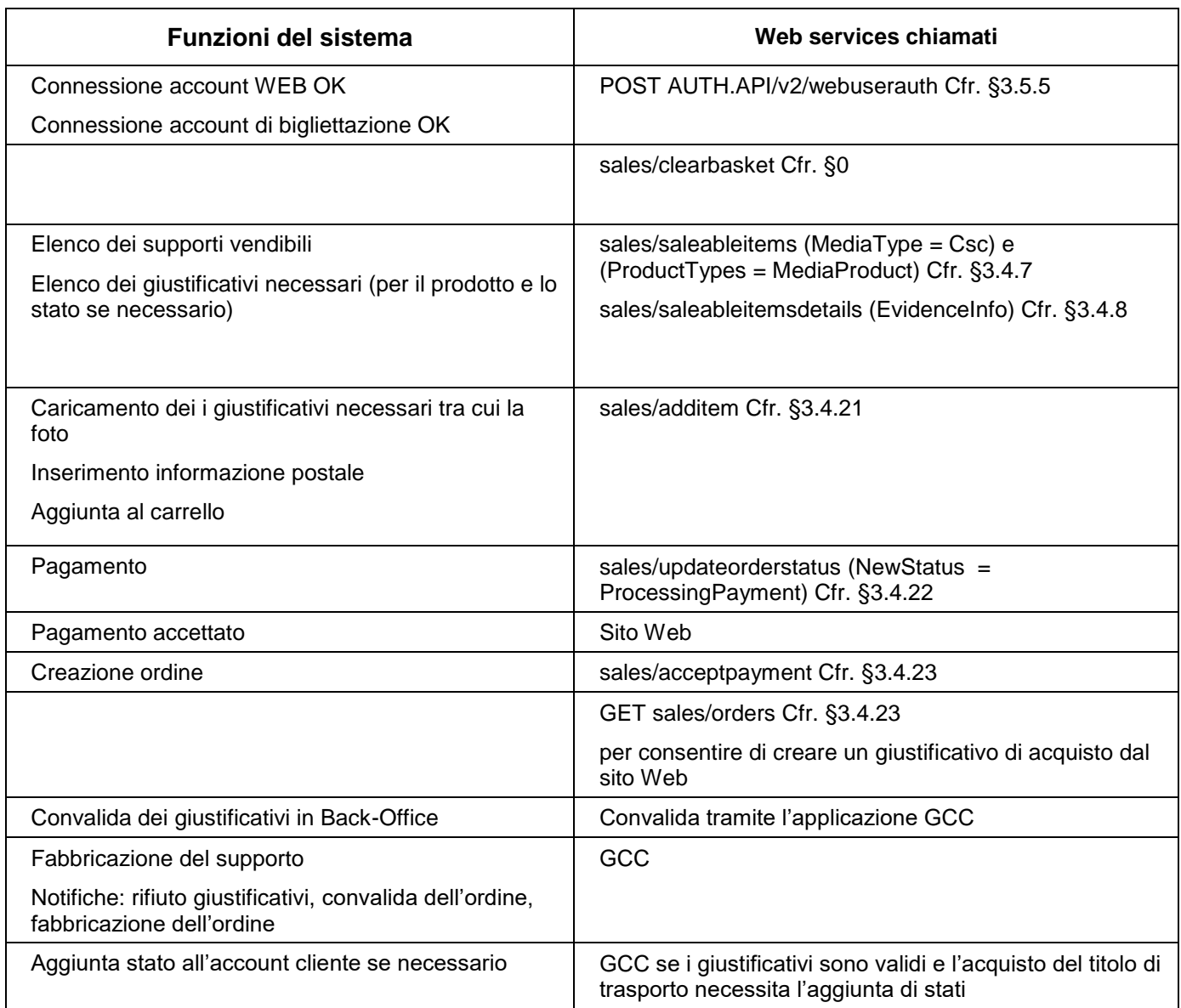

# *2.3.2.1.2 Sequenza delle chiamate per Applicazione mobile*

N/A

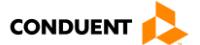

# **2.3.2.2 Acquisto di una CSC anonima**

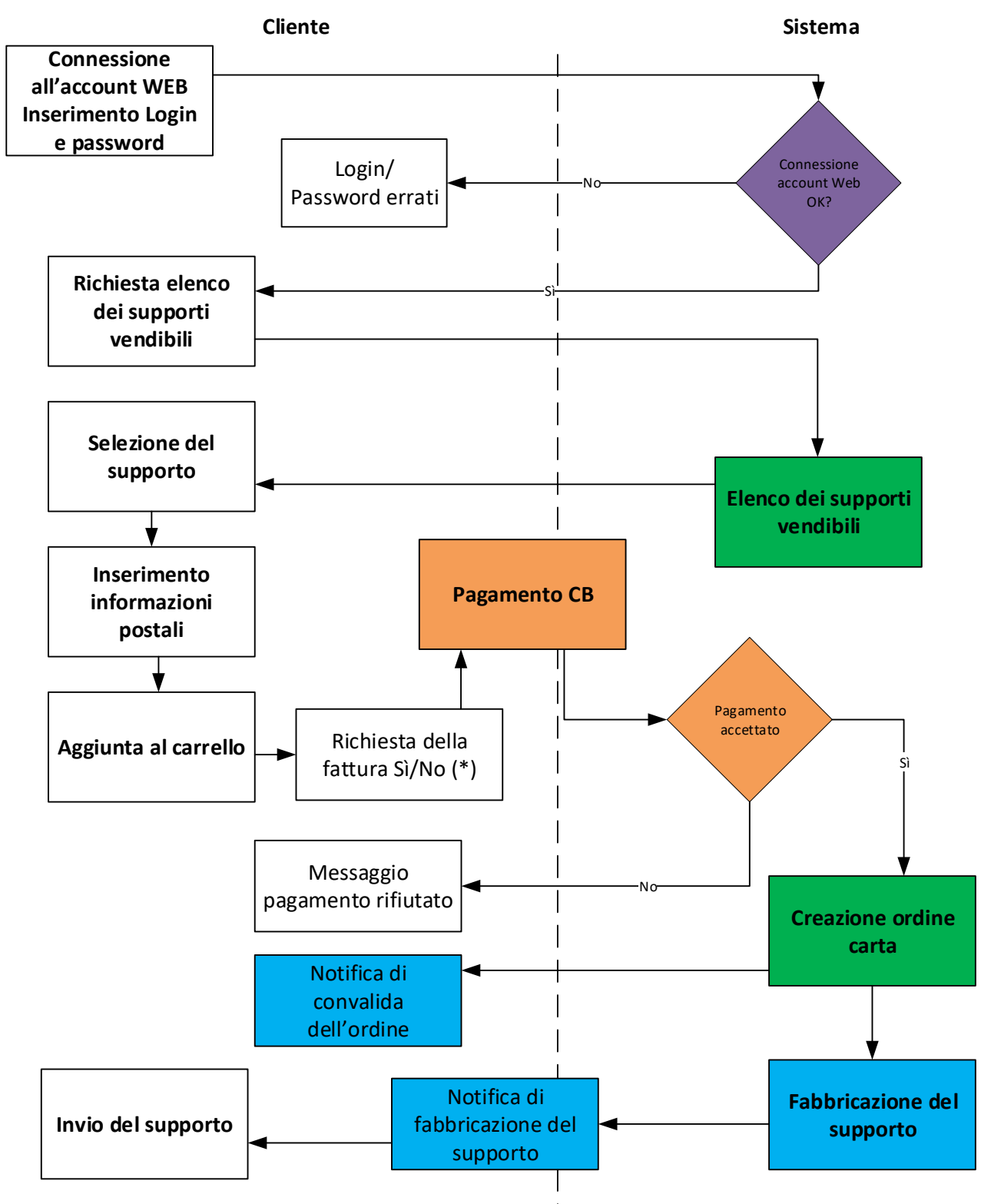

(\*) La richiesta della fattura verrà trasmessa al sistema di contabilità esterno mediante l'interfaccia contabile. Il sistema esterno genera e invia la fattura al cliente.

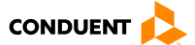

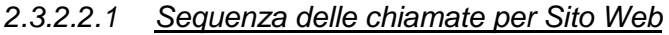

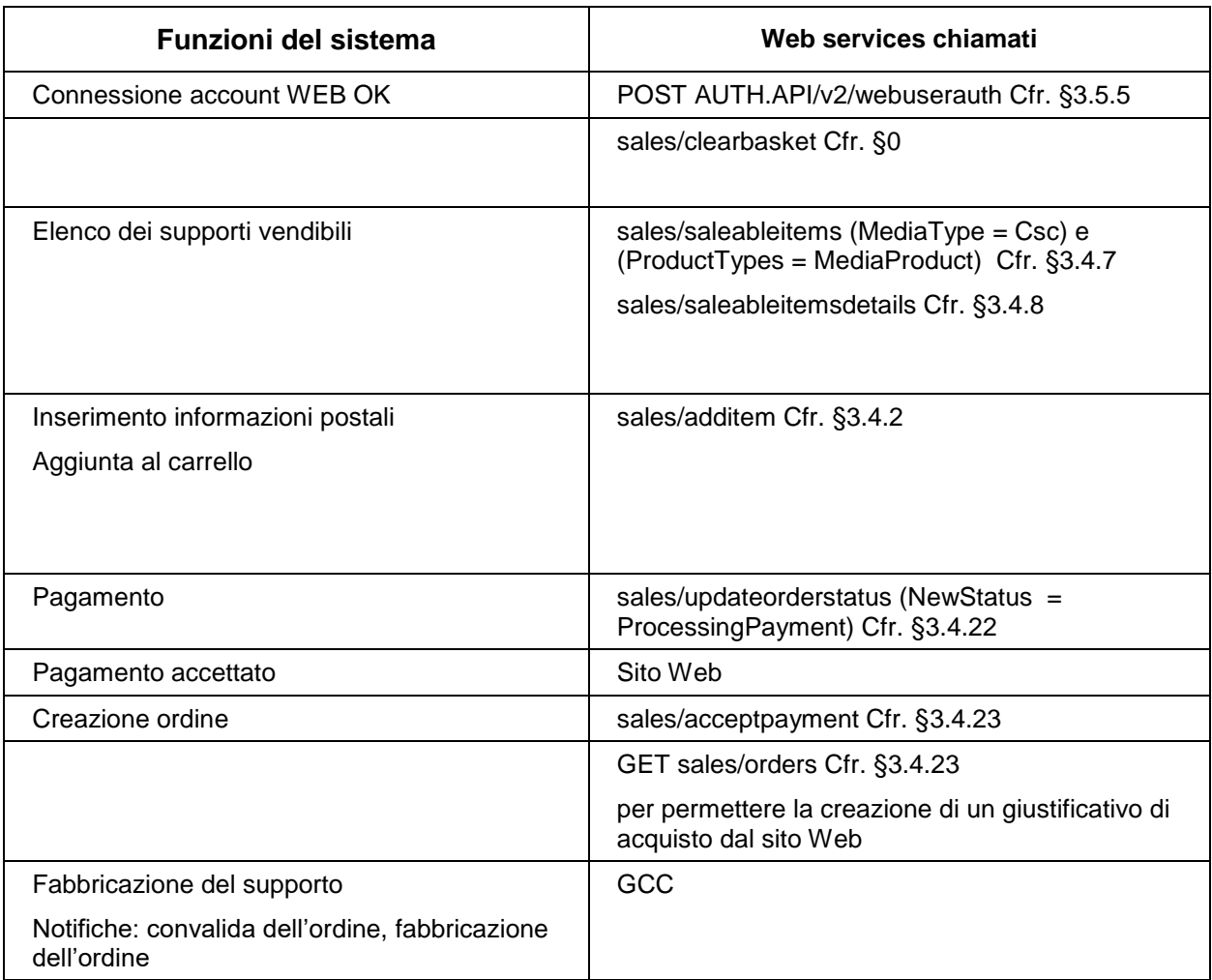

*2.3.2.2.2 Sequenza delle chiamate per Applicazione mobile*

N/A

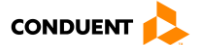

### **2.3.3 Acquisto di un contratto di trasporto su CSC nominativa esistente**

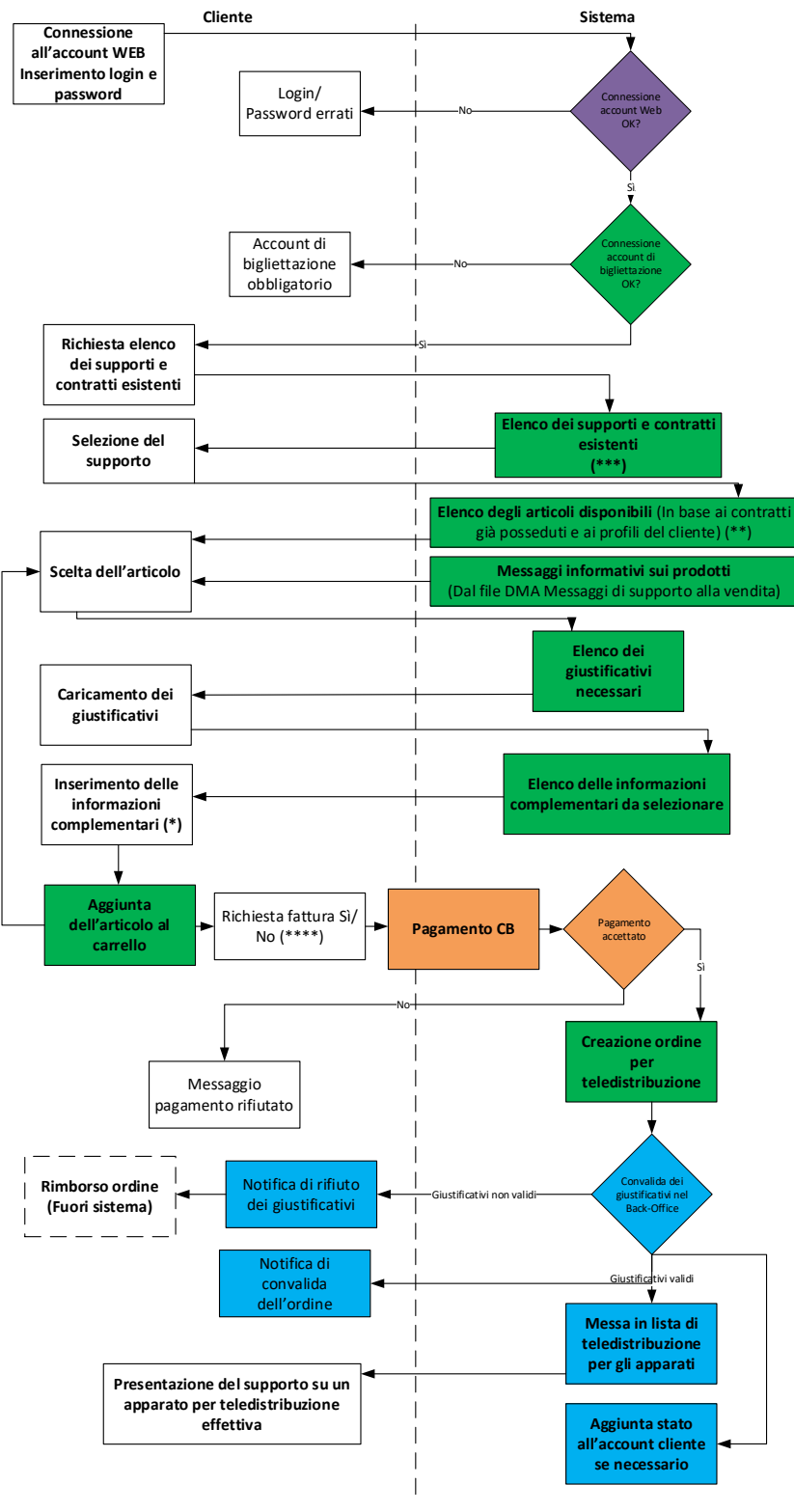

(\*) Informazioni complementari in base alle caratteristiche del prodotto selezionato.

Esempio: linea, O/D Via, numero di zone, numero di viaggiatori, DDV/DEV.<br>(\*\*) Informazioni sull'utilizzo del prodotto<br>(\*\*\*) Supporto valido posseduto dal cliente, supporto posseduto da un account collegato, supporto in cor

(\*\*\*\*) La richiesta di fattura viene trasmessa al sistema esterno di contabilità tramite l'interfaccia contabile. Il sistema<br>esterno genera e invia la fattura al cliente.

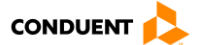

# **2.3.3.1 Sequenza delle chiamate per Sito Web**

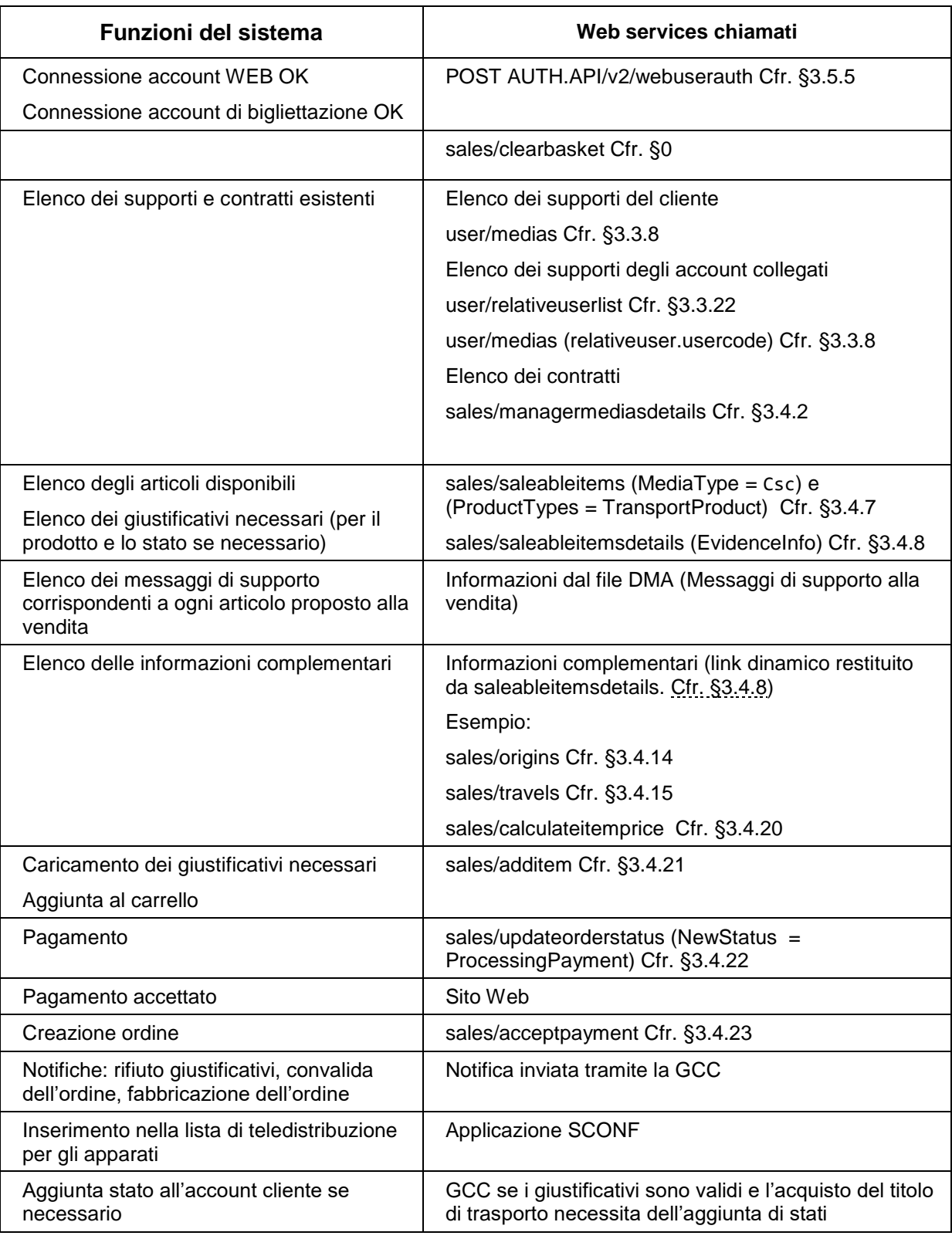

# **2.3.3.2 Sequenza delle chiamate per Applicazione mobile**

Stessa sequenza del sito Web.

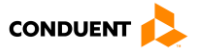

### **2.3.4 Acquisto di un contratto di trasporto su CSC anonima esistente**

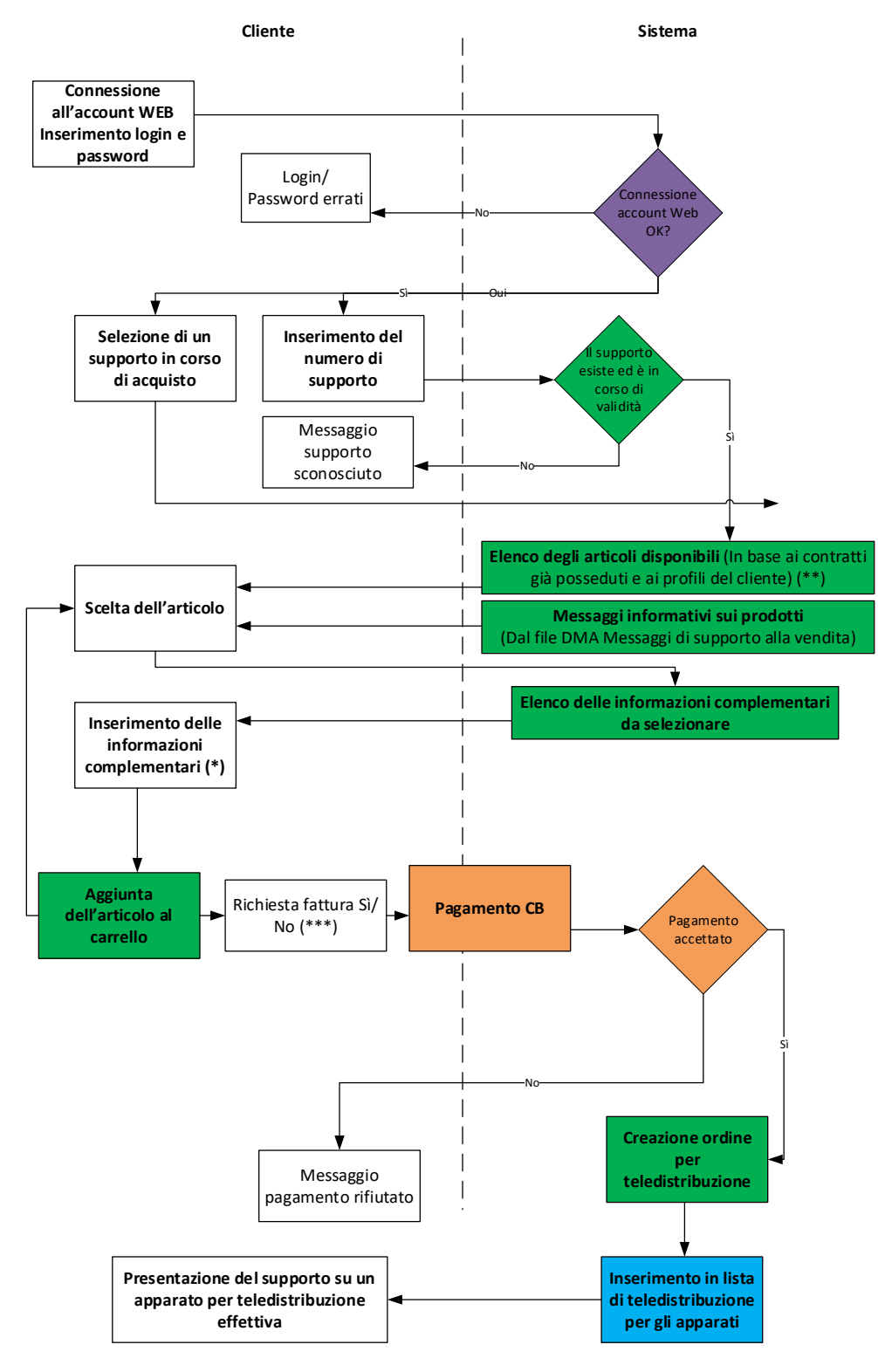

(\*) Informazioni complementari in base alle caratteristiche del prodotto selezionato

Esempio: linea, O/D Via, numero di zone, numero di viaggiatori, DDV/DEV<br>(\*\*) Informazioni sull′utilizzo del prodotto

(\*\*\*) La richiesta della fattura viene trasmessa al sistema di contabilità esterno tramite l'interfaccia contabile. Il sistema esterno genera e invia la fattura al cliente.

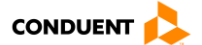

# **2.3.4.1 Sequenza delle chiamate per Sito Web**

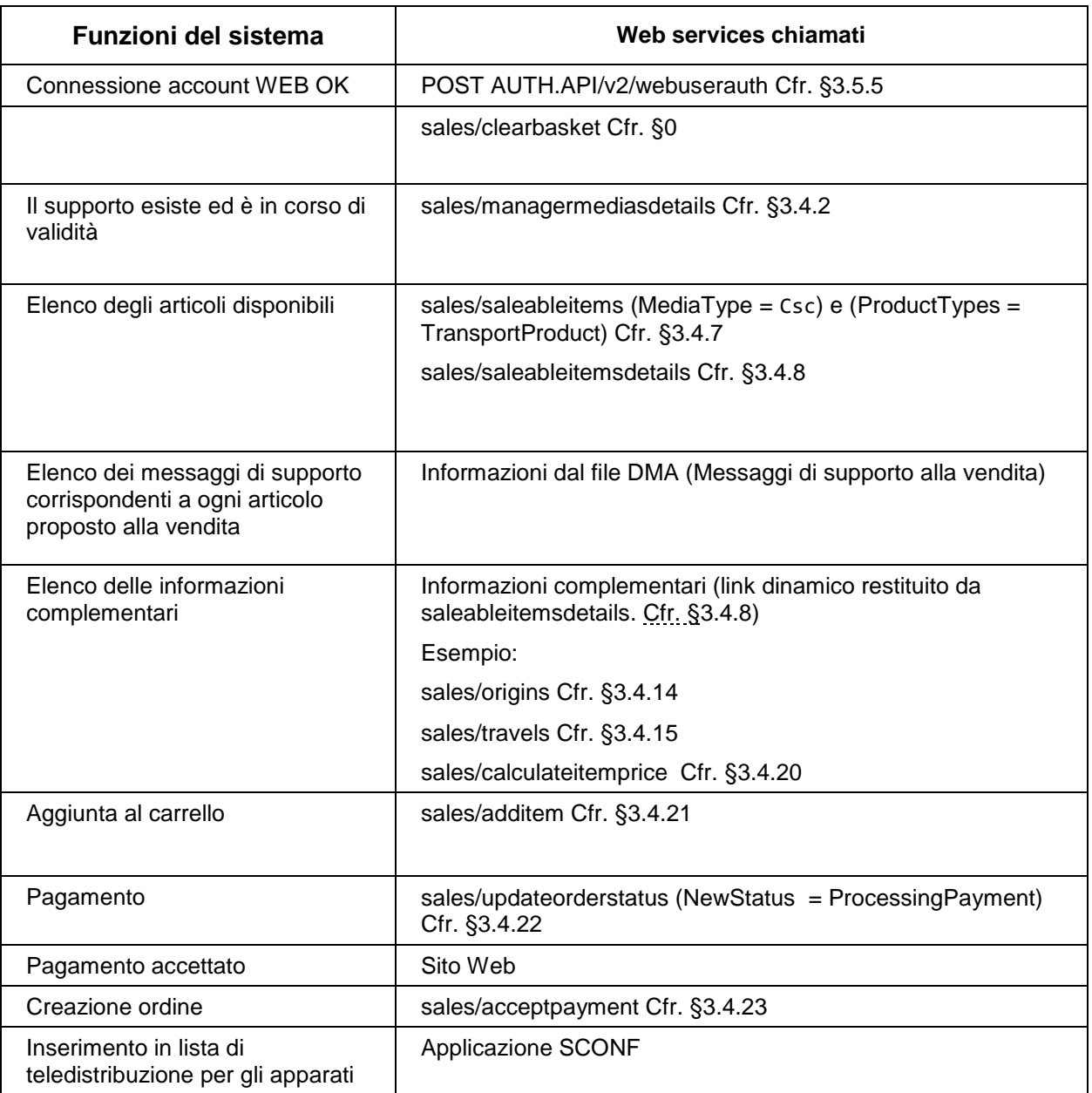

# **2.3.4.2 Sequenza delle chiamate per Applicazione mobile**

Stessa sequenza del sito Web.

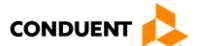

# **2.3.5 Ricarica dei contratti di abbonamento esistenti sul CSC da un ATM**

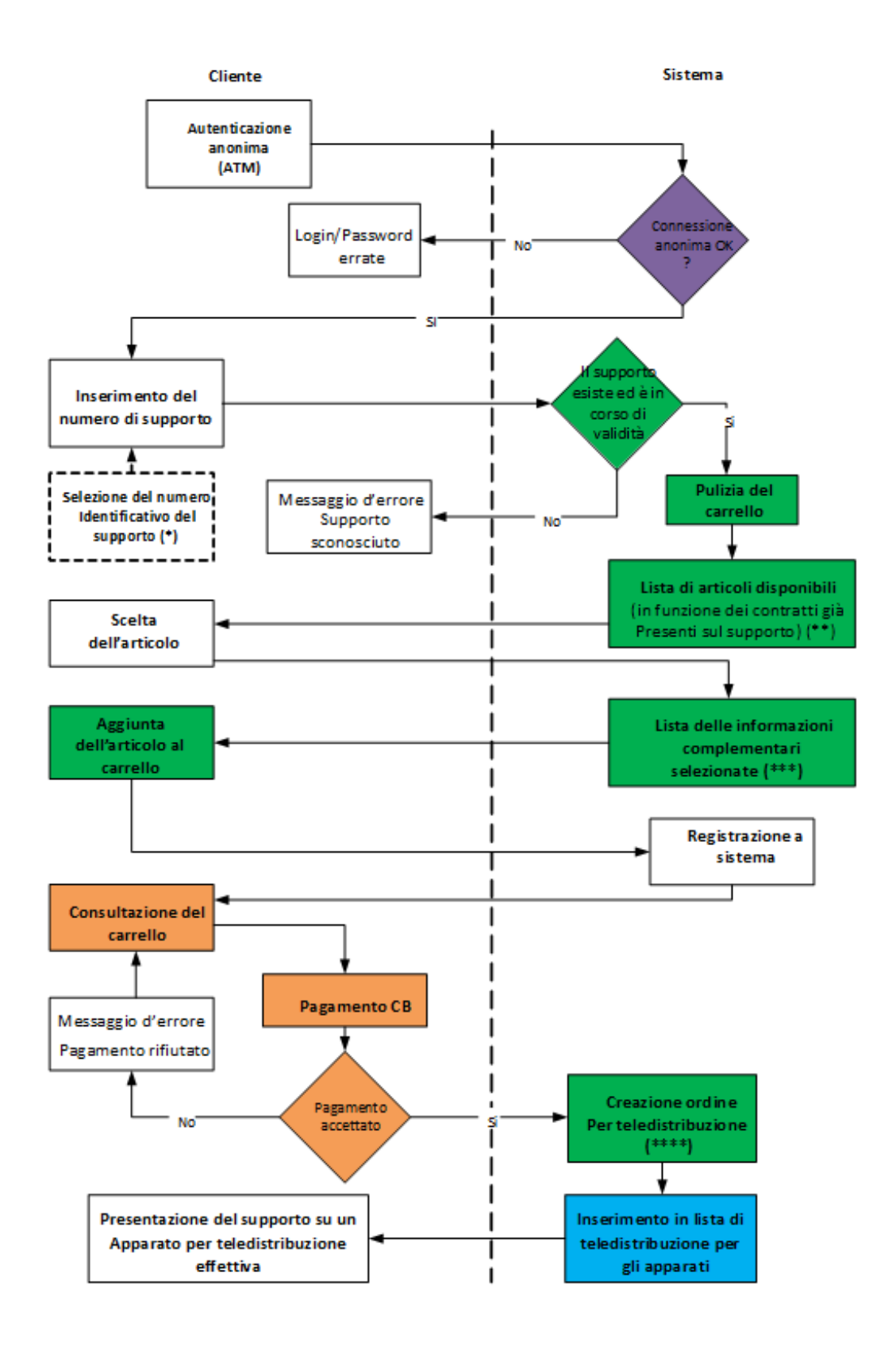

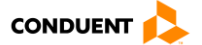

(\*) In base all'identificazione visiva (le carte Calypso devono avere un logo della regione) o al numero di cifre del numero di serie stampato sulla carta (le carte Calypso sono precedute dal numero di unicità, ad esempio 2 0 122 222 999 234).

(\*\*) Informazioni sull'uso del prodotto.

**Nota:** Nel caso di una carta bi-applicazione, i contratti ricaricabili di entrambe le applicazioni vengono restituiti.

(\*\*\*) Le informazioni aggiuntive non vengono reinserite dall'utente, poiché si tratta di una ricarica del contratto. Sono ereditate dal contratto già presente sul supporto.

Queste informazioni aggiuntive dipendono dalle caratteristiche del prodotto selezionato. Esempio: Linea, O/D Via, Numero di zone, Numero di passeggeri, DDV/DEV

(\*\*\*\*) Nel caso di una carta bi-applicazione, i prodotti non sono compatibili tra le applicazioni. In base al numero di prodotto, il sistema sa quale applicazione deve essere utilizzata per la teledistribuzione.

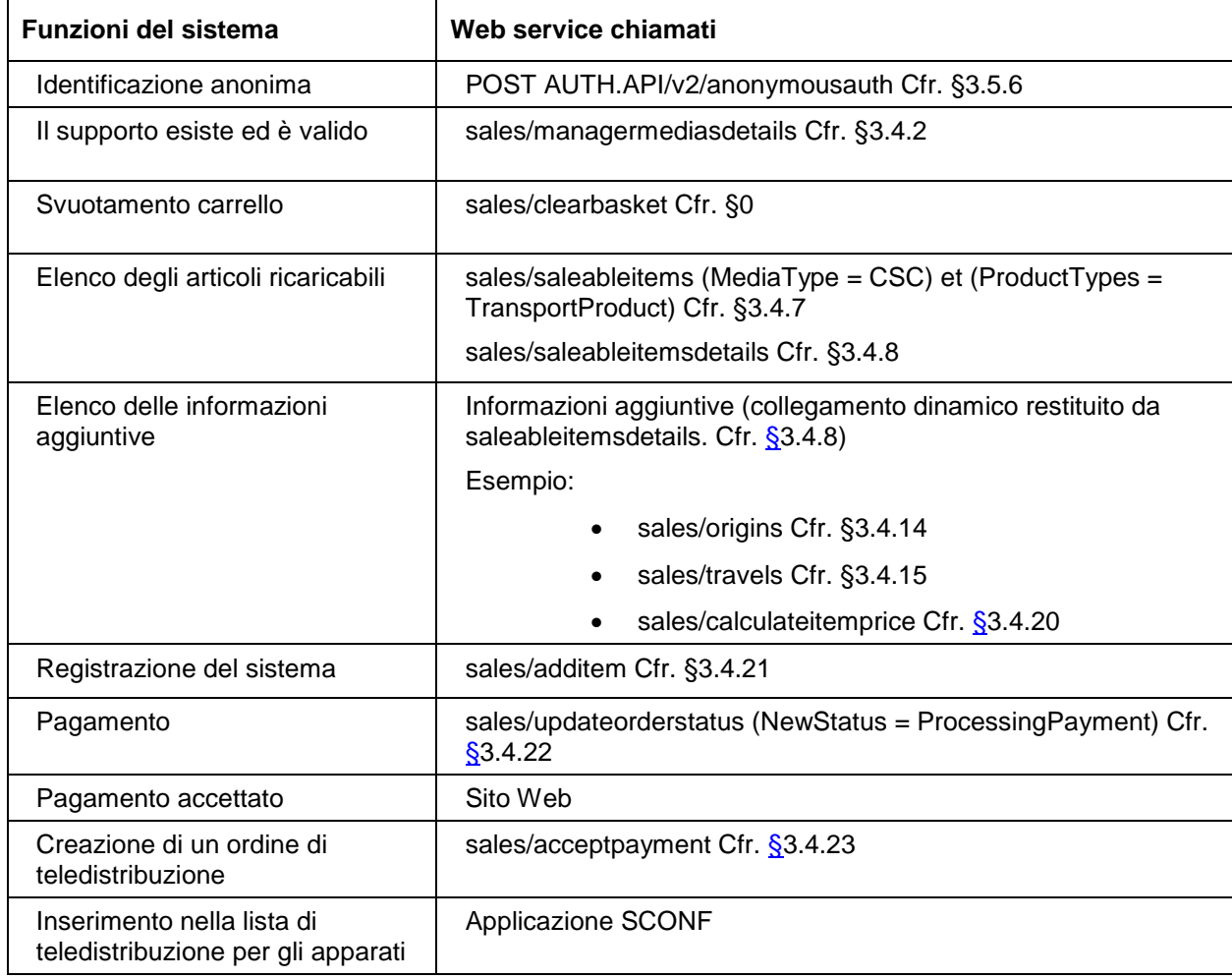

### **2.3.5.1 Sequenza delle chiamate per l'ATM**

### **2.3.6 Acquisto di un prodotto carta a valore**

Sarà dettagliato in una versione successiva della specifica.

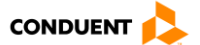

### **2.3.7 Avanzamento dell'ordine**

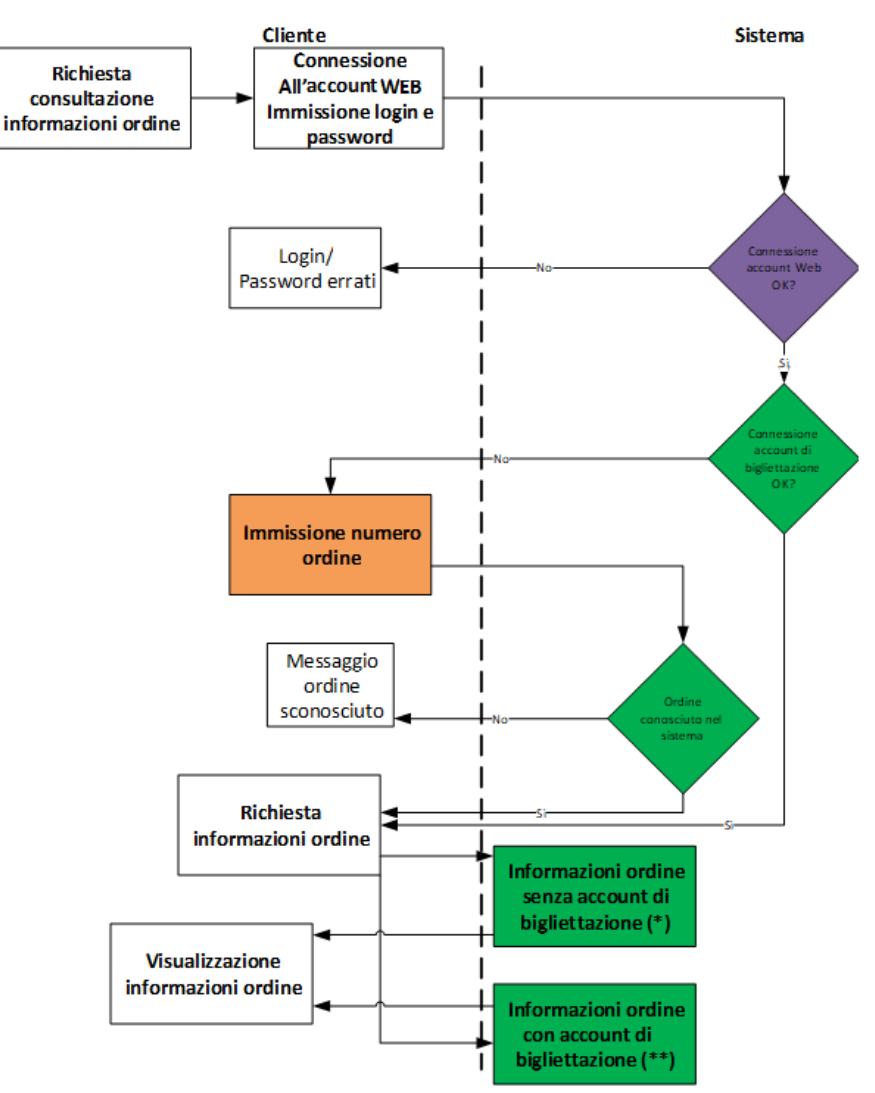

(\*) Ordine: numero ordine, stato, elenco degli elementi dell'ordine, importo totale (\*\*) Elenco degli ordini relativi al cliente/supporto

# **2.3.7.1 Sequenza delle chiamate per Sito Web**

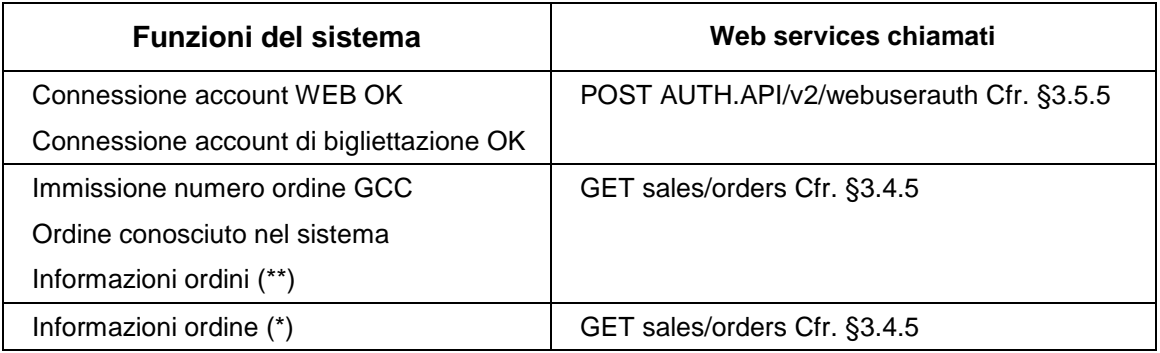

# **2.3.7.2 Sequenza delle chiamate per Applicazione mobile**

N/A

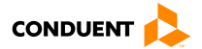

### **2.3.8 Acquisto E-ticket**

A seconda che la vendita sia anonima o identificata, il punto di ingresso nel diagramma è diverso.

Per la vendita identificata, l'ordine può essere rintracciato attraverso i dati identificativi o l'ID dell'ordine.

Per la vendita anonima, viene utilizzato solo l'ID dell'ordine.

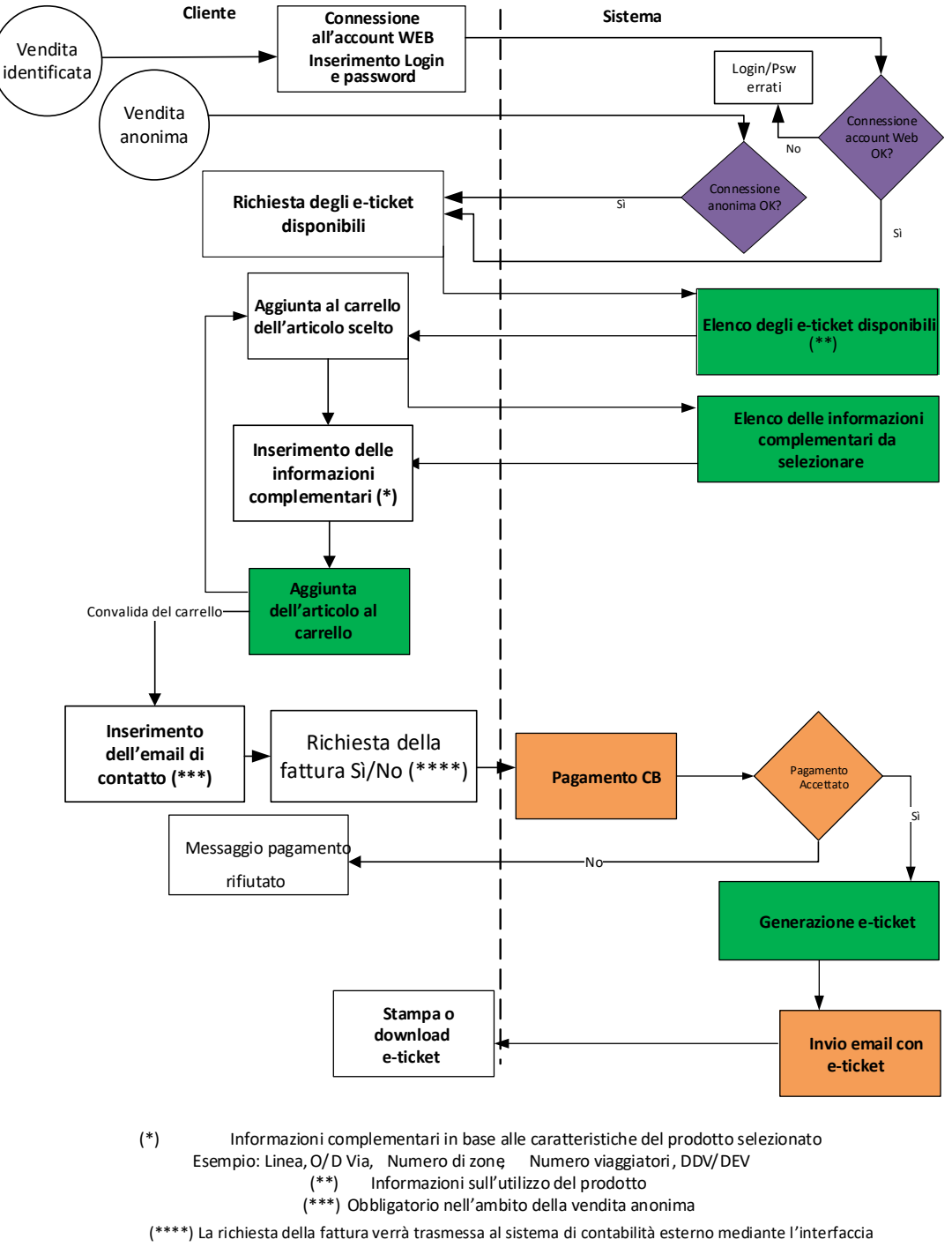

contabile. Il sistema esterno genera e invia la fattura al cliente.

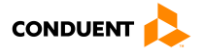

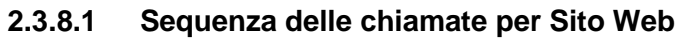

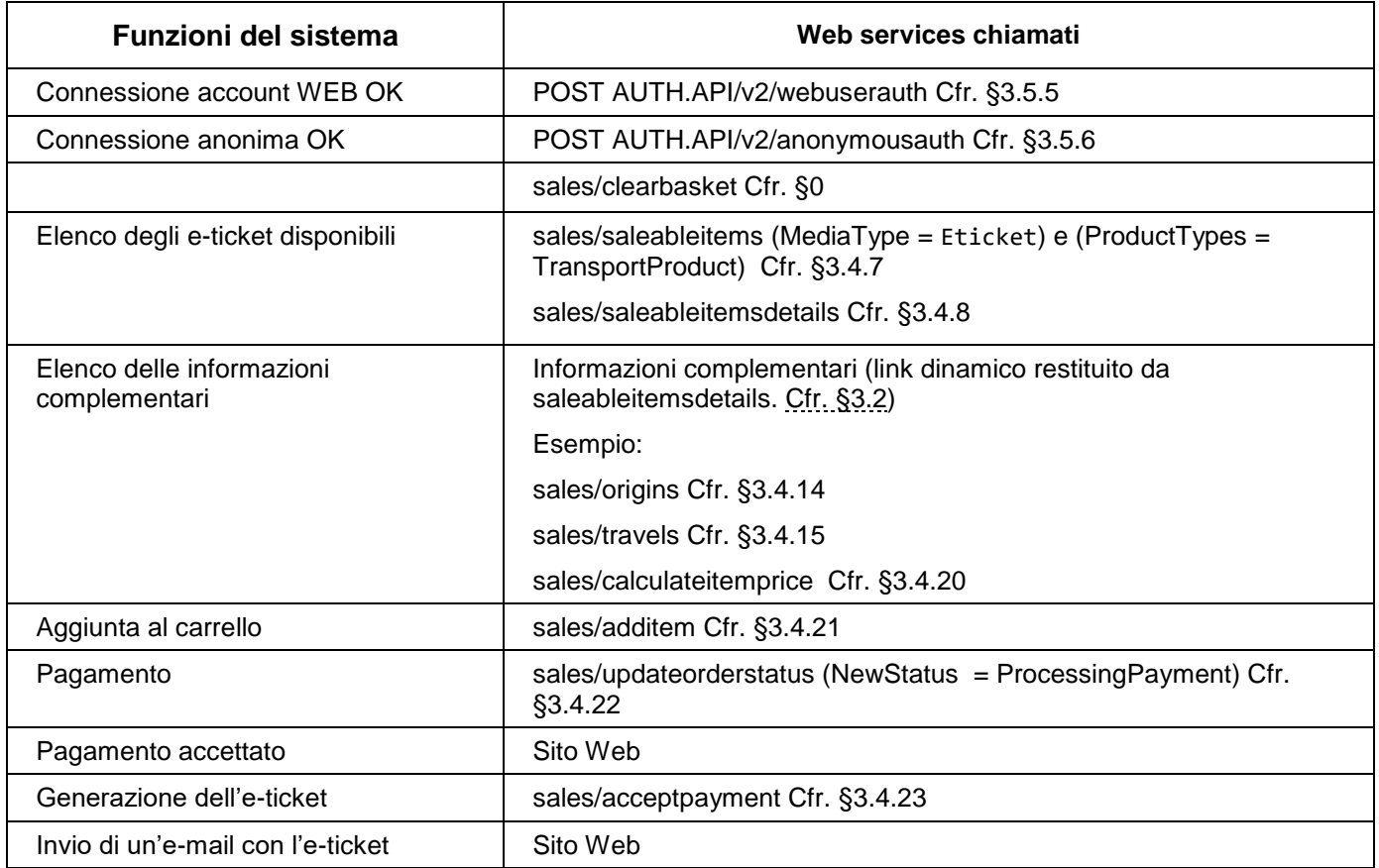

# **2.3.8.2 Sequenza delle chiamate per Applicazione mobile**

Stessa sequenza del sito Web.

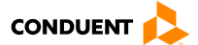

# **2.3.9 Acquisto di un prodotto annesso**

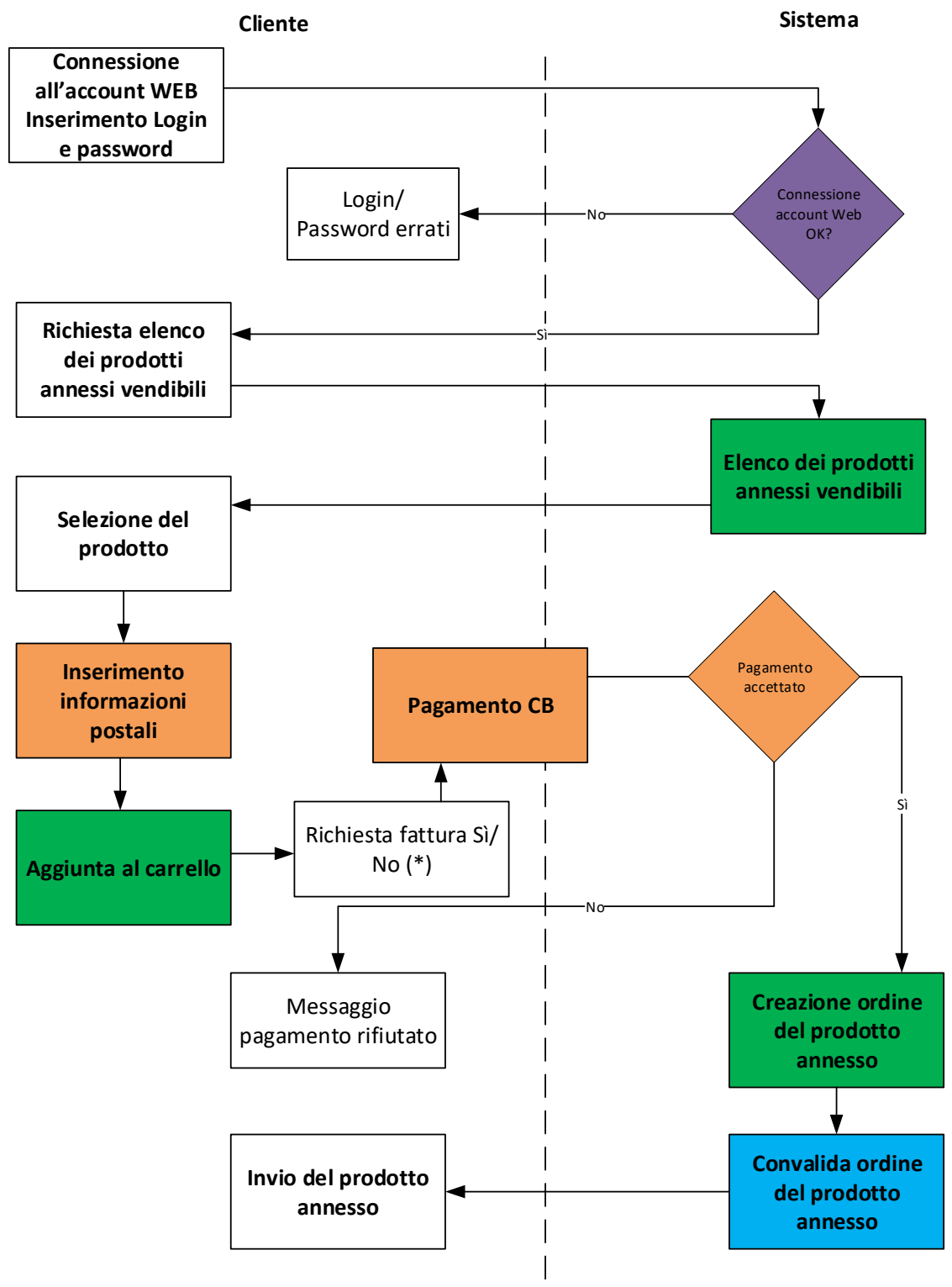

(\*) La richiesta della fattura verrà trasmessa al sistema di contabilità esterno mediante l'interfaccia contabile. Il sistema esterno genera e invia la fattura al cliente.

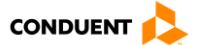

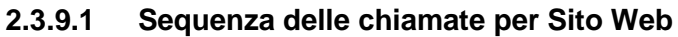

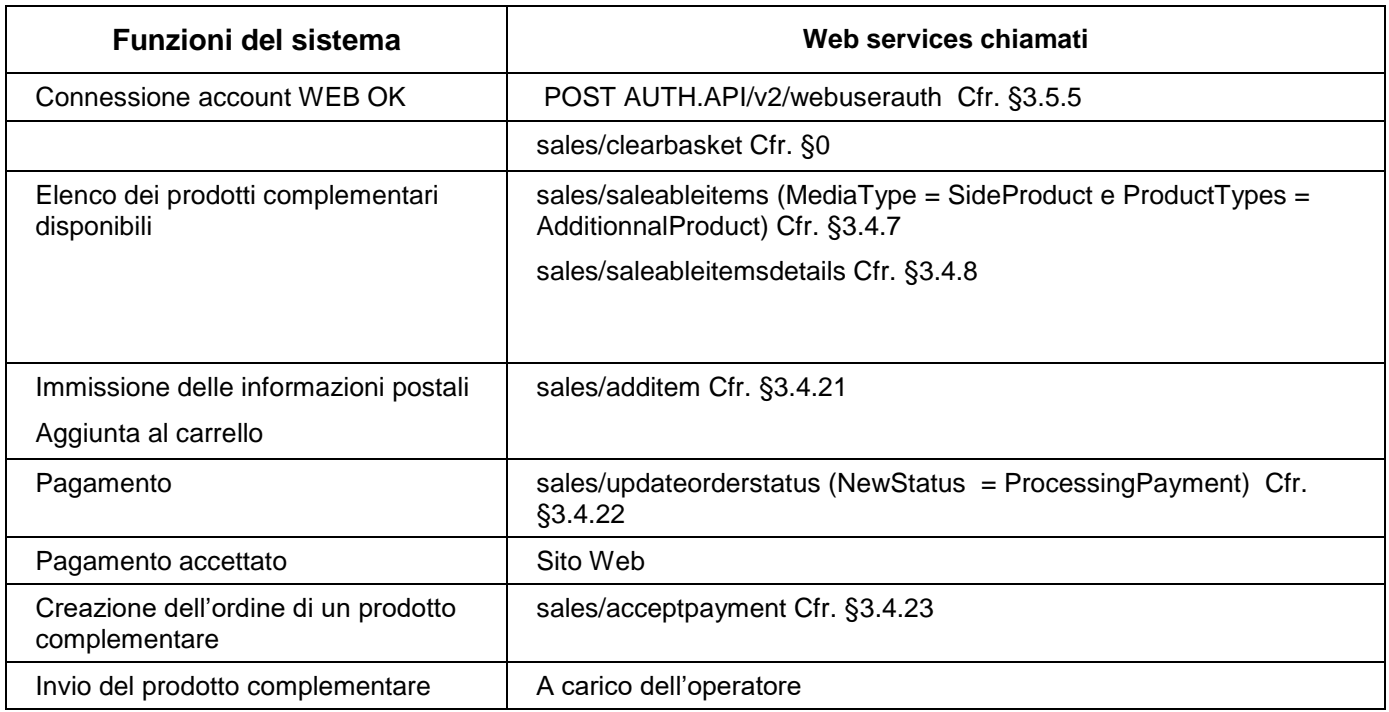

# **2.3.9.2 Sequenza delle chiamate per Applicazione mobile**

N/A

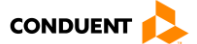

# **2.3.10 Ricarica remota**

Solo i supporti di tipo carta contactless "CALYPSO" sono gestiti dalla ricarica remota.

La ricarica remota necessita di un lettore di carte remoto che non è fornito nell'ambito di questo progetto.

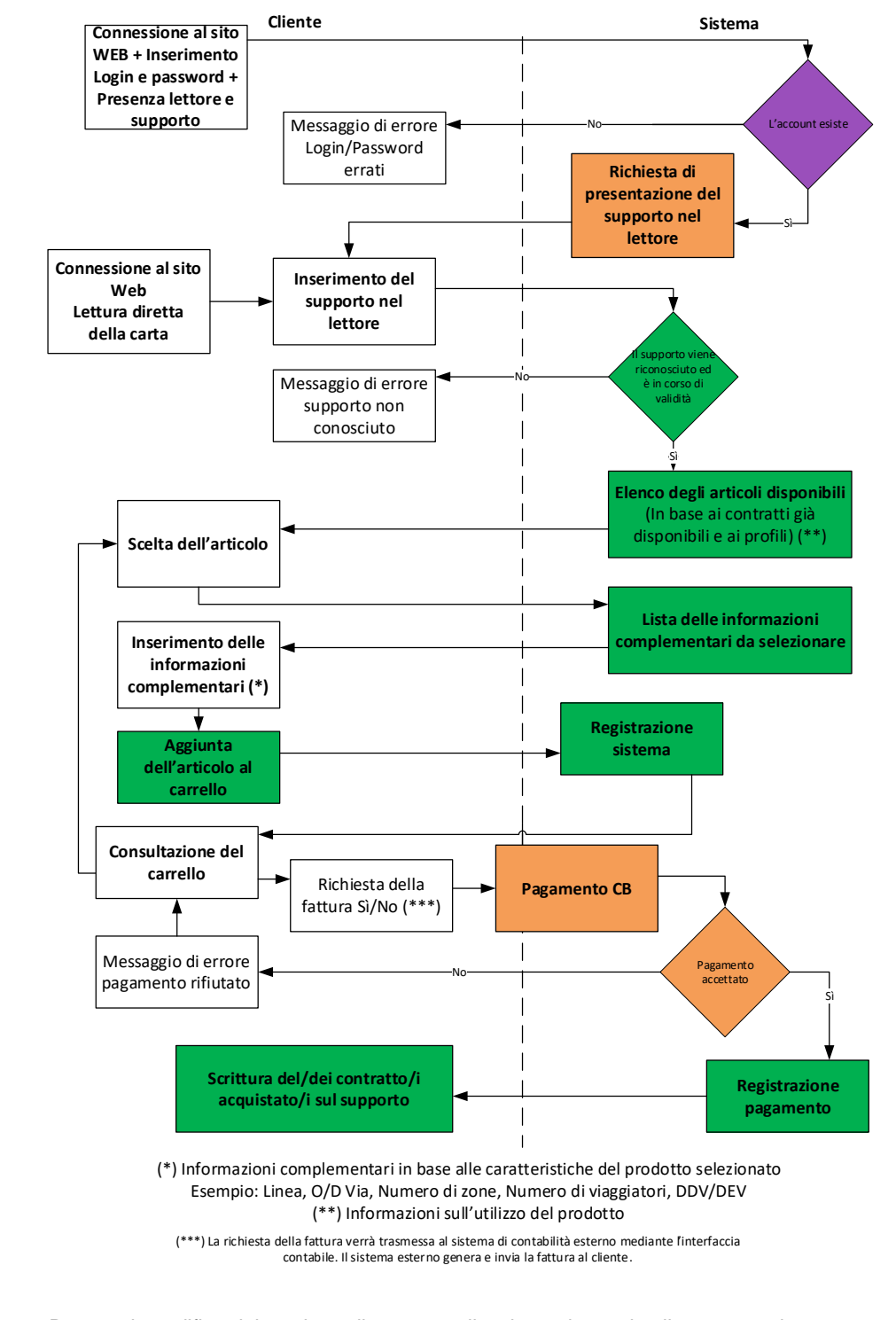

Nota: Durante la codifica del prodotto di trasporto, il web service scrive il numero unico apparato Atlas sul supporto (parte contratto). Ciò consente in particolare di identificare l'origine di una frode in presenza di un supporto contraffatto.

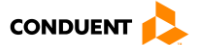

# **2.3.10.1 Sequenza delle chiamate per Sito Web**

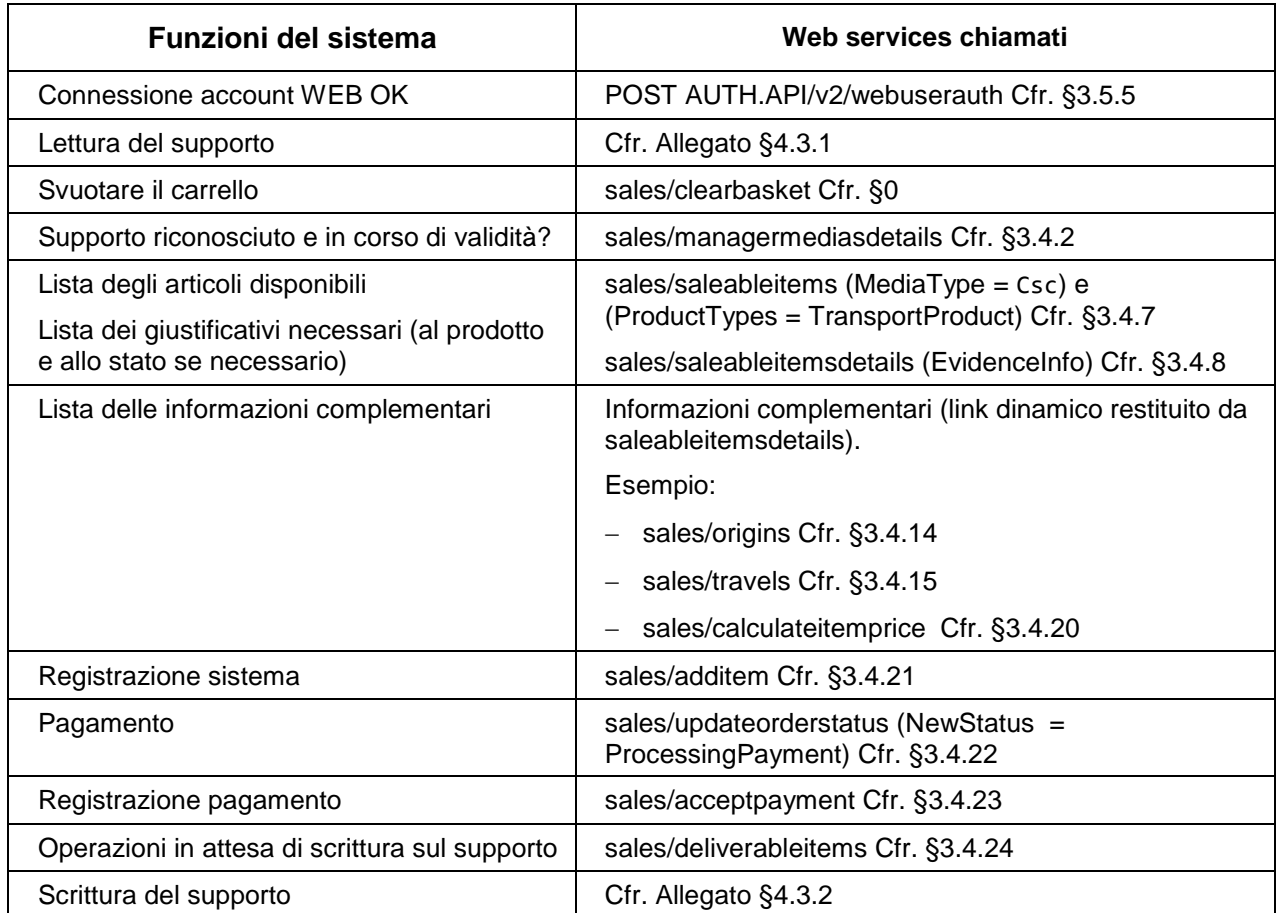

# **2.3.10.2 Sequenza delle chiamate per Applicazione Mobile**

N/A

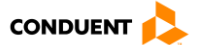

### **2.4 SAV**

### **2.4.1 Inserimento in lista nera di un supporto**

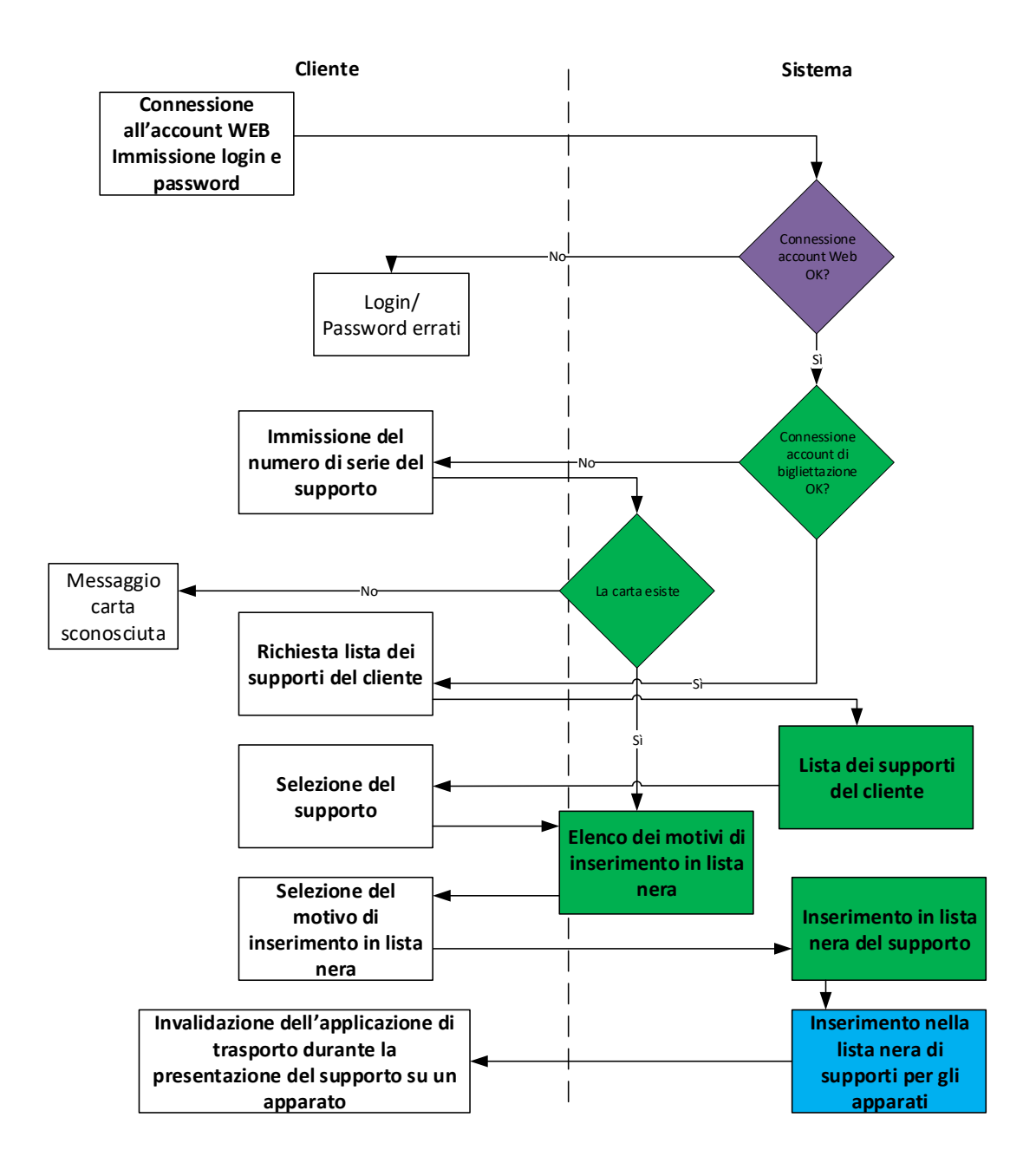

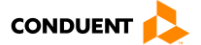

# **2.4.1.1 Sequenza delle chiamate per Sito Web**

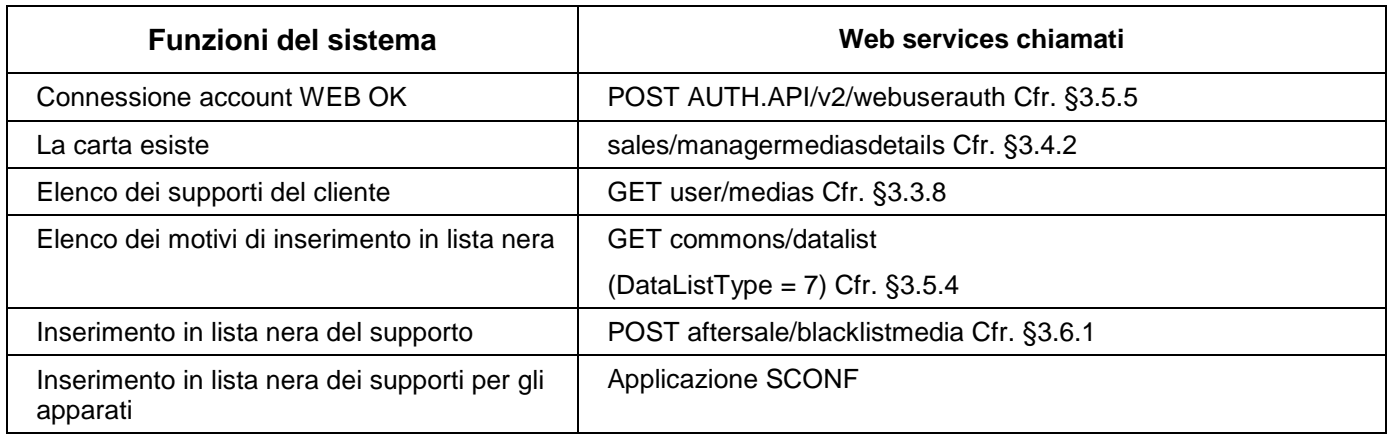

# **2.4.1.2 Sequenza delle chiamate per Applicazione mobile**

N/A

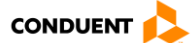

### **2.4.2 Sospensione temporanea di un contratto senza connessione all'account di bigliettazione**

Non è possibile sospendere un contratto senza connessione all'account di bigliettazione.

### **2.4.3 Sospensione temporanea di un contratto con connessione all'account di bigliettazione**

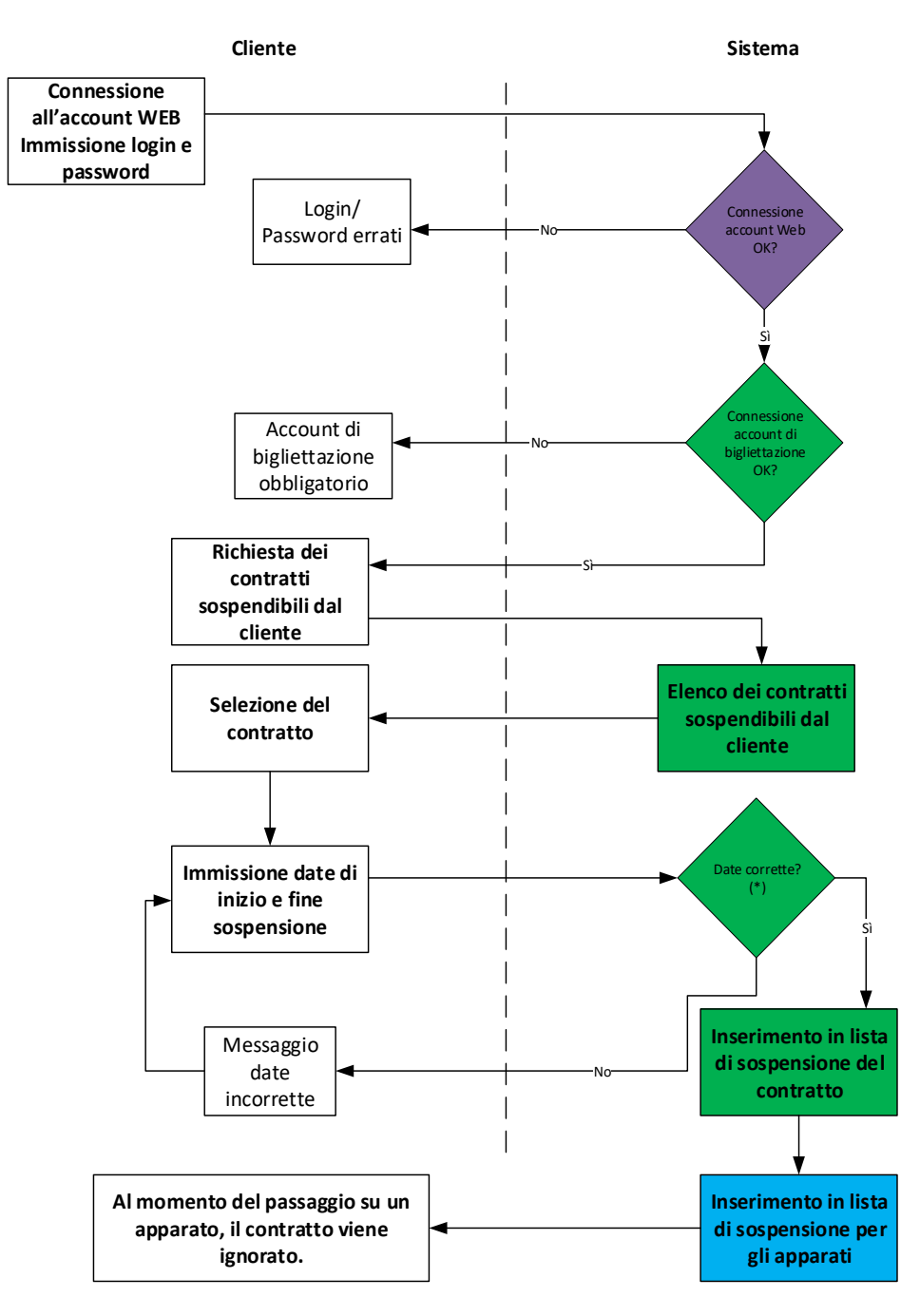

(\*) Controllo della data di fine sospensione del contratto in coerenza con le date delle scadenze del contratto.

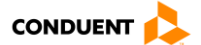

# **2.4.3.1 Sequenza delle chiamate per Sito Web**

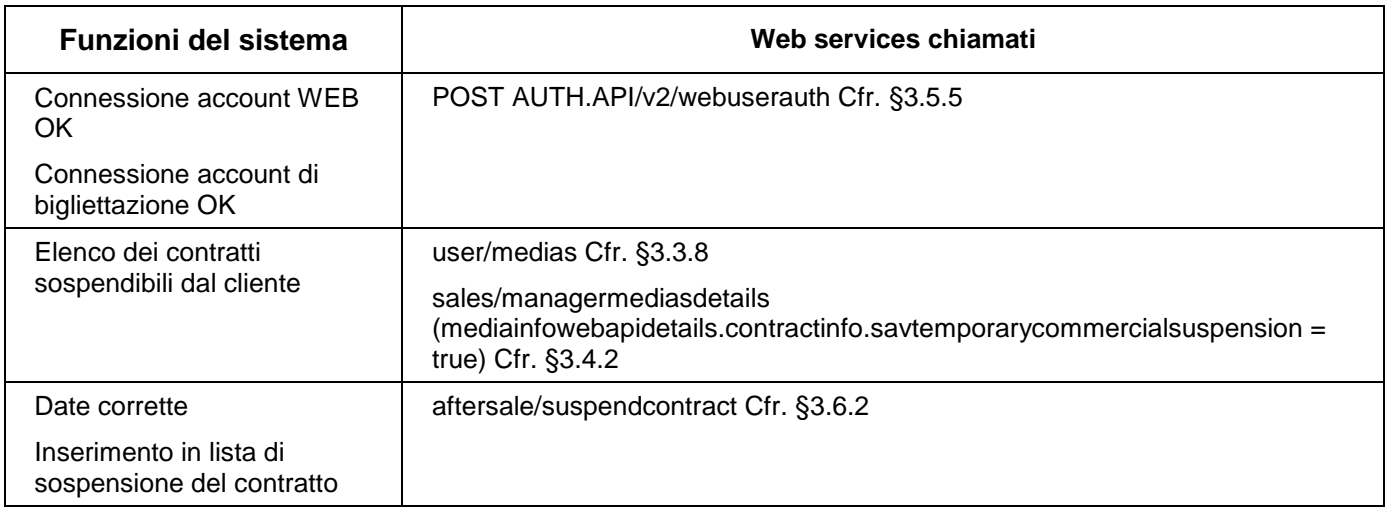

# **2.4.3.2 Sequenza delle chiamate per Applicazione mobile**

N/A

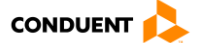

### **2.4.4 Consultazione dei reclami**

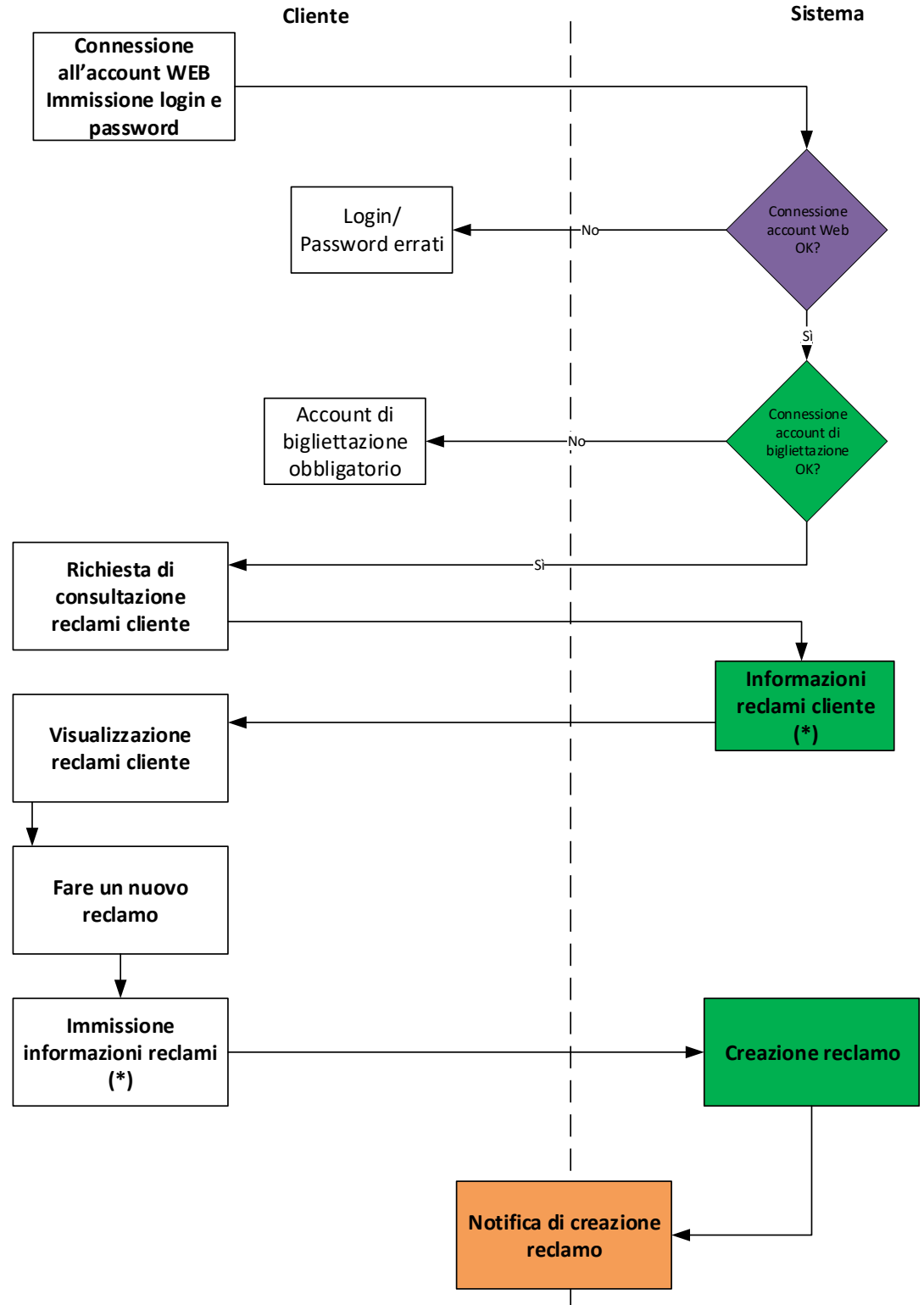

(\*) Oggetto del reclamo, descrizione, codice cliente, codice del reclamo, supporto, date di inizio e fine del reclamo.

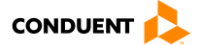
# **2.4.4.1 Sequenza delle chiamate per Sito Web**

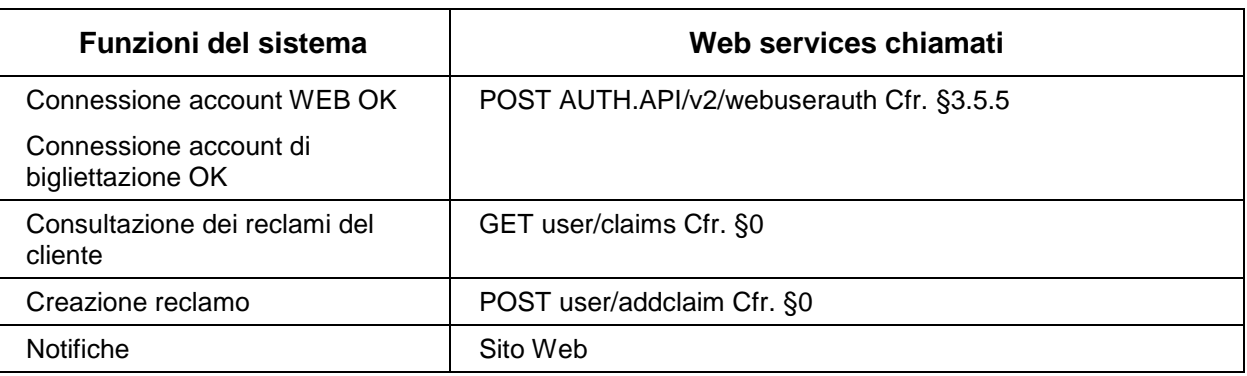

# **2.4.4.2 Sequenza delle chiamate per Applicazione mobile**

N/A

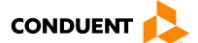

## **2.4.5 Annullare un ordine**

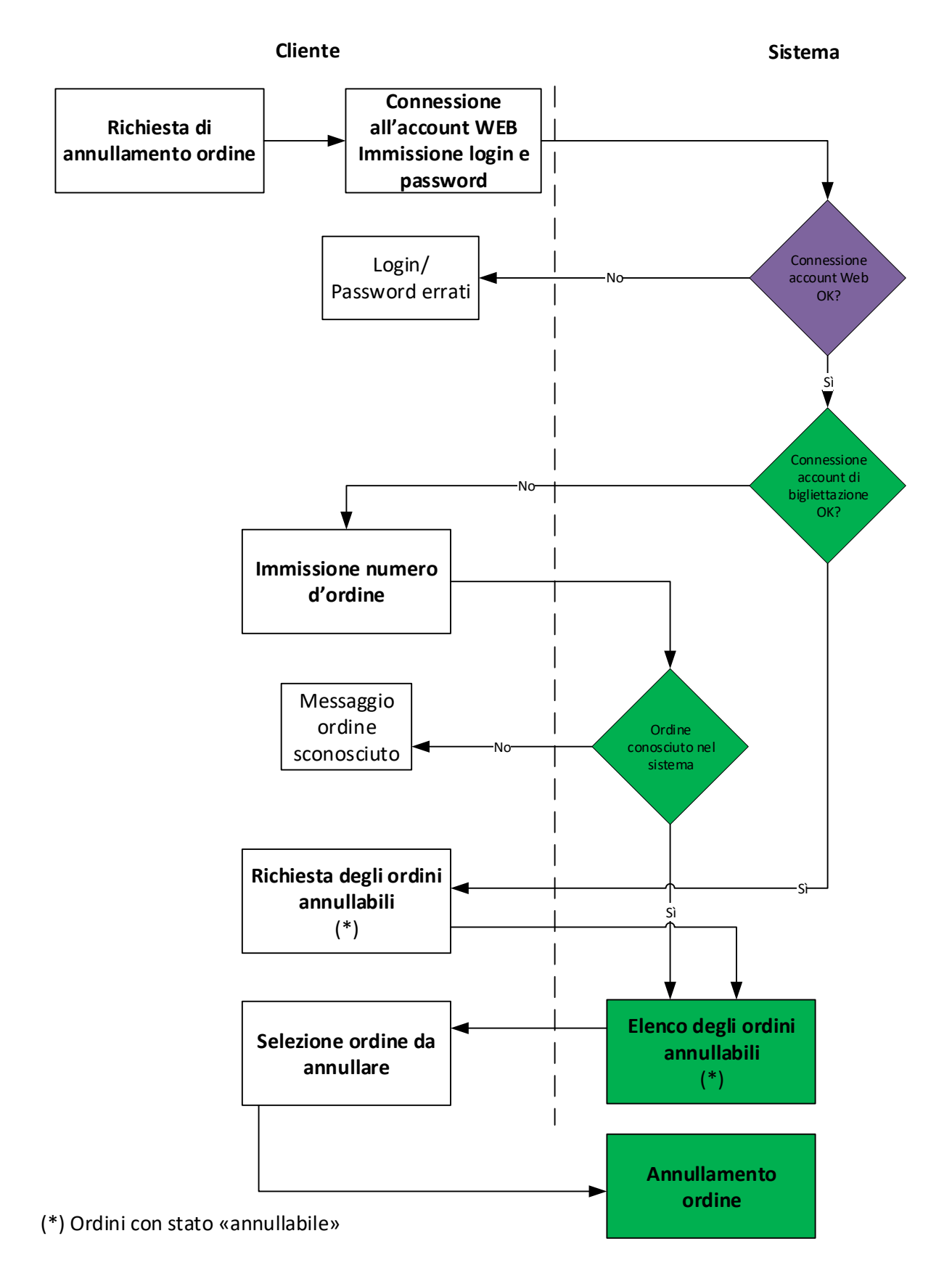

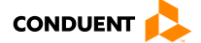

## **2.4.5.1 Sequenza delle chiamate per Sito Web**

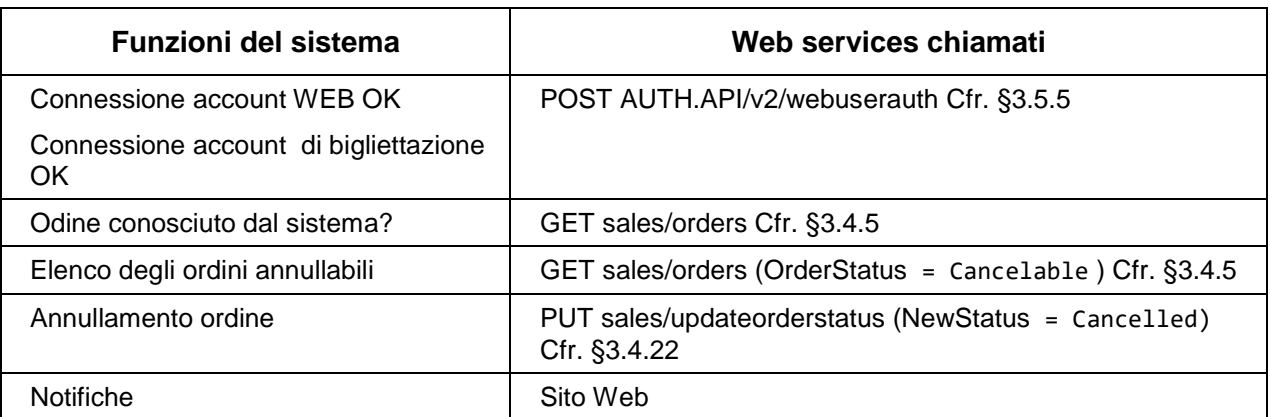

### **2.4.5.2 Sequenza delle chiamate per Applicazione mobile**

N/A

### **2.4.6 Rimborsare un ordine (a seguito di invalidazione del giustificativo)**

A seguito dell'invalidazione di un giustificativo e all'annullamento dell'ordine, lo stato dell'ordine passa a "Da rimborsare".

Il rimborso effettivo viene effettuato fuori dal sistema. Quando il rimborso reale viene effettuato, il gestore degli ordini mette l'ordine nello stato "Rimborsare".

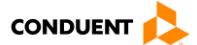

## **2.5 ALTRE FUNZIONI**

## **2.5.1 CAMBIO DELLA LINGUA**

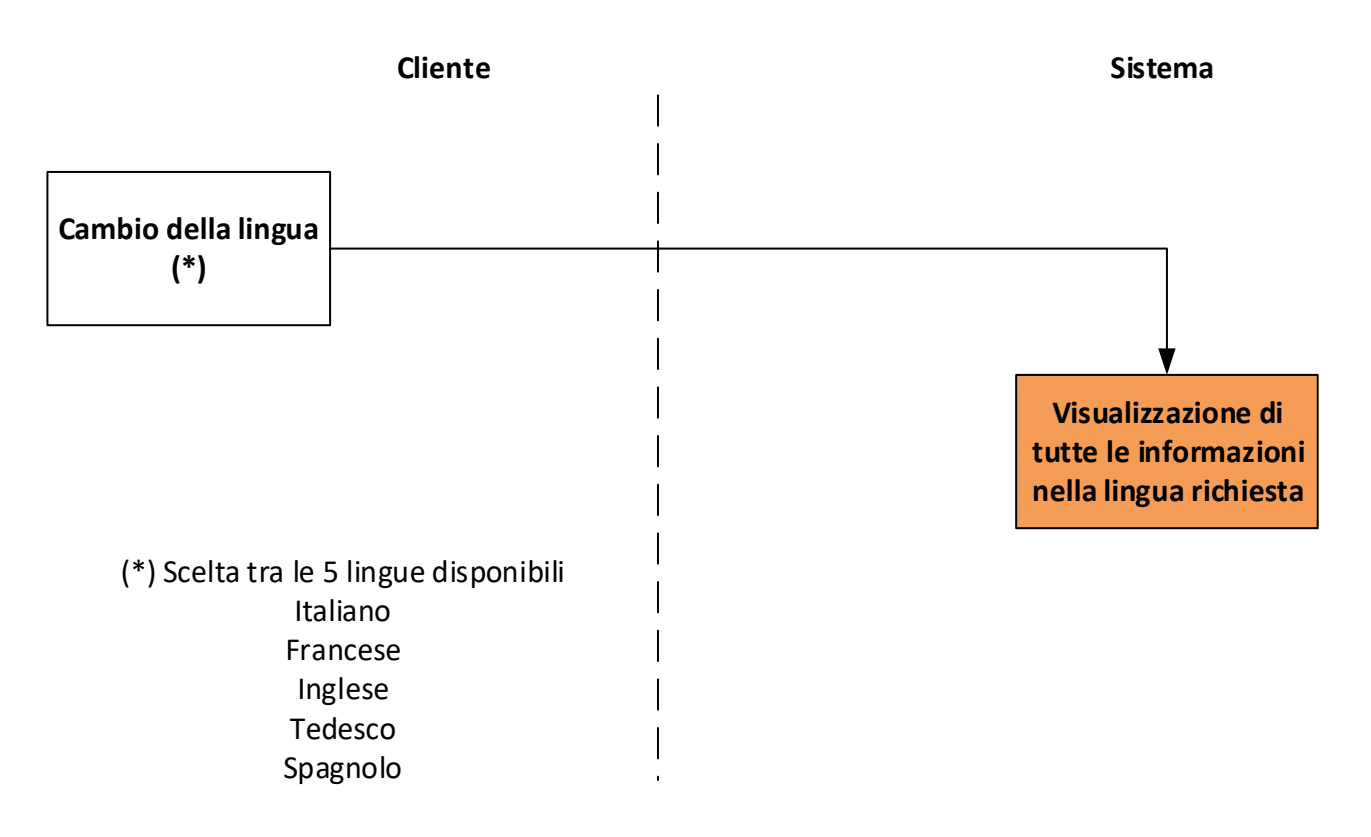

### **2.5.1.1 Sequenza delle chiamate per Sito Web**

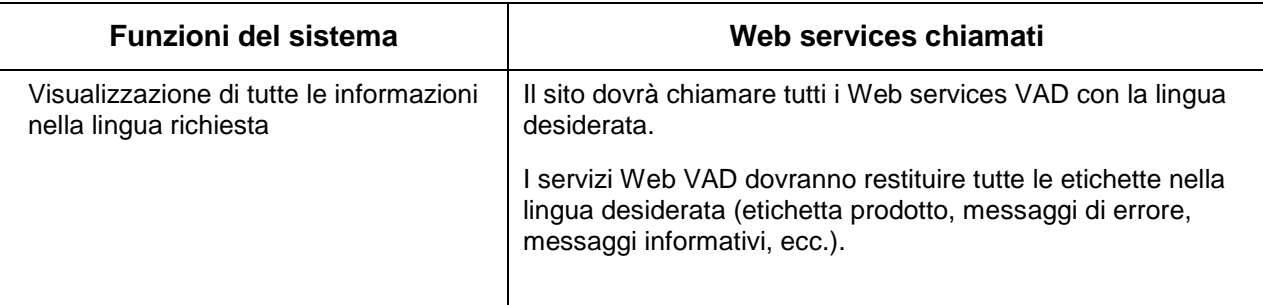

### **2.5.1.2 Sequenza delle chiamate per Applicazione mobile**

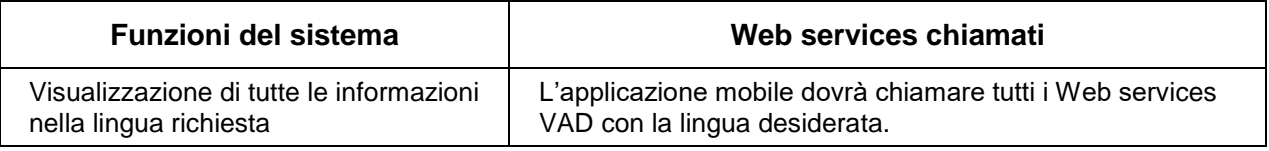

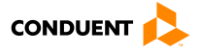

# **2.5.2 VISUALIZZAZIONE DELLE CONDIZIONI GENERALI DI VENDITA**

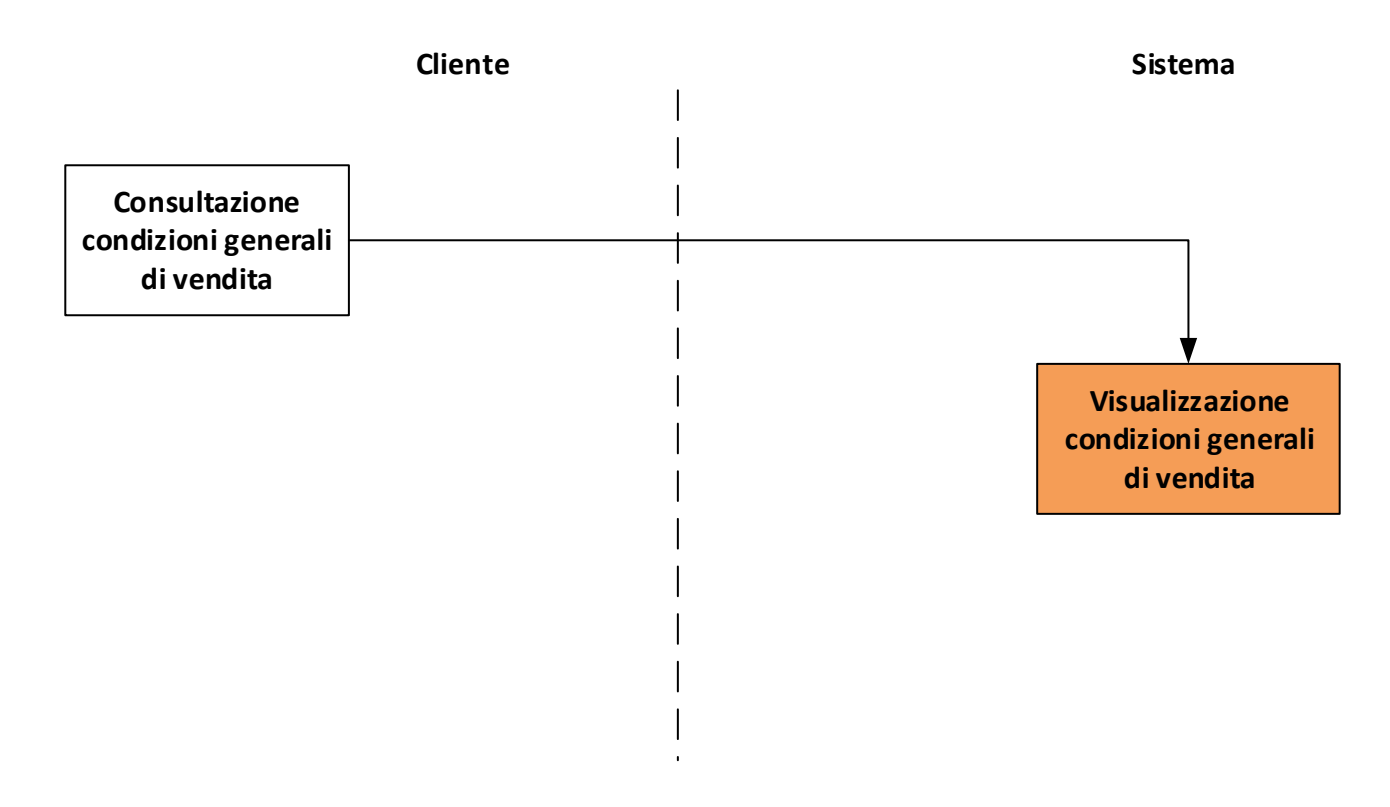

## **2.5.2.1 Sequenza delle chiamate per Sito Web**

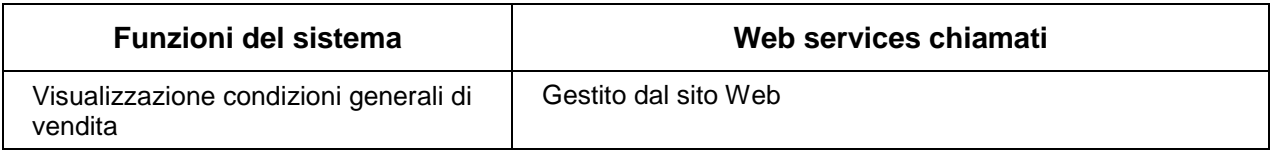

## **2.5.2.2 Sequenza delle chiamate per Applicazione mobile**

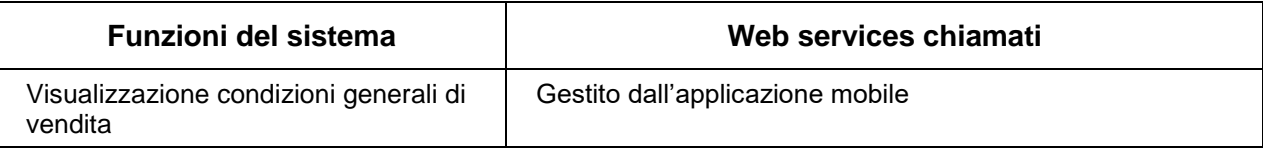

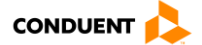

# **2.5.3 CONSULTARE LE FAQ**

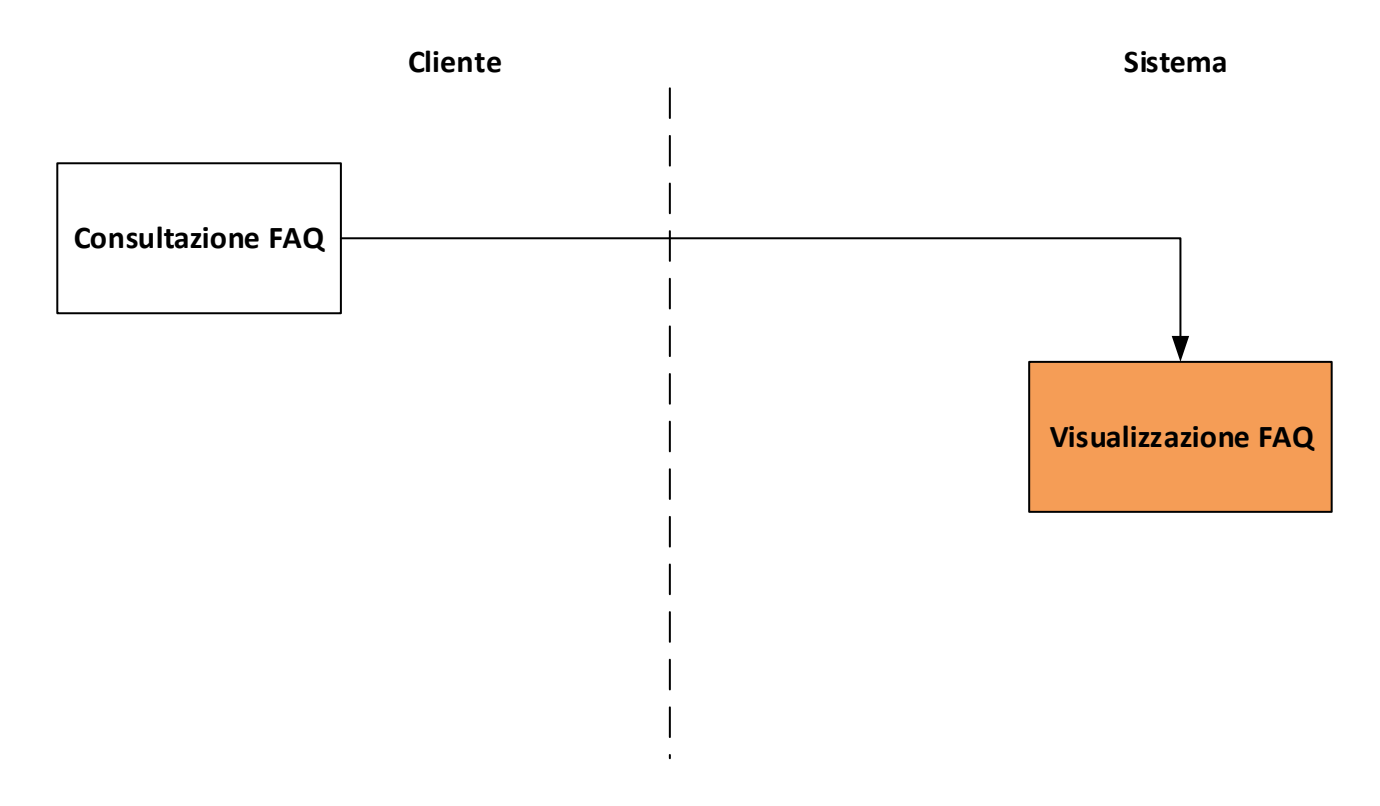

### **2.5.3.1 Sequenza delle chiamate per Sito Web**

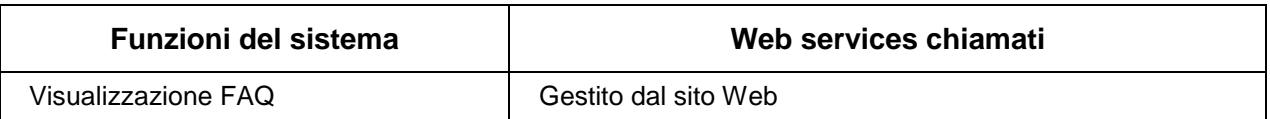

### **2.5.3.2 Sequenza delle chiamate per Applicazione mobile**

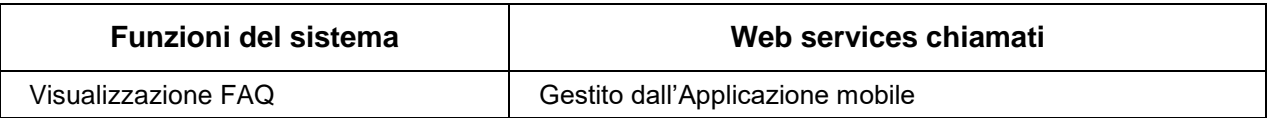

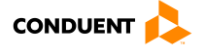

# **3. DESCRIZIONE DELLE API WEB**

#### **3.1 RISORSE**

Le api web espongono più tipi di risorse:

- Risorsa vendita: servizio che permette l'esecuzione completa di una vendita remota, un processo di acquisto completo. Gestione dei supporti, del carrello e degli ordini.
- Risorsa cliente: servizio che permette la creazione e la consultazione delle informazioni cliente: identità, bancarie, beneficiari, mandati.
- Risorse comuni: questo servizio distribuisce dati riutilizzabili su più risorse (esempio: lista dei tipi di cliente, dei tipi di via).
- Risorse servizi post-vendita (SAV): questo servizio permette di trattare le azioni SAV per i supporti e i contratti (sospensione, invalidazione).

#### **3.1.1 Interrogazione delle risorse**

Non è necessario interrogare sistematicamente le risorse, in particolare per i dati detti statici.

- Ad esempio, le informazioni sui clienti di bigliettazione possono essere recuperate e, fino a quando non ci sono chiamate esplicite per modificare queste informazioni, possono essere conservate nella cache (lato sito), al fine di dare priorità ai tempi di attesa del cliente.
- Questo principio è applicabile alle risorse comuni: ad esempio commons/datalist.

### **3.1.2 Livello di dettaglio**

Le risorse dette di consultazione dispongono di due livelli di dettaglio.

- Un livello semplificato, ossia informazioni minime per funzionare e realizzare un processo di vendita.
- Un livello di dettaglio che raggruppa l'insieme delle informazioni disponibili a livello del sistema di bigliettazione (il livello di dettaglio è determinato quando la risorsa è interrogata o quando una risorsa specifica è chiamata).

## <span id="page-78-0"></span>**3.1.3 Contesto**

Per tutte le chiamate alle api web, è richiesto un contesto che definisce le informazioni necessarie al funzionamento.

Questo contesto è integrato agli oggetti della richiesta per le diverse risorse.

Attenzione: il contesto consente di determinare la modalità in cui il cliente consuma i servizi di bigliettazione. È pertanto importante assicurarsi della coerenza delle informazioni fornite.

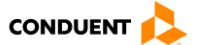

### Il contesto è definito da:

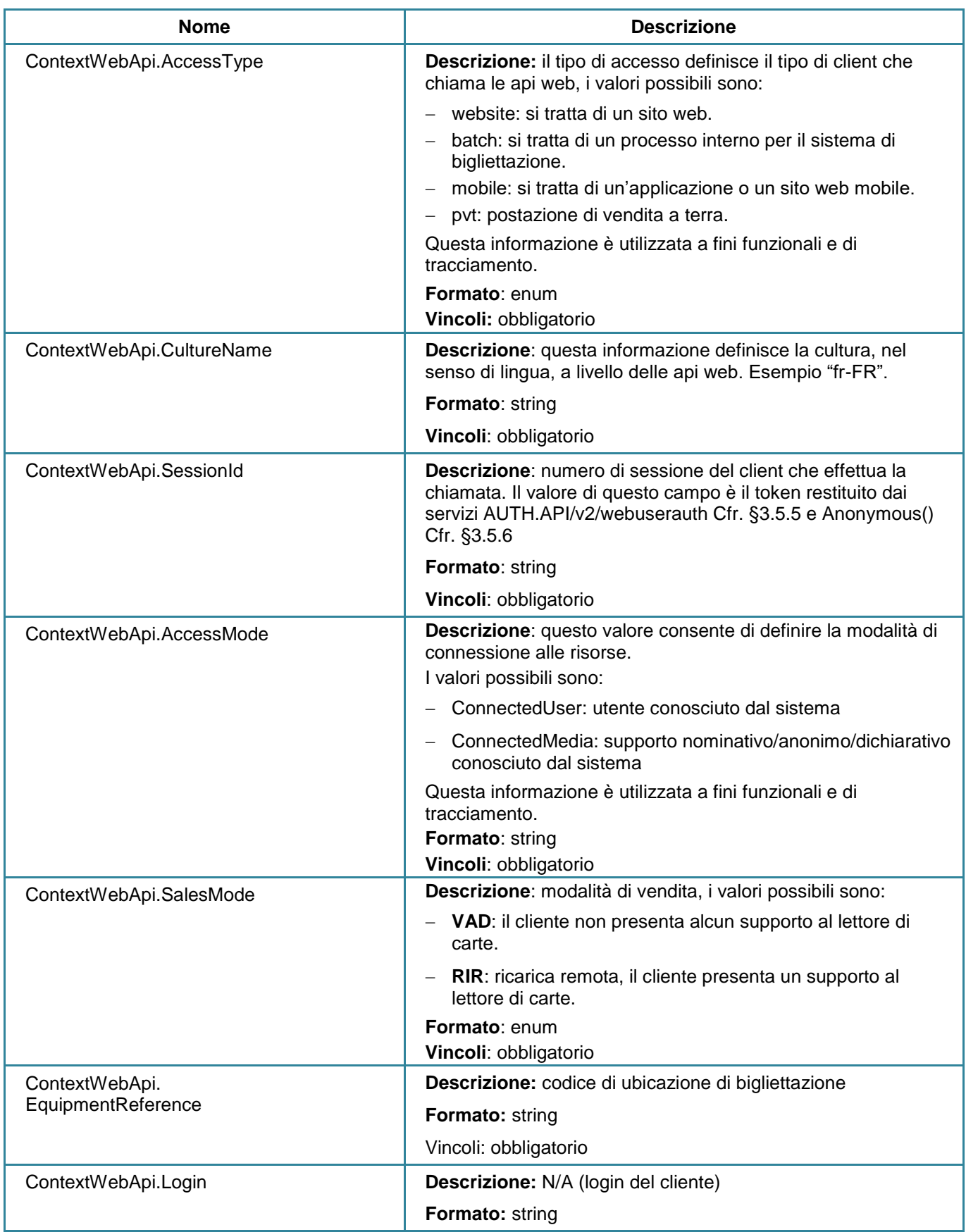

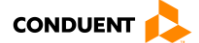

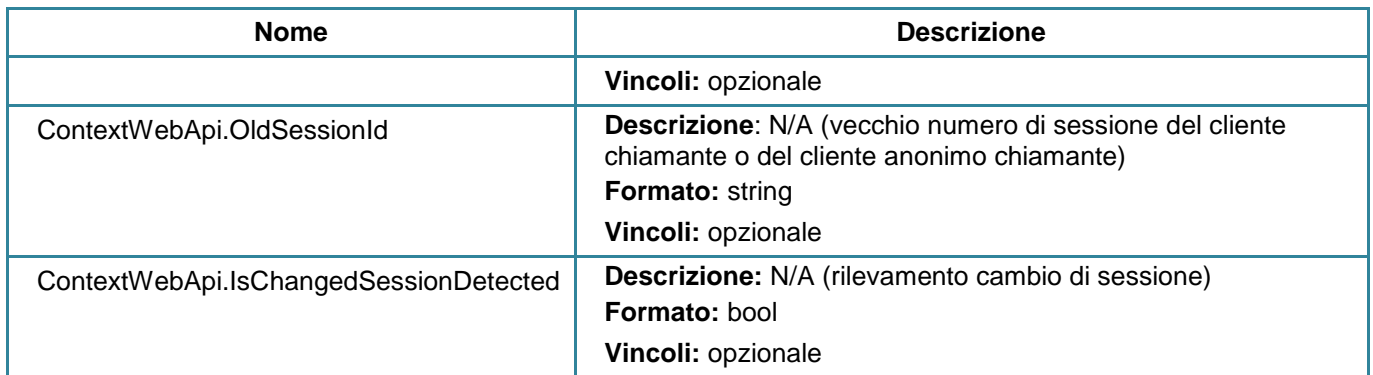

### **3.1.4 CODICI DEGLI ERRORI FUNZIONALI RESTITUITI**

Quando viene chiamata una risorsa, possono essere trasmessi degli errori funzionali per consentire l'identificazione dell'errore.

L'elenco dei codici restituiti è fornito in [§4.1.](#page-232-0)

Questo oggetto è trasmesso nel *body* della risposta, il codice http associato è sistematicamente 510.

Se si verifica un errore non gestito funzionalmente, viene restituito il codice -1.

Nota: Conduent raccomanda di interpretare questi codici funzionali (codice  $\rightarrow$  etichetta) a livello client per indicare al client le cause eventuali di un azione non riuscita.

#### **Exemple :** Response code : 510 *Response body : "exceptionMessage": "{\"ResponseCode\":-1,\"ResponseLabel\":\"erreur par défaut\"}",*

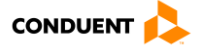

## <span id="page-81-0"></span>**3.2 RISORSE E DIPENDENZE**

È talvolta necessario effettuare chiamate consecutive di più servizi. Per mantenere la coerenza e la dipendenza tra il chiamante e il chiamato, questi servizi restituiscono informazioni complementari incapsulate in un oggetto di tipo «RessourcesActions».

Questo oggetto è basato sul principio HATEOAS: Hypermedia As The Engine Of Application State.

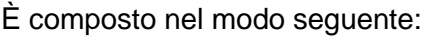

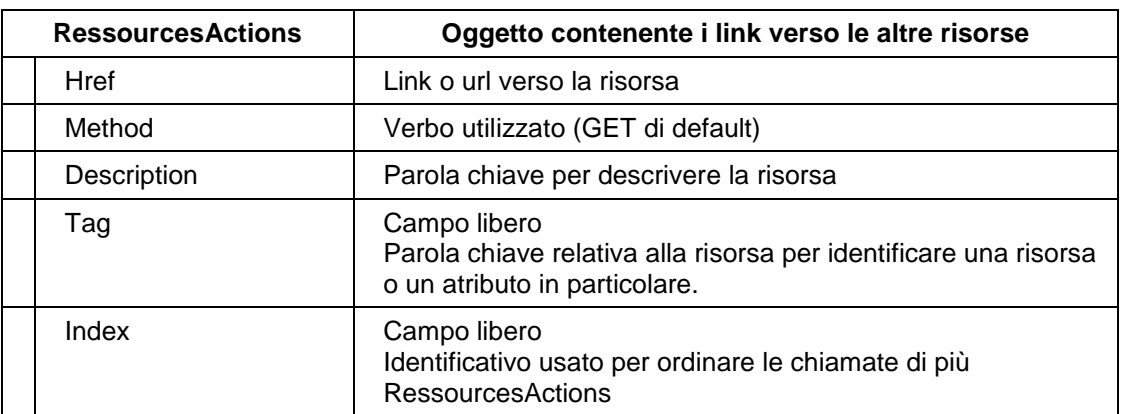

*Esempio,* caso possibile di consultazione delle informazioni cliente.

- 1. Recuperare le informazioni di base di un cliente per visualizzarle nella MMI (web o mobile).
	- **GET** "user/info"

In output:

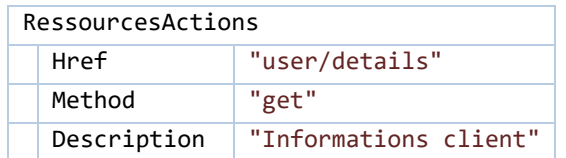

- 2. In seguito ottenere le informazioni dettagliate per modificarle.
	- **GET** "user/details"

In output:

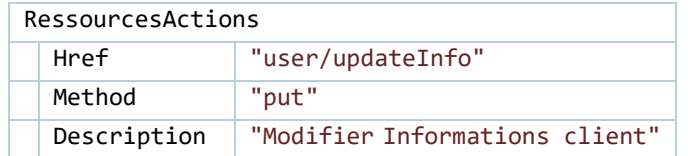

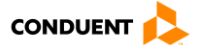

## **3.3 RISORSE CLIENTE**

## **3.3.1 Consultare le informazioni di base di un cliente**

#### **GET** user/info

Questo servizio consente di restituire le informazioni di un cliente.

## **Parametri di input**

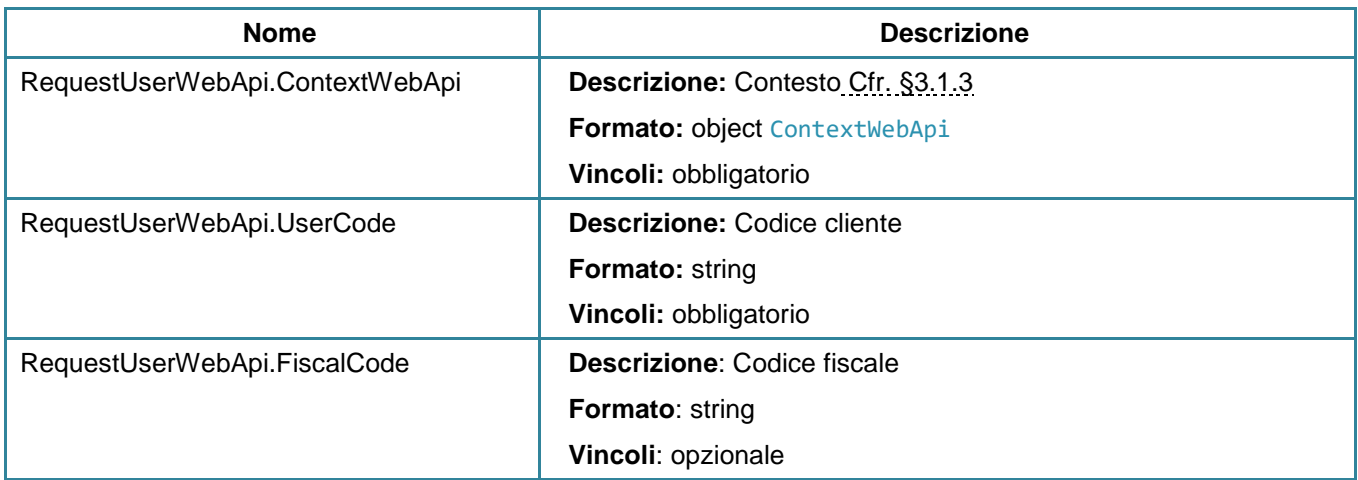

### **Parametri di output**

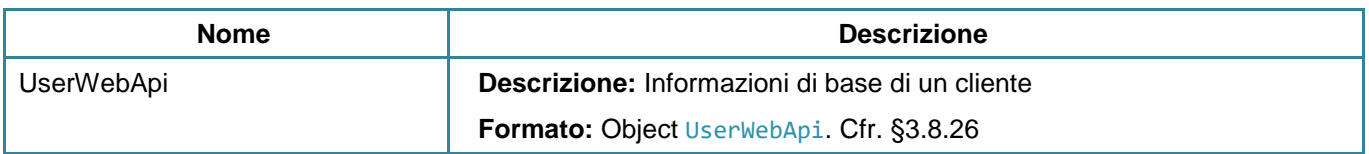

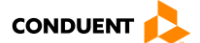

## **3.3.2 Consultare le informazioni dettagliate di un cliente**

#### **GET** user/details

Questo servizio consente di restituire le informazioni di un cliente.

#### **Parametri di input**

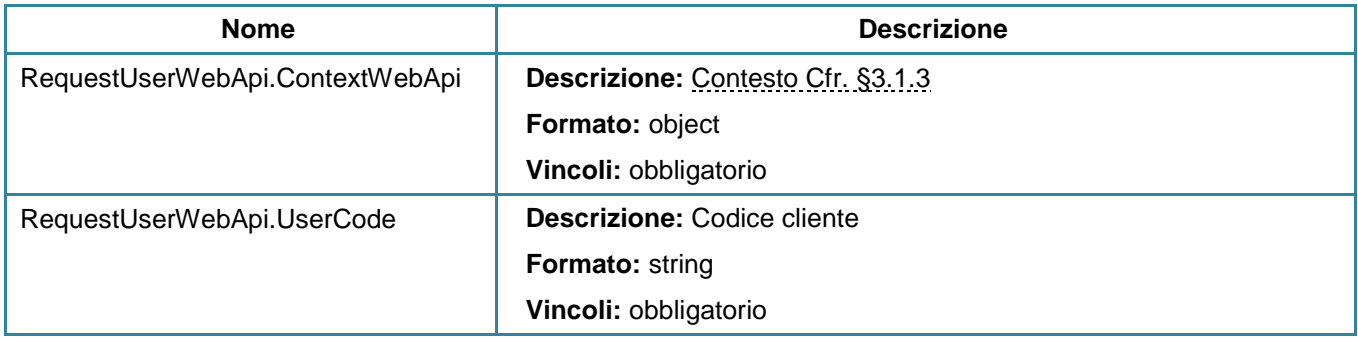

### **Parametri di output**

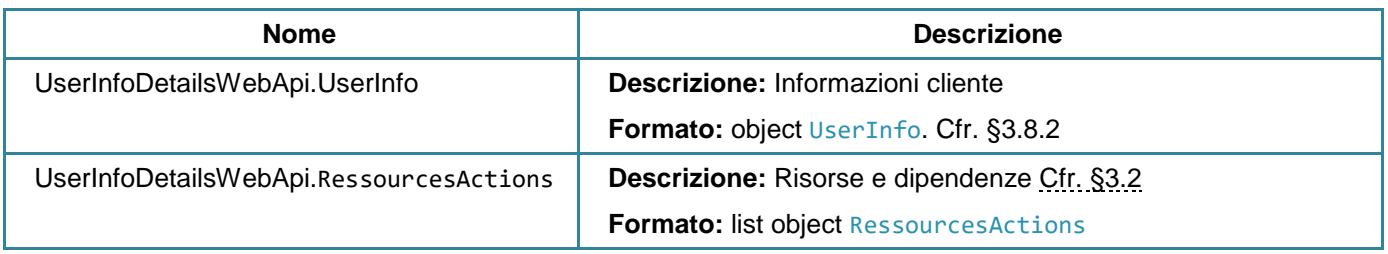

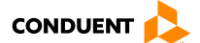

## **3.3.3 Modificare le informazioni di un cliente**

#### **PUT** user/updateInfo

Questo servizio consente di modificare le informazioni di un cliente.

### **Parametri di input**

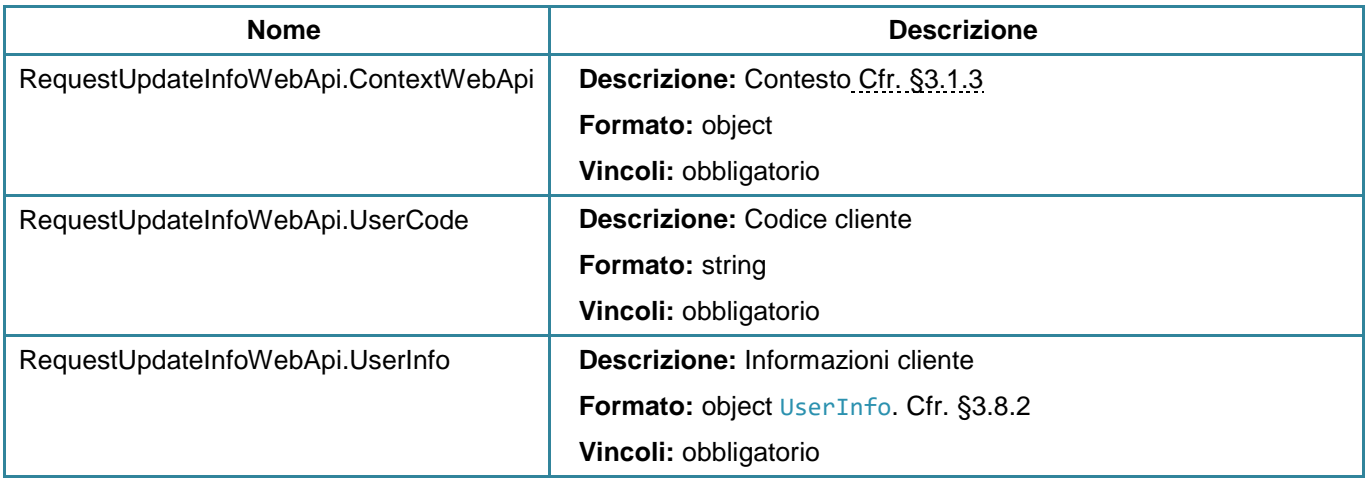

#### **Parametri di output**

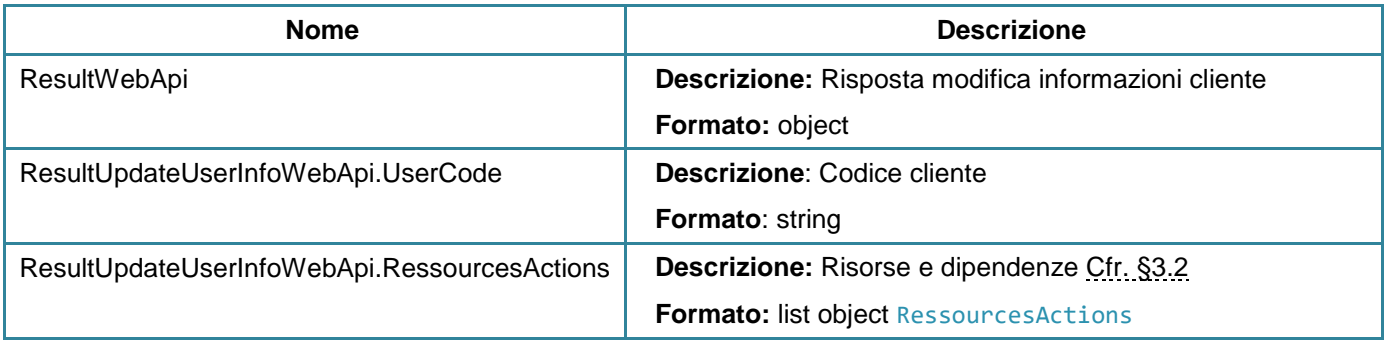

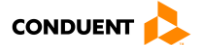

## **3.3.4 Elencare gli indirizzi di un cliente**

#### **GET** user/addresses

Questo servizio consente di ottenere l'elenco degli indirizzi di un cliente.

### **Parametri di input**

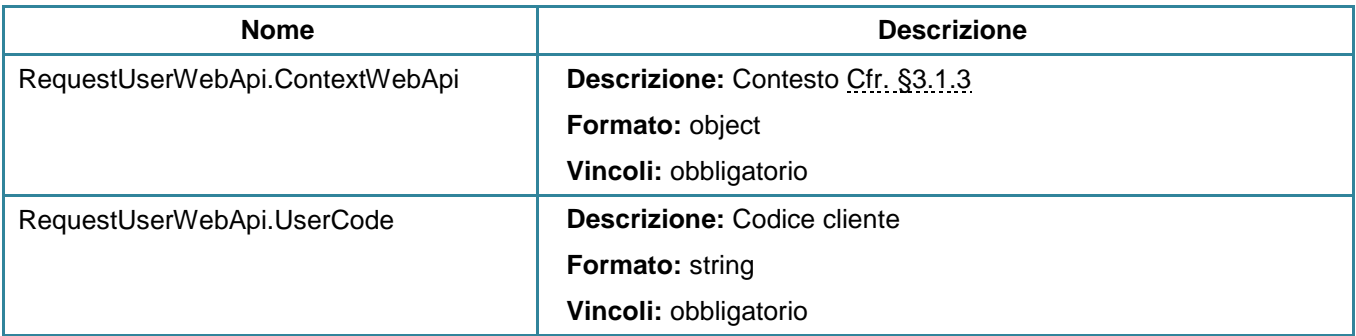

## **Parametri di output**

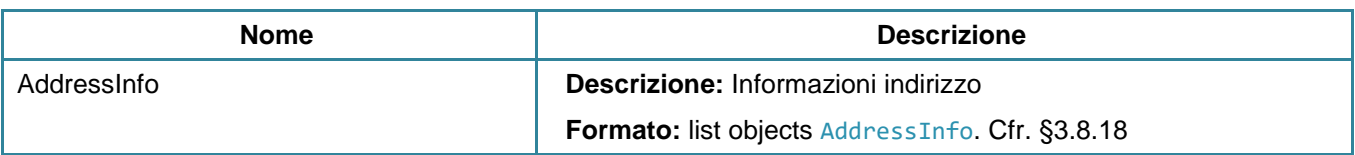

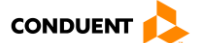

# **3.3.5 Modificare un indirizzo cliente**

### **PUT** user/updateaddress

Questo servizio consente di modificare un servizio cliente.

### **Parametri di input**

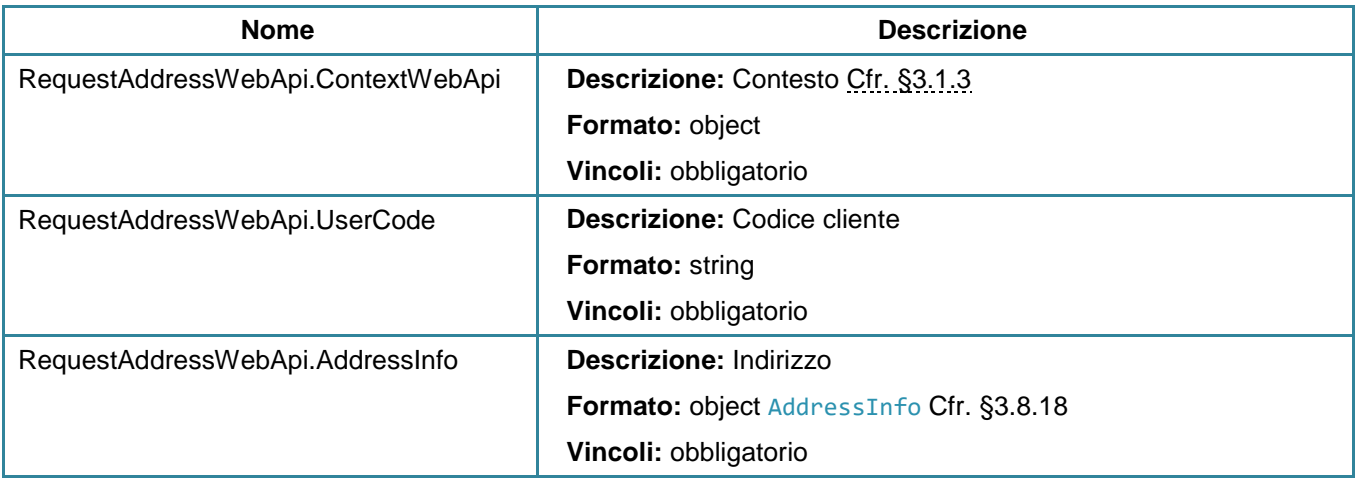

## **Parametri di output**

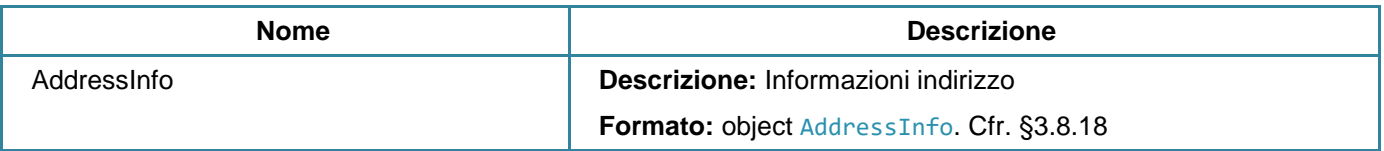

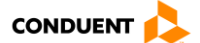

## **3.3.6 Preiscrivere un cliente**

#### **POST** user/setregistration

Questo servizio consente di preiscrivere un utente. Si distinguono due casi:

- L'utente non possiede alcun supporto:

In questo caso, le informazioni LastName/ FirstName/ BirthDate/BirthPlace/Login/Password/Email sono obbligatorie. Se esiste un account cliente di bigliettazione, verrà restituita l'e-mail di quest'ultimo, altrimenti è l'e-mail inserita. (E-mail inviata dall'azienda TPL che integra questi servizi).

- L'utente possiede un supporto:

In questo caso, le informazioni LastName/ FirstName/ BirthDate/MediaSerialNumber/MediaUnicity (2 di default) sono obbligatorie.

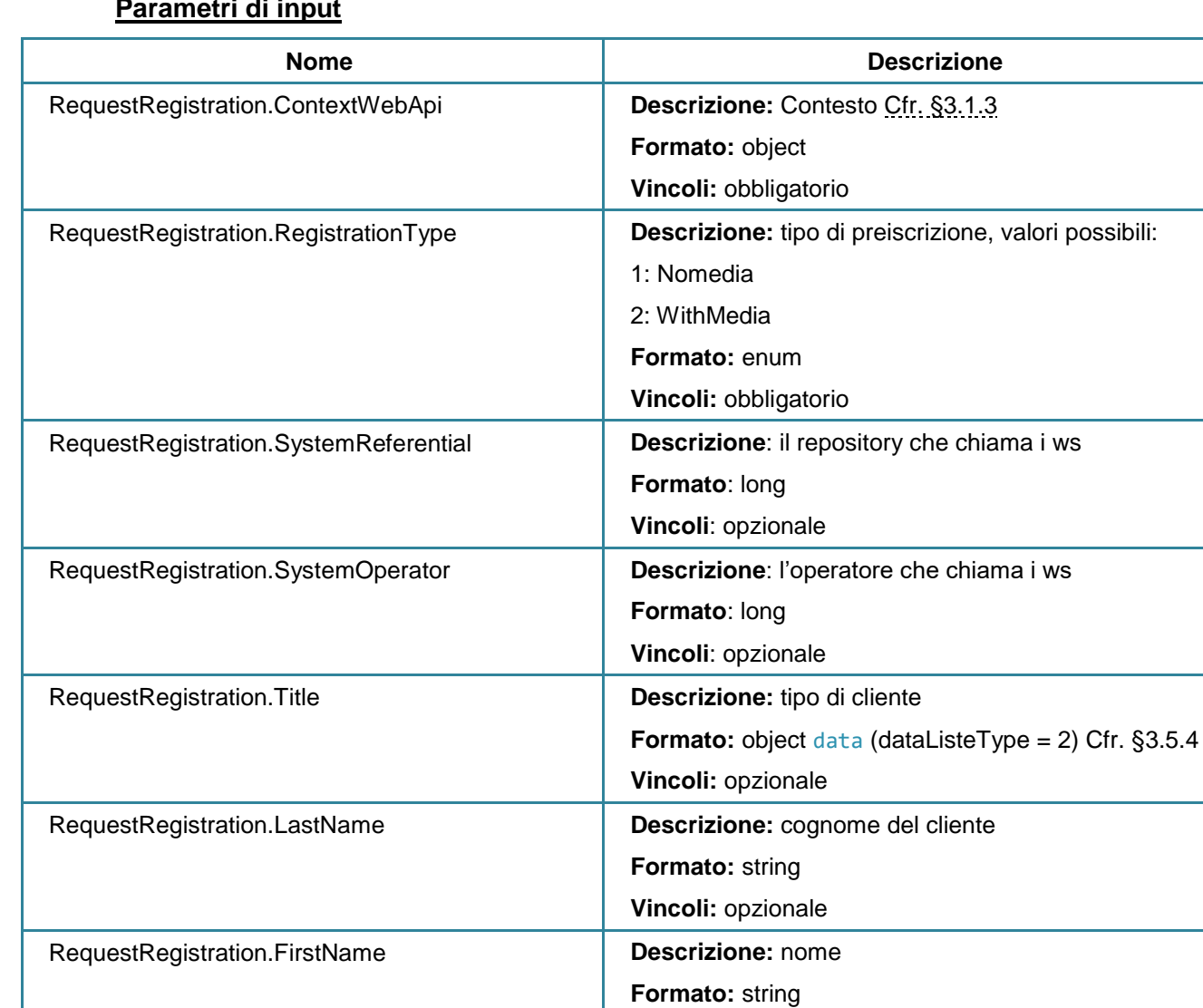

#### **Parametri di input**

*Questo documento è proprietà della società Conduent Business Solutions Italia S.p.A. Non può essere riprodotto né diffuso senza autorizzazione.*

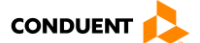

**Vincoli:** opzionale

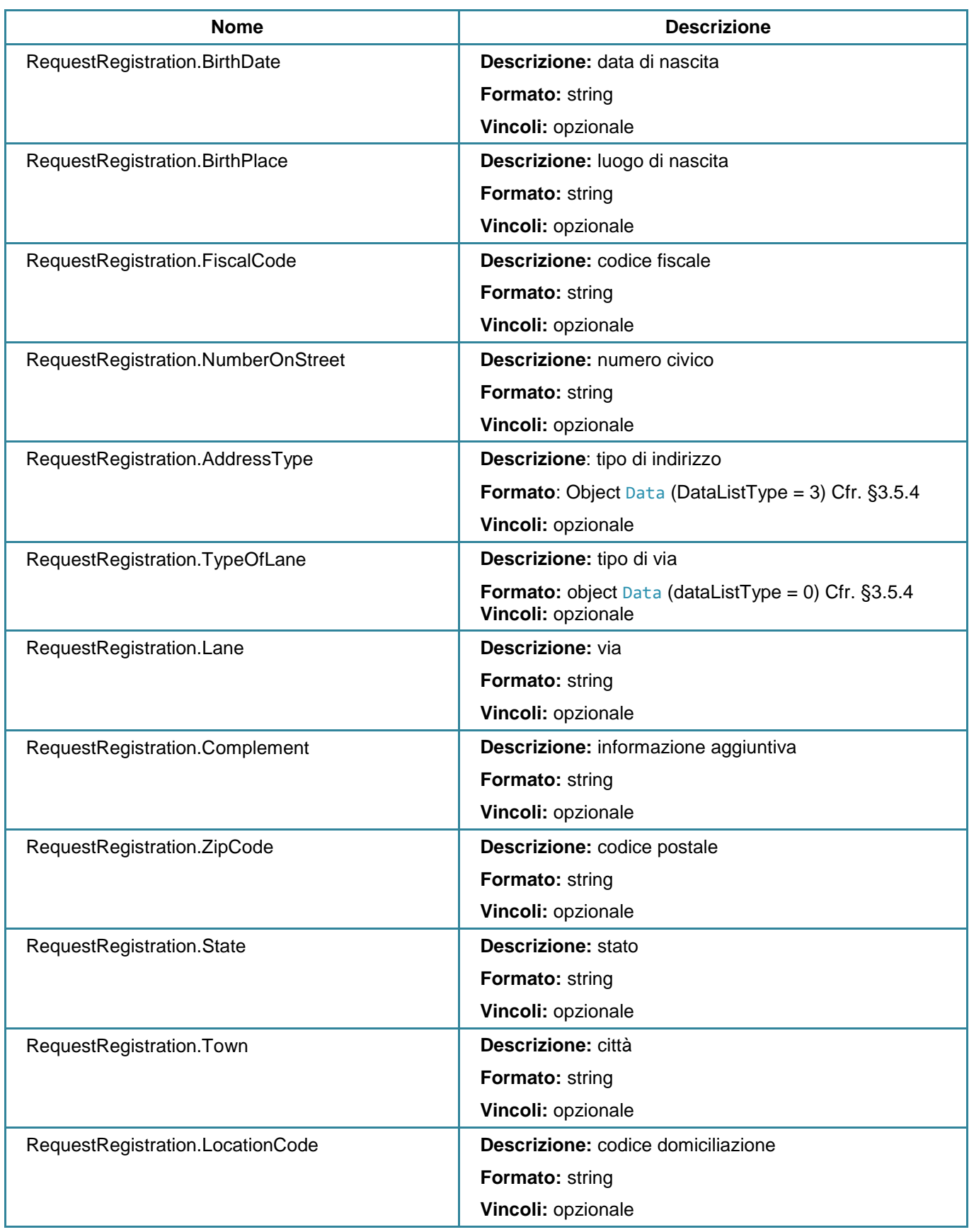

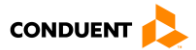

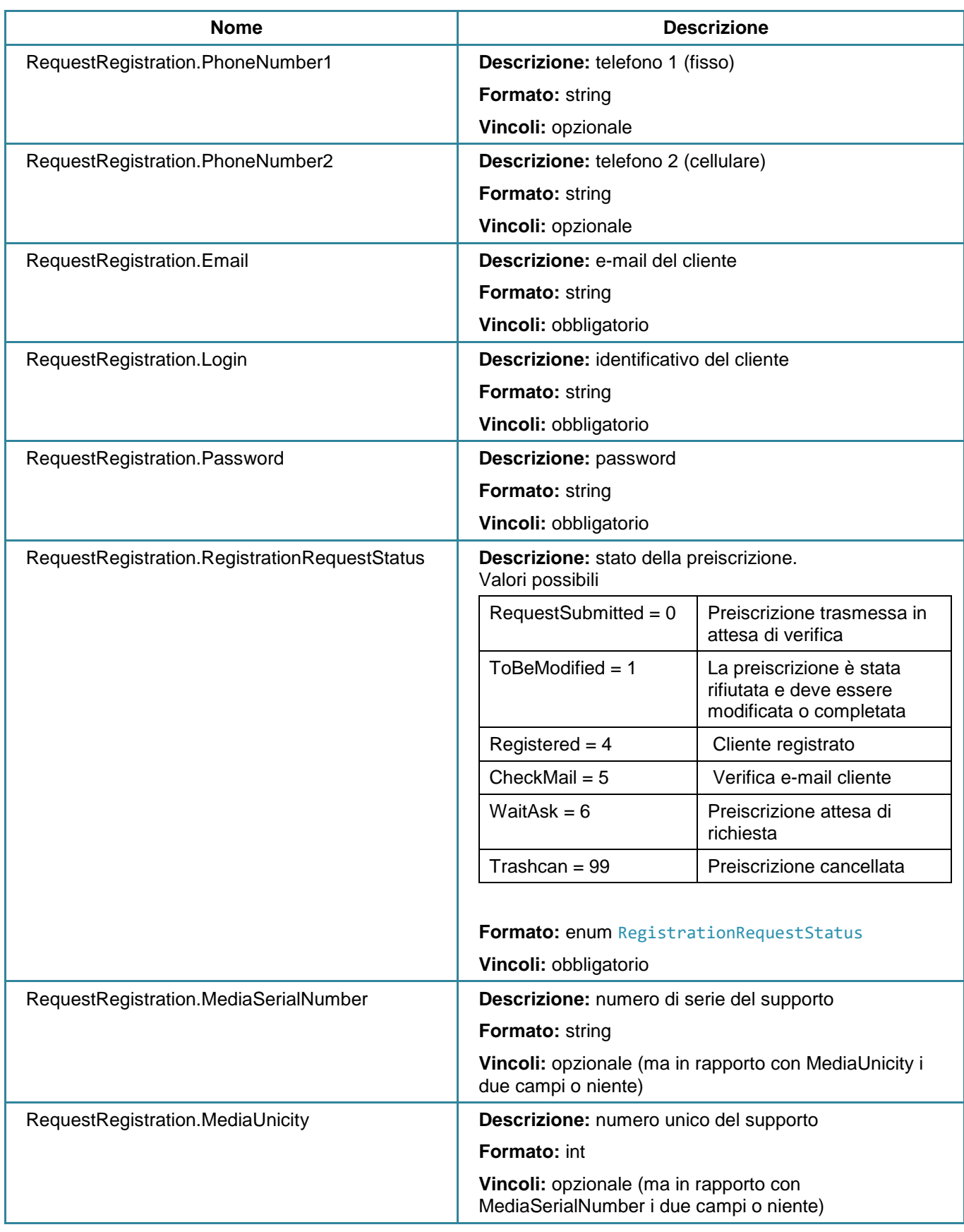

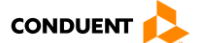

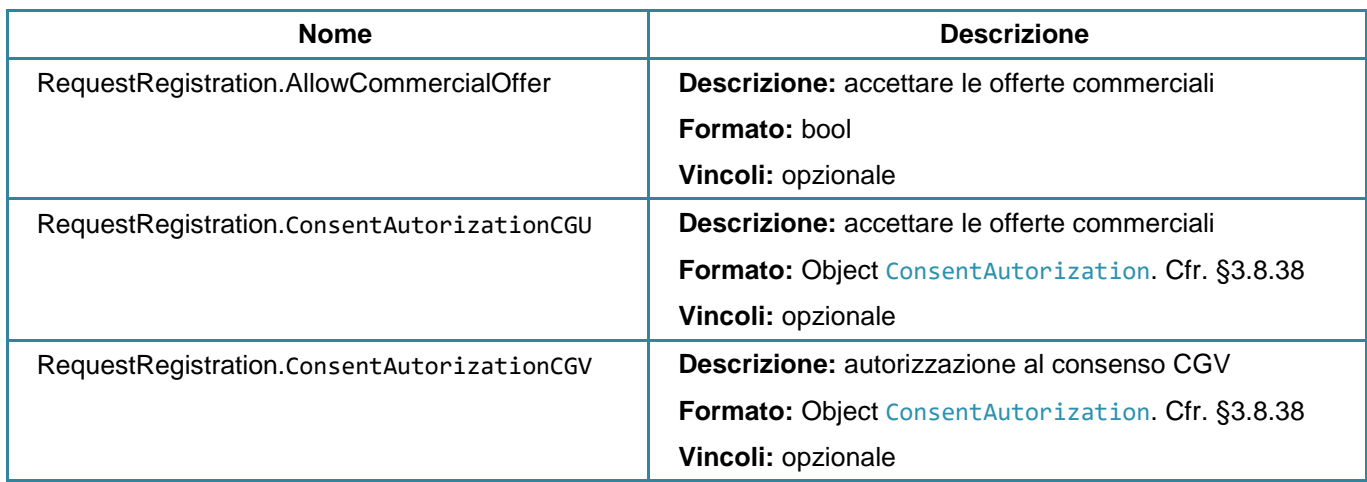

### **Parametri di output**

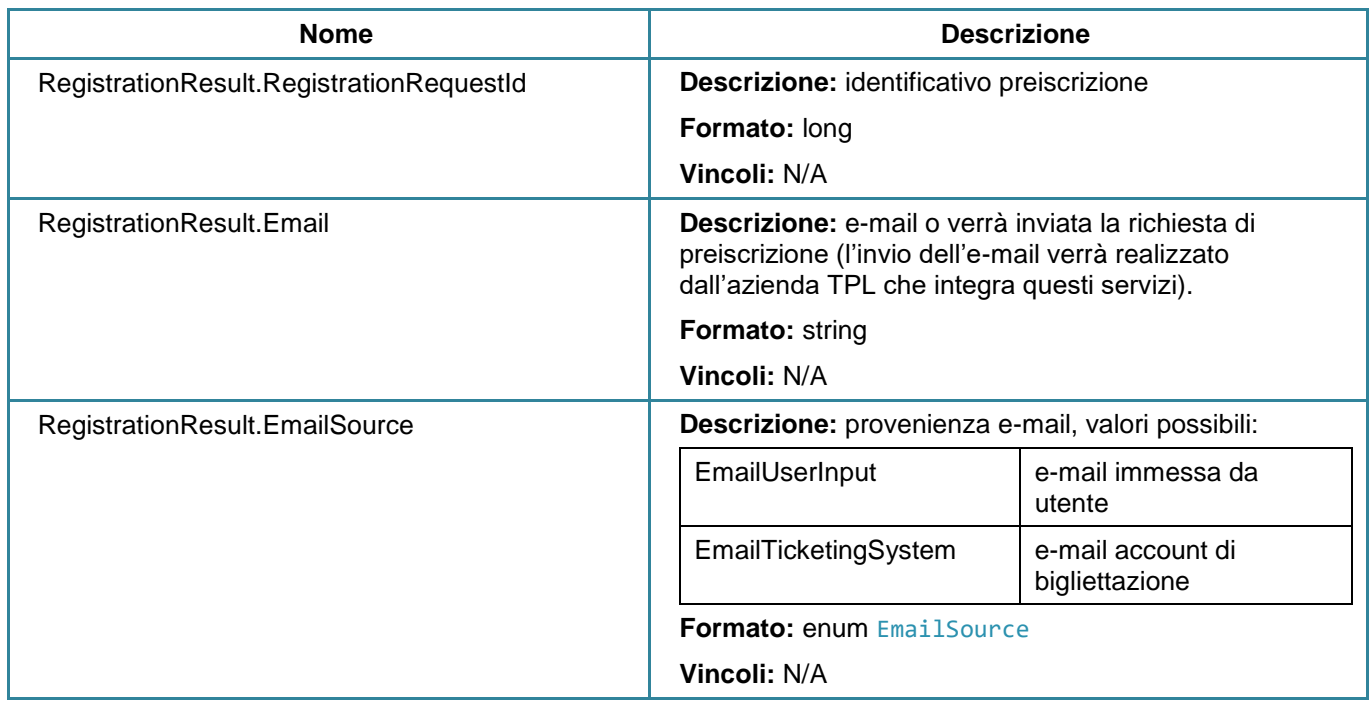

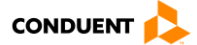

# **3.3.7 Accettare la preiscrizione di un cliente**

### **POST** user/acceptregistration

Questo servizio consente di confermare la preiscrizione di un cliente.

# **Parametri di input**

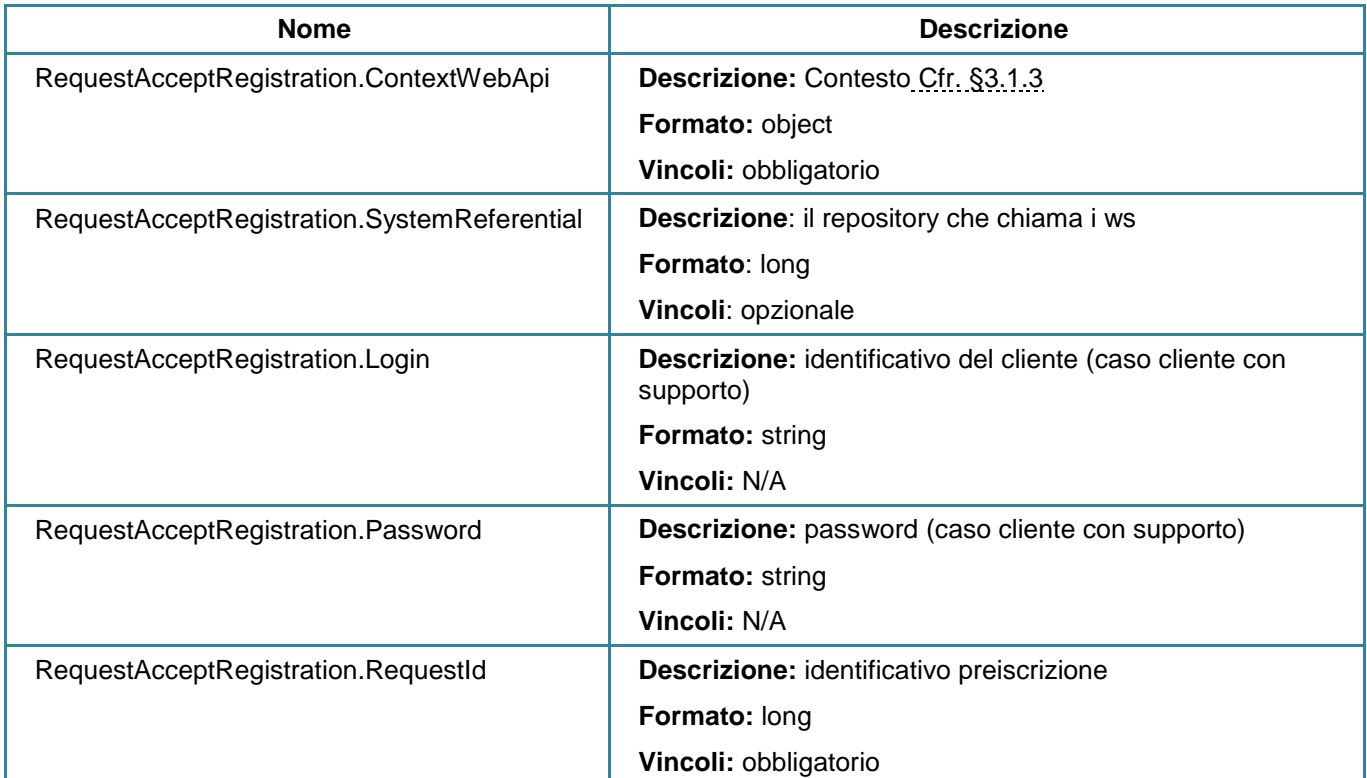

### **Parametri di output (N/A)**

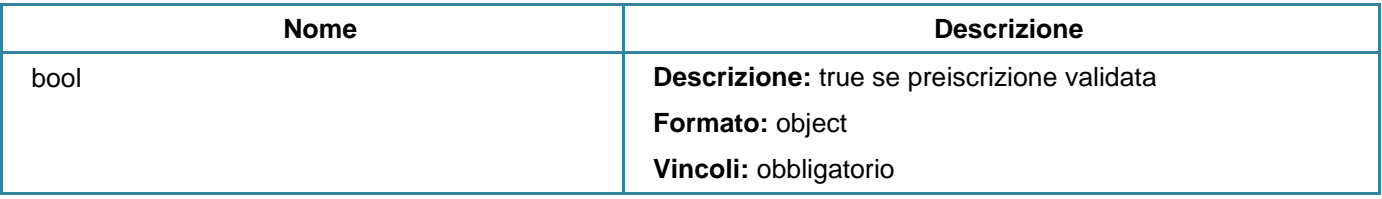

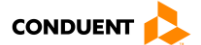

## **3.3.8 Consultare i supporti di un cliente**

#### **GET** user/medias

Questo servizio consente di consultare le informazioni dei supporti di un cliente.

L'elenco restituito integra i supporti in corso nel carrello (ordine supporto) e i supporti validi posseduti dal cliente.

### **Parametri di input**

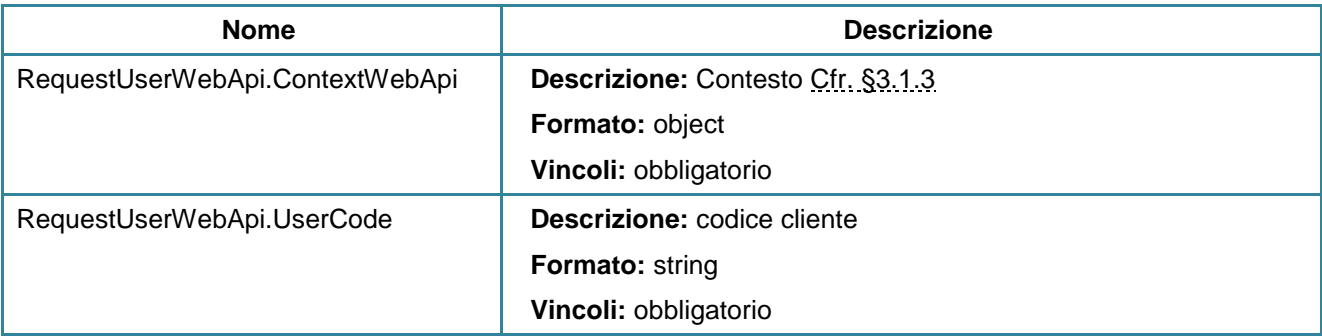

## **Parametri di output**

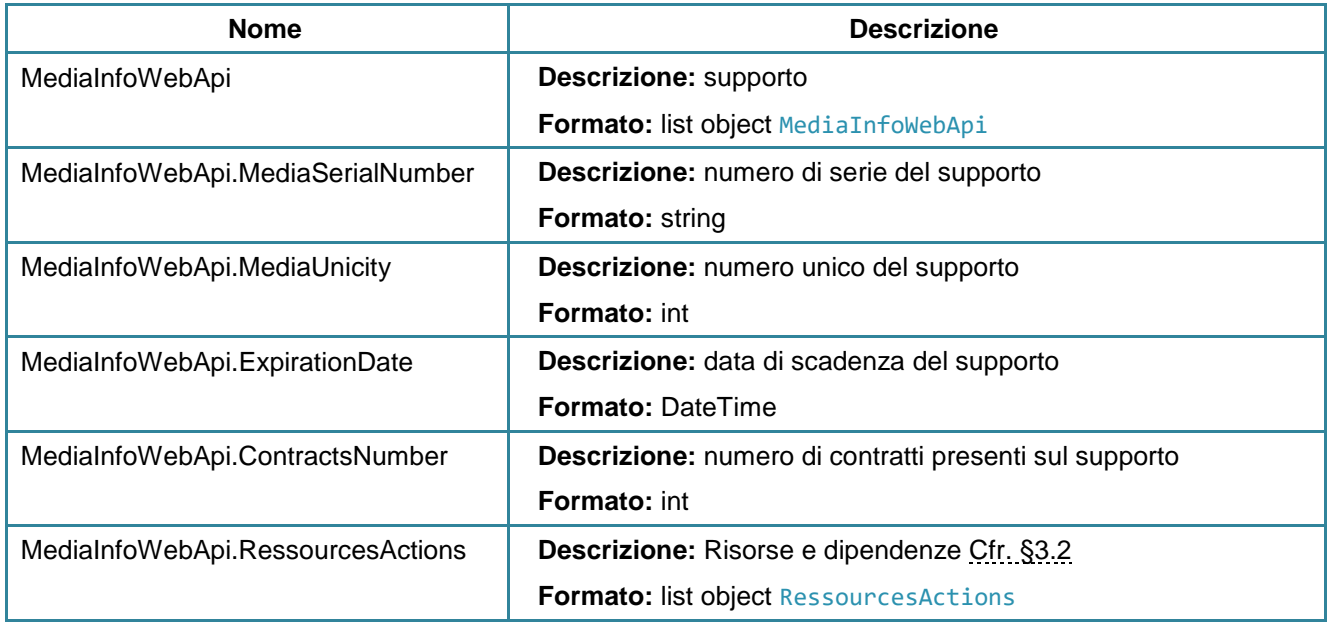

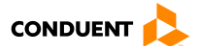

## **3.3.9 Cercare un cliente**

## **GET** user/search

Questo servizio consente di cercare uno o più clienti.

## **Parametri di input**

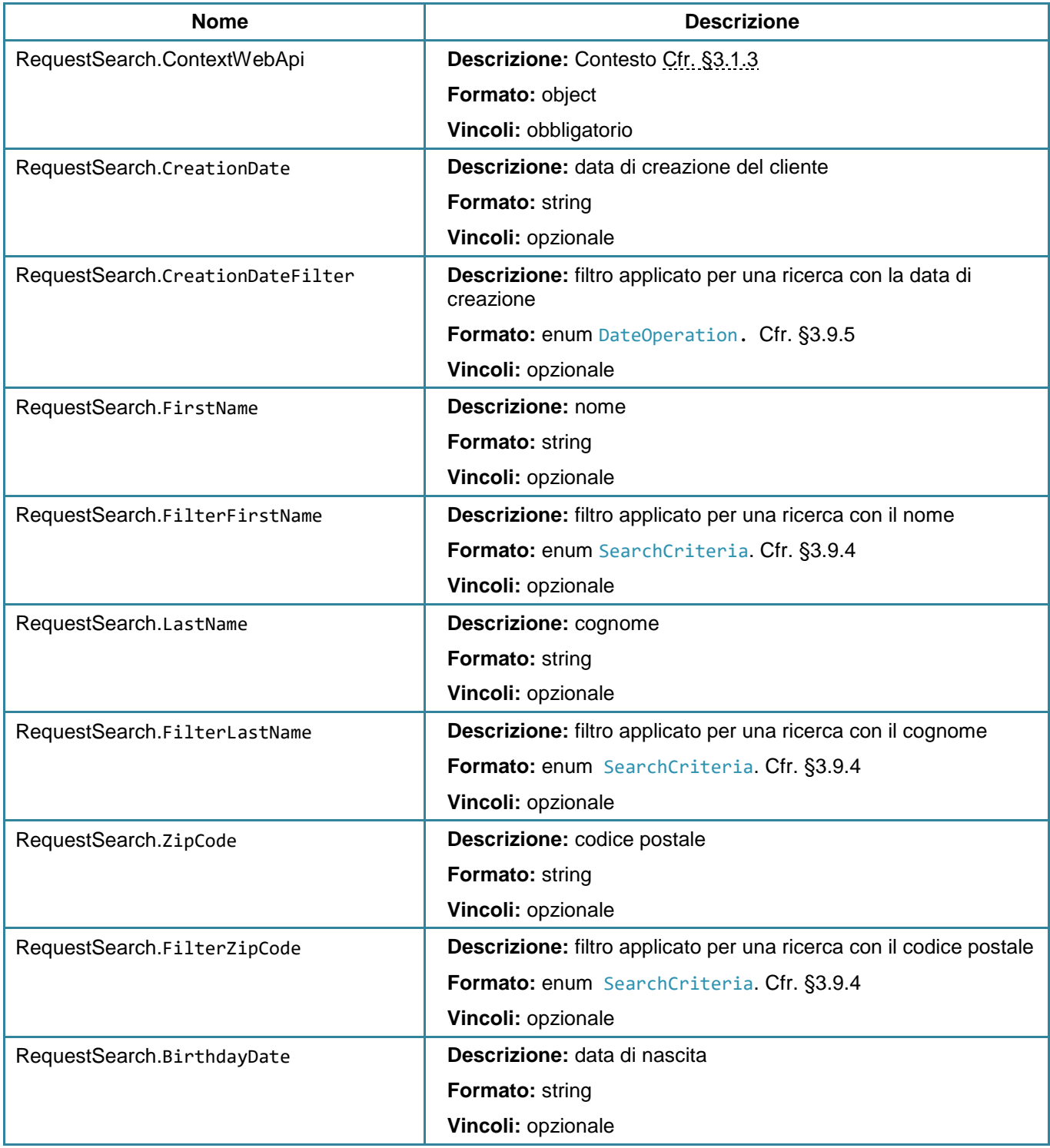

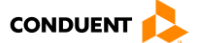

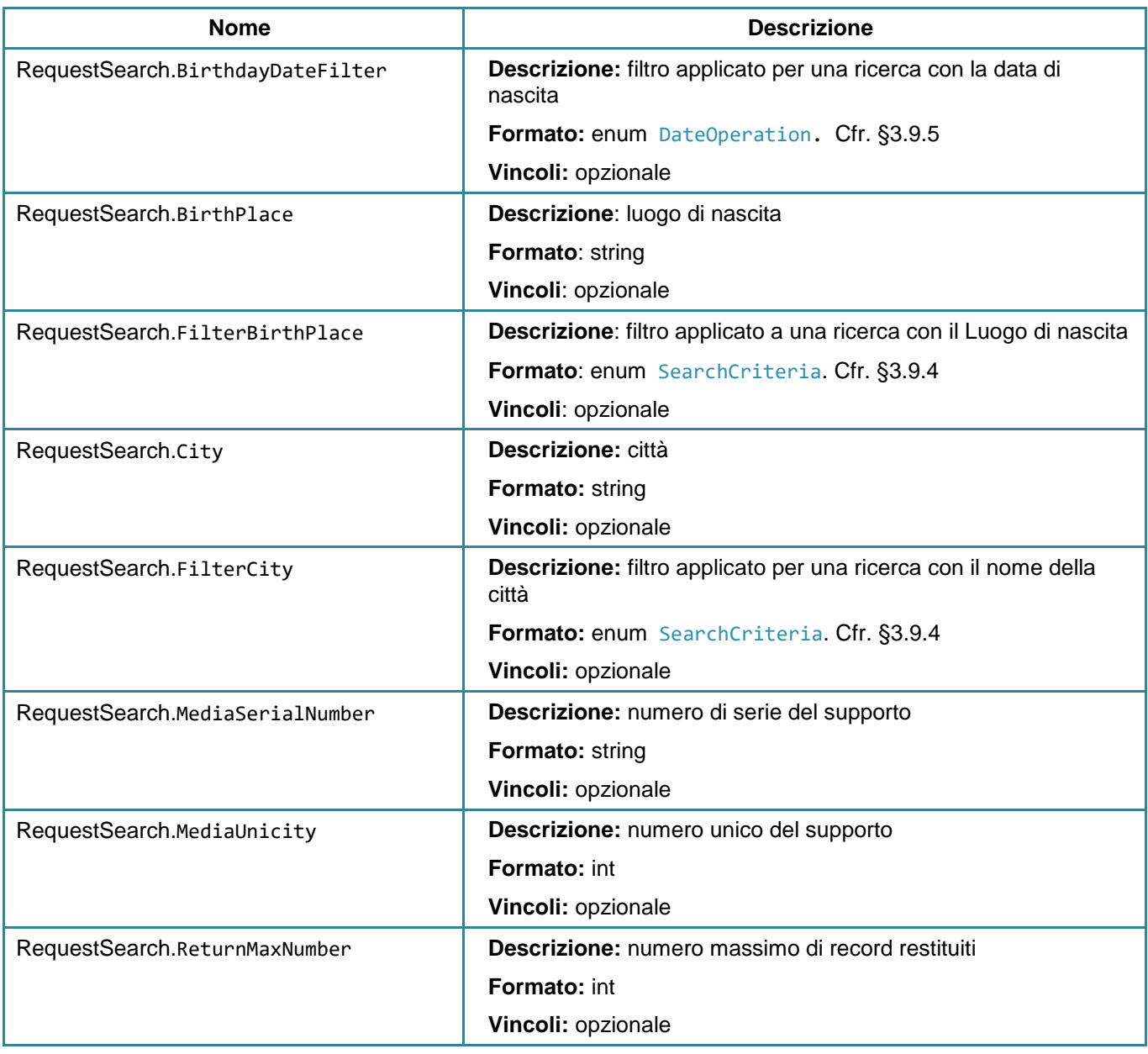

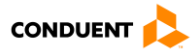

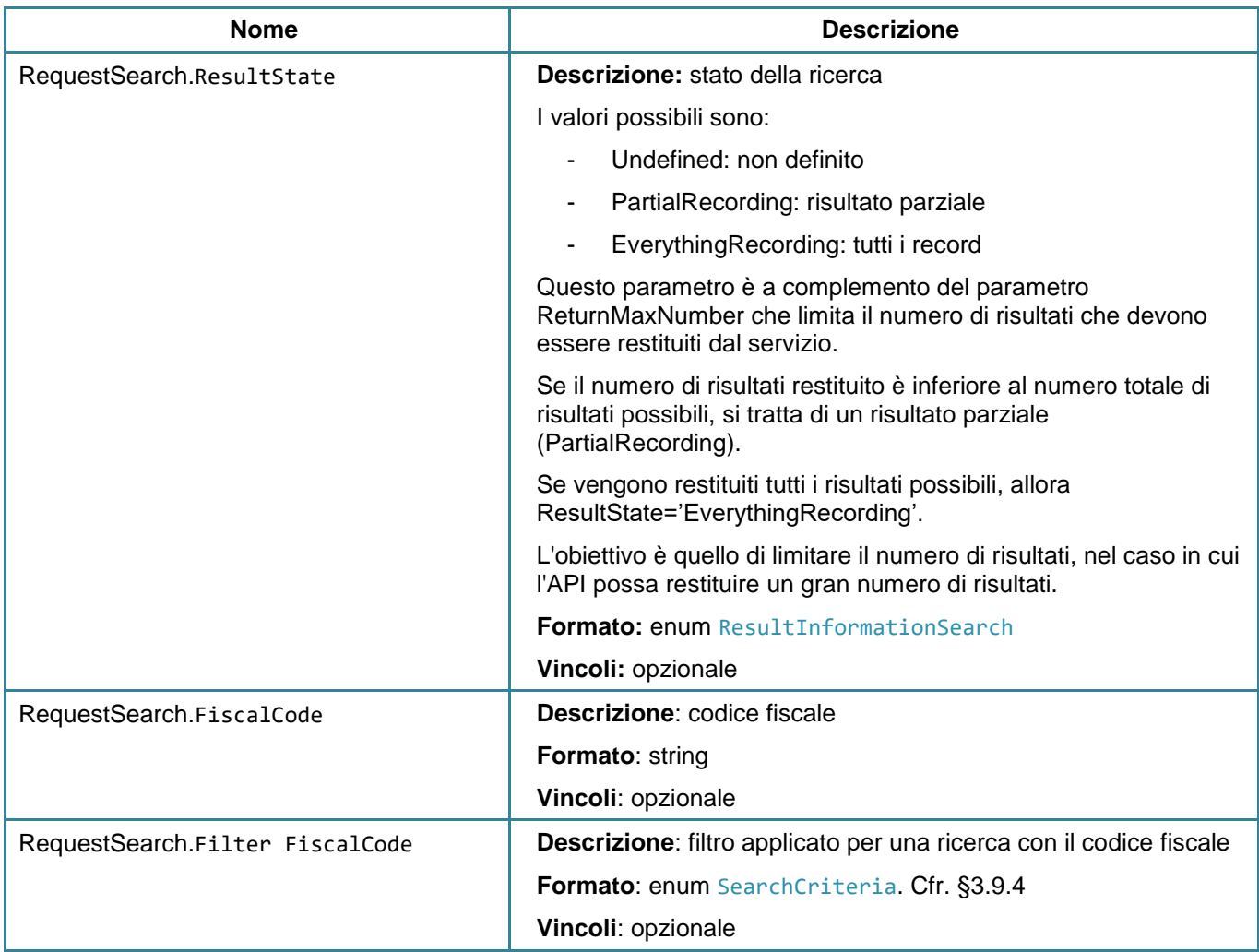

### **Parametri di output**

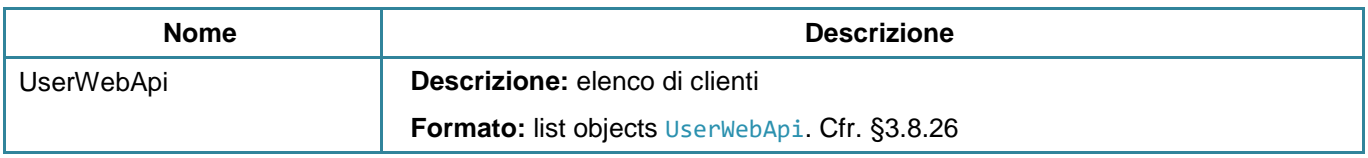

**NB**: È responsabilità del sito web o dell'applicazione mobile eliminare le frodi e gestire l'RGPD. Pertanto, si consiglia di cercare un cliente con una combinazione di informazioni sull'utente. Ad esempio, per cercare un utente, i dati immessi possono essere il numero di carta e il codice fiscale.

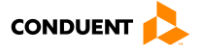

## **3.3.10 Associare una foto a un cliente**

### **POST** user/photo

Questo servizio consente di associare una foto a un cliente.

#### **Parametri di input**

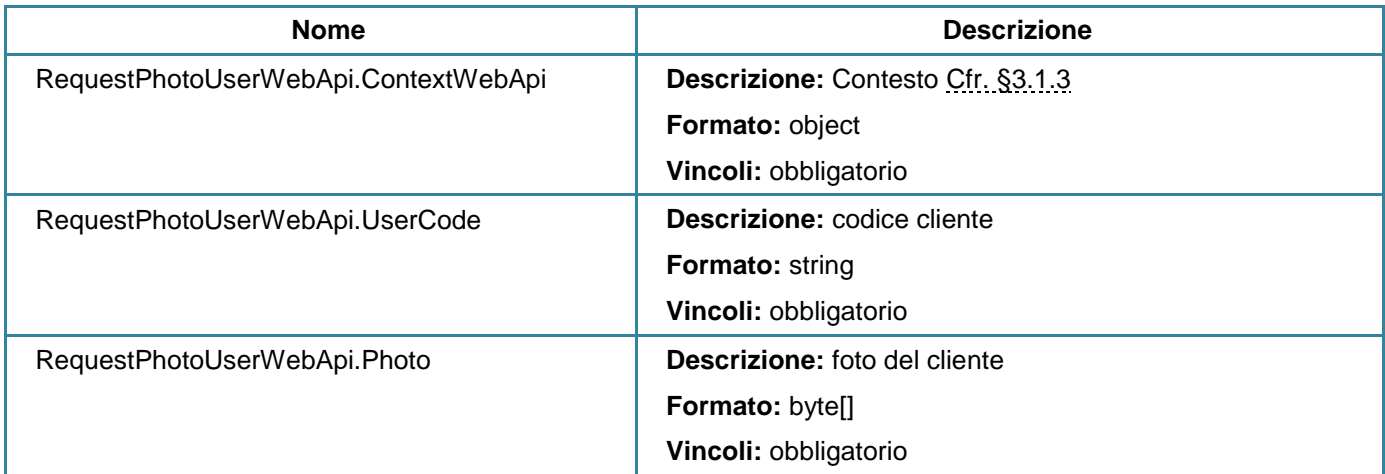

## **Parametri di output N/A**

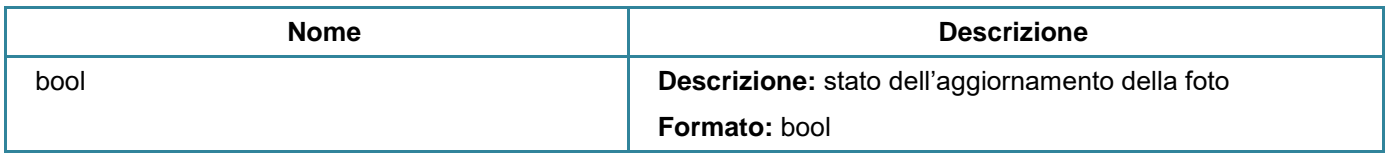

### **3.3.11 Recuperare la foto di un cliente**

#### **GET** user/getphoto

Questo servizio consente di recuperare la foto di un cliente.

## **Parametri di input**

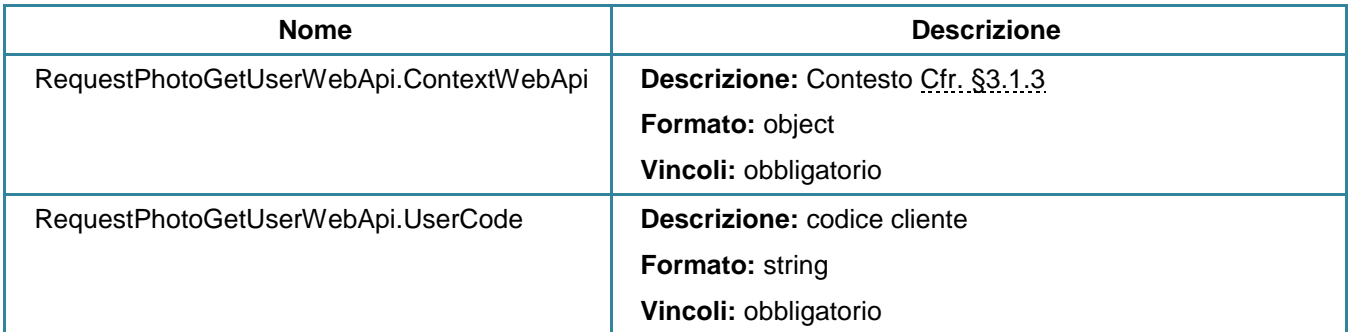

#### **Parametri di output**

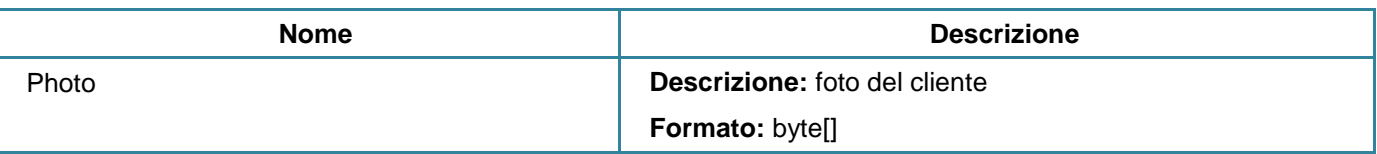

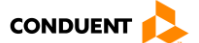

# **3.3.12 Associare i dati bancari a un cliente**

### **POST** user/bankinginformations

Questo servizio consente di associare le coordinate bancarie di un cliente.

# **Parametri di input**

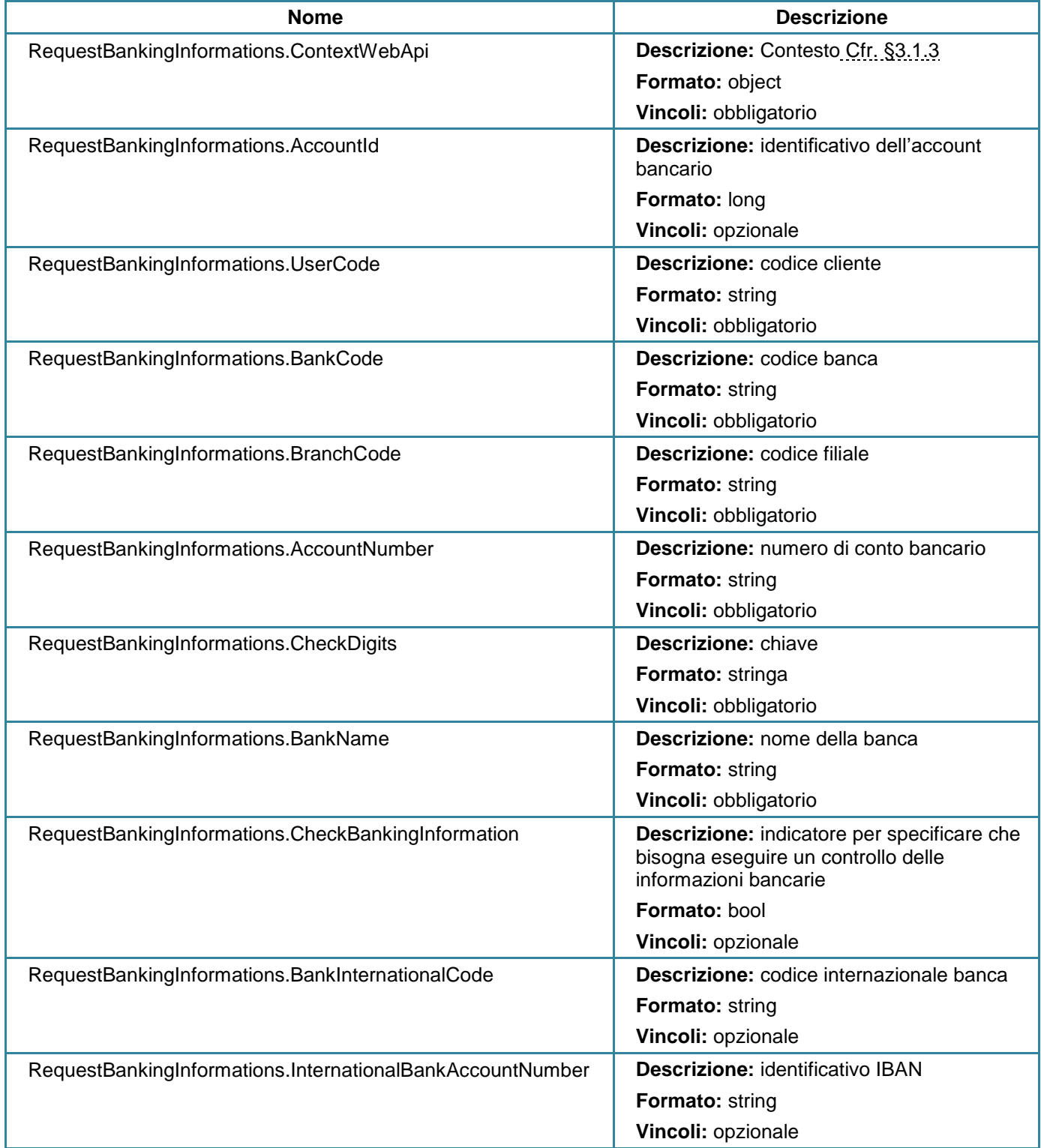

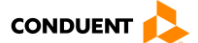

## **Parametri di output**

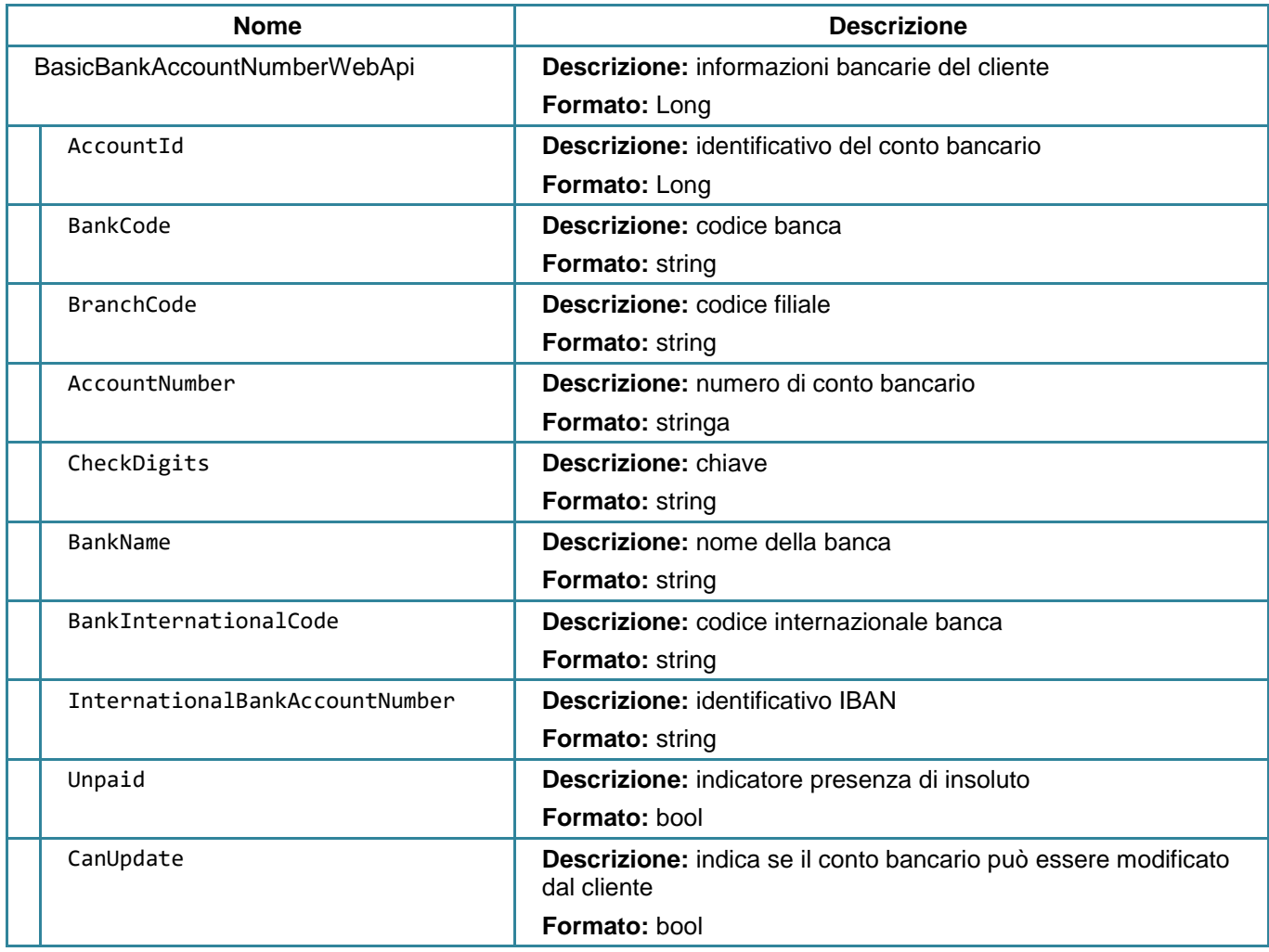

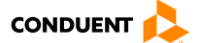

## **3.3.13 Gestire un file mandato SEPA**

#### **POST** user/generatebankorderautorization

Questo servizio consente di generare un nuovo mandato nella forma di un file PDF a partire da un cliente e dai dati BIC/IBAN/BANCA.

## **Parametri di input**

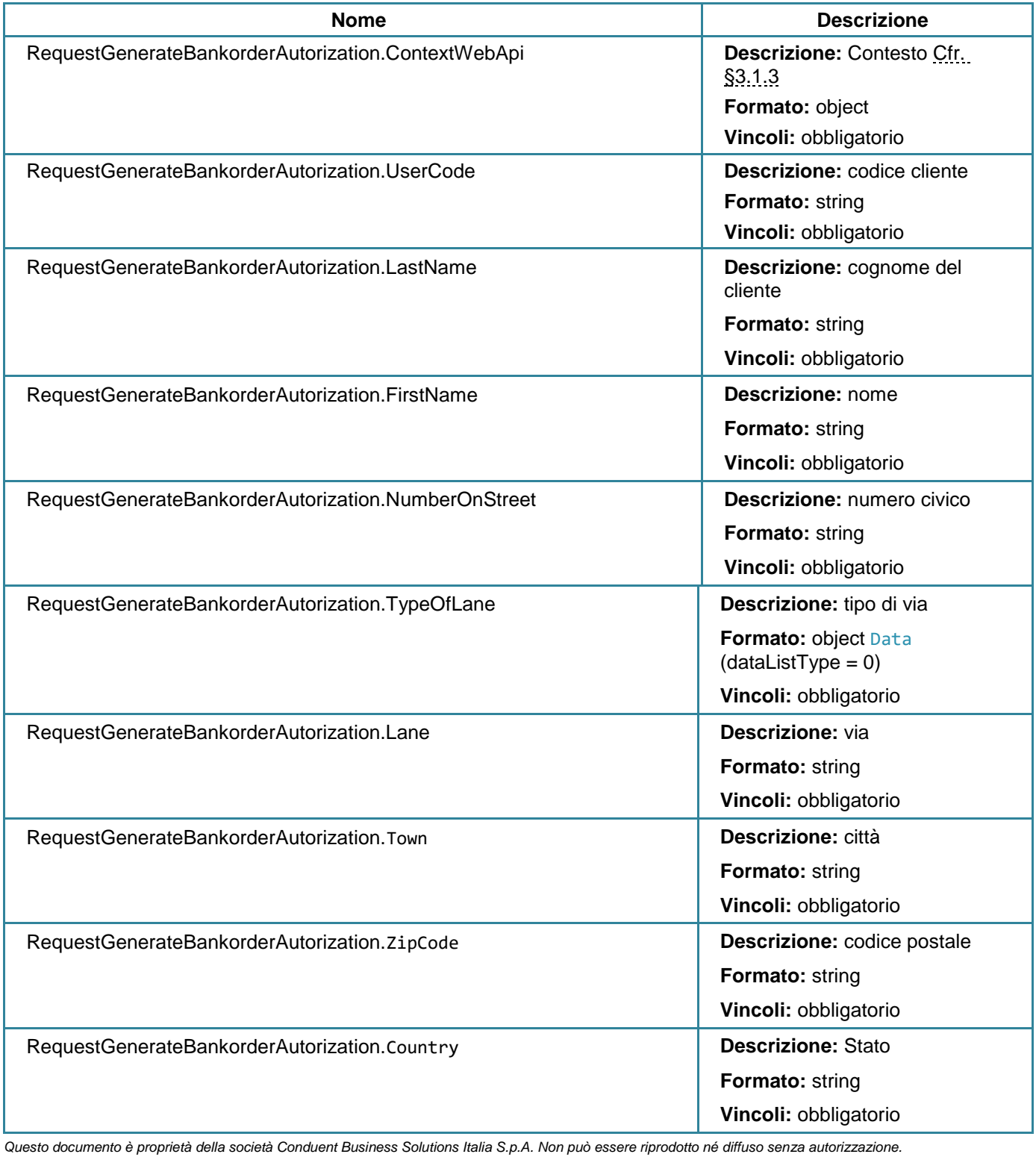

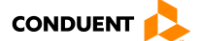

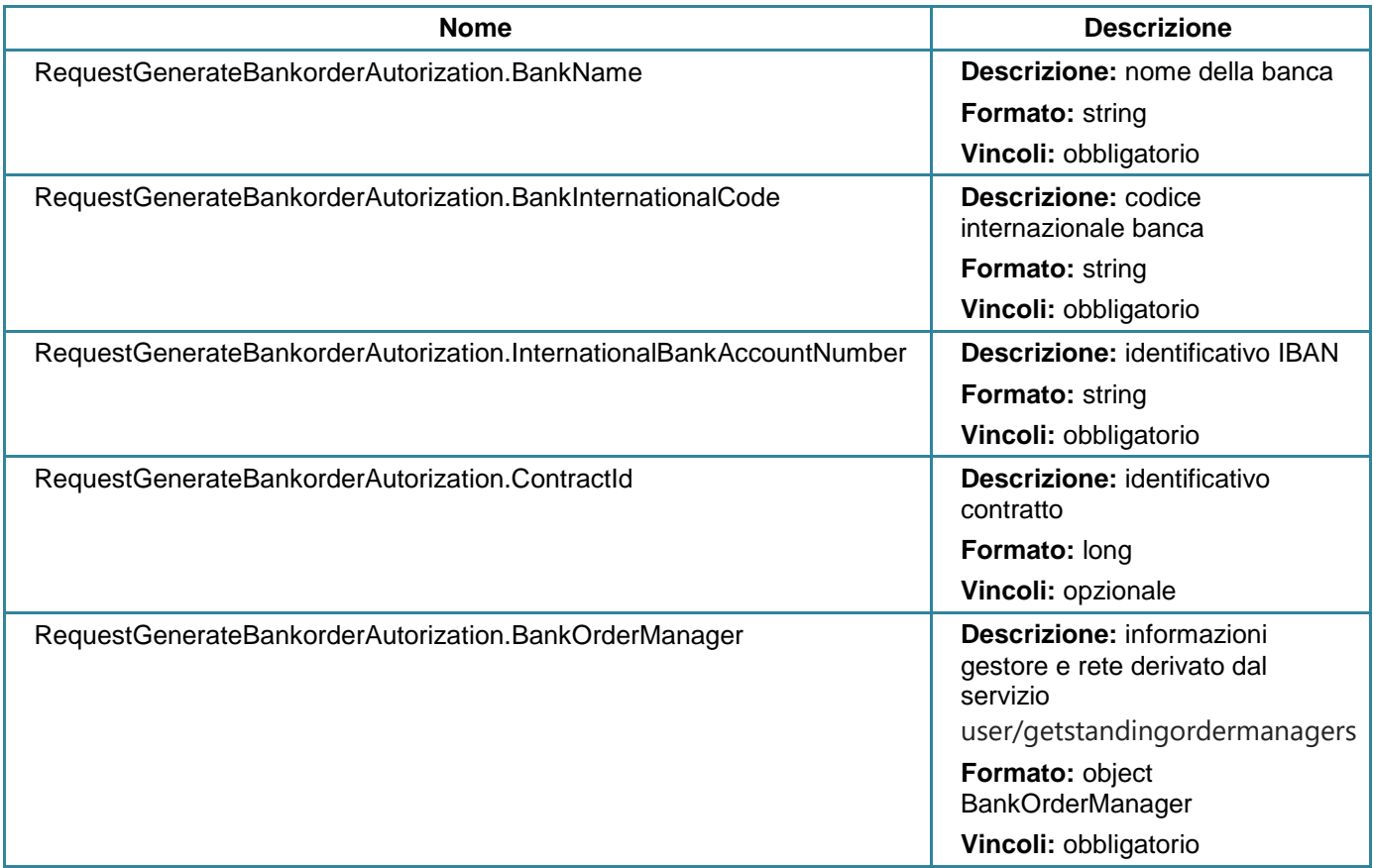

# **Parametri di output**

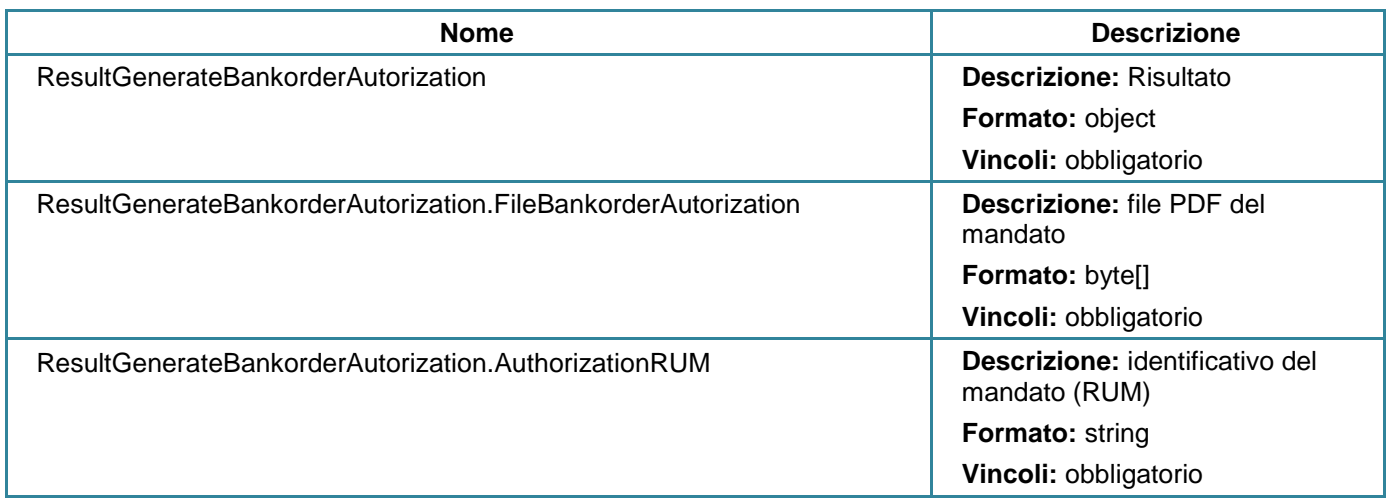

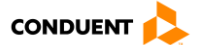

## **3.3.14 Generare un file mandato della carta bancaria**

#### **POST** user/generatecbmandate

Questo servizio consente di generare un nuovo mandato carta bancaria in formato PDF a partire da un cliente e dai dati della carta bancaria.

## **Parametri di input**

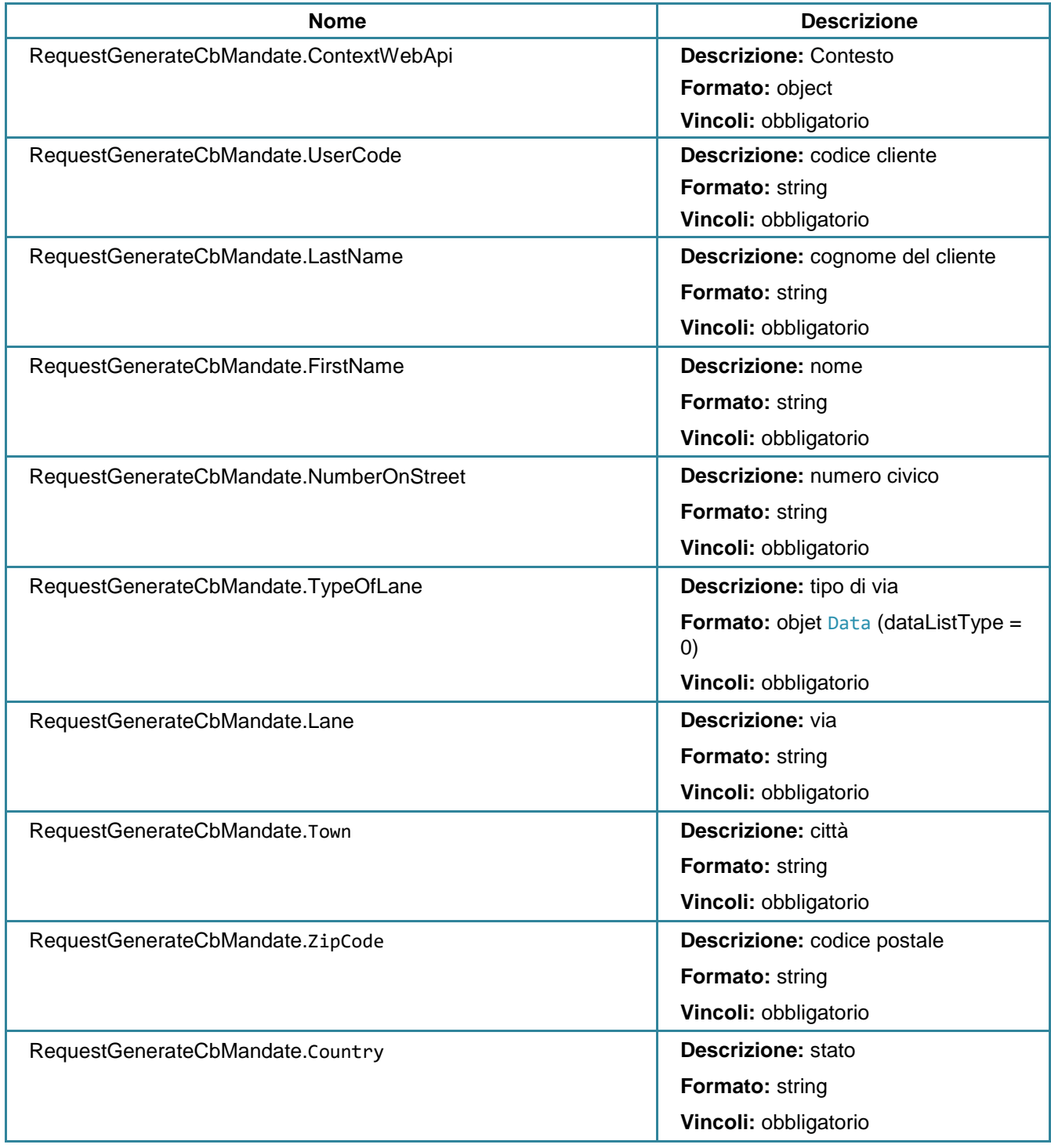

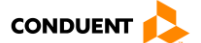

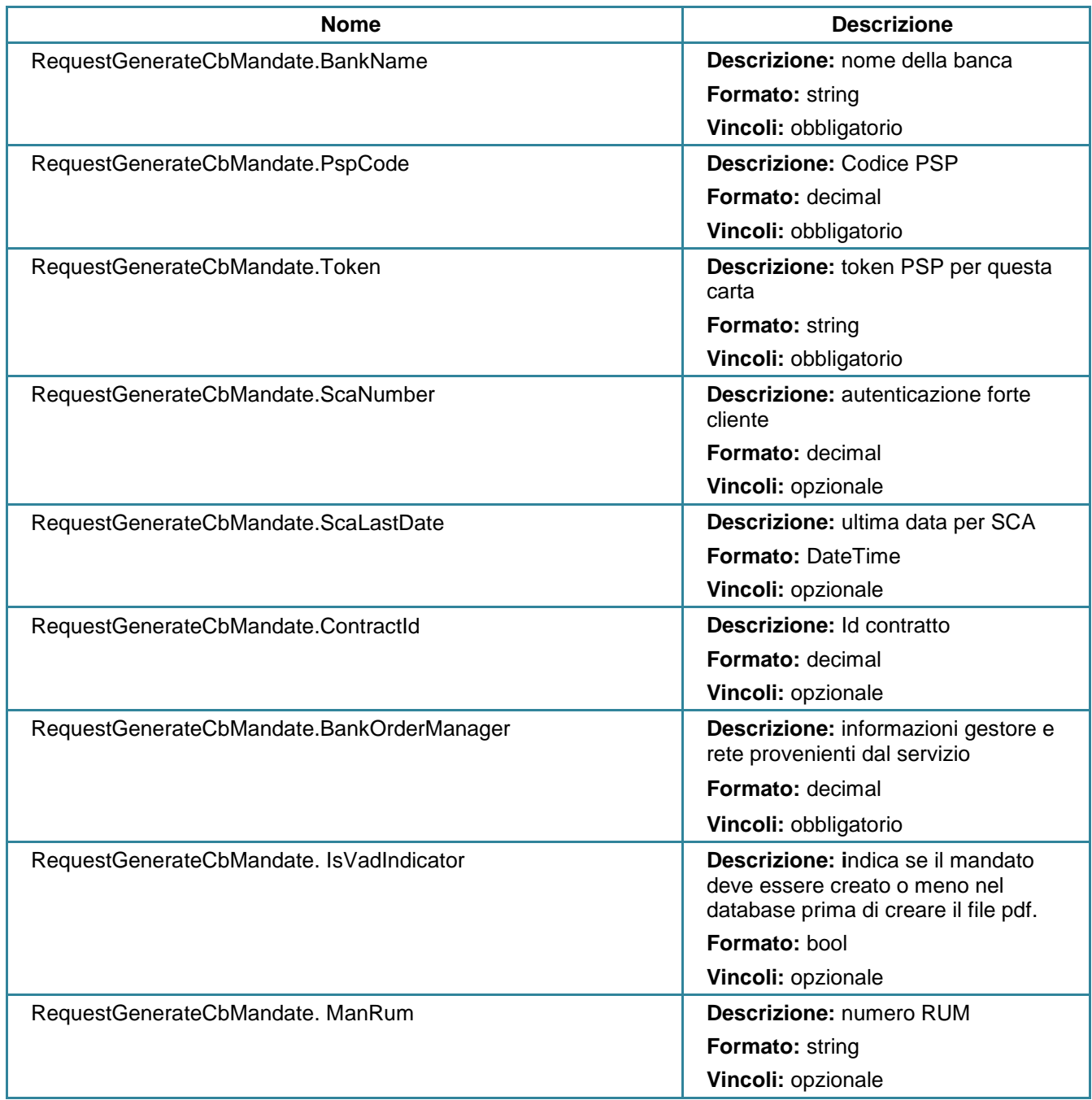

## **Parametri di output**

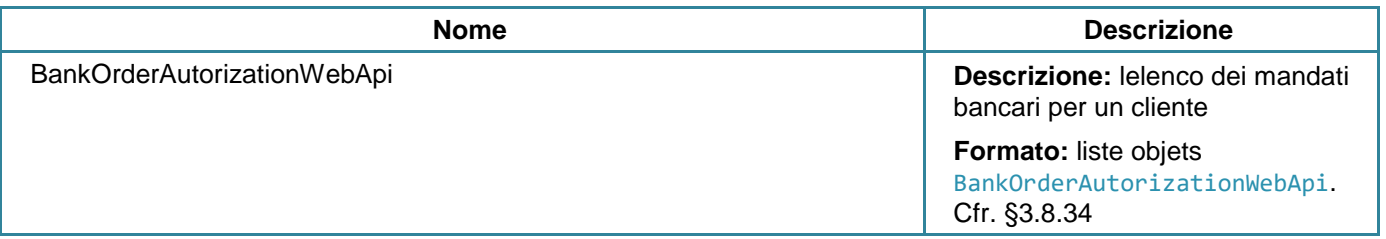

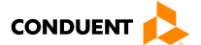

# **3.3.15 Modificare un mandato**

## **POST** user/modifybankorderautorization

Questo servizio consente di modificare un mandato.

# **Parametri di input**

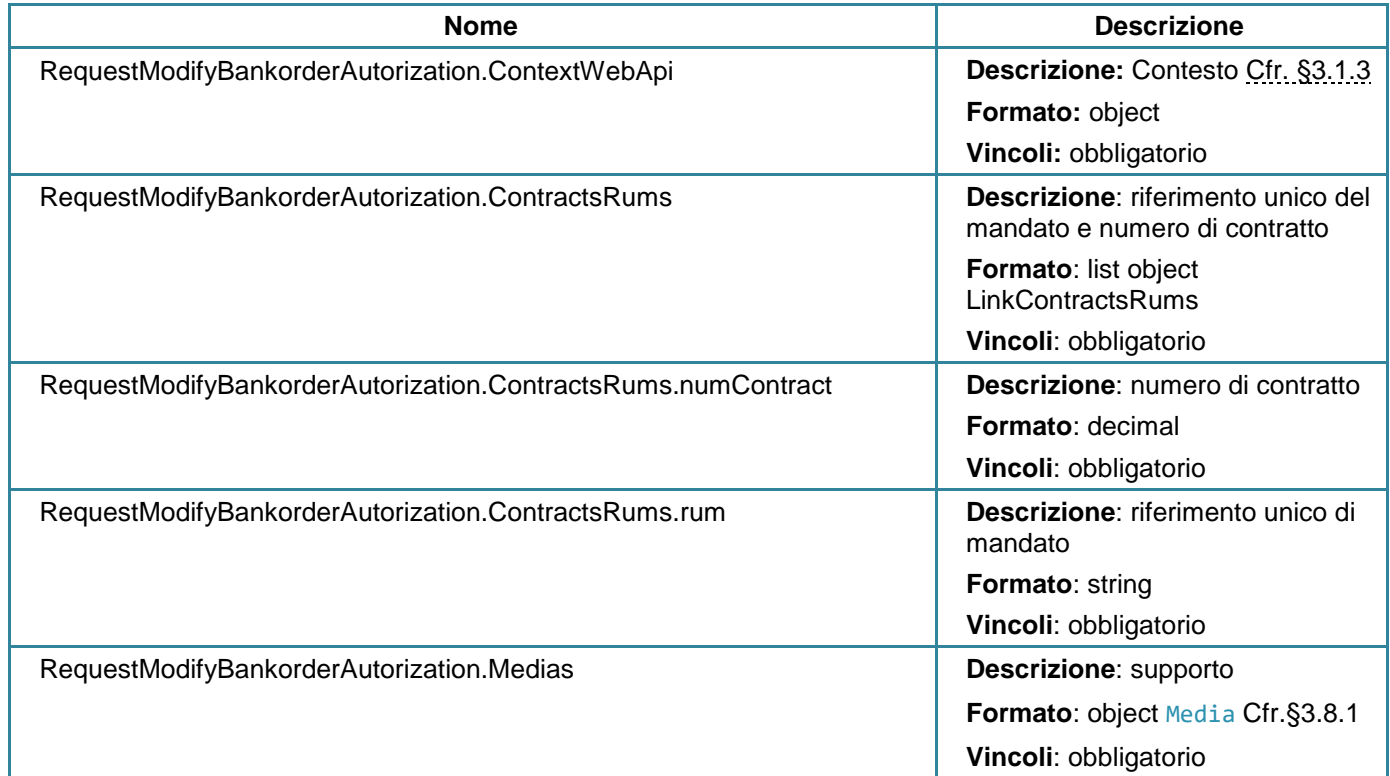

### **Parametri di output**

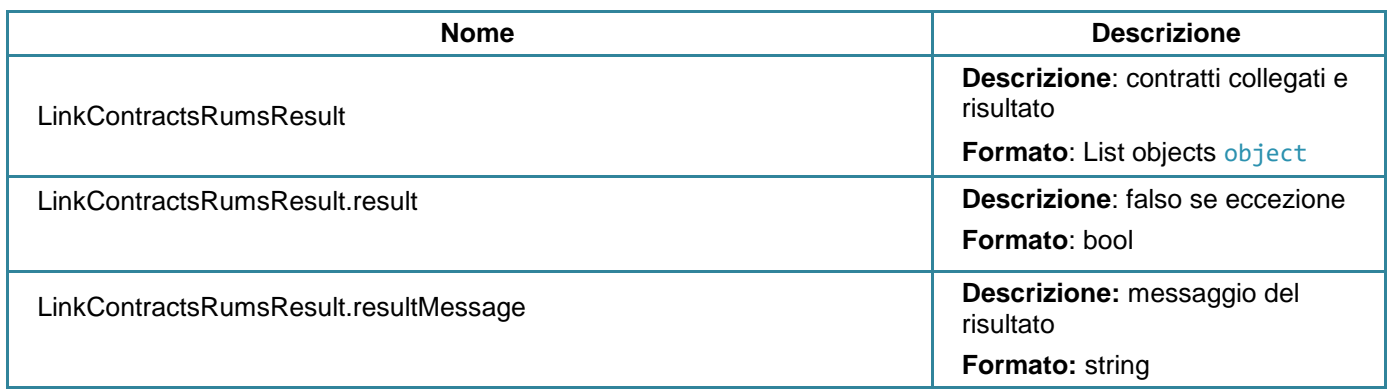

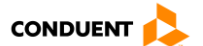

# **3.3.16 Consultare i dati bancari di un cliente**

### **GET** user/getbankinginformations

Questo servizio consente di restituire le coordinate bancarie di un cliente.

### **Parametri di input**

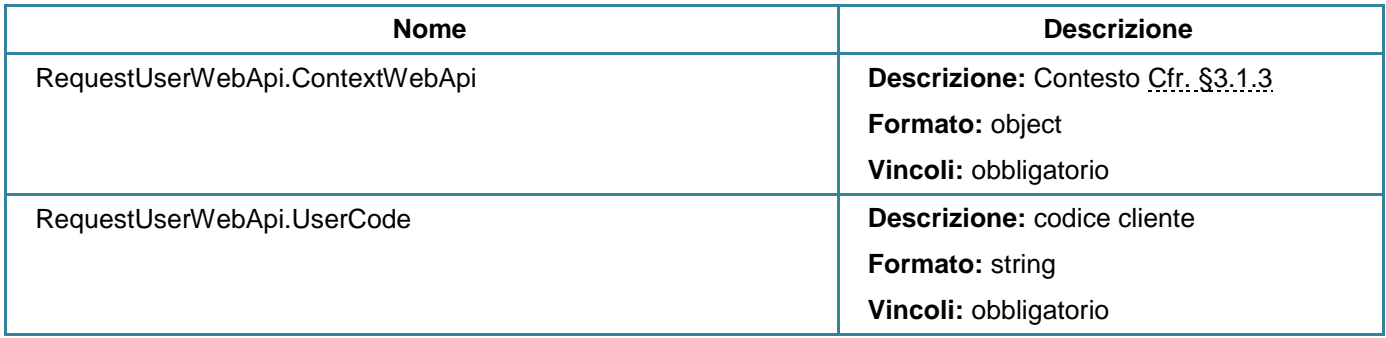

#### **Parametri di output**

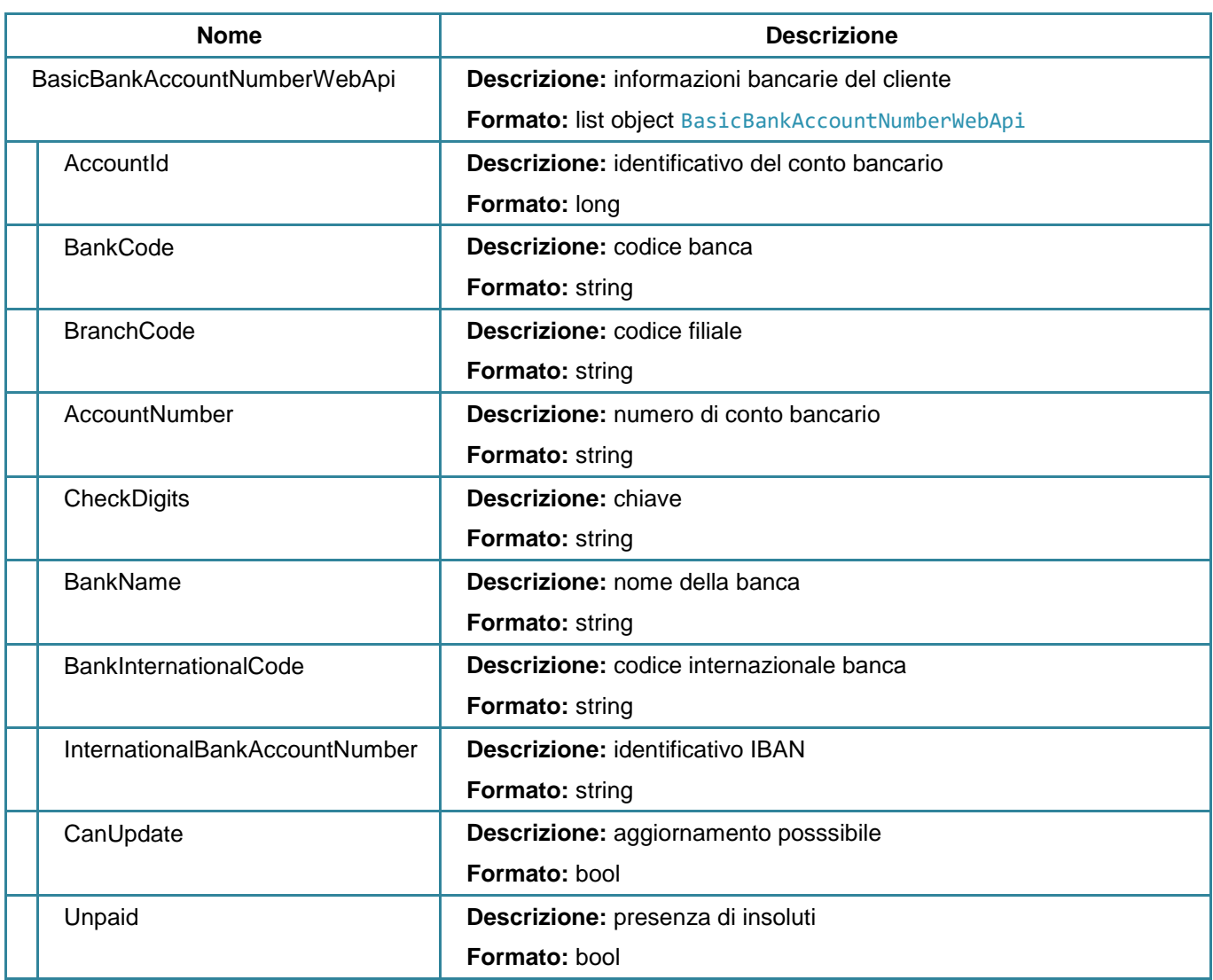

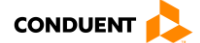

## **3.3.17 Consultare i mandati di un cliente**

### **GET** user/bankorderautorizations

Questo servizio consente di restituire i mandati di un cliente.

## **Parametri di input**

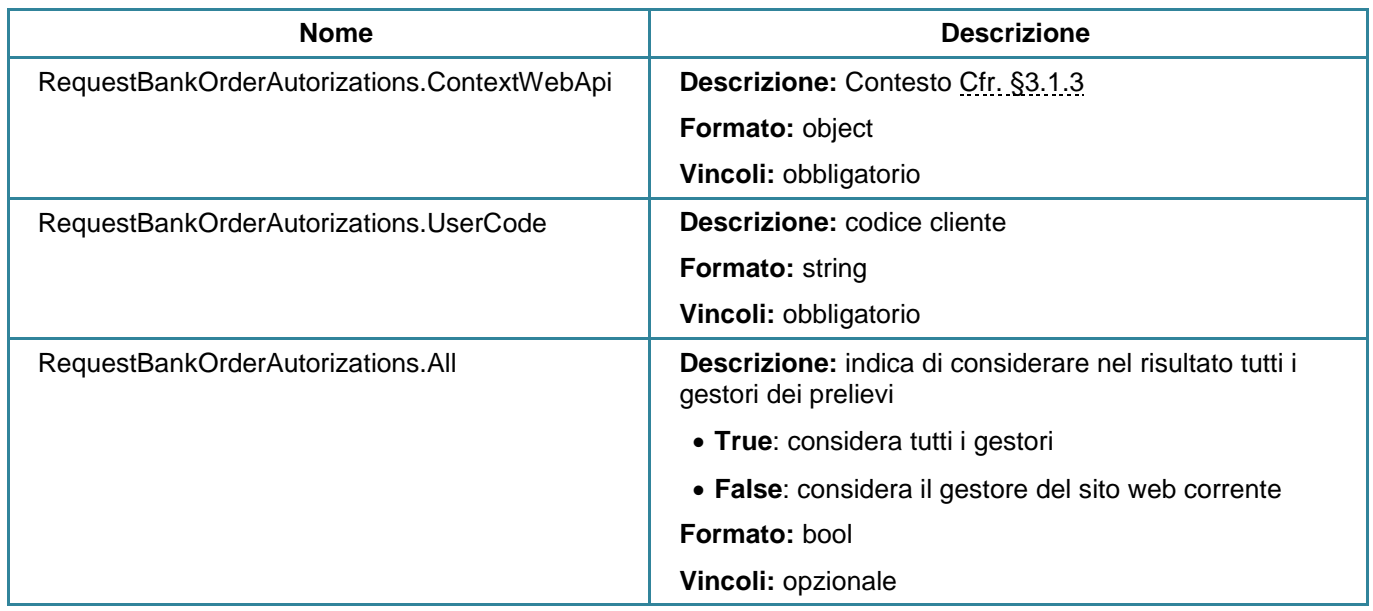

## **Parametri di output**

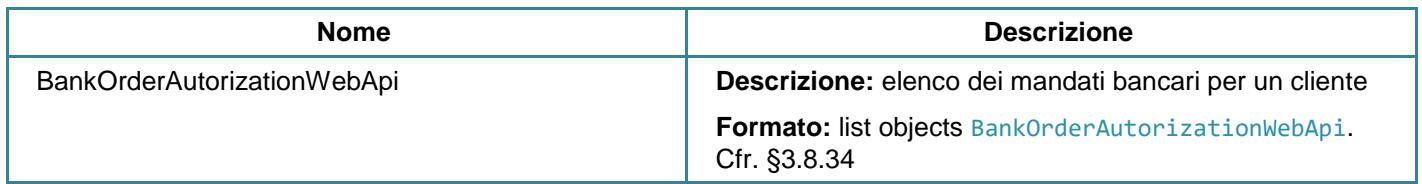

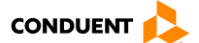

# **3.3.18 Cancellare un mandato**

#### **GET** user/revokebankorderautorizations

Questo servizio consente di eliminare un mandato per un cliente.

## **Parametri di input**

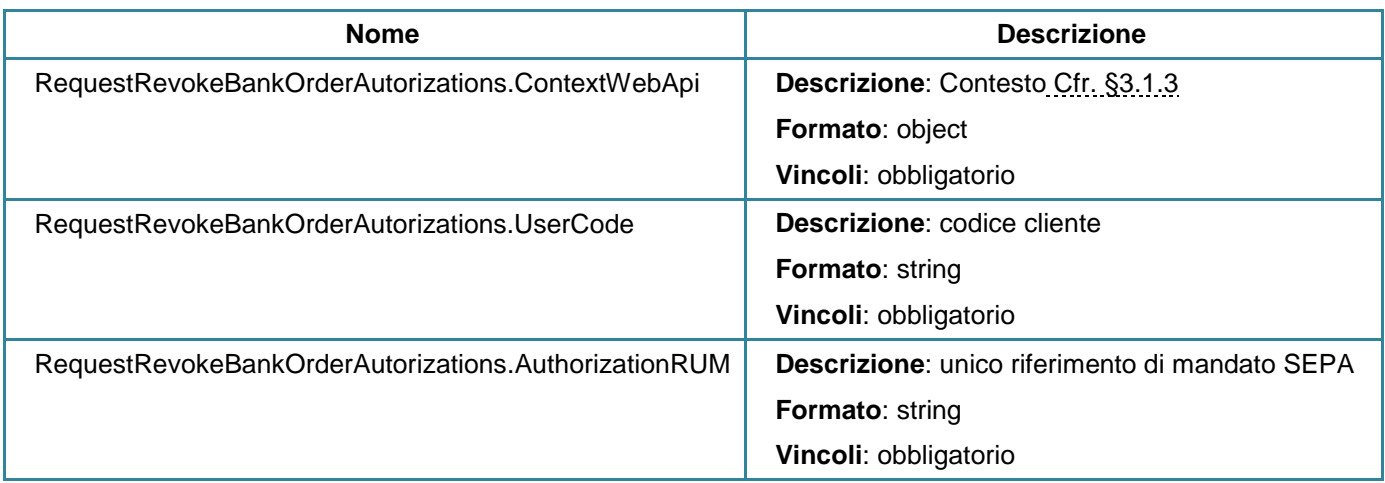

### **Parametri di output**

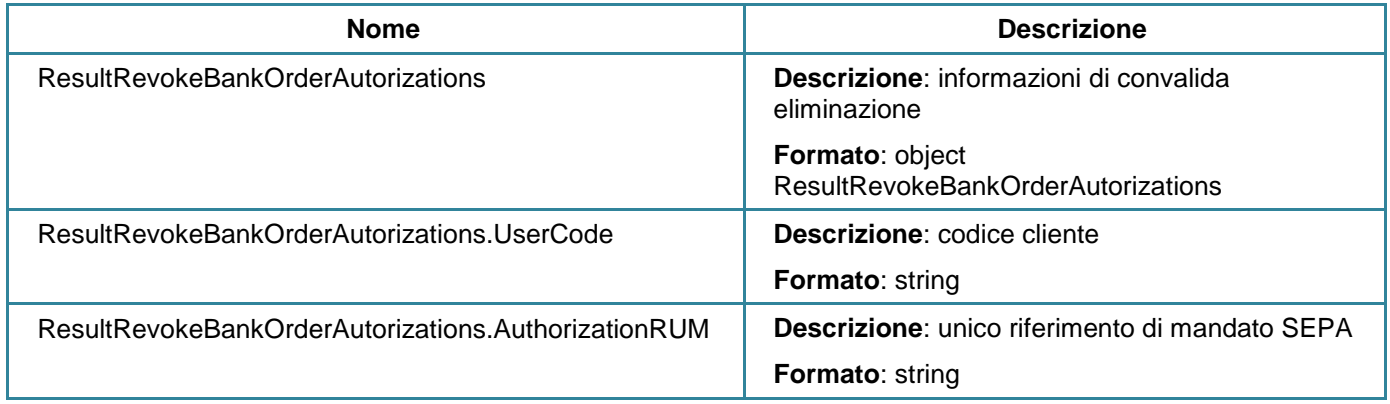

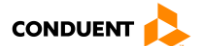

## **3.3.19 Elencare i gestori dei prelievi**

#### **GET** user/getstandingordermanagers

Questo servizio consente di recuperare l'elenco dei gestori dei prelievi disponibili a livello del sistema di bigliettazione.

## **Parametri di input**

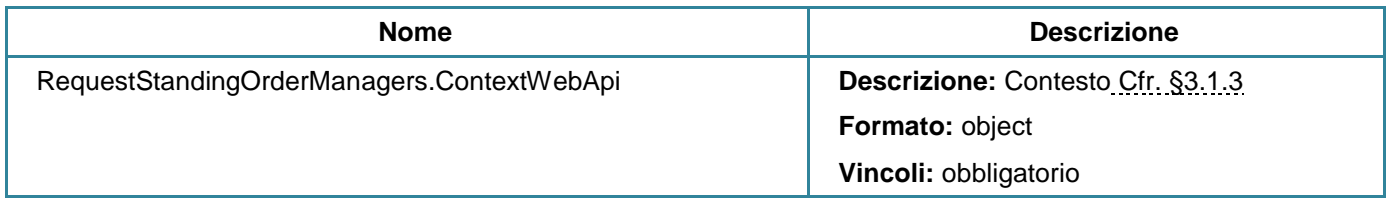

#### **Parametri di output**

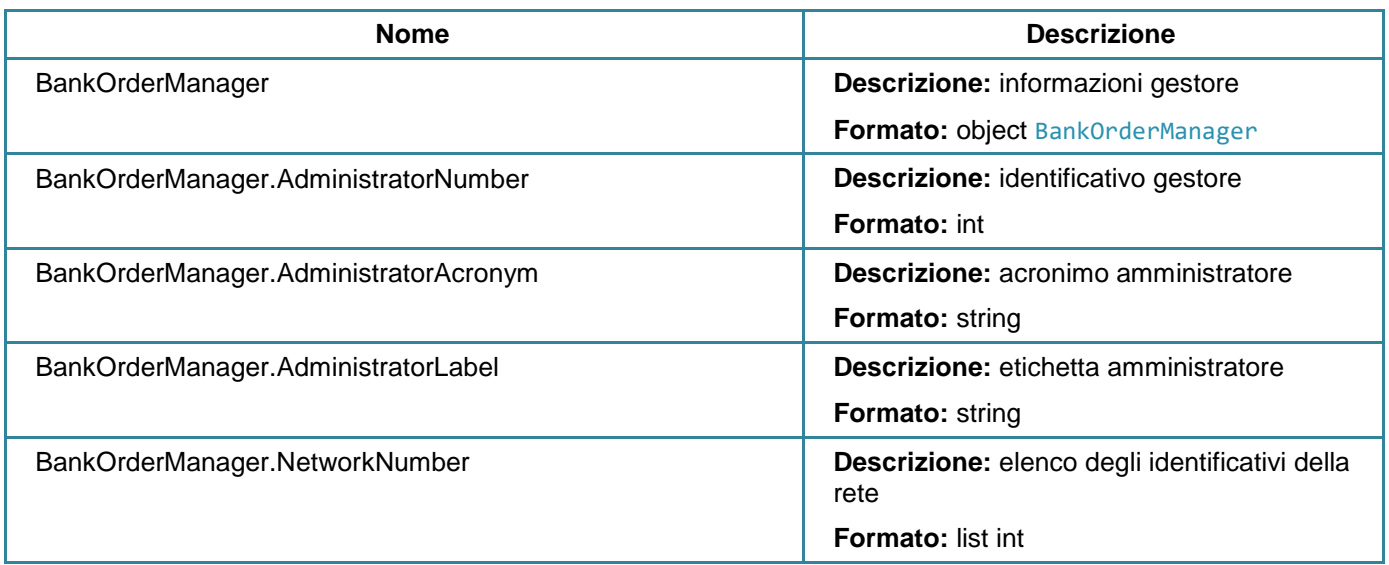

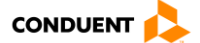
## **3.3.20 Aggiungere un beneficiario**

#### **POST** user/submituserlink

Questo servizio consente di creare una richiesta di collegamento tra clienti. Un secondo servizio consente di convalidare questa richiesta, cfr.[§3.3.21.](#page-109-0)

## **Parametri di input**

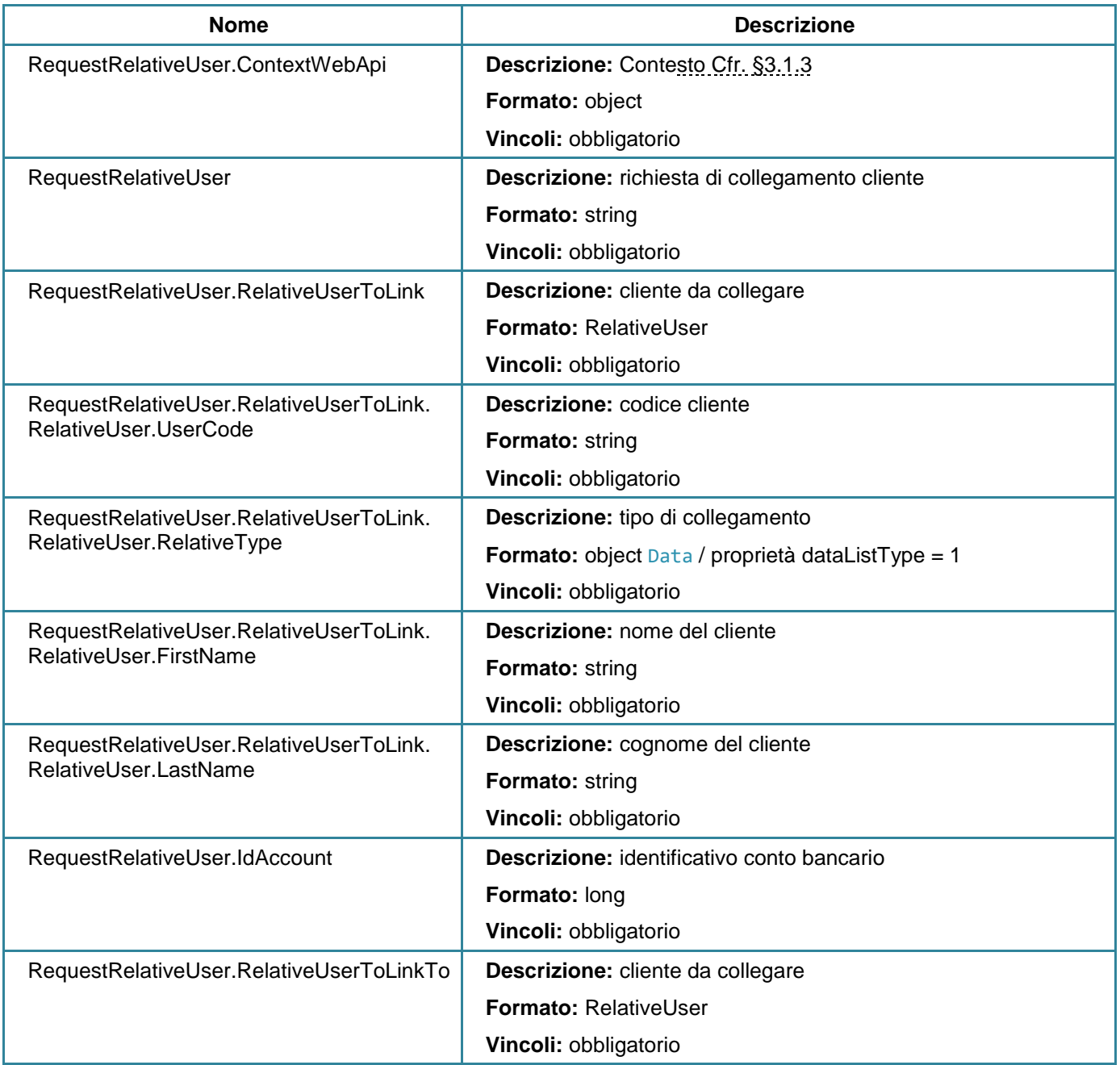

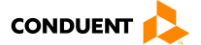

#### **Parametri di output**

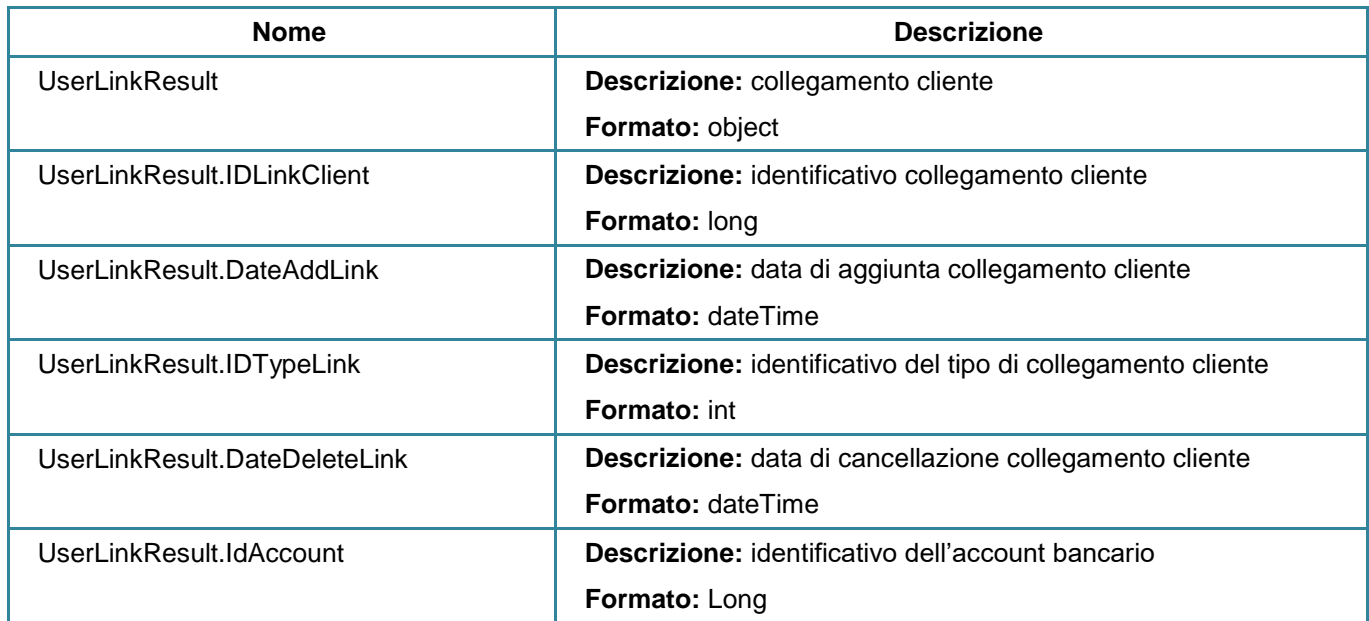

## <span id="page-109-0"></span>**3.3.21 Accettare l'aggiunta di un beneficiario**

#### **POST** user/acceptuserlink

Questo servizio consente di validare una richiesta di creazione di un collegamento tra clienti.

## **Parametri di input**

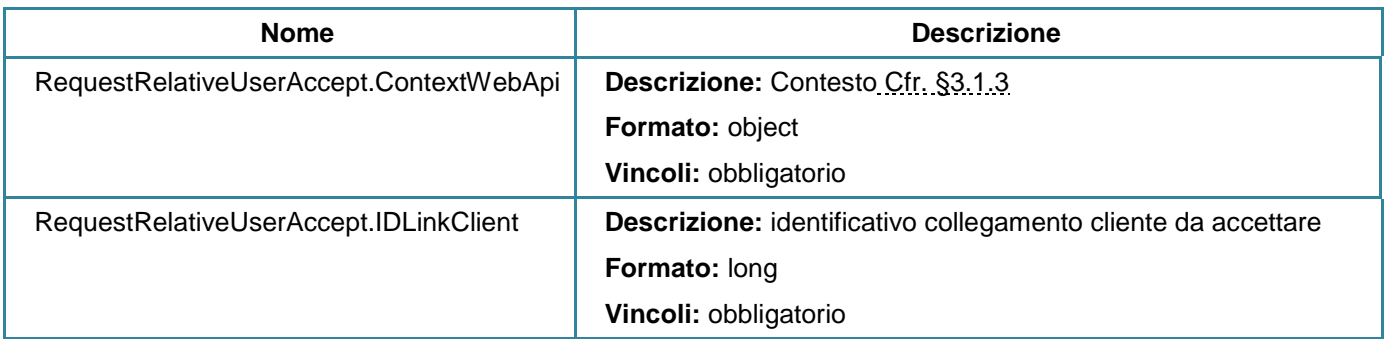

## **Parametri di output**

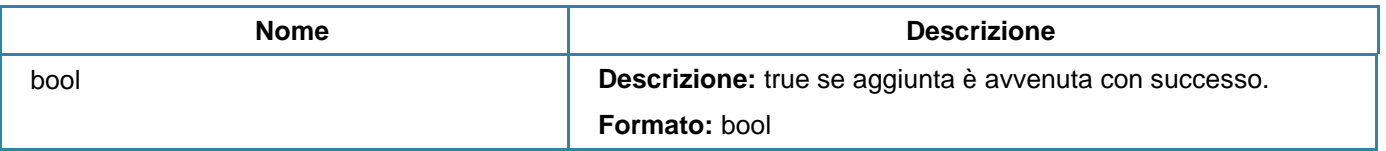

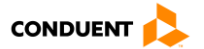

## **3.3.22 Consultare i propri beneficiari / il conto collegato**

#### **GET** user/relativeuserlist

Questo servizio consente di consultare i collegamenti tra clienti.

#### **Parametri di input**

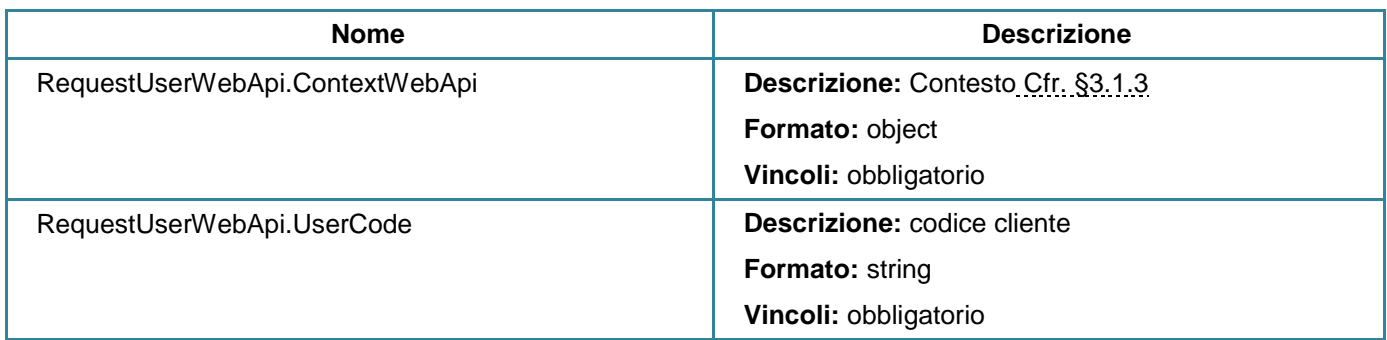

#### **Parametri di output**

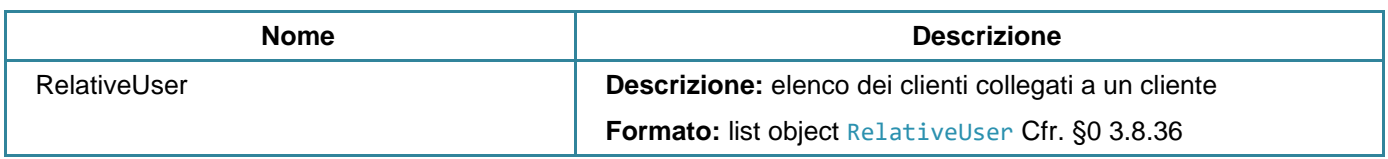

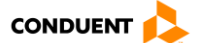

## **3.3.23 Modificare il tipo di collegamento con i propri beneficiari**

Non è possibile modificare direttamente un tipo collegamento. A questo scopo, è necessario effettuare la cancellazione e l'aggiunta di un nuovo beneficiario.

#### **3.3.24 Cancellare un beneficiario**

**POST** user/relativeuserdelete

Questo servizio consente di cancellare un collegamento tra due clienti.

#### **Parametri di input**

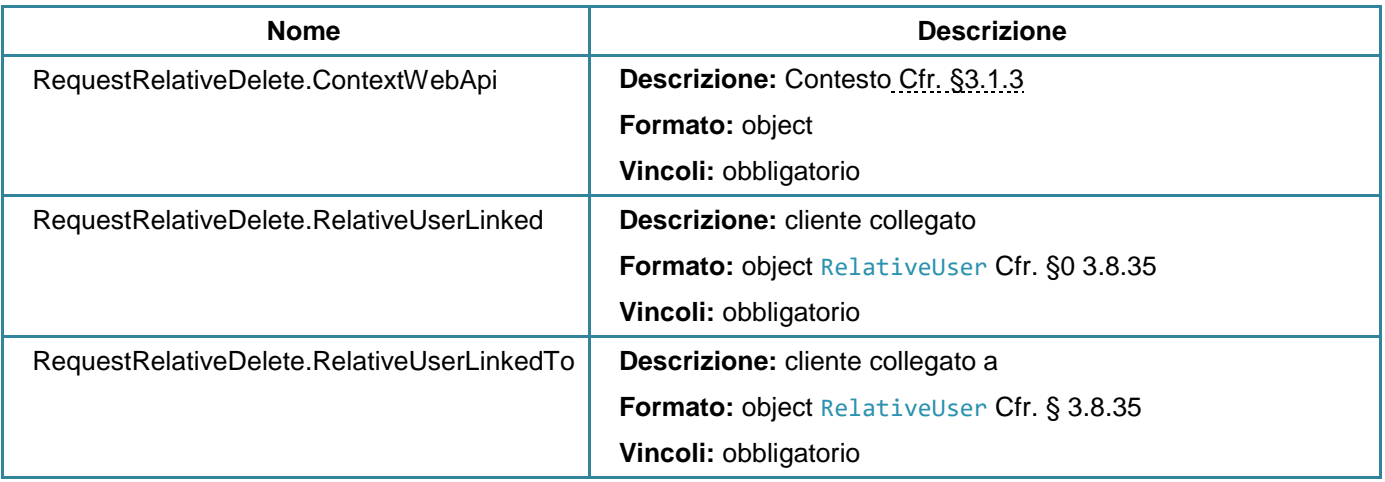

### **Parametri di output**

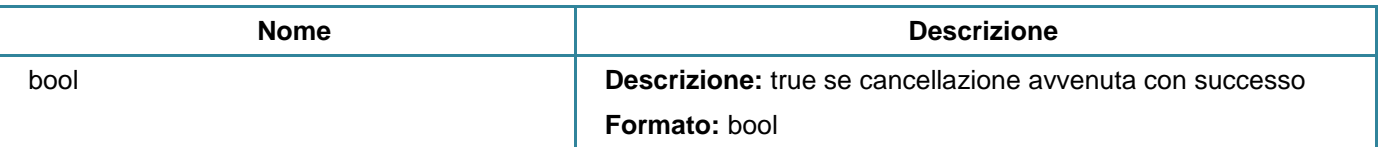

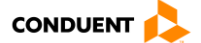

#### **3.3.25 Elencare le notifiche per un cliente**

#### **GET** user/ notifications

Questo servizio consente di elencare le notifiche (nel senso di informazioni e non e-mail) per un cliente.

Le notifiche sono eventi relativi a informazioni di bigliettazione al cliente come:

- Collegamento ad un altro cliente di bigliettazione
- Supporto quasi scaduto
- Scadenza da regolarizzare
- Contratto quasi scaduto
- Operazioni in attesa
- Stato quasi scaduto

#### **Parametri di input**

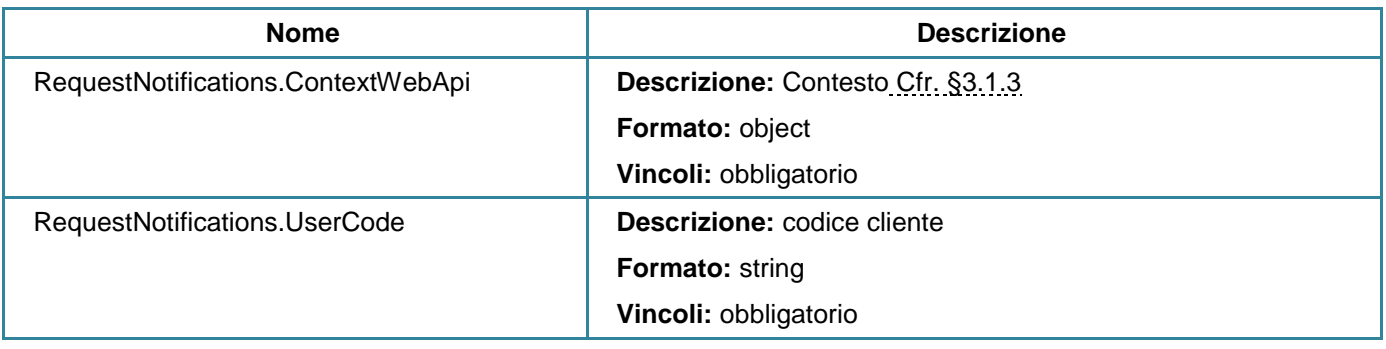

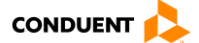

## **Parametri di output**

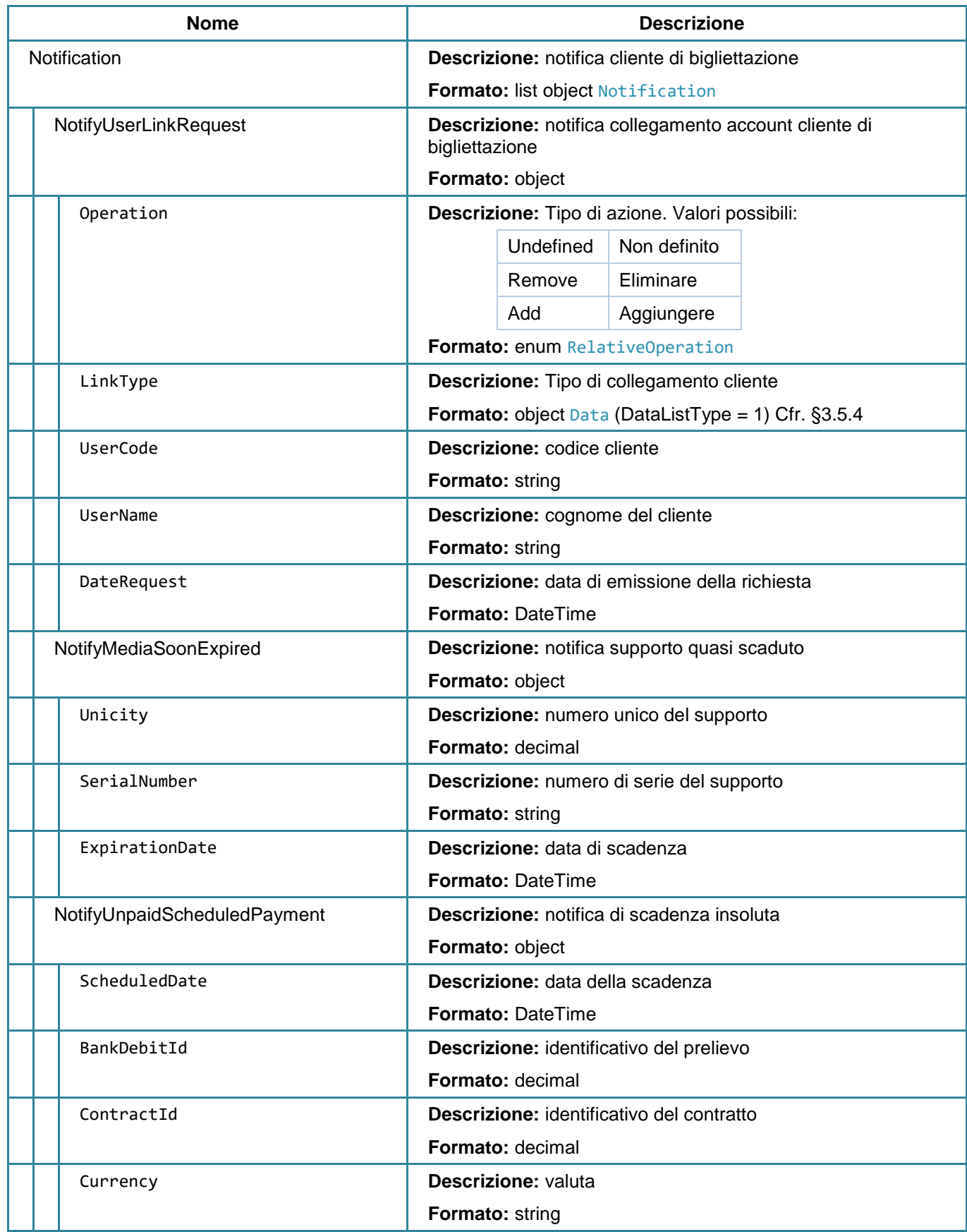

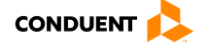

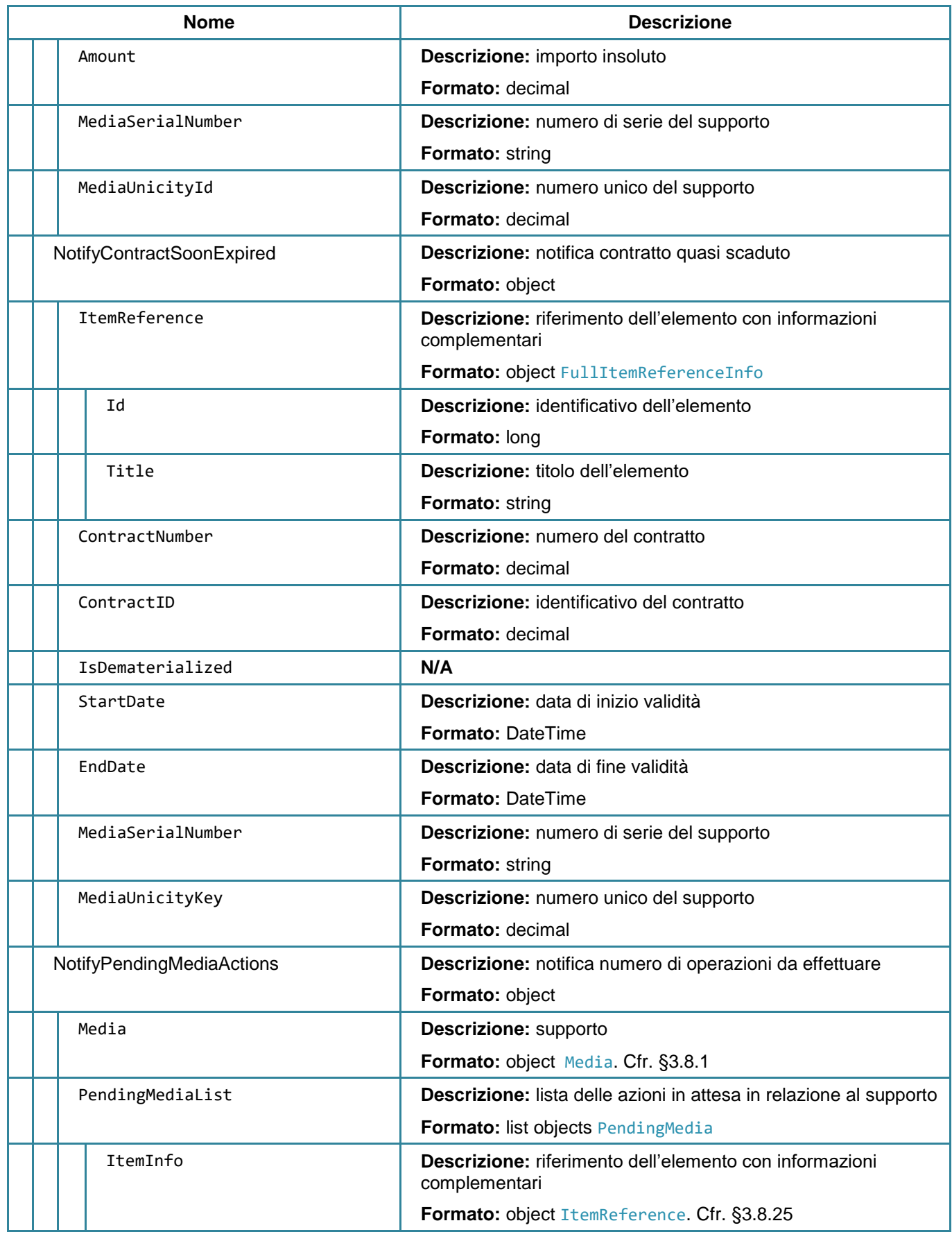

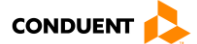

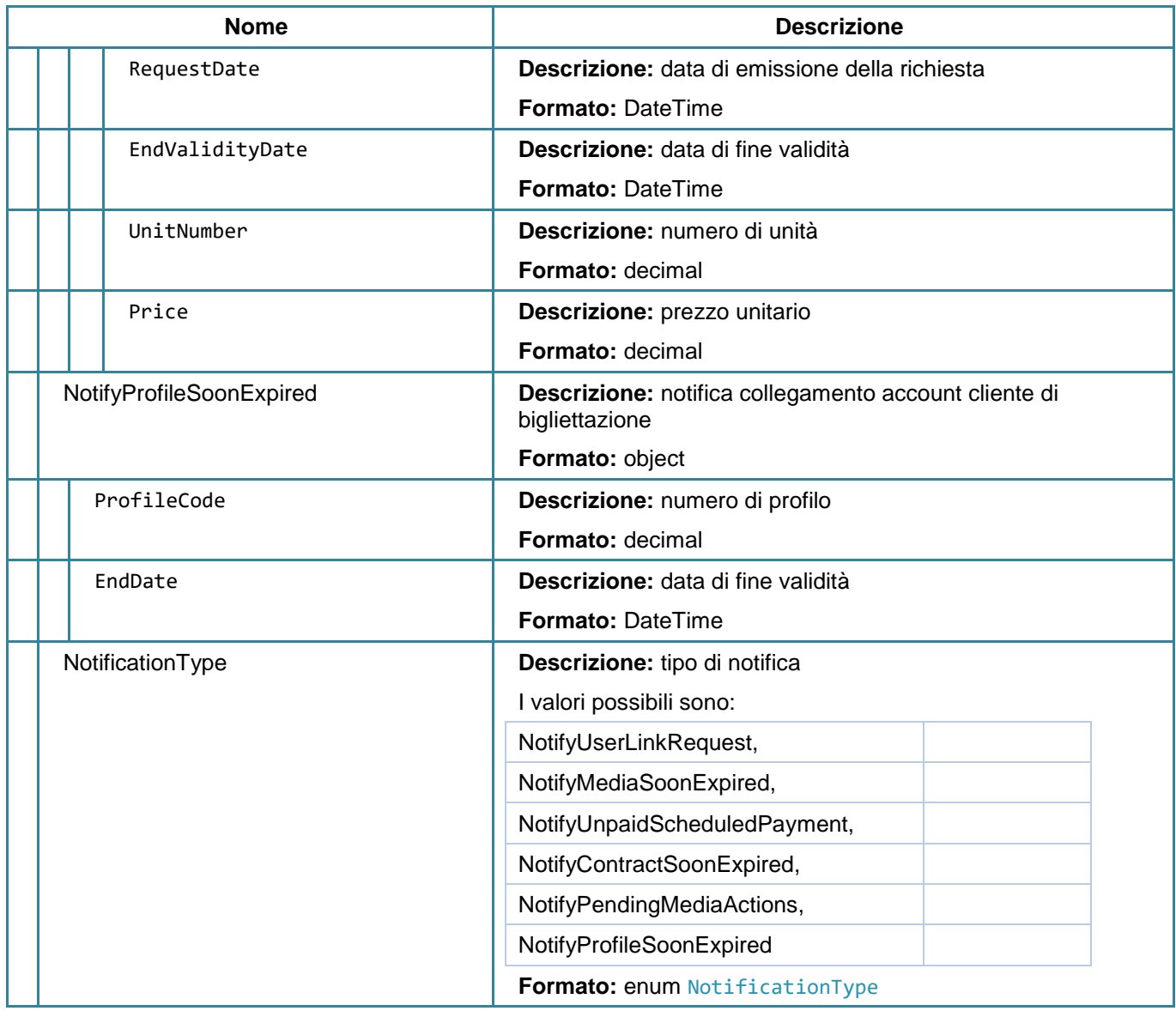

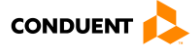

## <span id="page-116-0"></span>**3.3.26 Aggiungere un reclamo cliente**

#### **POST** user/addclaim

Questo servizio consente al cliente di registrare un nuovo reclamo.

## **Parametri di input**

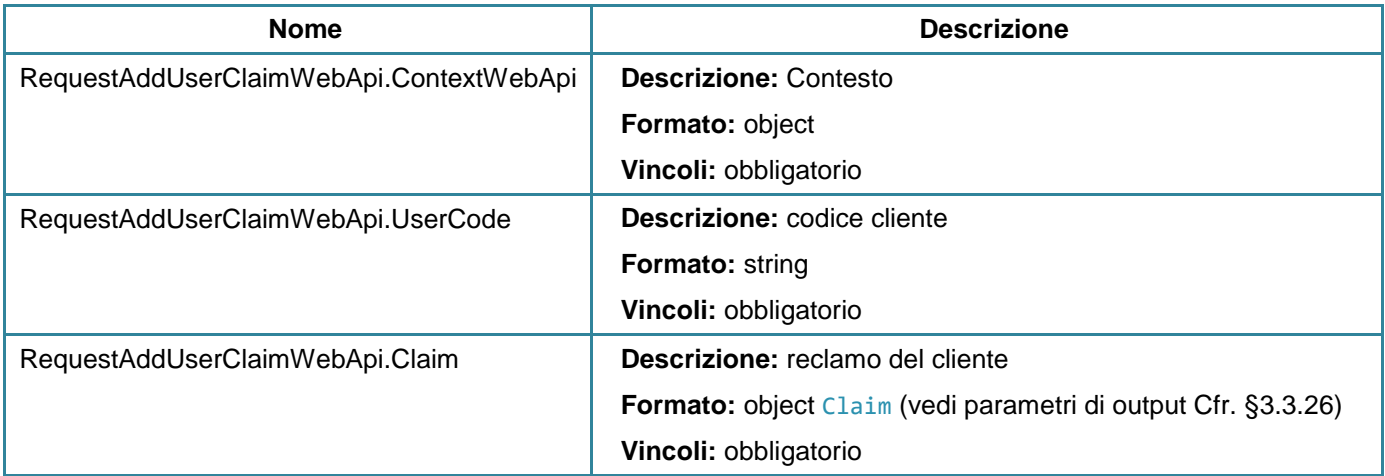

#### **Parametri di output**

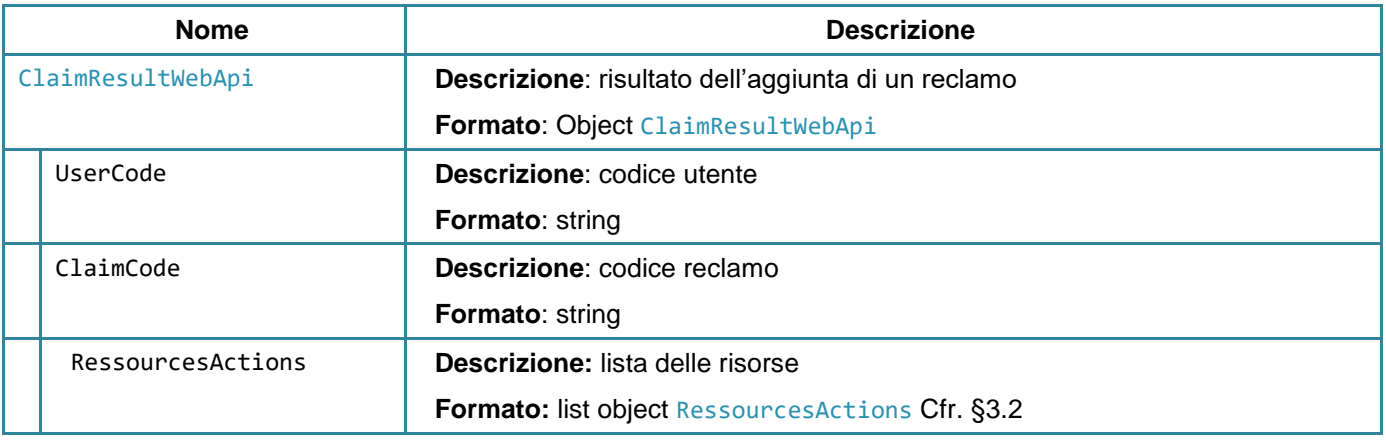

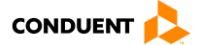

## **3.3.27 Recuperare i reclami di un cliente**

#### **GET** user/claims

Questo servizio consente di recuperare tutti i reclami di un cliente.

## **Parametri di input**

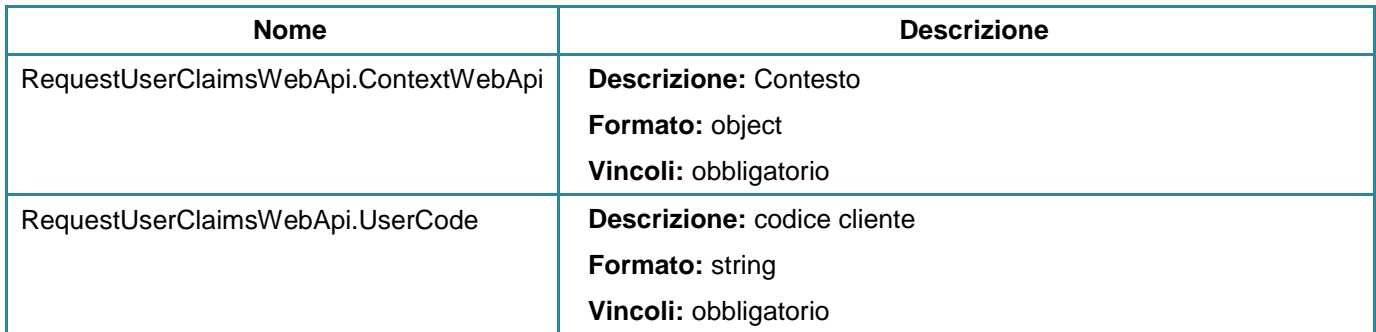

# **Parametri di output**

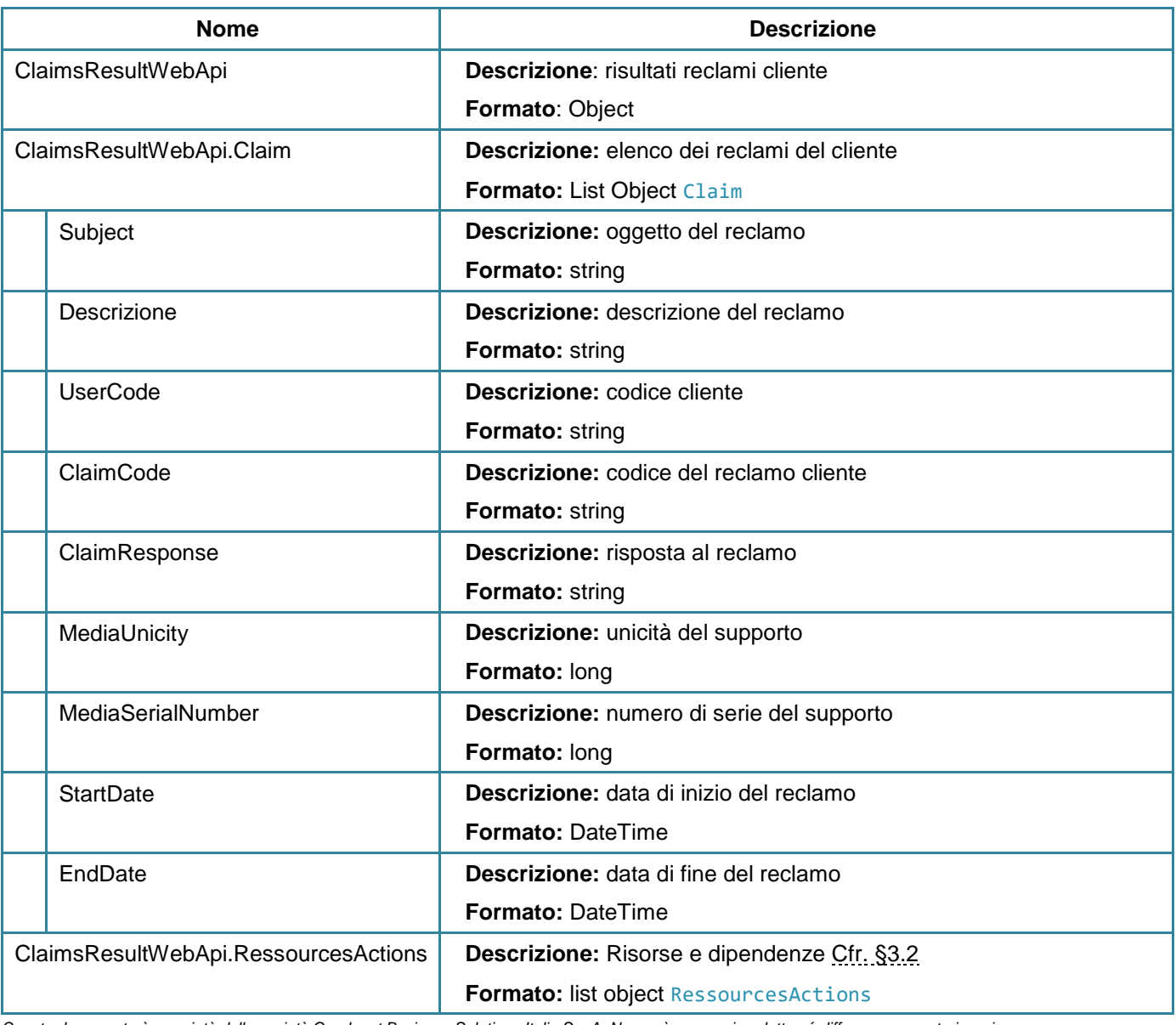

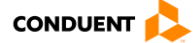

## **3.3.28 Associare una firma a un cliente**

#### **POST** user/signature

Questo servizio consente di associare una firma a un cliente.

#### **Parametri di input**

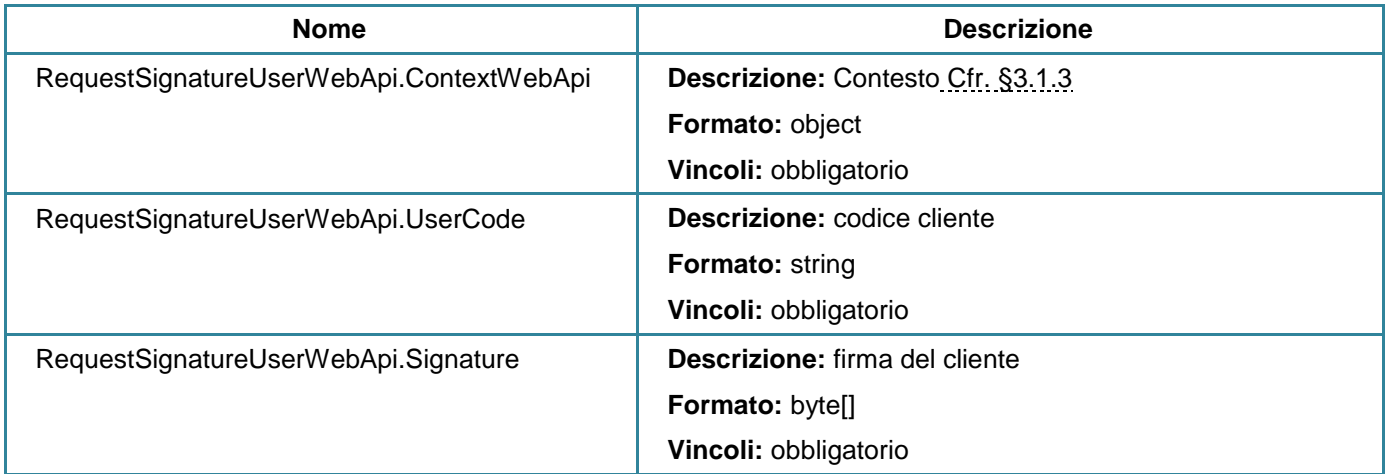

## **Parametri di output N/A**

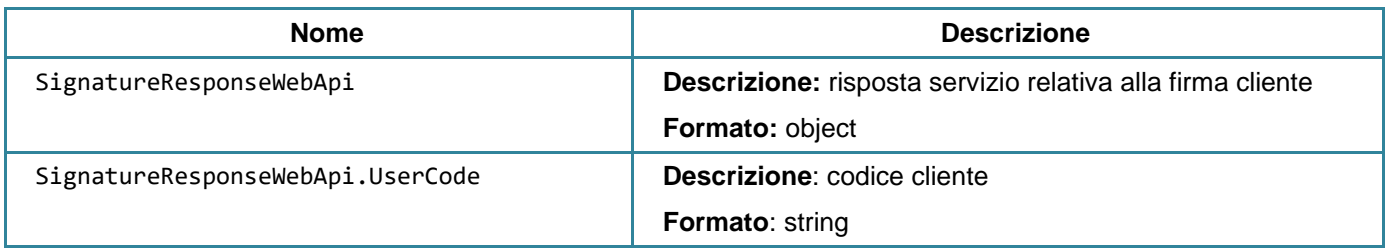

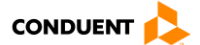

## **3.3.29 Recuperare la firma di un cliente**

#### **GET** user/signature

Questo servizio consente di recuperare la firma di un cliente.

#### **Parametri di input**

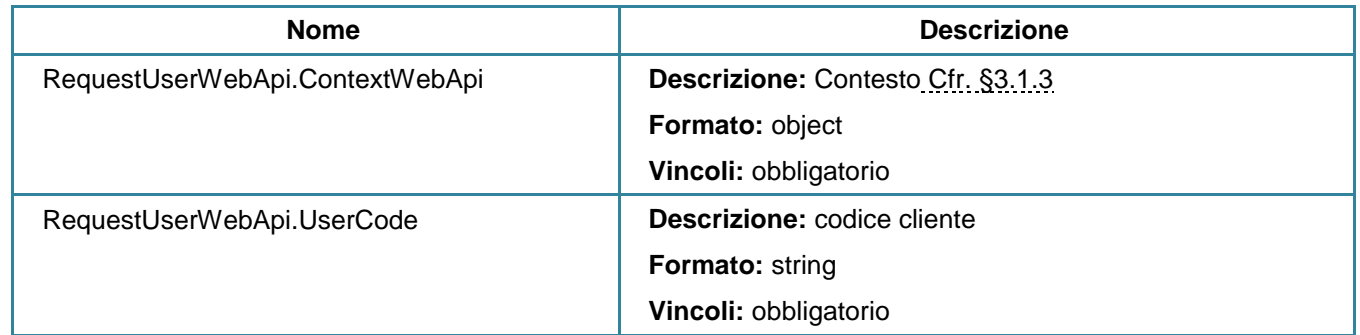

## **Parametri di output**

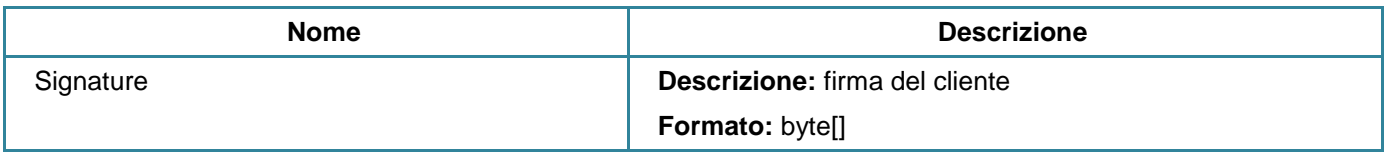

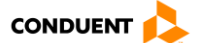

## **3.3.30 Disattivazione di un account web**

#### **POST** auth/deactivation

Questo servizio consente di disattivare un account web.

#### **Parametri di input**

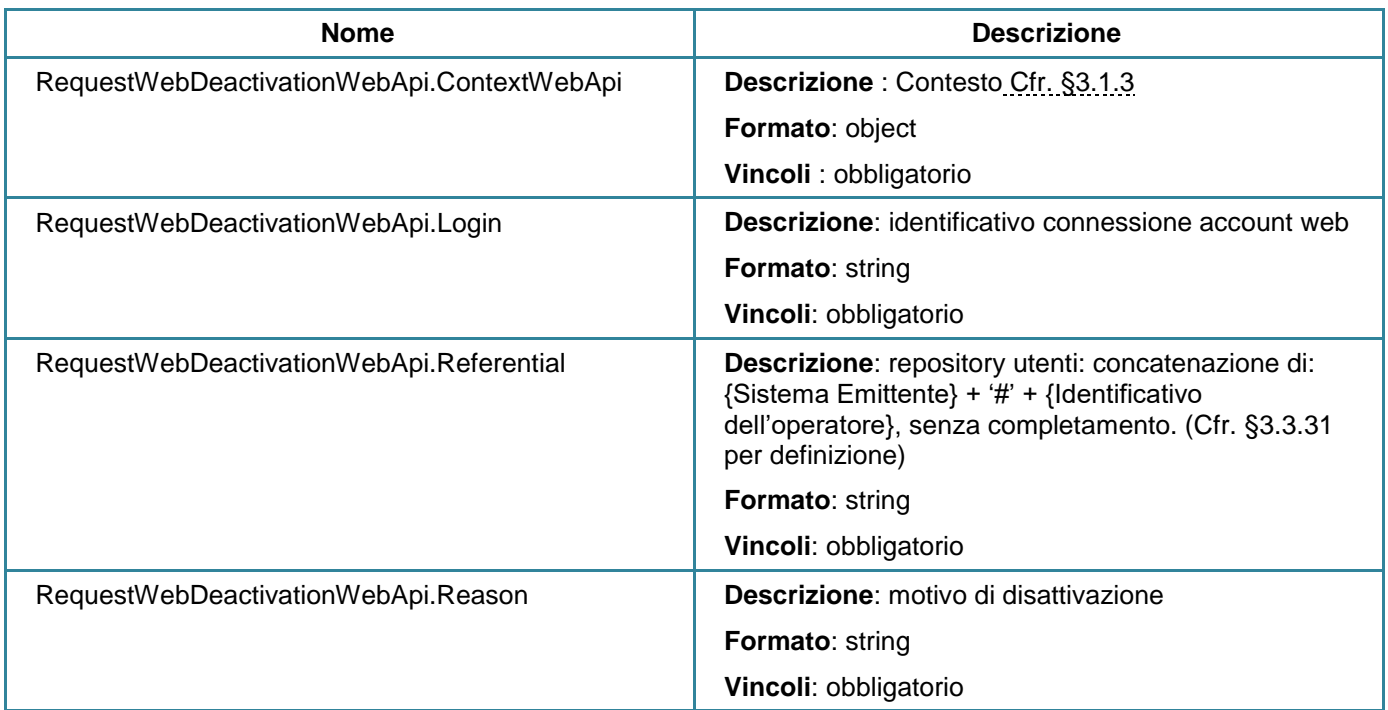

## **Parametri di output**

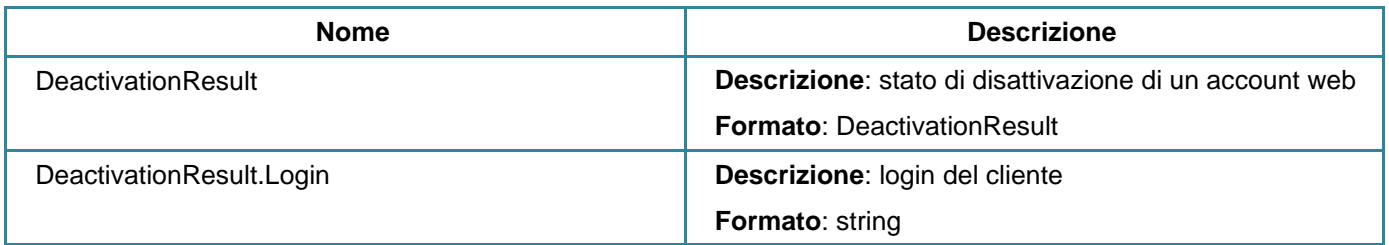

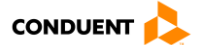

### <span id="page-121-0"></span>**3.3.31 Richiesta di reinizializzazione della password**

#### **POST** user/askreinitializepassword

Questo servizio consente di avviare una richiesta per cambiare la password di un account web.

*Definizione:*

- *Sistema emittente: numero del sistema che scambia l'informazione. Numero definito nella nomenclatura regionale.*
- *Operatore di rete: numero dell'operatore di rete definito nella nomenclatura regionale.*

#### **Parametri di input**

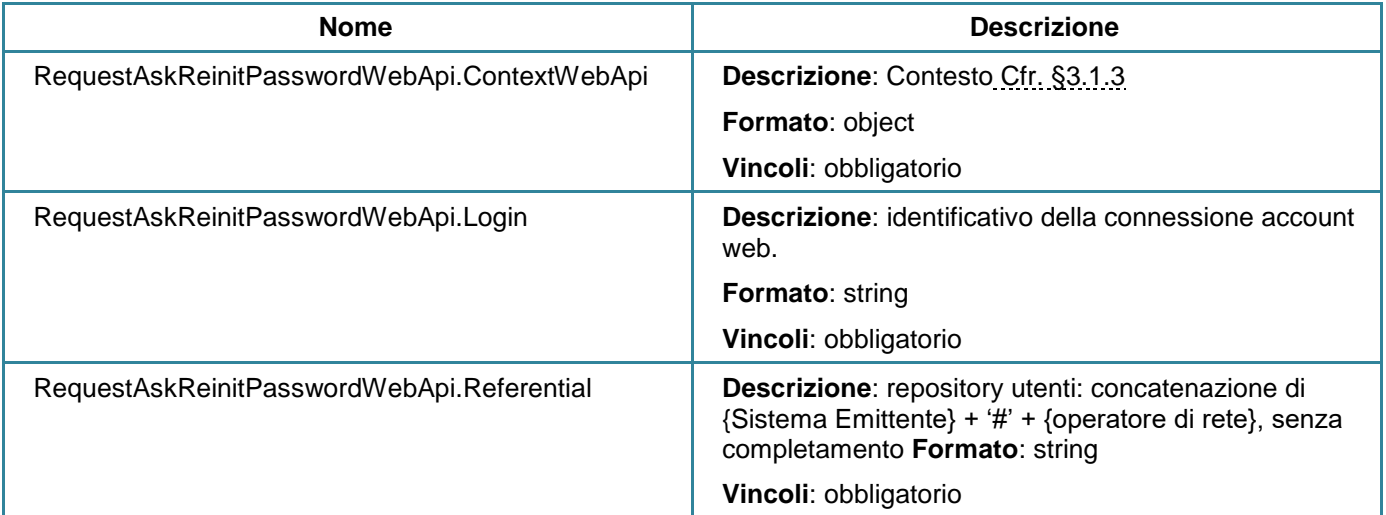

#### **Parametri di output**

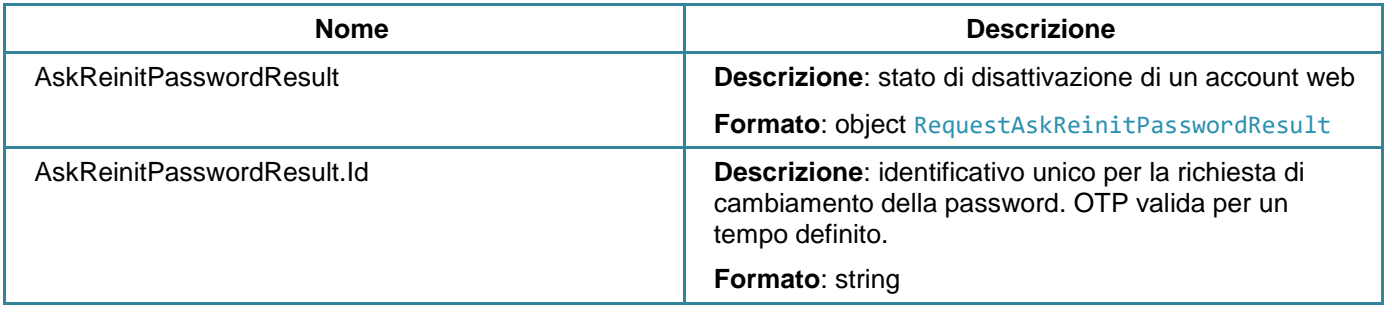

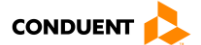

## **3.3.32 Reinizializzazione della password**

#### **POST** auth/reinitializepassword

Questo servizio consente di cambiare la password dell'account web.

#### **Parametri di input**

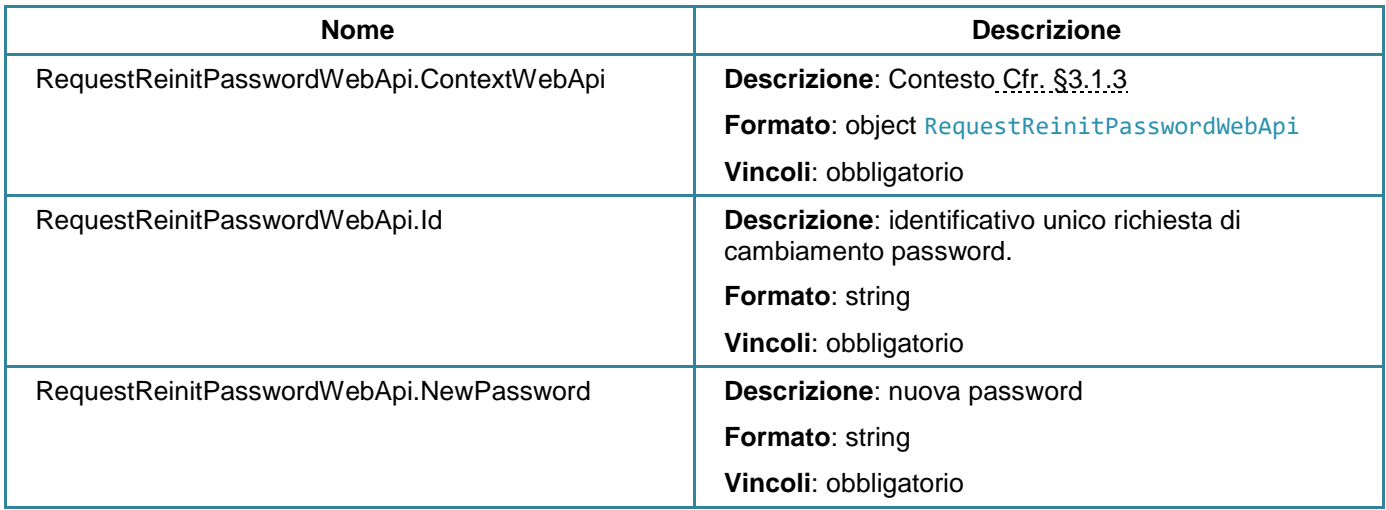

### **Parametri di output**

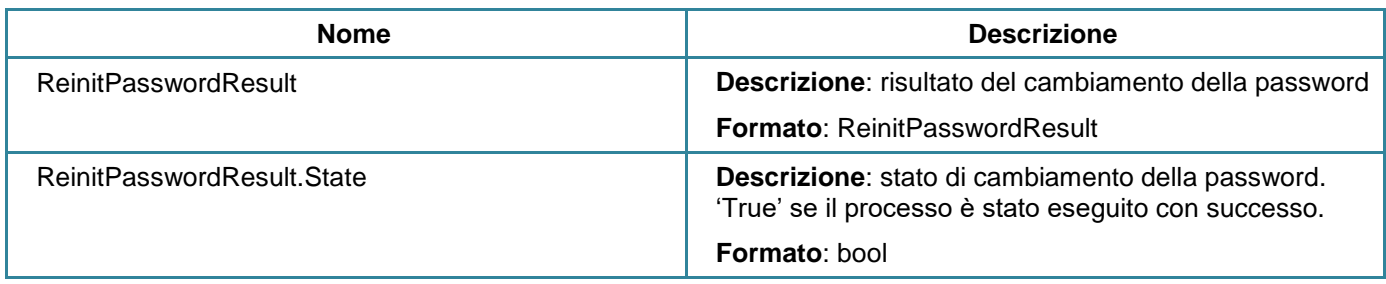

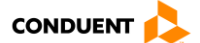

## **3.3.33 Modifica della password**

#### **POST** user/changepassword

Questo servizio consente di cambiare la password per un account web.

## **Parametri di input**

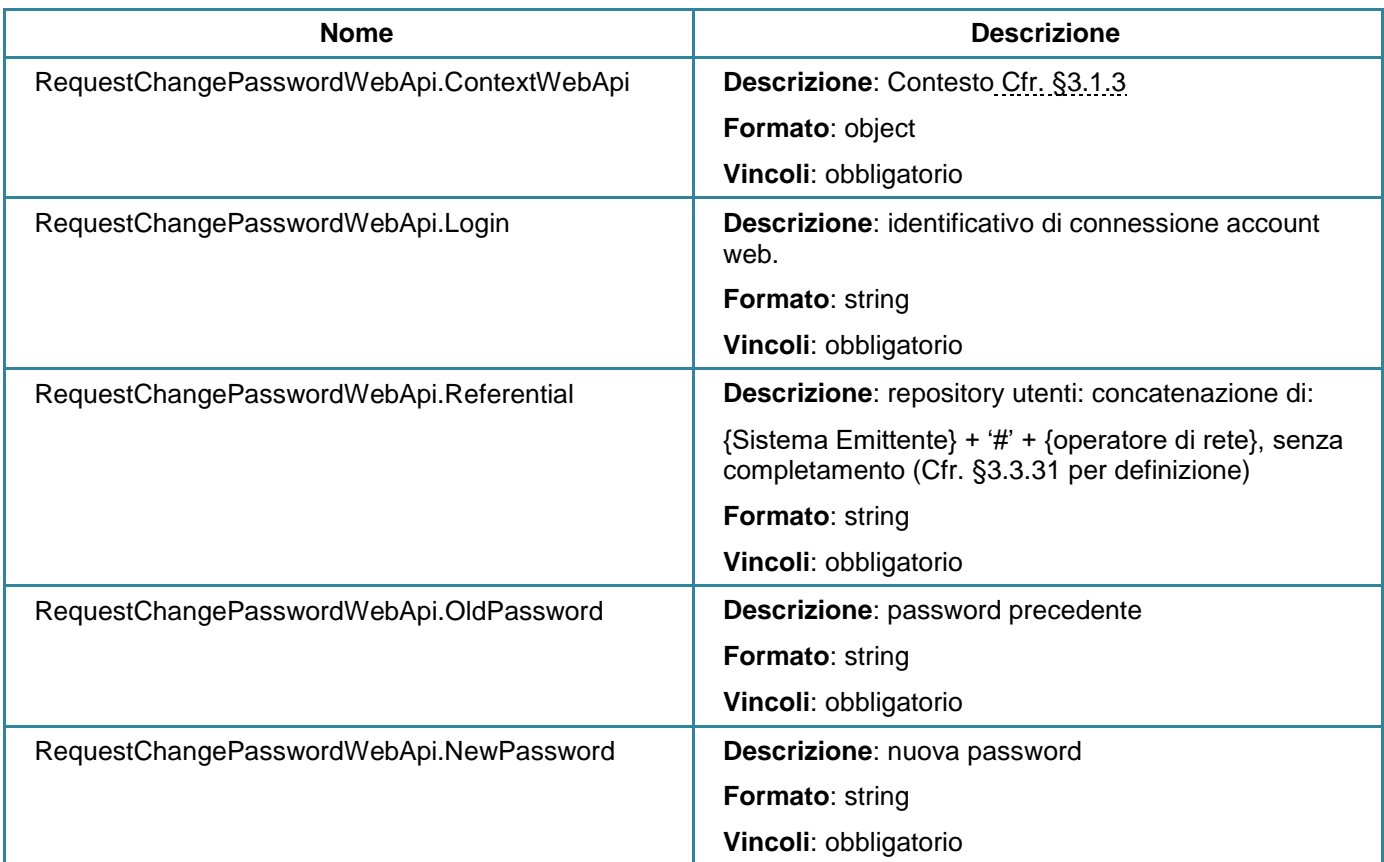

#### **Parametri di output**

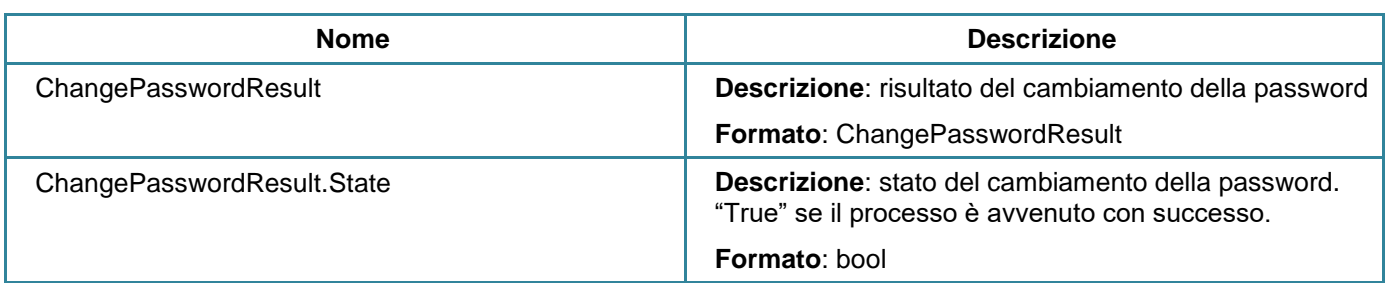

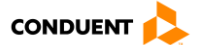

## **3.3.34 Consultazione dei consensi di un cliente**

### **GET** user/consentauthorization

Questo servizio consente di restituire tutti i consensi GDPR disponibili nei parametri.

### **Parametri di input**

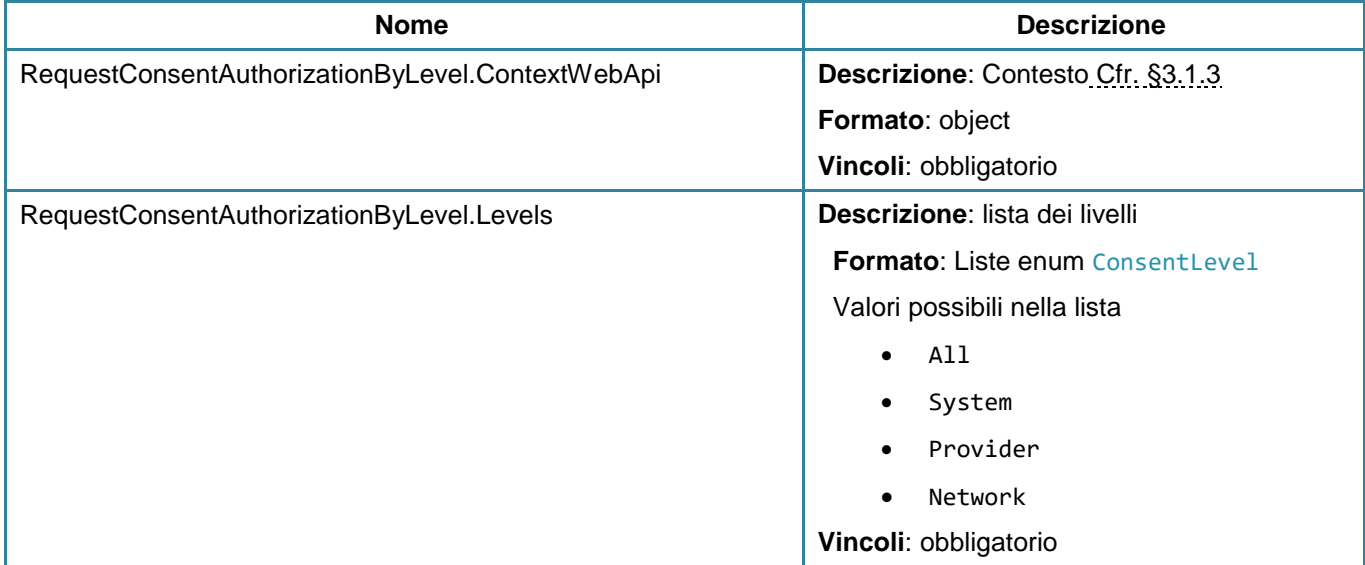

## **Parametri di output**

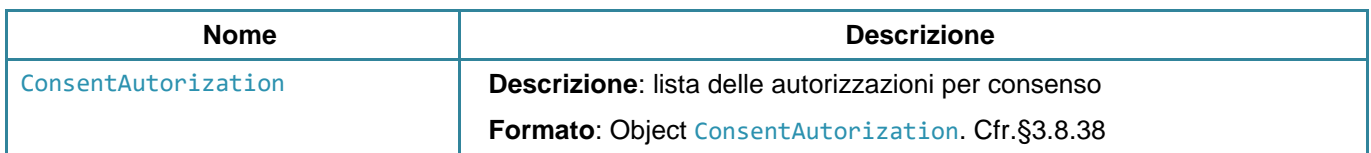

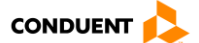

## **3.3.35 Consultazione dei consensi GDPR per livello**

#### **GET** user/consentAuthorization

Questo servizio consente di restituire tutti i consensi GDPR disponibili nei parametri per il livello dato.

## **Parametri di input**

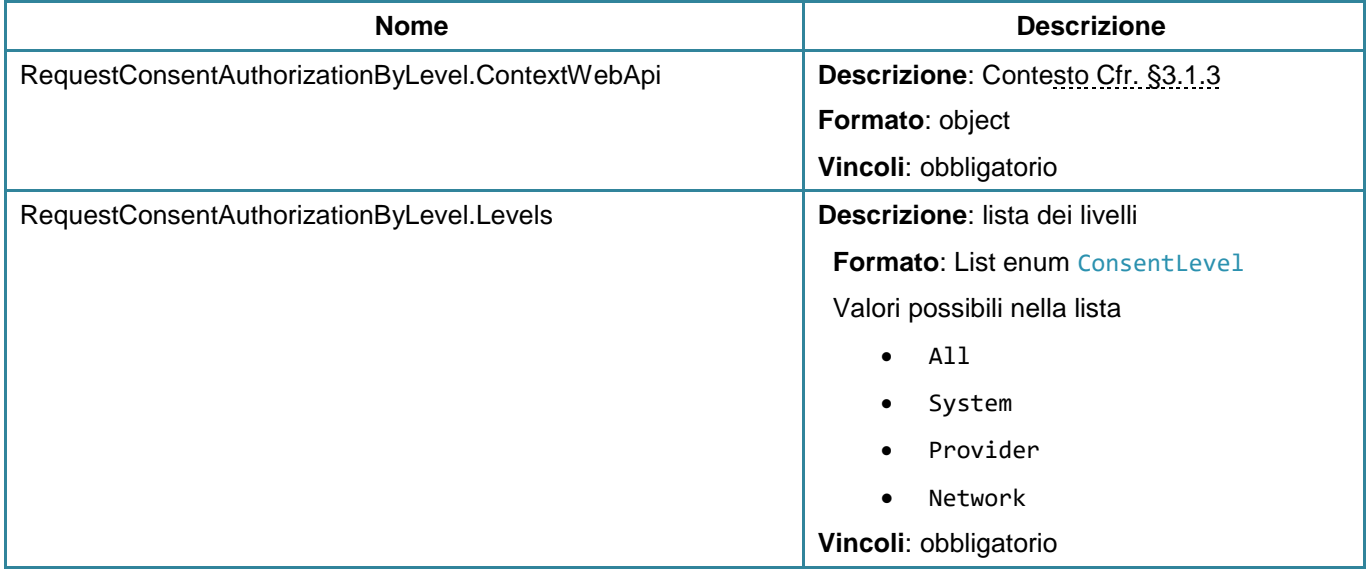

#### **Parametri di output**

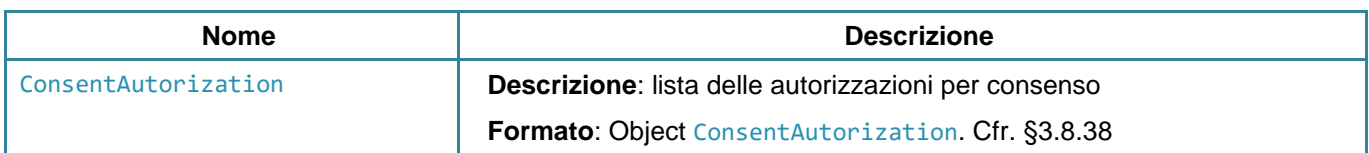

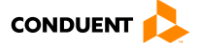

## **3.3.36 Collegamento di un cliente con una carta bancaria**

#### **POST** user/linkbankcard

Questo servizio consente di collegare un cliente con una carta bancaria.

#### **Parametri di input**

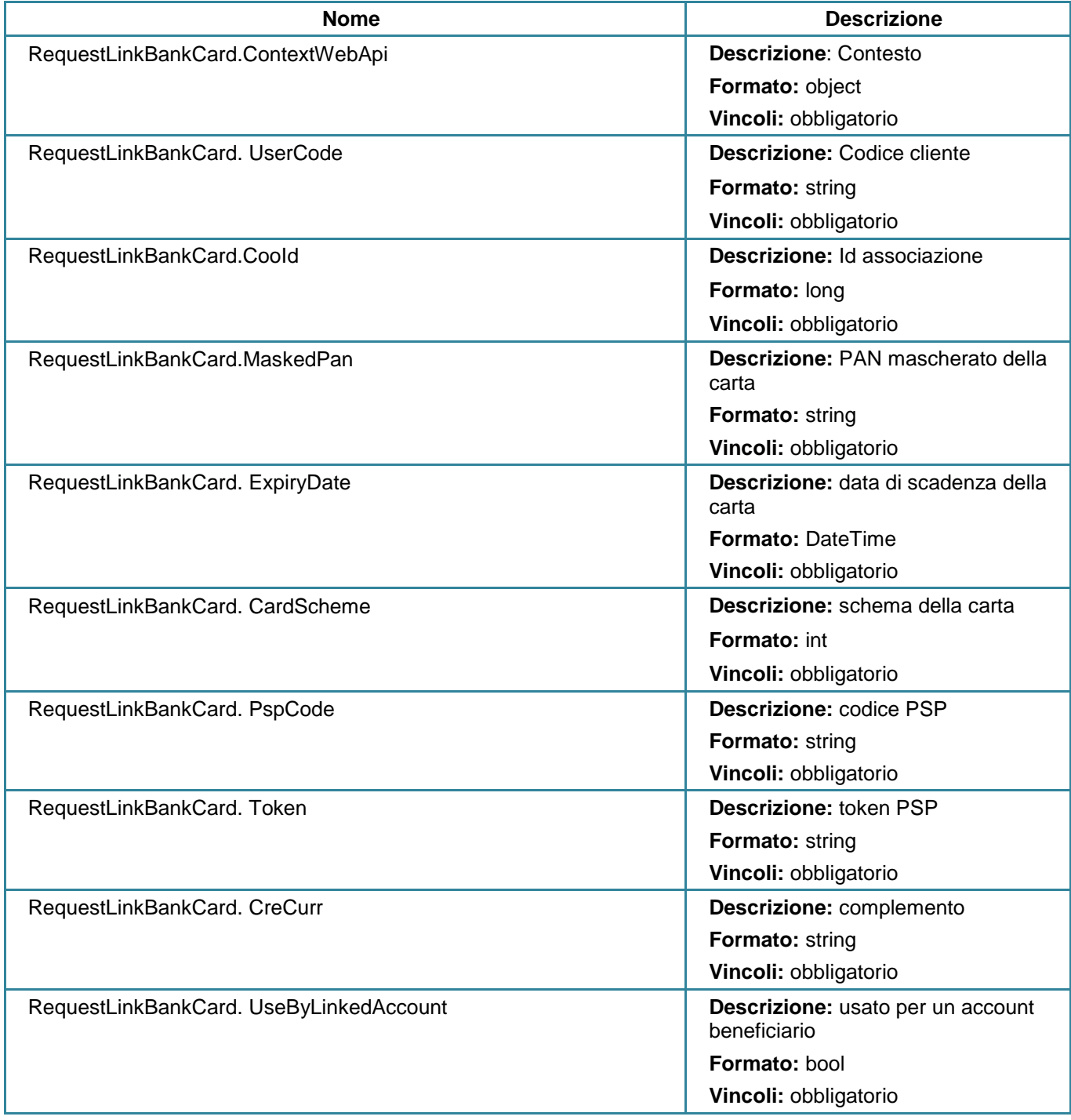

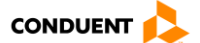

## **Parametri in uscita**

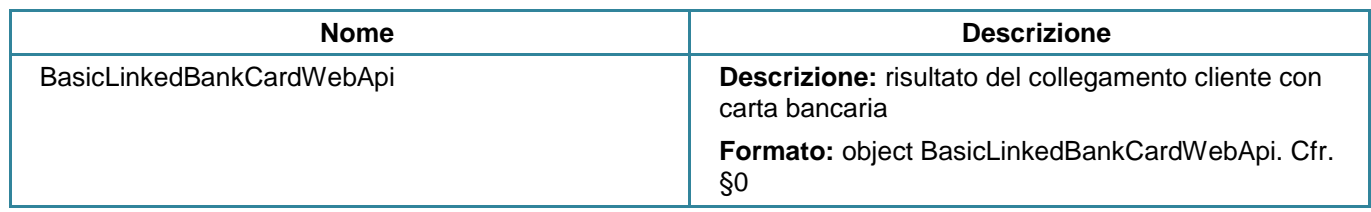

#### **3.3.37 Recuperare tutti i metodi di pagamento del cliente**

**GET** user/getpaymentmethods

Questo servizio consente di ottenere tutti i metodi di pagamento del cliente.

#### **Parametri di input**

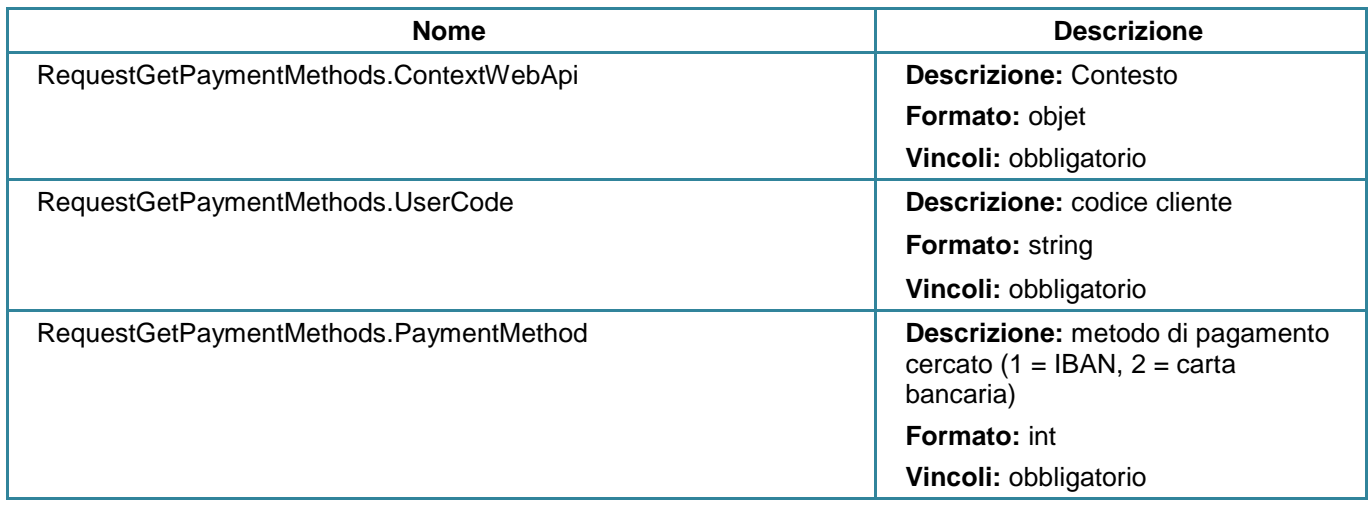

## **Parametri di output**

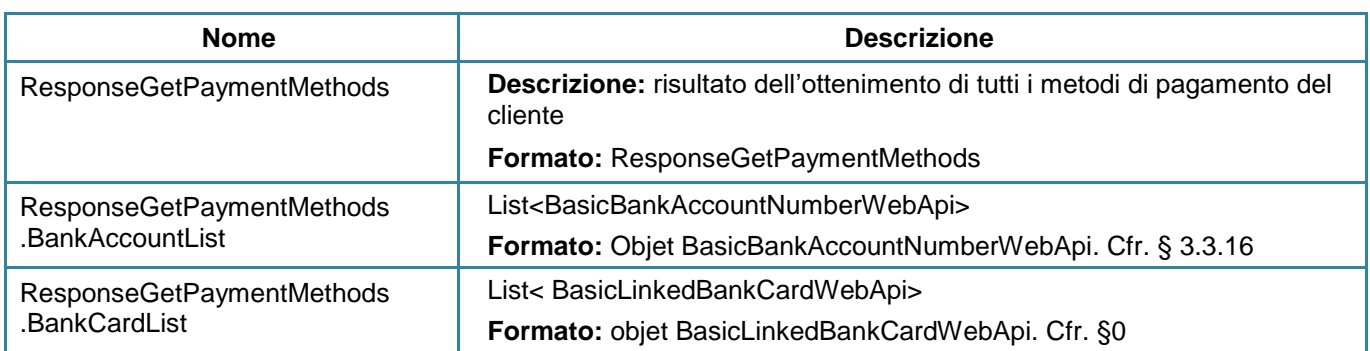

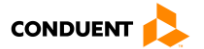

## **3.3.38 Disattivare un metodo di pagamento**

### **POST** user/disablepaymentmethod

Questo servizio consente di disattivare un metodo di pagamento.

### **Parametri di input**

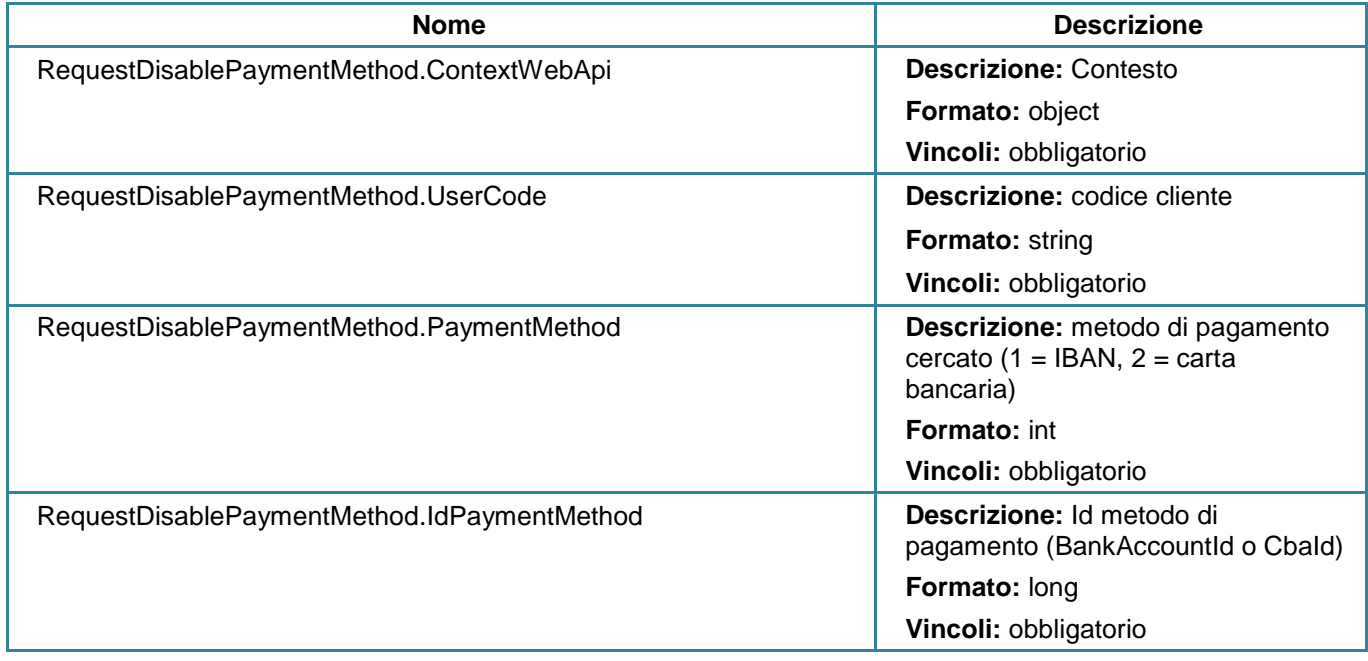

### **Parametri di output**

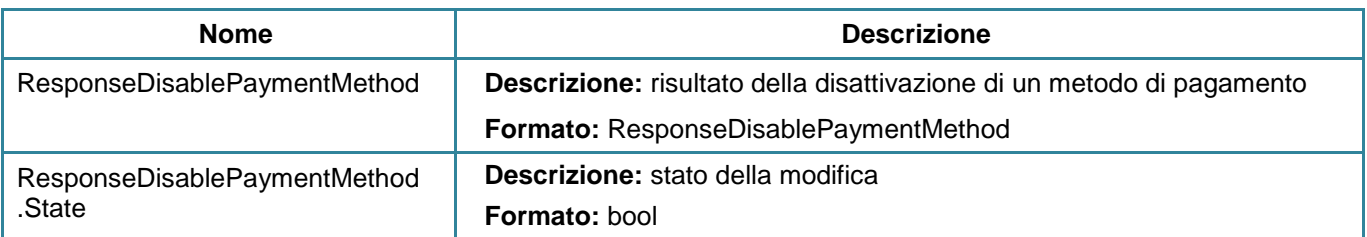

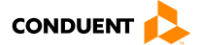

## **3.3.39 Riattivare un metodo di pagamento**

#### **POST** user/reenablepaymentmethod

Questo servizio consente di riattivare un metodo di pagamento.

### **Parametri di input**

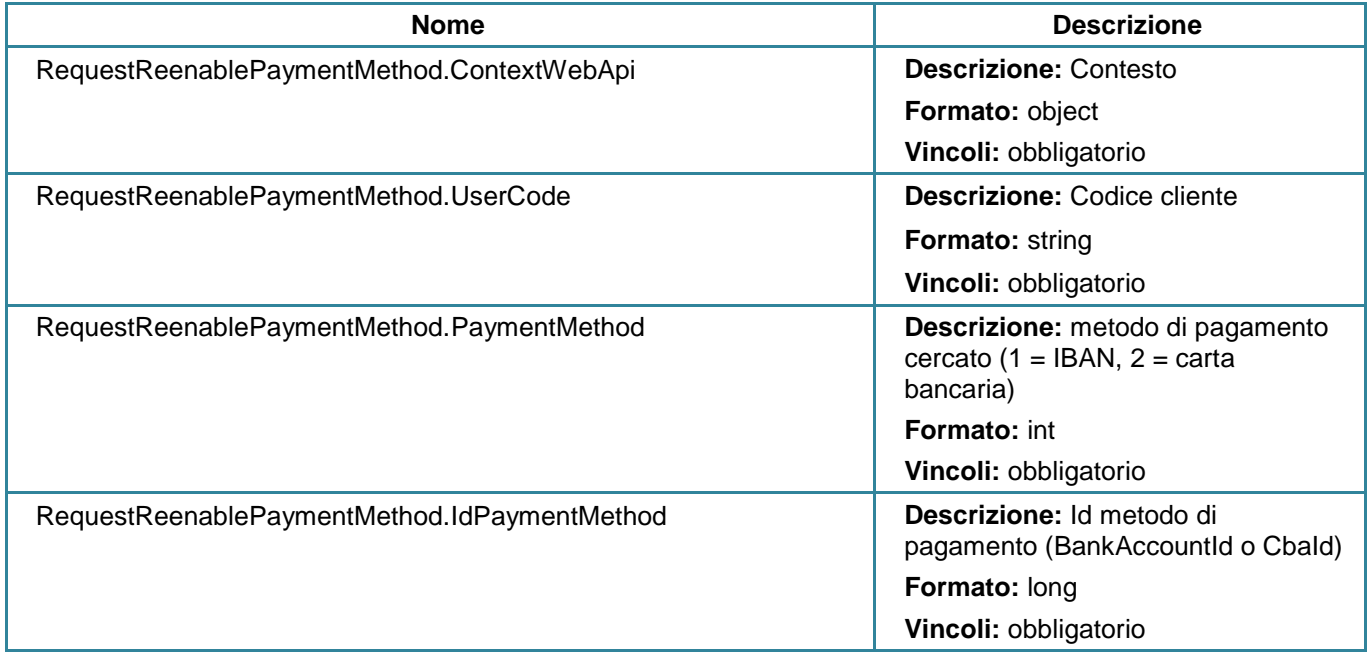

### **Parametri di output**

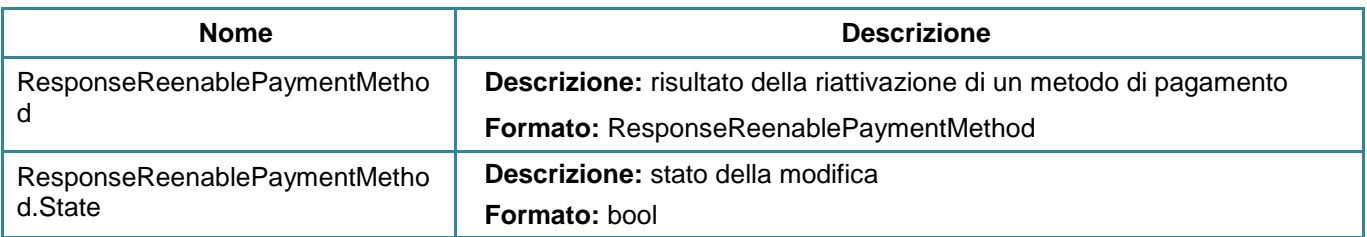

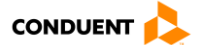

## **3.3.40 Definire il mandato preferito**

#### **POST** user/setmandatepreferential

Questo servizio consente di definire il mandato preferito.

## **Parametri di input**

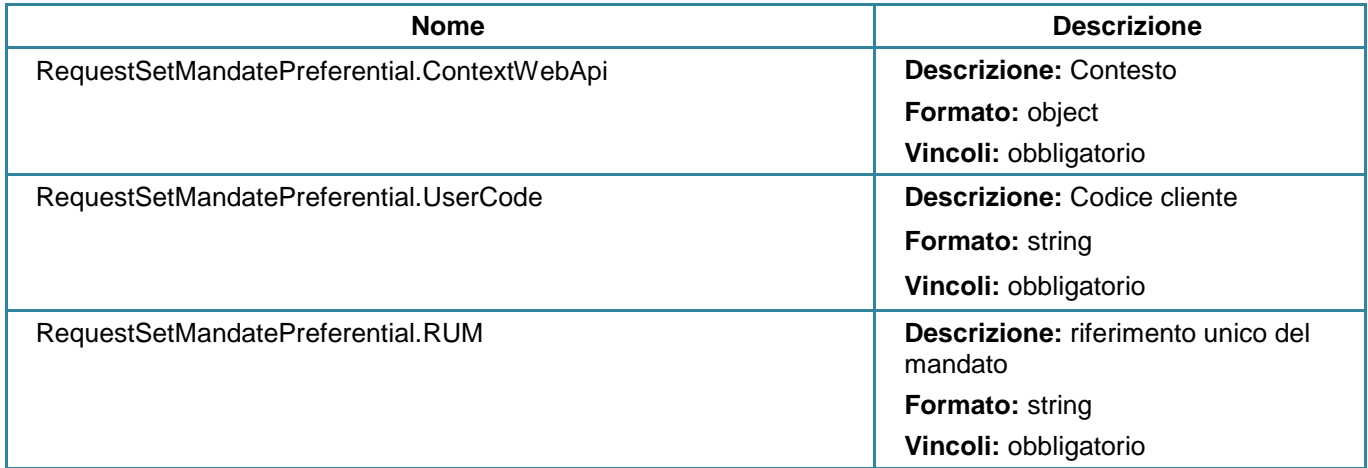

#### **Parametri di output**

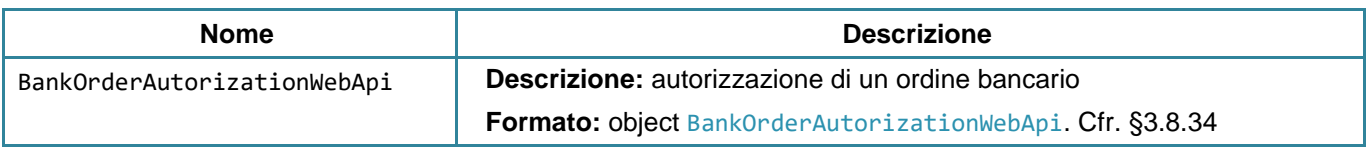

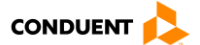

#### **3.4 RISORSA VENDITA**

#### **3.4.1 Principio**

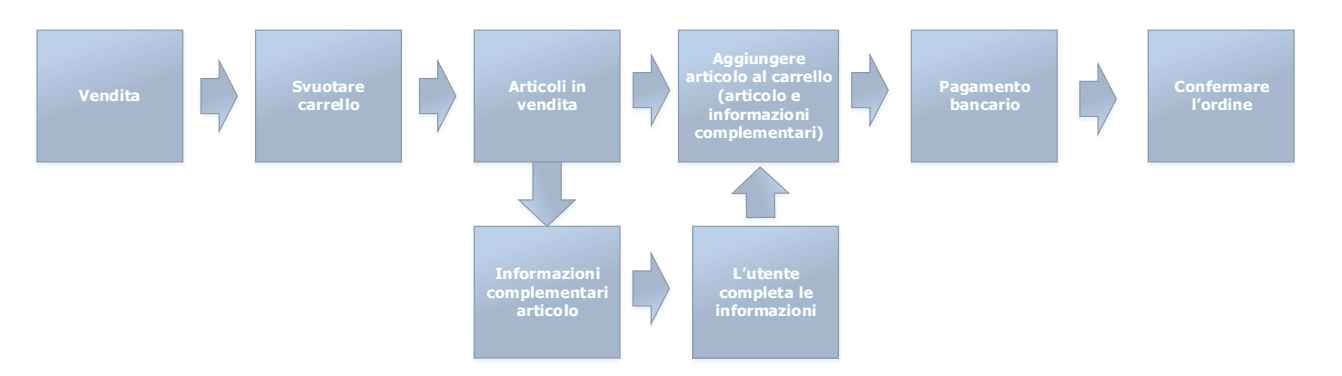

Il principio di vendita è basato sulla seguente sequenza:

- Fase 1: svuotare il carrello corrente.
- Fase 2: richiedere gli articoli disponibili alla vendita.
- Fase 3: richiedere le informazioni complementari di un articolo e indicarle se necessario (selezione cliente).
- Fase 4: aggiungere un articolo al carrello e le informazioni complementari associate.
- Fase 5: aggiornamento dell'ordine nello stato pagamento ed eseguire il pagamento bancario (azione esterna all'api web).
- Fase 6: confermare l'ordine.
- Nota: Sono disponibili dei diagrammi di sequenze in allegato.

Il principio di vendita copre le seguenti necessità funzionali:

- Ordine di un supporto
- Ordine di prodotti complementari
- Rinnovo di un titolo

Nel caso di un beneficiario, il codice cliente beneficiario viene trasmesso oltre al codice cliente richiedente (userCode).

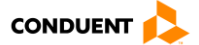

## **3.4.2 Informazioni dettagliate sui supporti e contratti**

#### **GET** sales/managermediasdetails

Questo servizio consente di trasmettere tutte le informazioni relative ai supporti e ai contratti per un determinato supporto:

- Indicatori delle operazioni di sevizio post-vendita sul supporto.
- Nuovi titoli di trasporto disponibili alla vendita, titoli ricaricabili.
- Operazioni supporto/i da realizzare.

#### **Parametri di input**

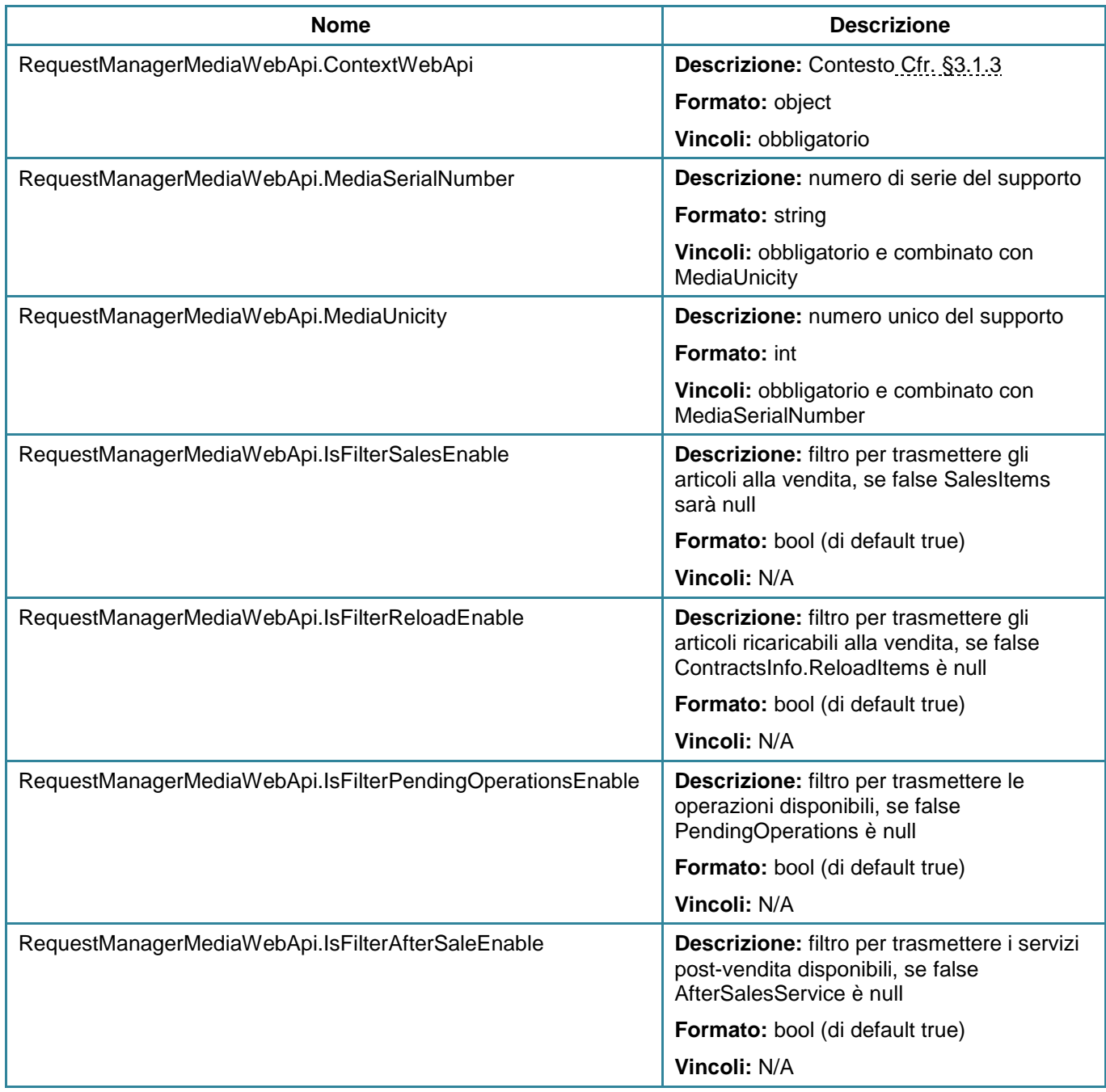

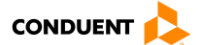

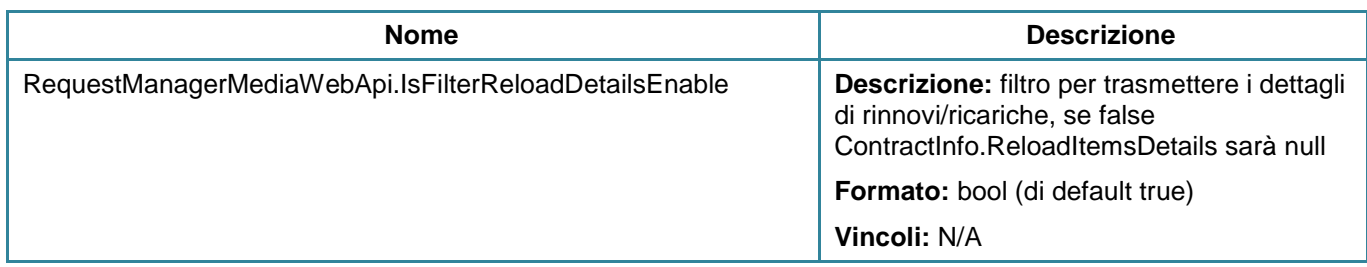

## **Parametri di output**

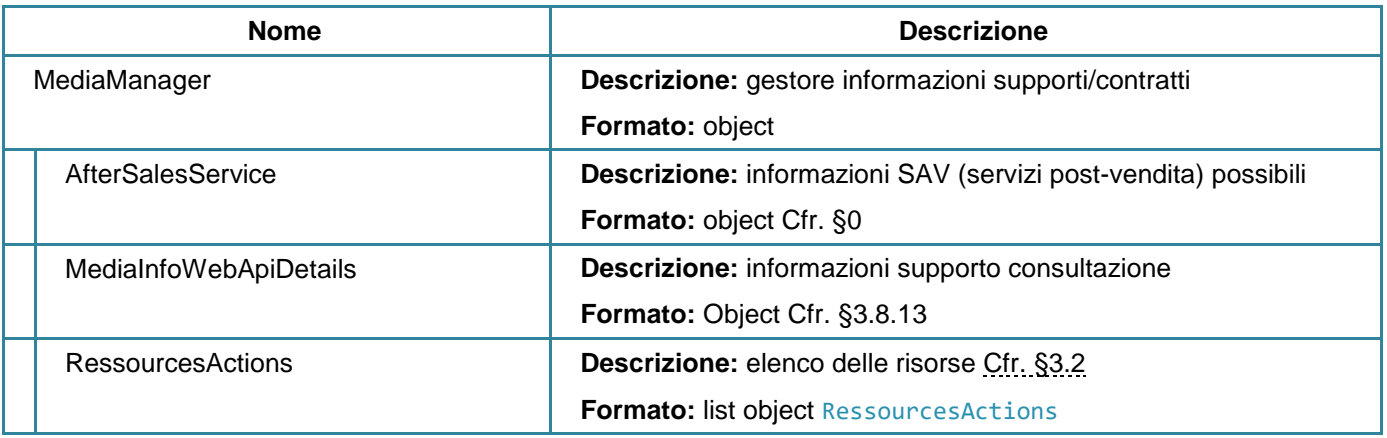

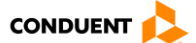

## **3.4.3 Svuotare il carrello**

#### **DELETE** sales/clearbasket

Questo servizio consente di cancellare le operazioni del carrello per un cliente e/o un supporto.

È necessario definire almeno i campi numero di serie del supporto e numero unico del supporto oppure il codice cliente.

Questo servizio viene chiamato obbligatoriamente prima di una vendita.

#### **Parametri di input**

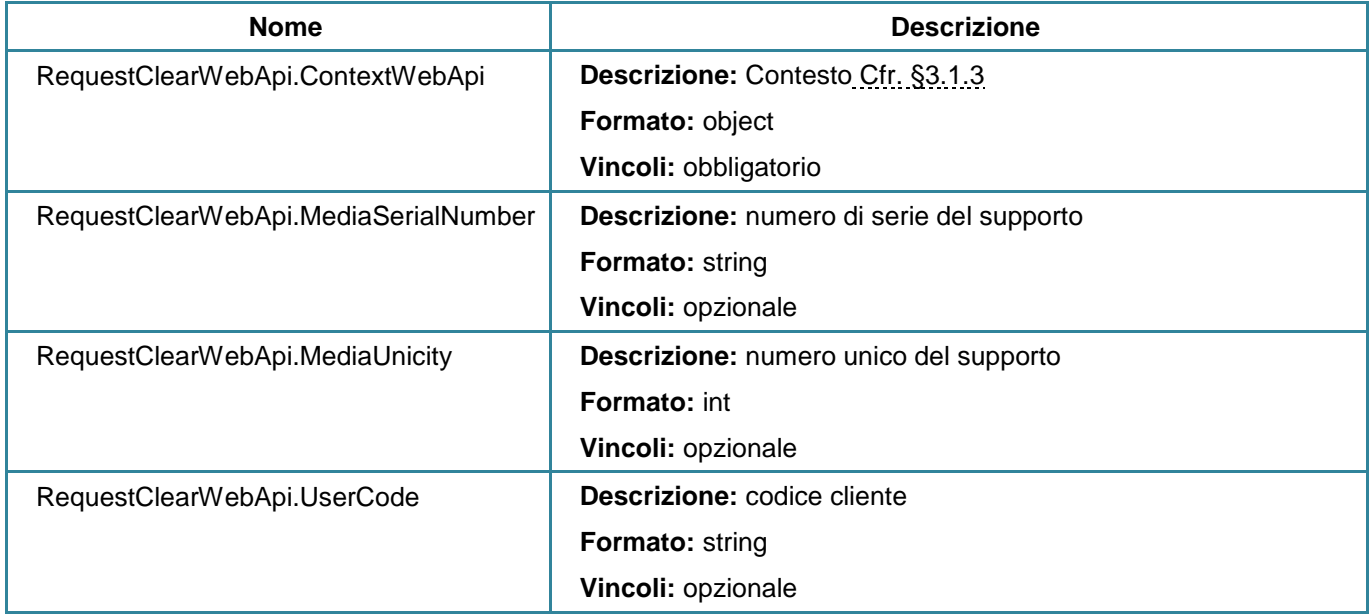

#### **Parametri di output**

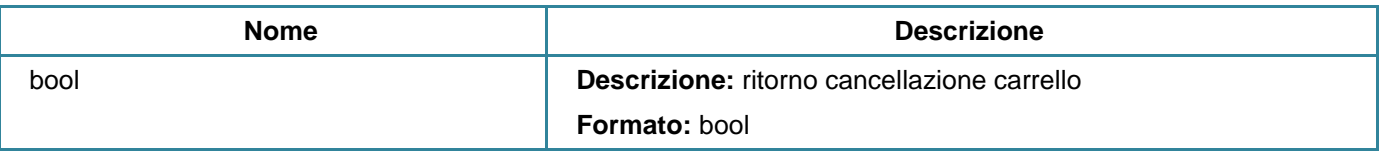

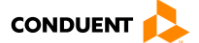

## **3.4.4 Consultare il carrello**

#### **GET** sales/getbasket

Questo servizio consente di visualizzare il carrello corrente per un cliente o un supporto fornito. Verranno trasmessi solo gli ordini nello stato "nel carrello".

#### **Parametri di input**

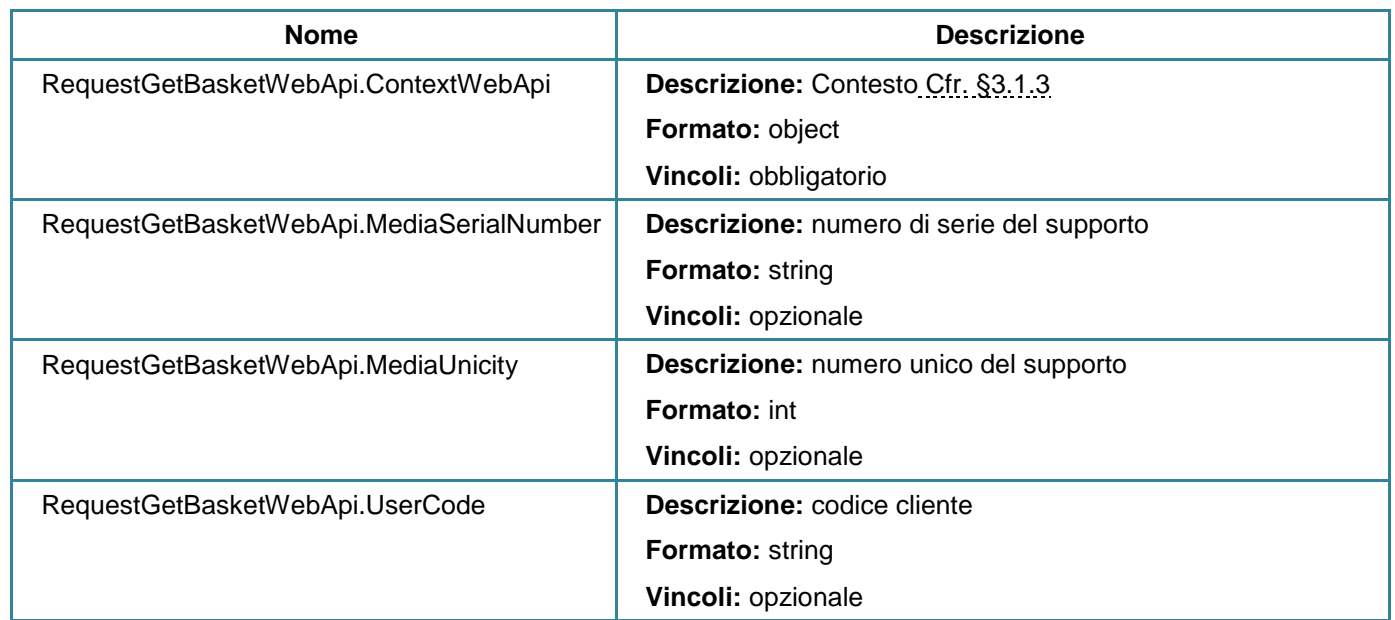

#### **Parametri di output**

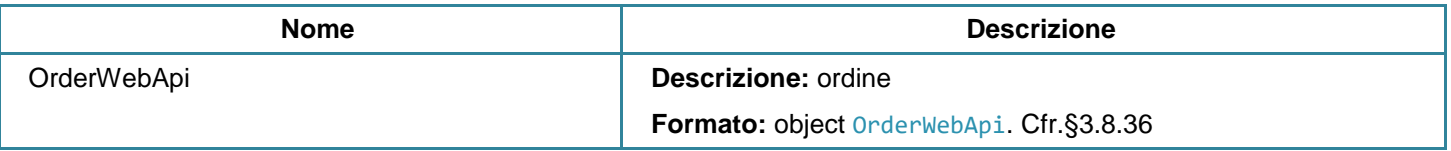

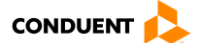

## **3.4.5 Consultare gli ordini**

#### **GET** sales/orders

Questo servizio consente di consultare gli ordini per un cliente oppure per uno o più supporti.

# **Parametri di input**

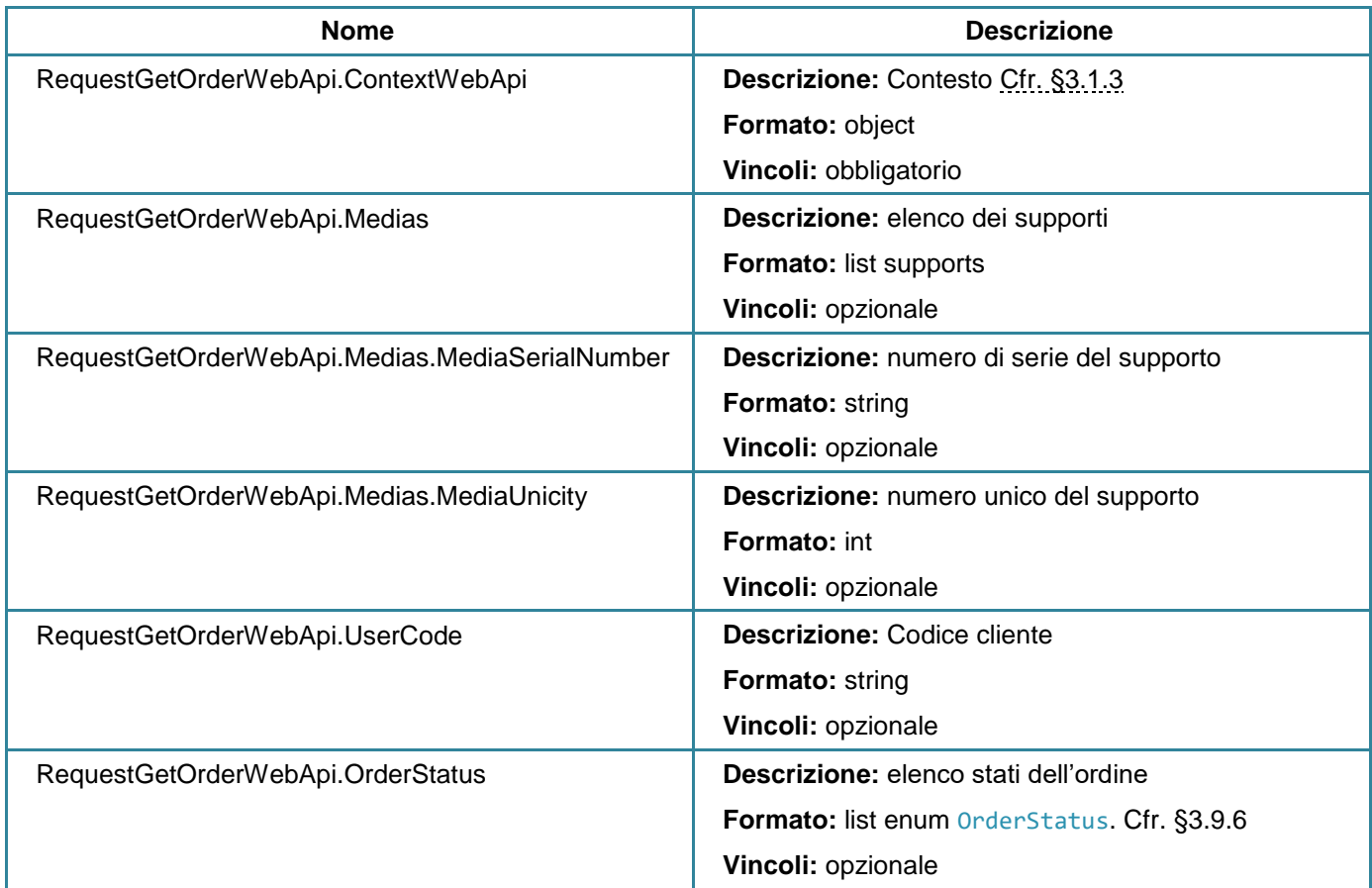

#### **Parametri di output**

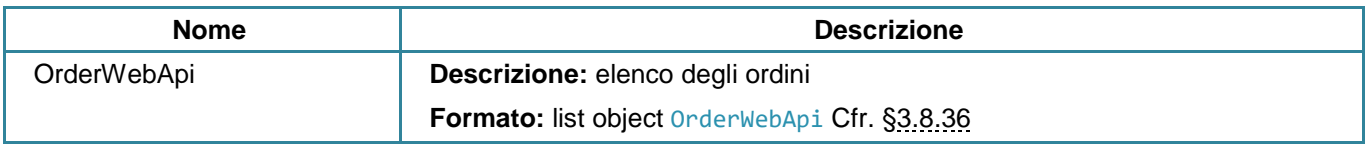

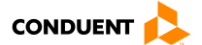

## **3.4.6 Consultare un ordine**

#### **GET** sales/order

Questo servizio consente di consultare le informazioni di un ordine per un cliente oppure per uno o più supporti.

# **Parametri di input**

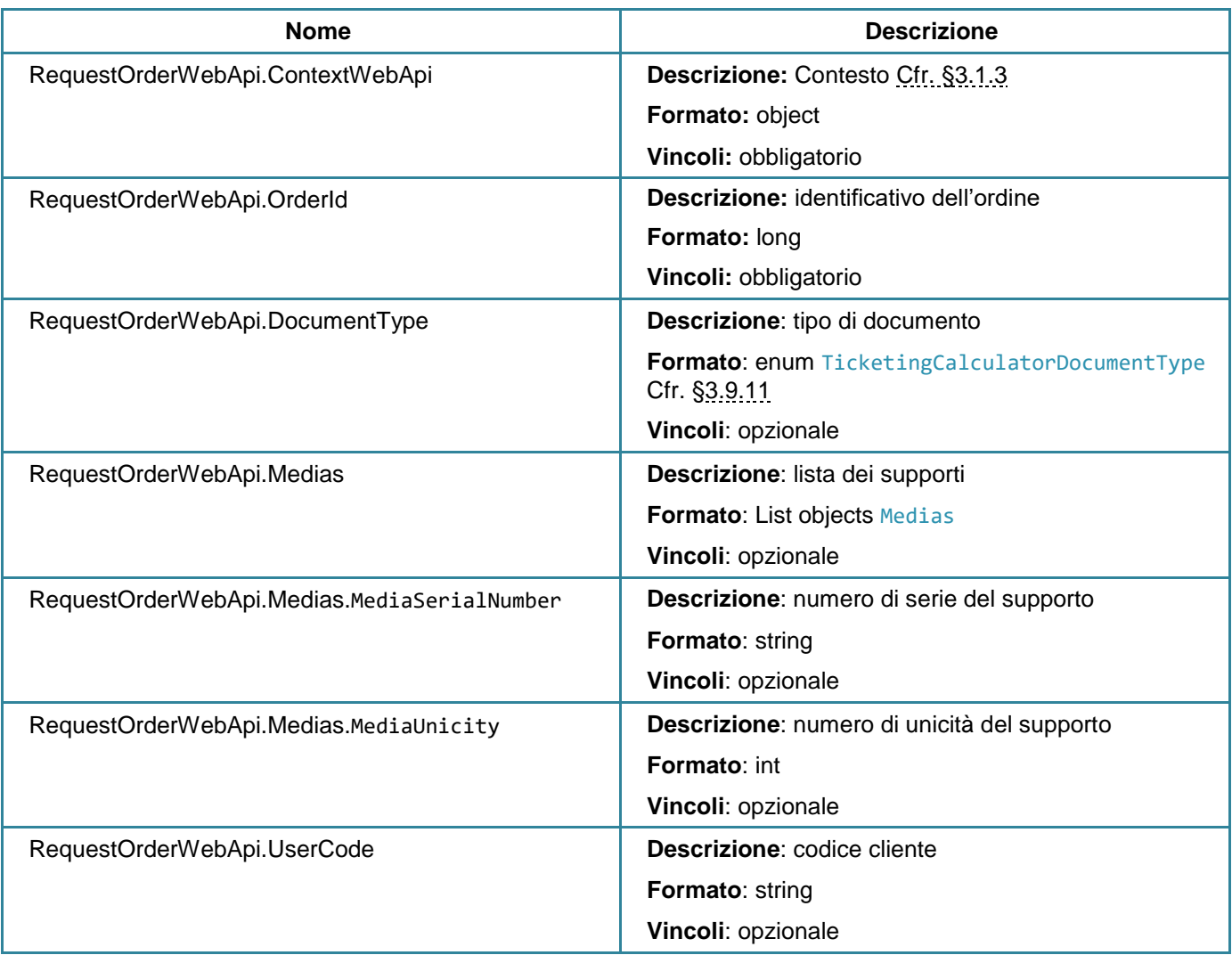

#### **Parametri di output**

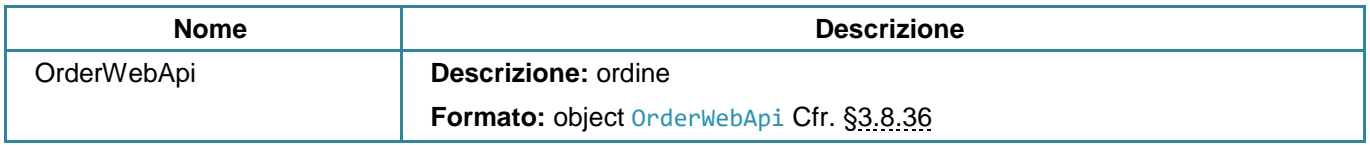

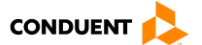

## **3.4.7 Articoli disponibili alla vendita**

#### **GET** sales/saleableitems

Questo servizio consente di restituire gli articoli vendibili.

Esistono due nozioni a livello della bigliettazione:

- Nozione di prodotto
- Nozione di articolo

Ad esempio, per un abbonamento mensile, il prodotto sarà "mensile 2018" e l'articolo sarà "aprile".

Il campo ProductTypes consente di filtrare per limitare la volumetria e il tempo di risposta negli scambi).

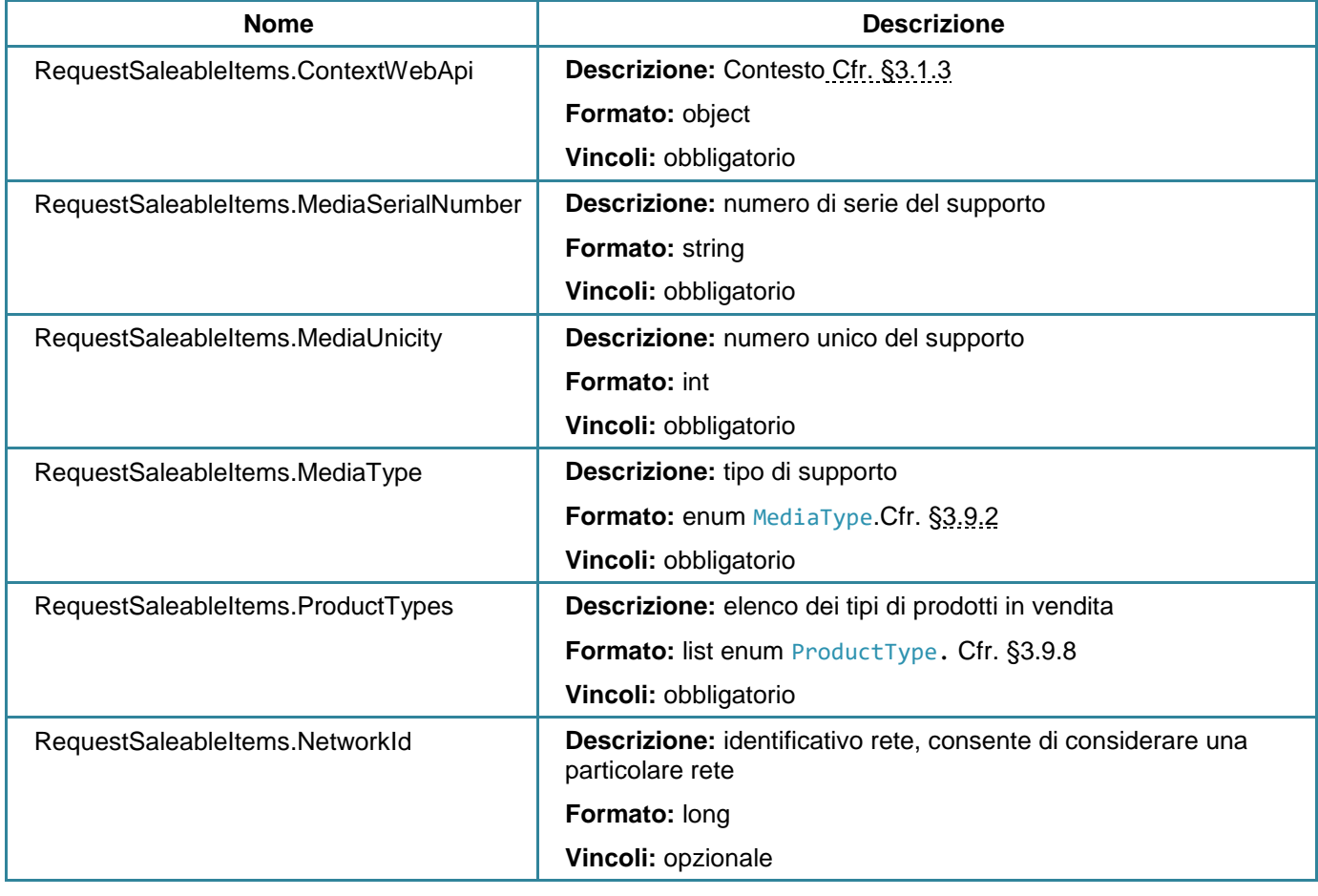

#### **Parametri di input**

#### **Parametri di output**

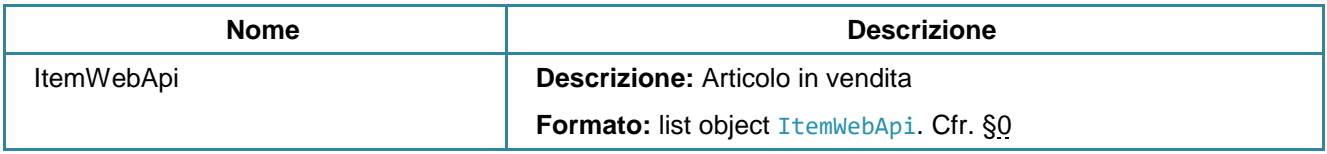

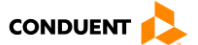

### **3.4.8 Ottenere le informazioni complementari di un articolo vendibile**

#### **GET** sales/saleableitemsdetails

Questo servizio consente di restituire le informazioni complementari di un articolo disponibile alla vendita (vedi Articoli in vendita pagina 122) per un supporto e un articolo fornito.

#### **Parametri di input**

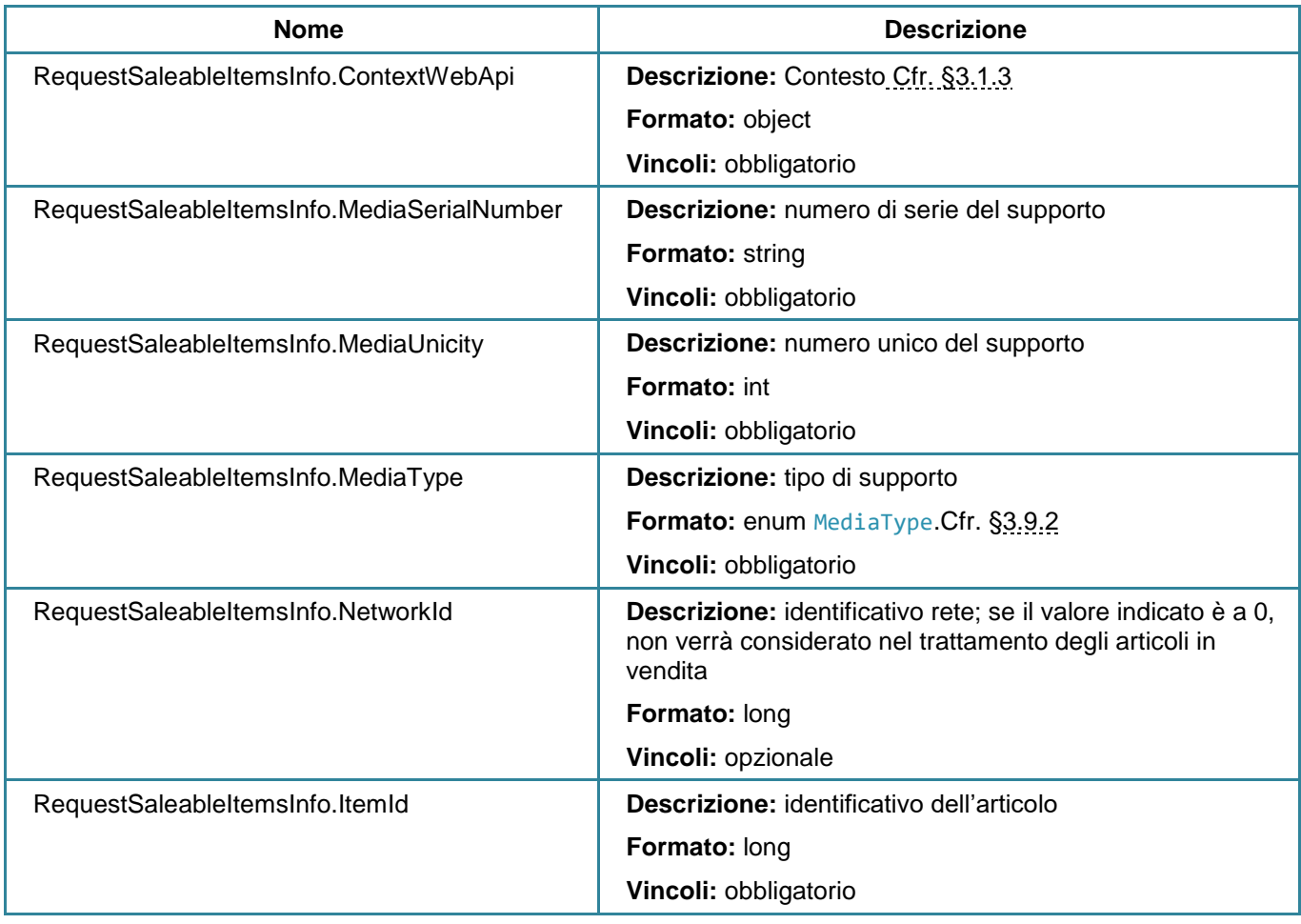

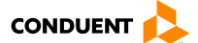

#### **Parametri di output**

Le informazioni complementari sono necessarie per il prodotto, per informare il cliente o per chiedergli ulteriori informazioni.

Uno stesso prodotto può necessitare di più informazioni complementari.

Ad esempio, un prodotto origine/destinazione con classe di servizio, ha due informazioni complementari:

ItemOdTravelsInfo et ItemServiceClassInfo

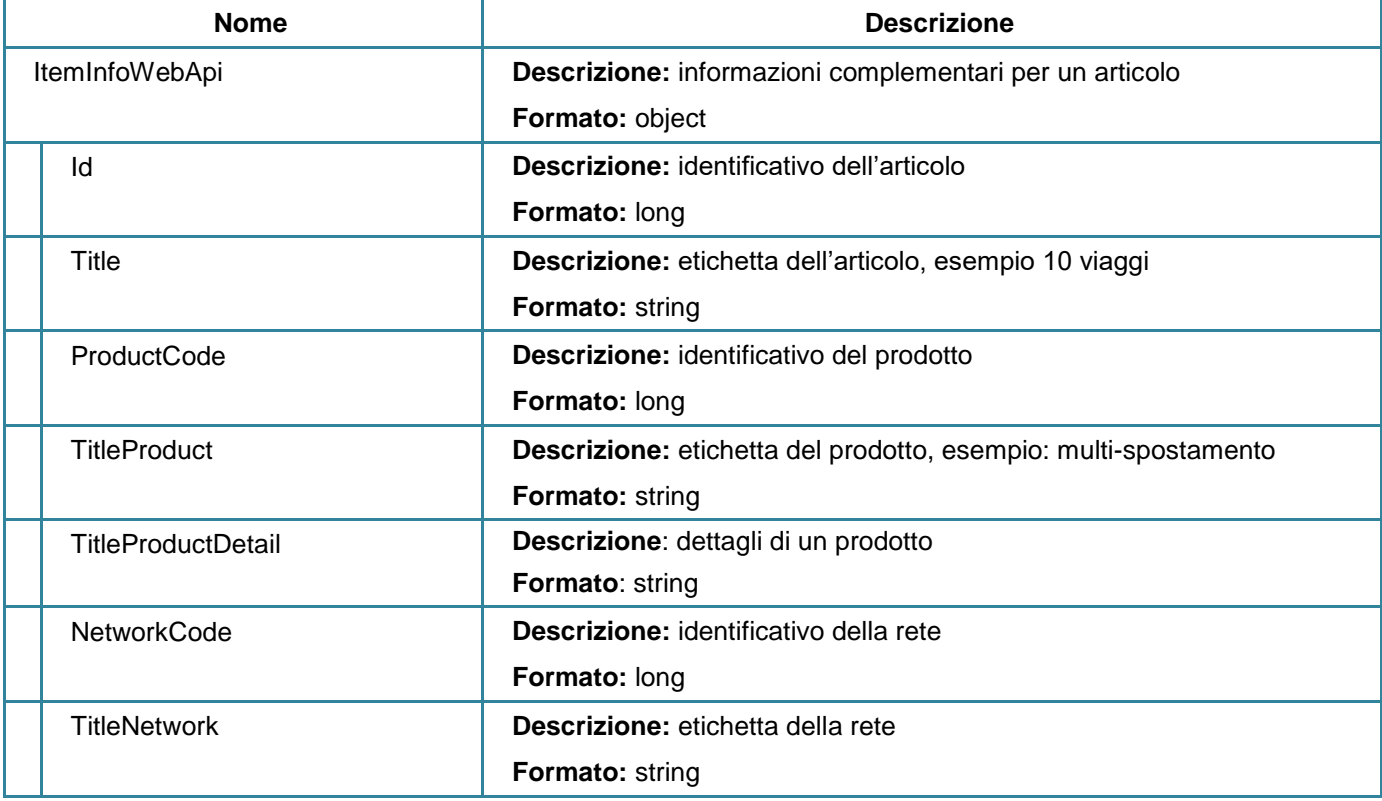

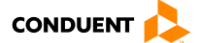

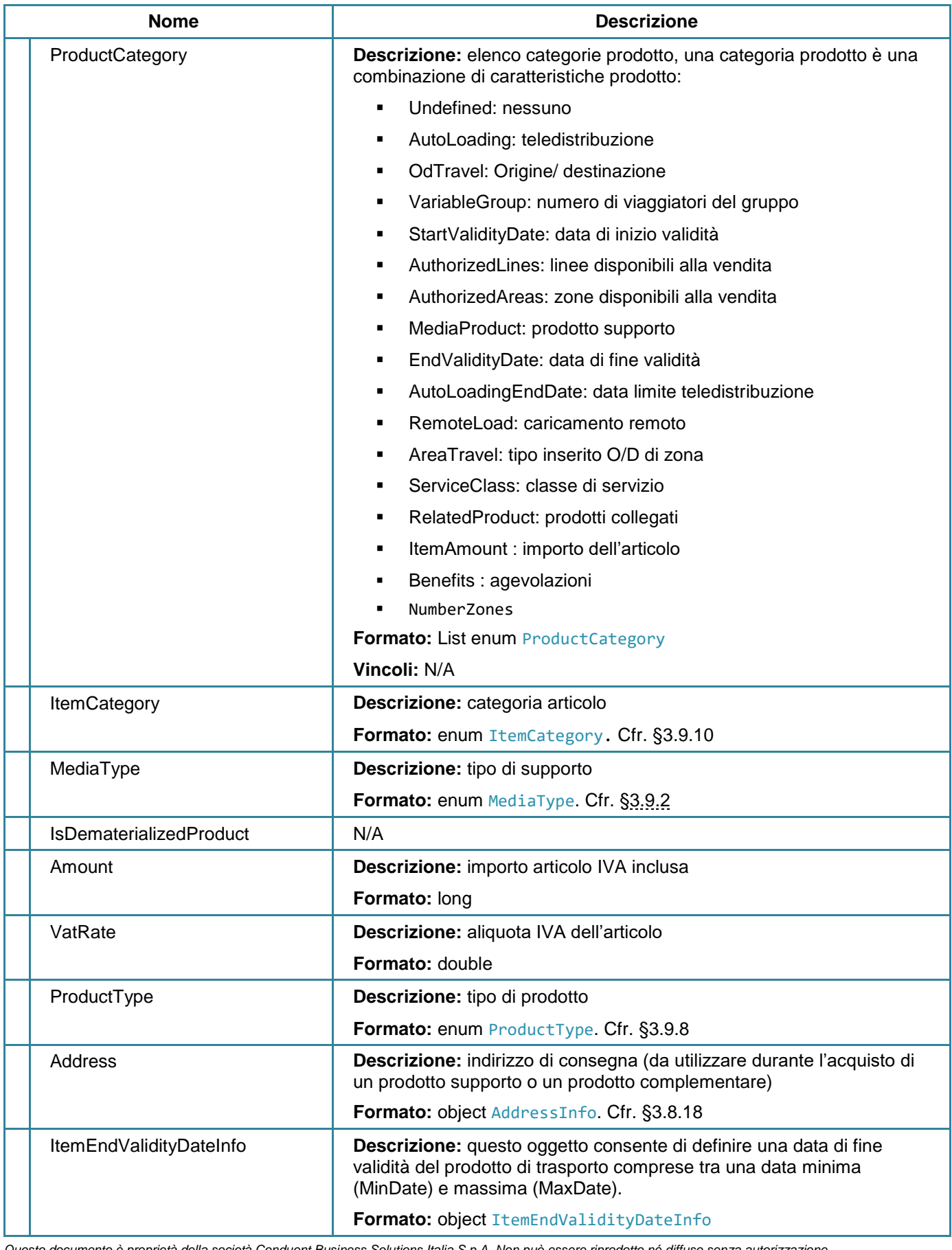

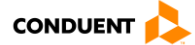

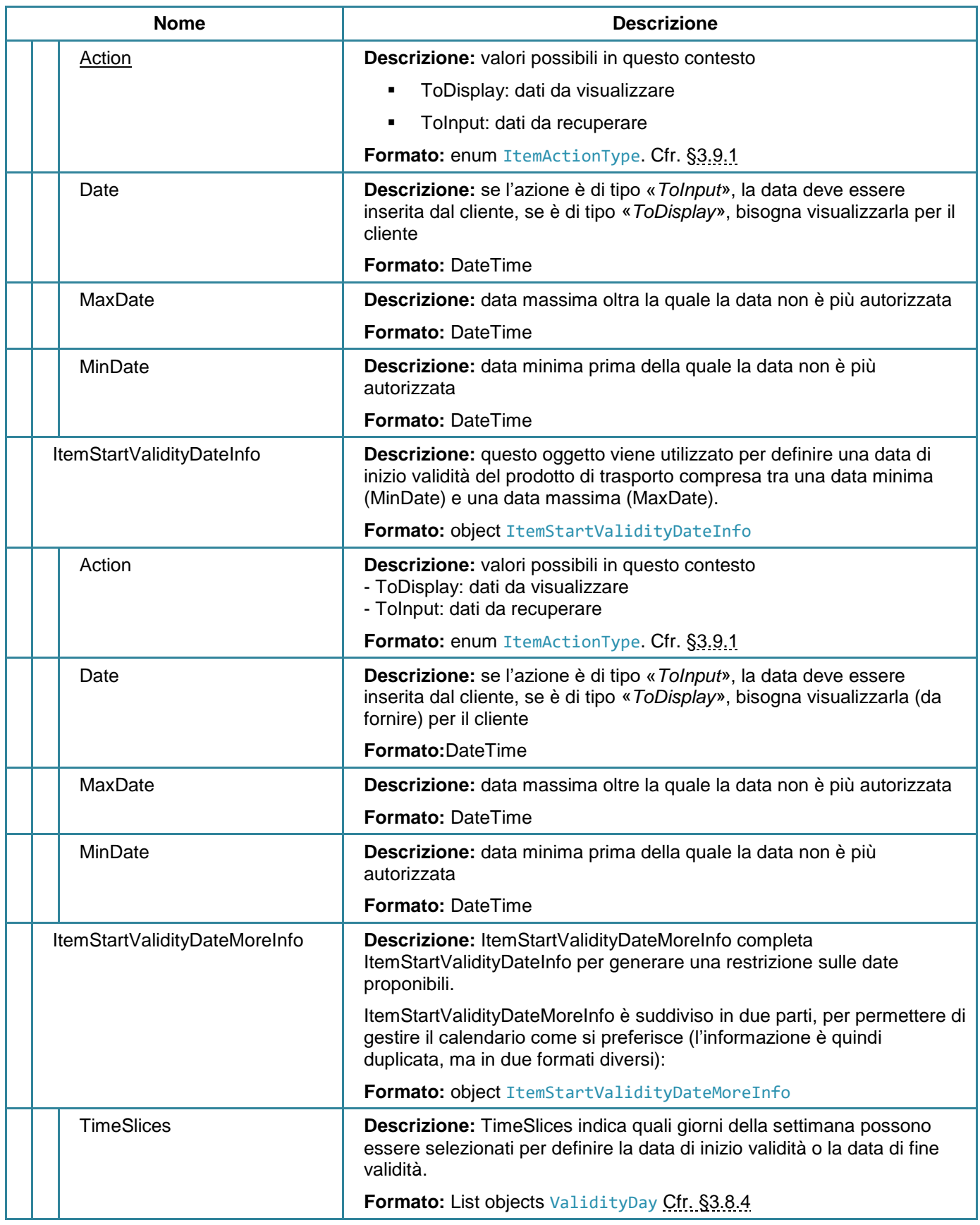

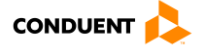

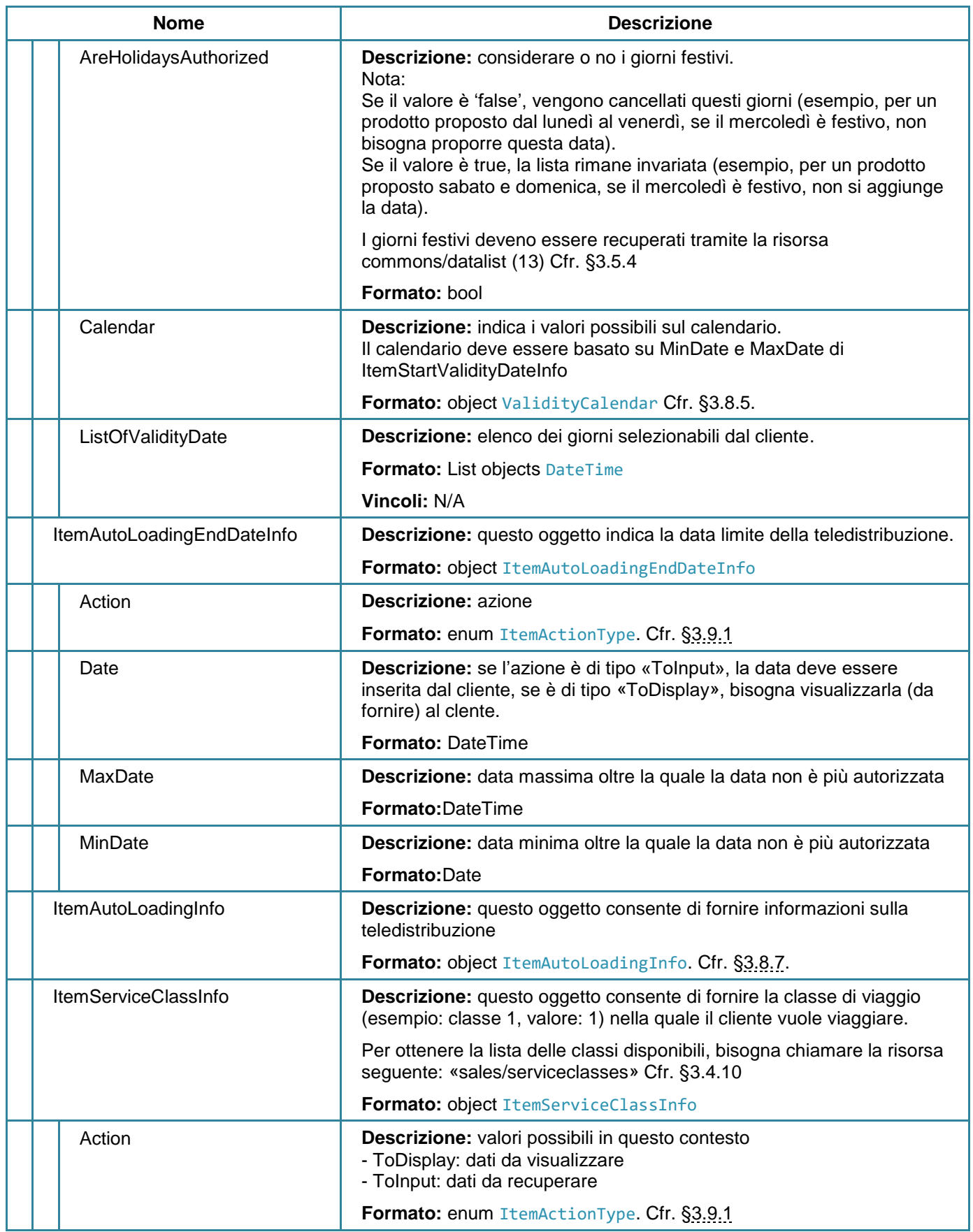

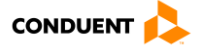
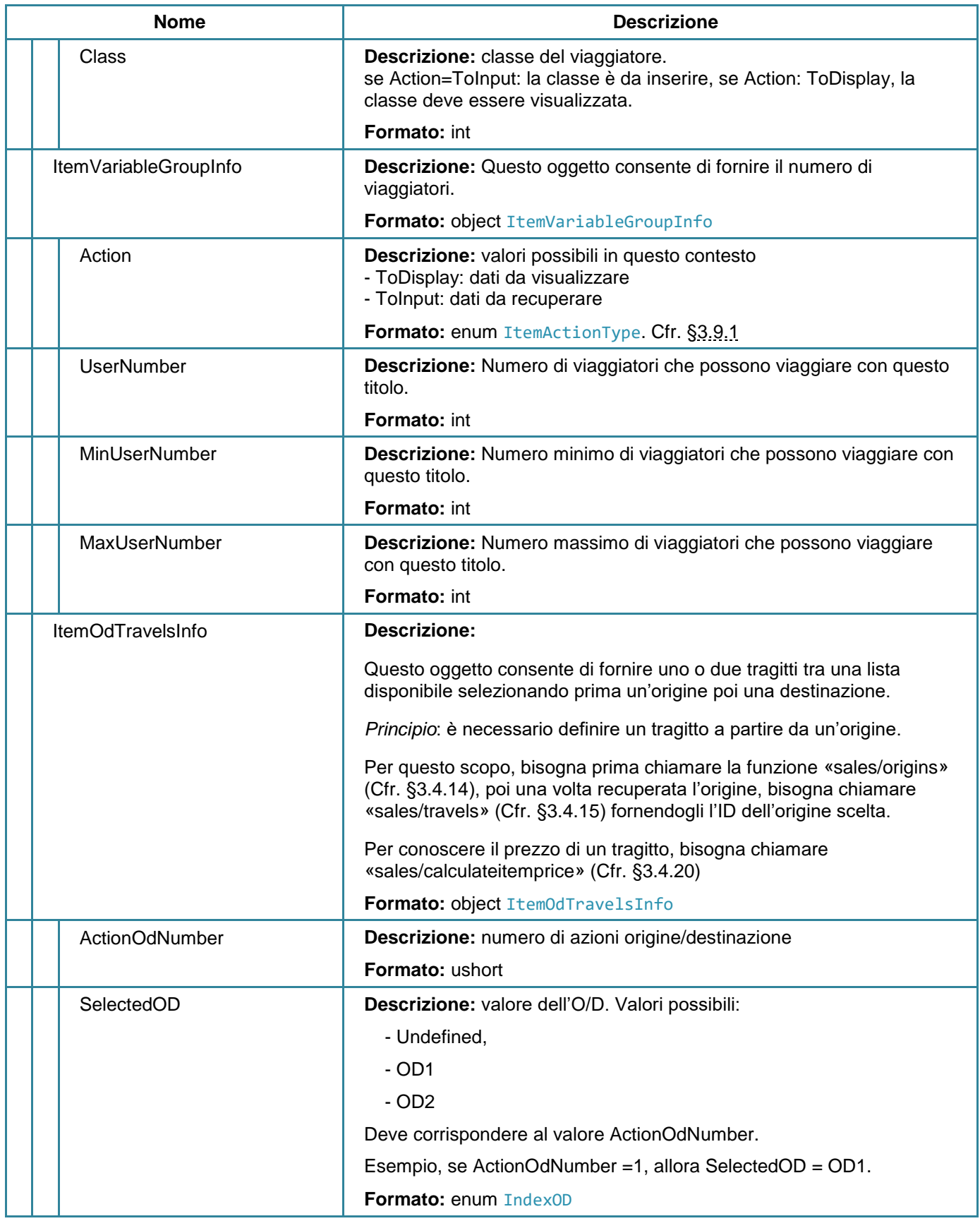

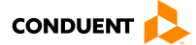

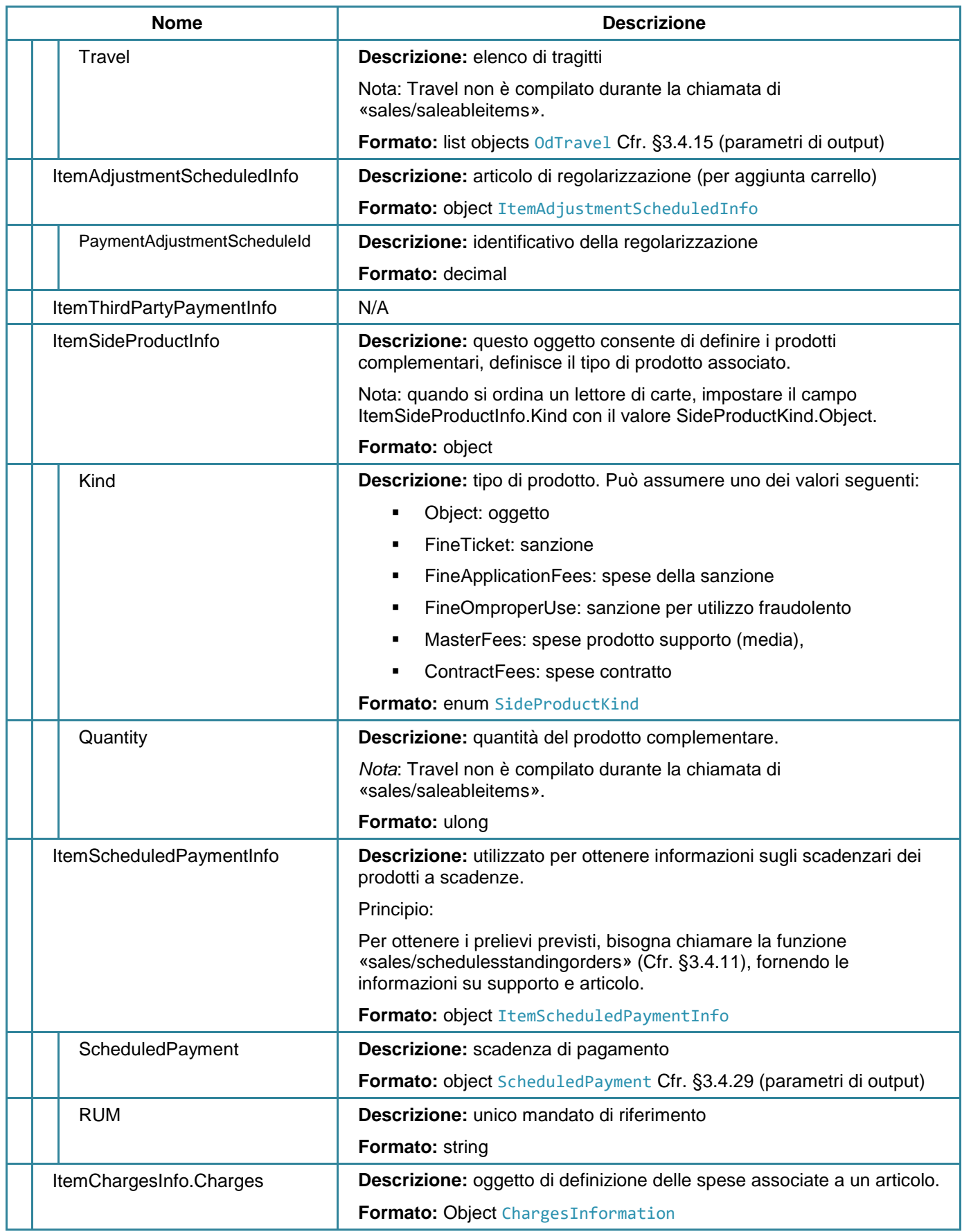

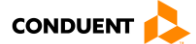

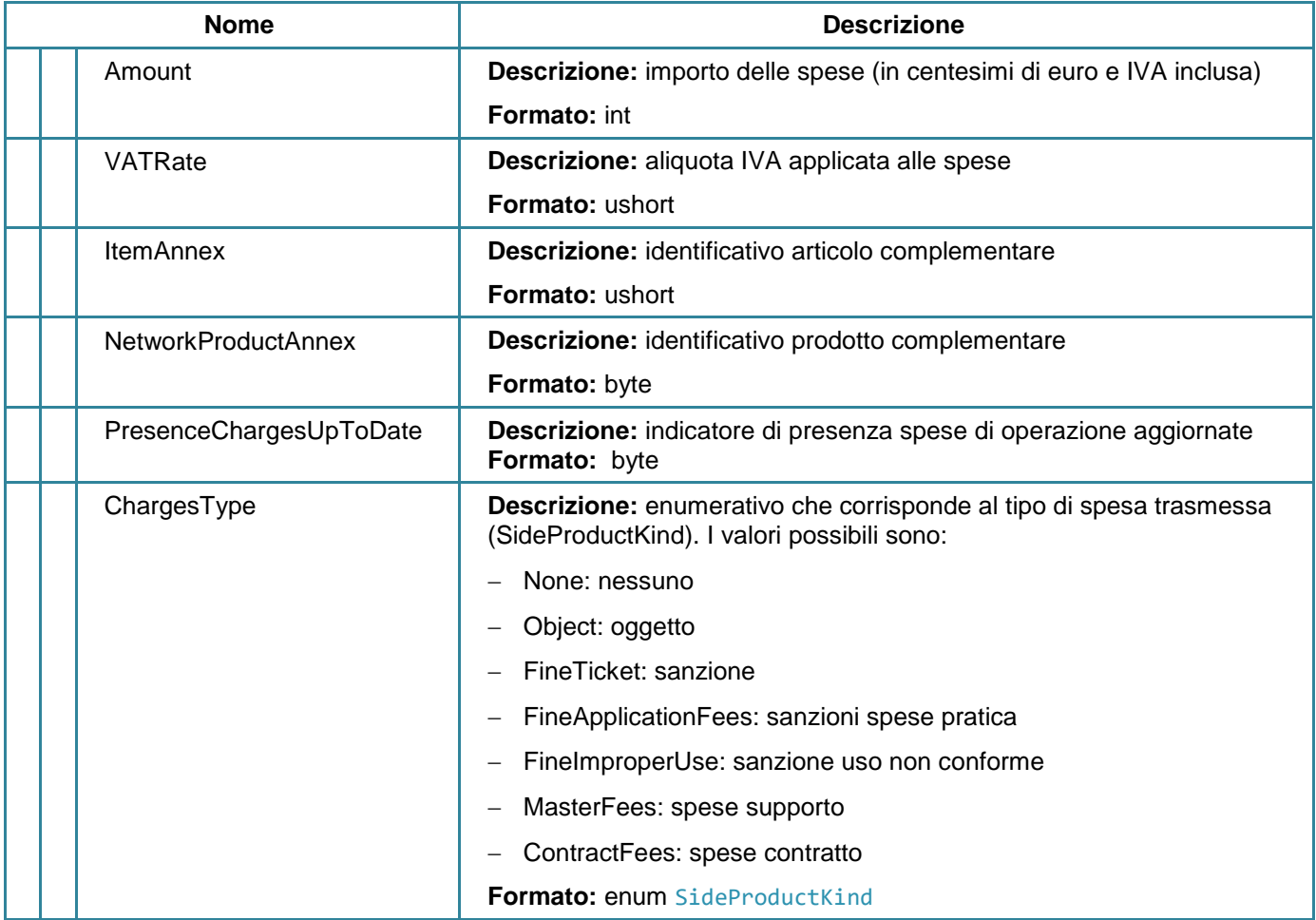

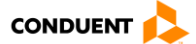

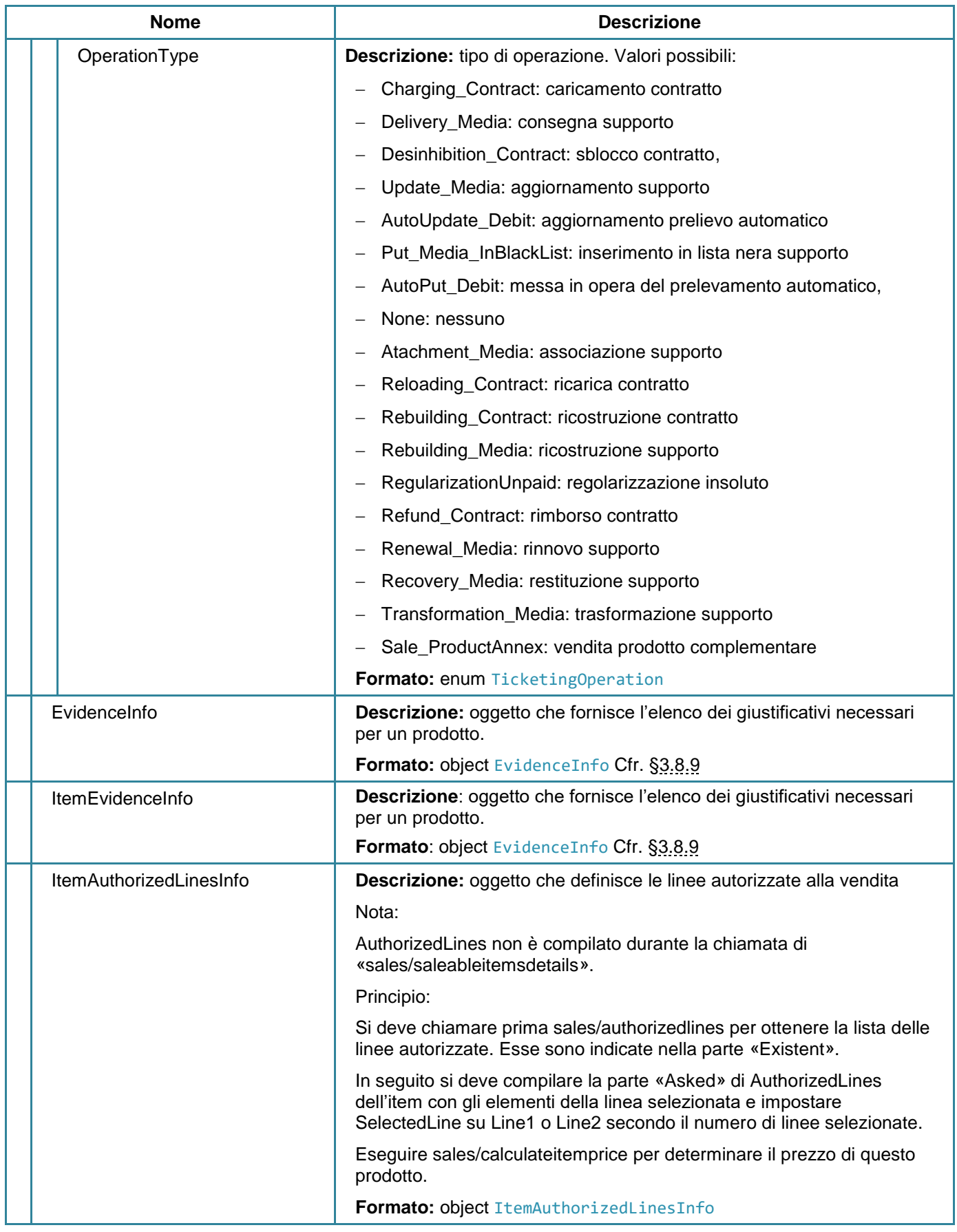

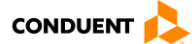

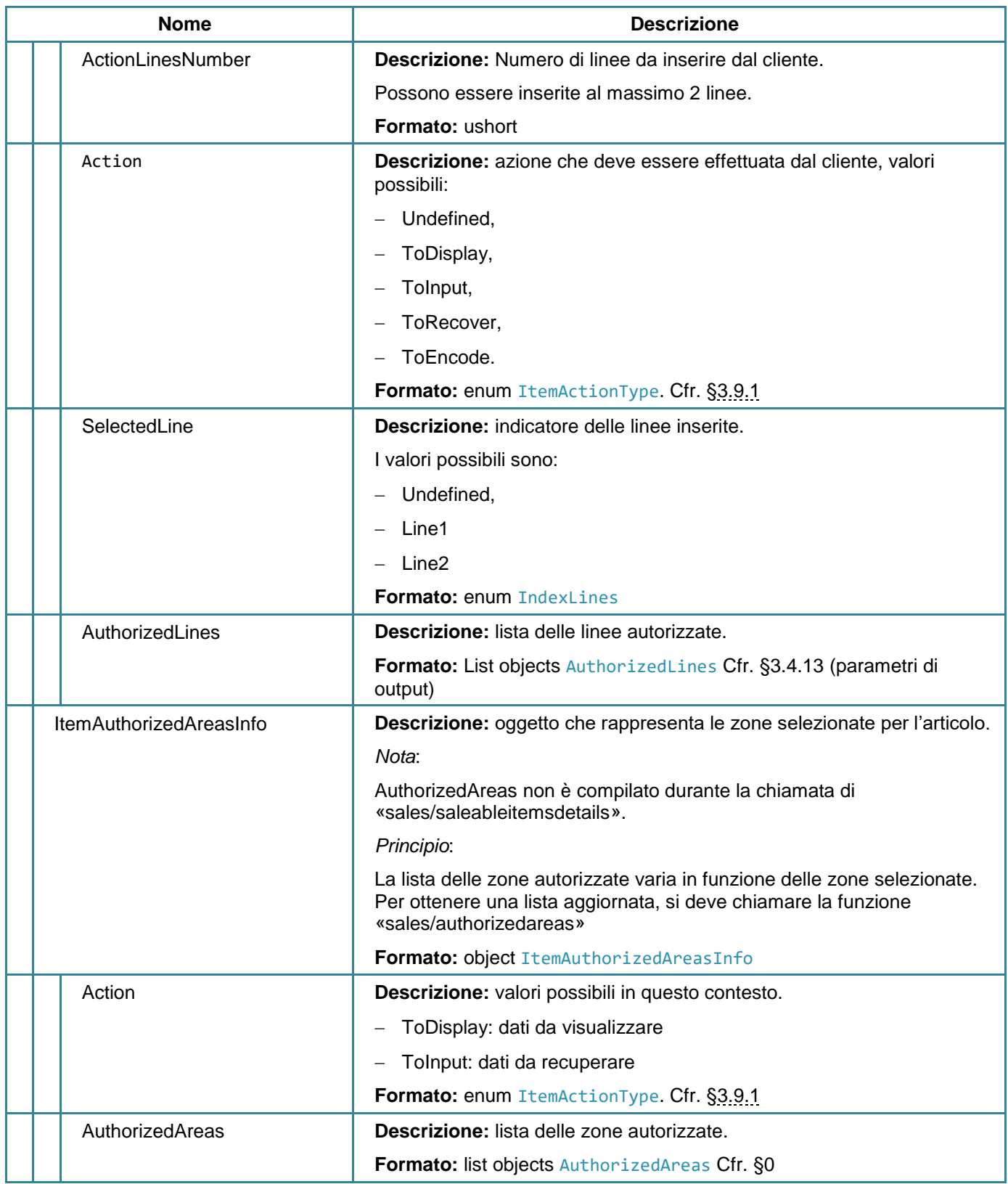

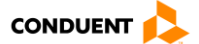

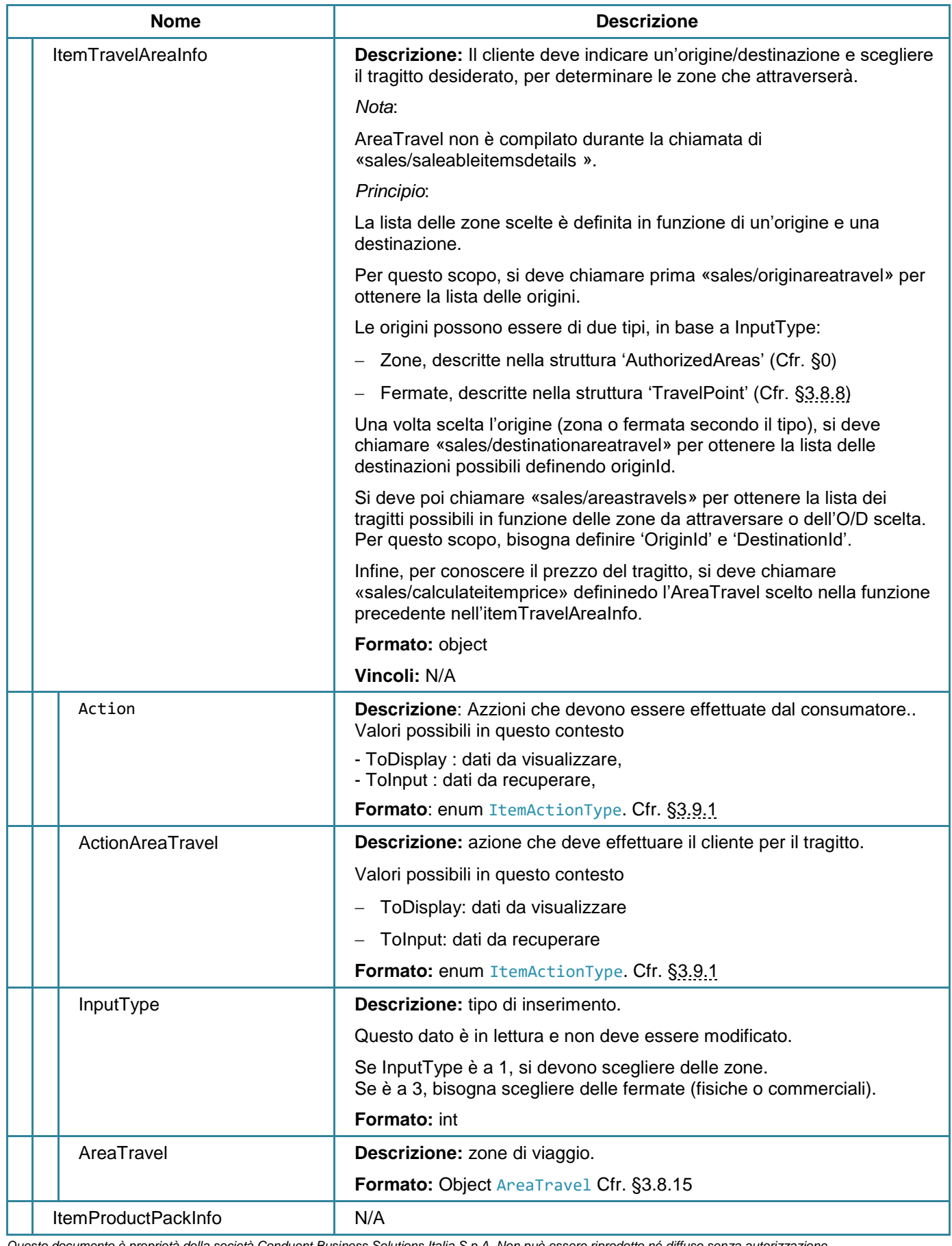

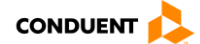

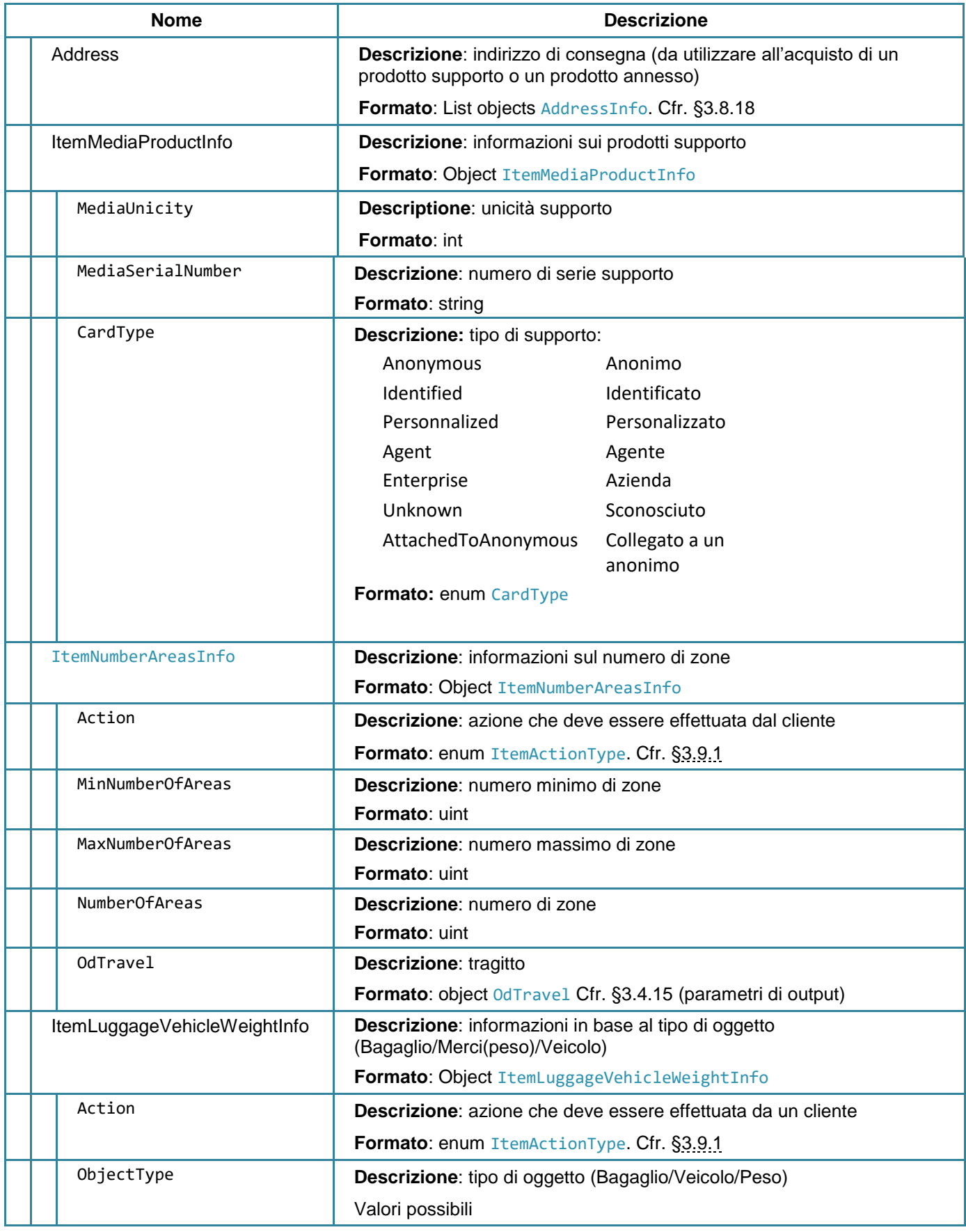

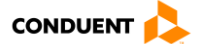

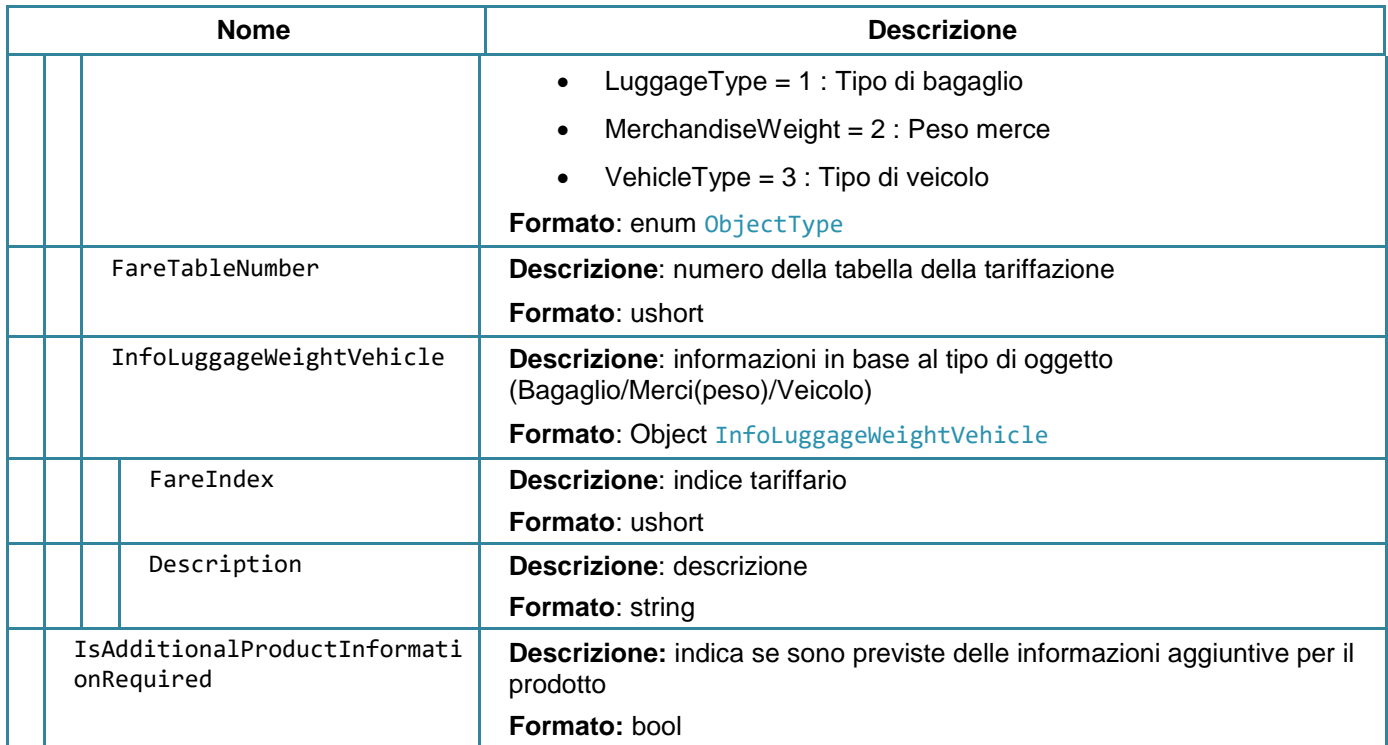

### **3.4.9 Eliminare un articolo dal carrello**

#### **PUT** sales/deleteitem

Questo servizio consente di cancellare un articolo dal carrello. Tutti i tipi di articoli possono essere eliminati. Nel caso in cui esistano più articoli collegati a un supporto, gli articoli aggiunti dopo l'articolo in corso di eliminazione verranno eliminati (nozione immagine bigliettazione supporto virtuale).

### **Parametri di input**

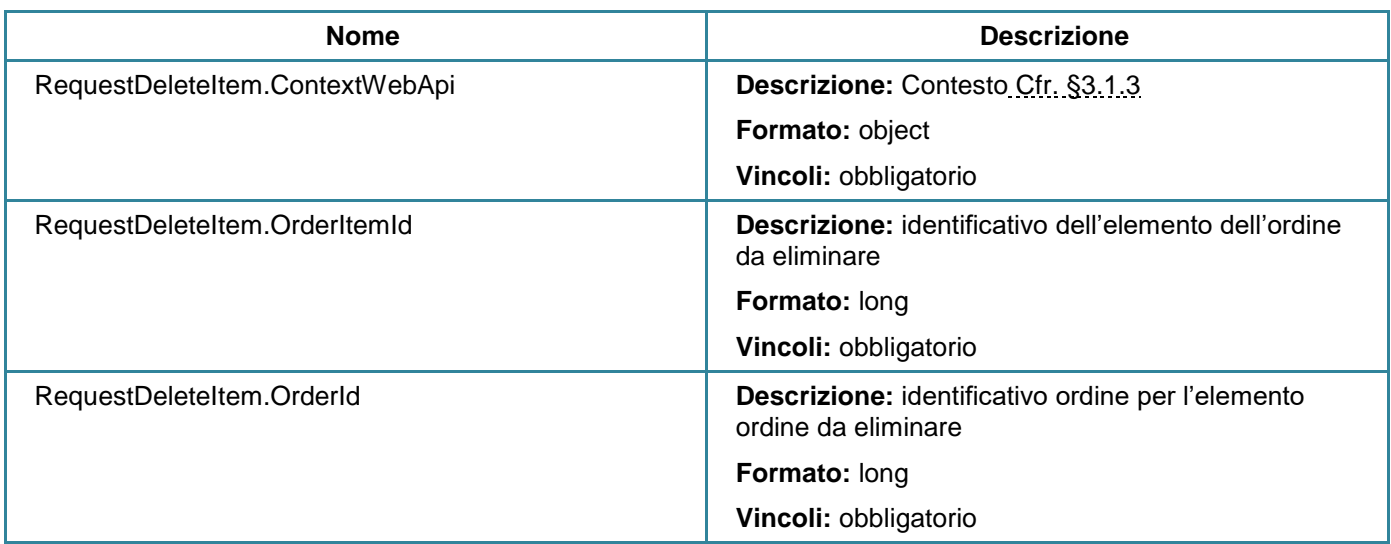

# **Parametri di output**

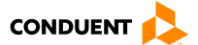

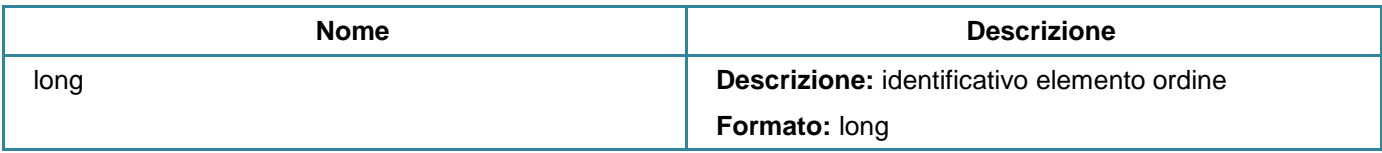

# **3.4.10 Elencare le classi di servizio**

### **POST** sales/serviceclasses

Questo servizio consente di restituire le classi di viaggio disponibili per un supporto fornito.

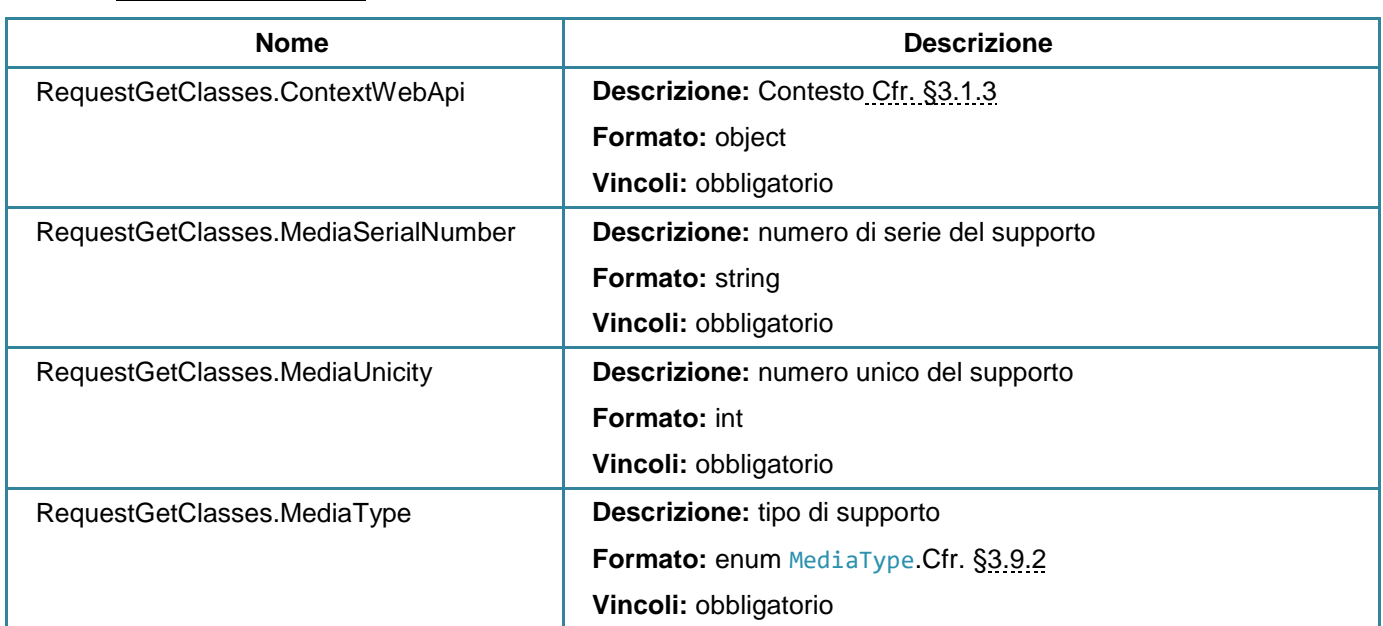

#### **Parametri di input**

# **Parametri di output**

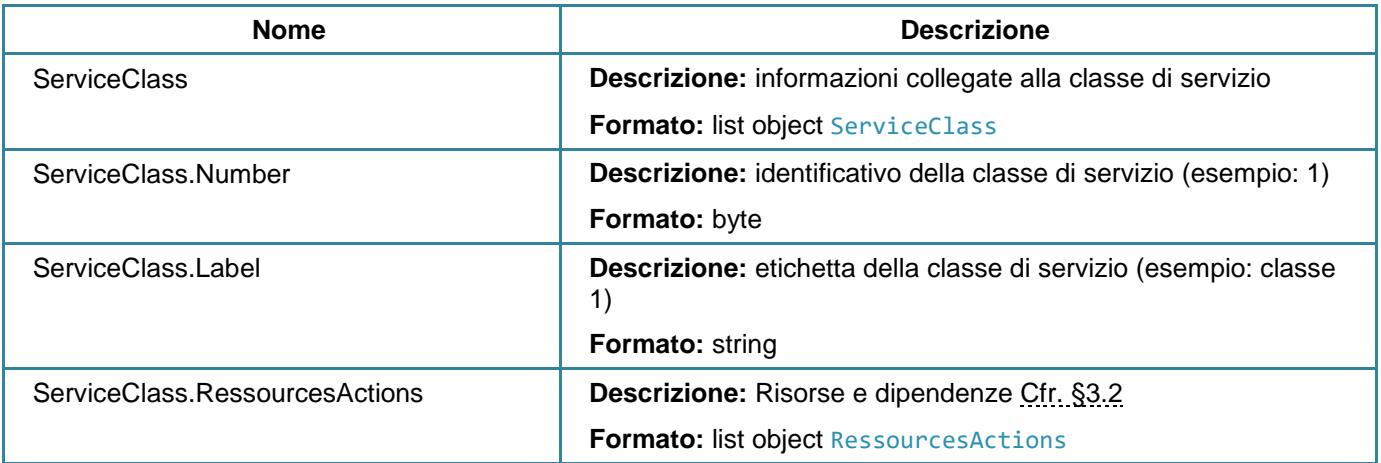

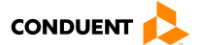

# <span id="page-153-0"></span>**3.4.11 Elencare i mandati per un prodotto**

#### **POST** sales/bankorderautorizationsbyproduct

Questo servizio consente di restituire i mandati per un prodotto.

## **Parametri in entrata**

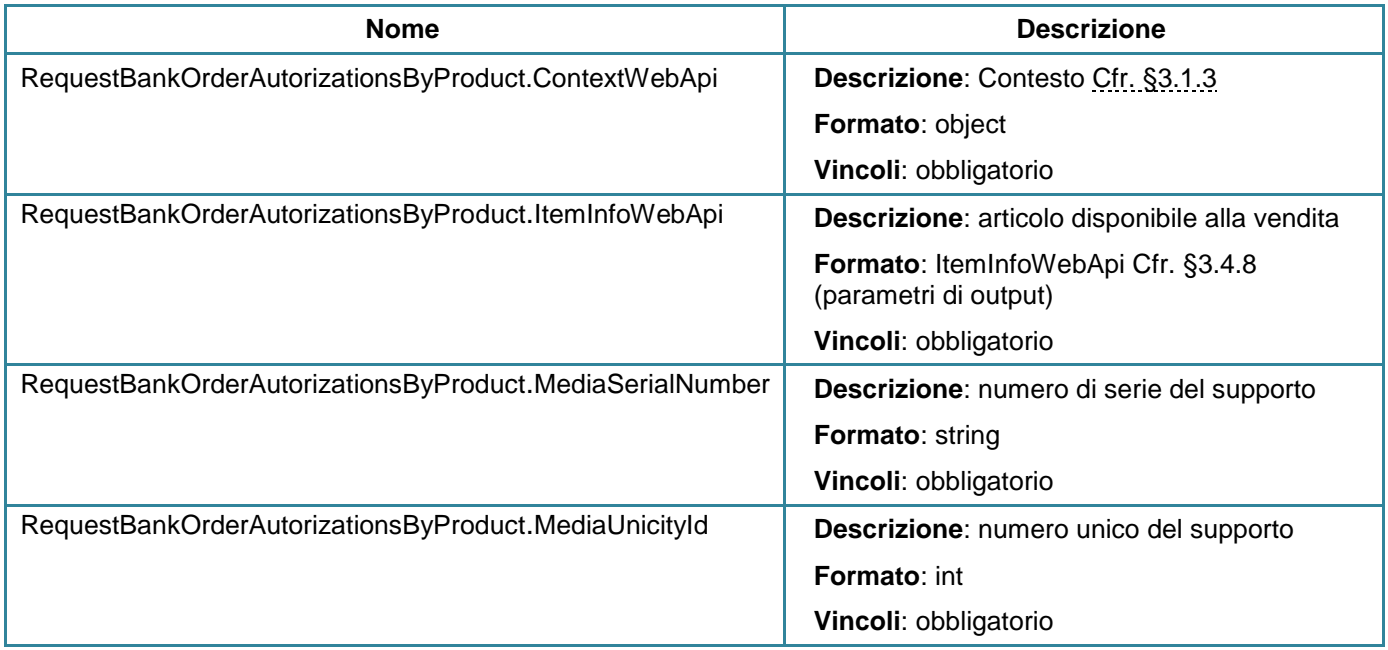

# **Parametri di output**

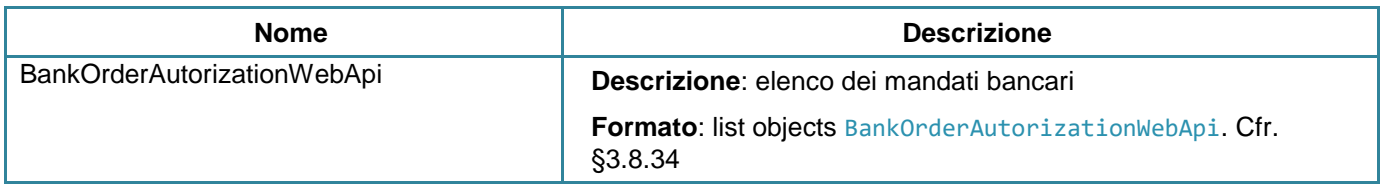

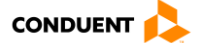

# **3.4.12 Elencare le scadenze previste**

#### **POST** sales/schedulesstandingorders

Questo servizio consente di restituire le scadenze previste a partire da un supporto e un articolo contenenti delle informazioni (complementari di immissione, esempio: zone immesse alla vendita).

Questa funzione deve essere chiamata prima dell'aggiunta al carrello (sales/additem).

#### **Parametri di input**

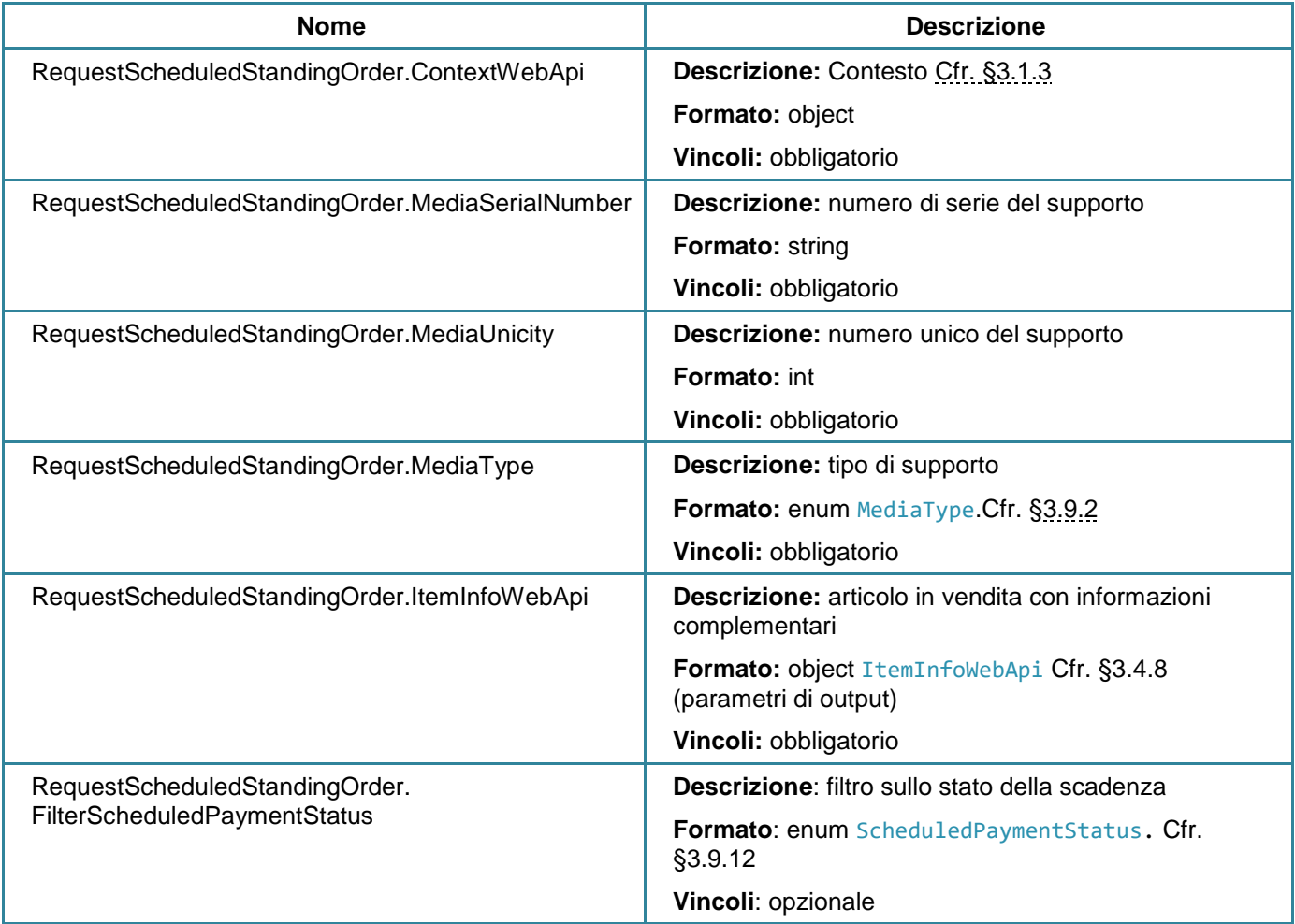

## **Parametri di output**

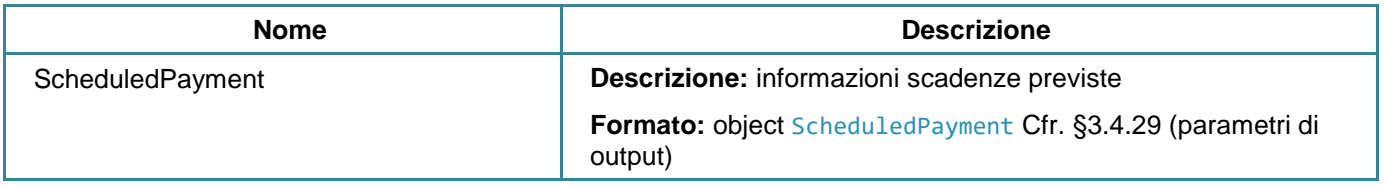

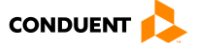

# <span id="page-155-0"></span>**3.4.13 Elencare le linee autorizzate**

#### **POST** sales/authorizedlines

Questo servizio consente di restituire le linee di viaggio disponibili, per un supporto e un prodotto fornito.

### **Parametri di input**

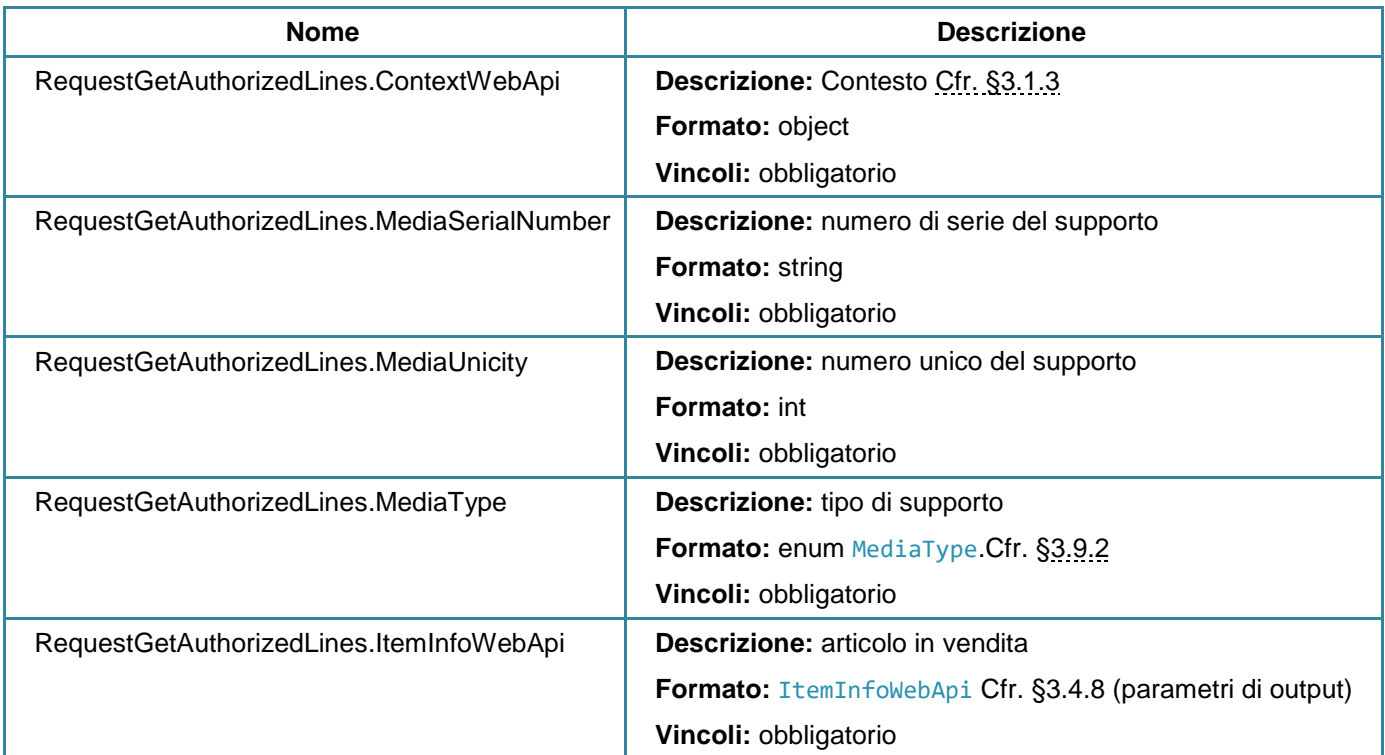

### **Parametri di output**

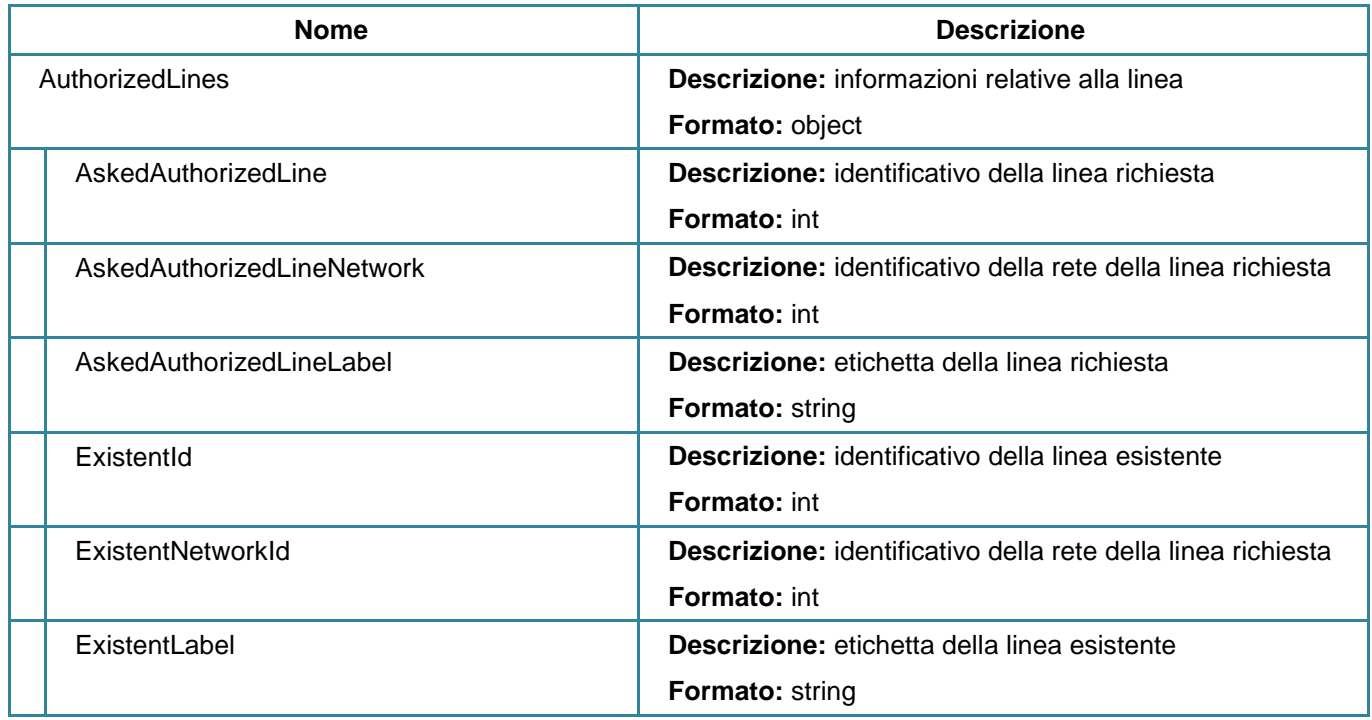

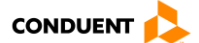

# <span id="page-156-0"></span>**3.4.14 Elencare le origini**

#### **POST** sales/origins

Questo servizio consente di restituire le origini in forma di punto di origine, per un supporto e un prodotto fornito.

# **Parametri di input**

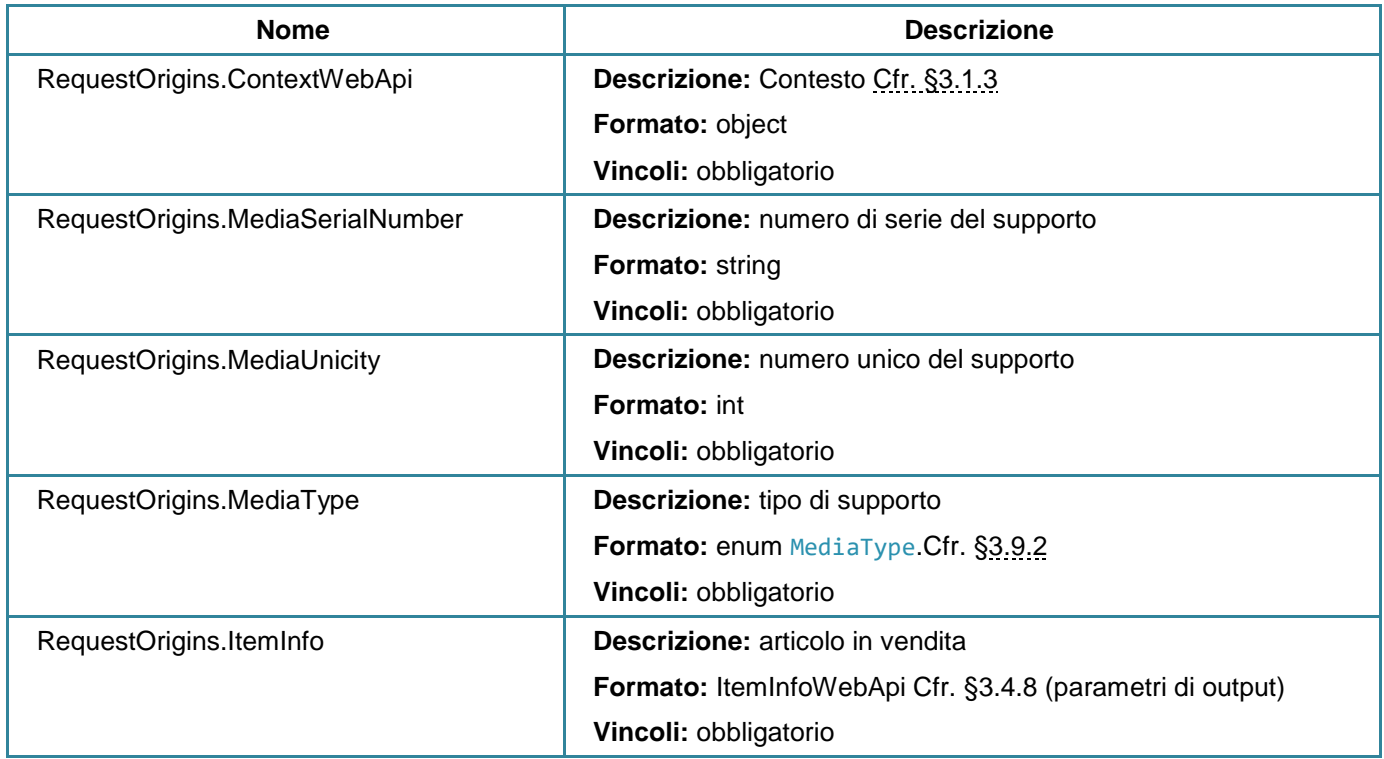

### **Parametri di output**

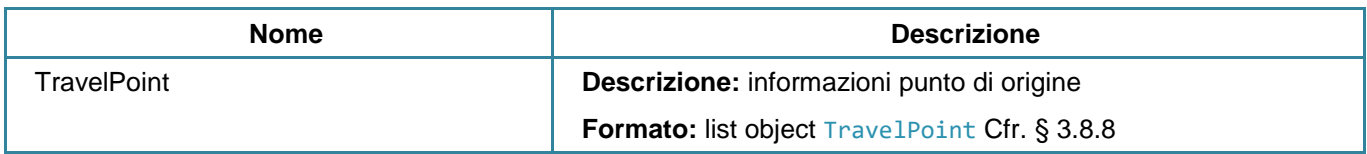

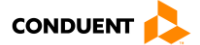

# <span id="page-157-0"></span>**3.4.15 Elencare le destinazioni**

#### **POST** sales/travels

Questo servizio permette di restituire i tragitti possibili come punto di destinazione, per un supporto, un prodotto e un'origine fornita.

# **Parametri di input**

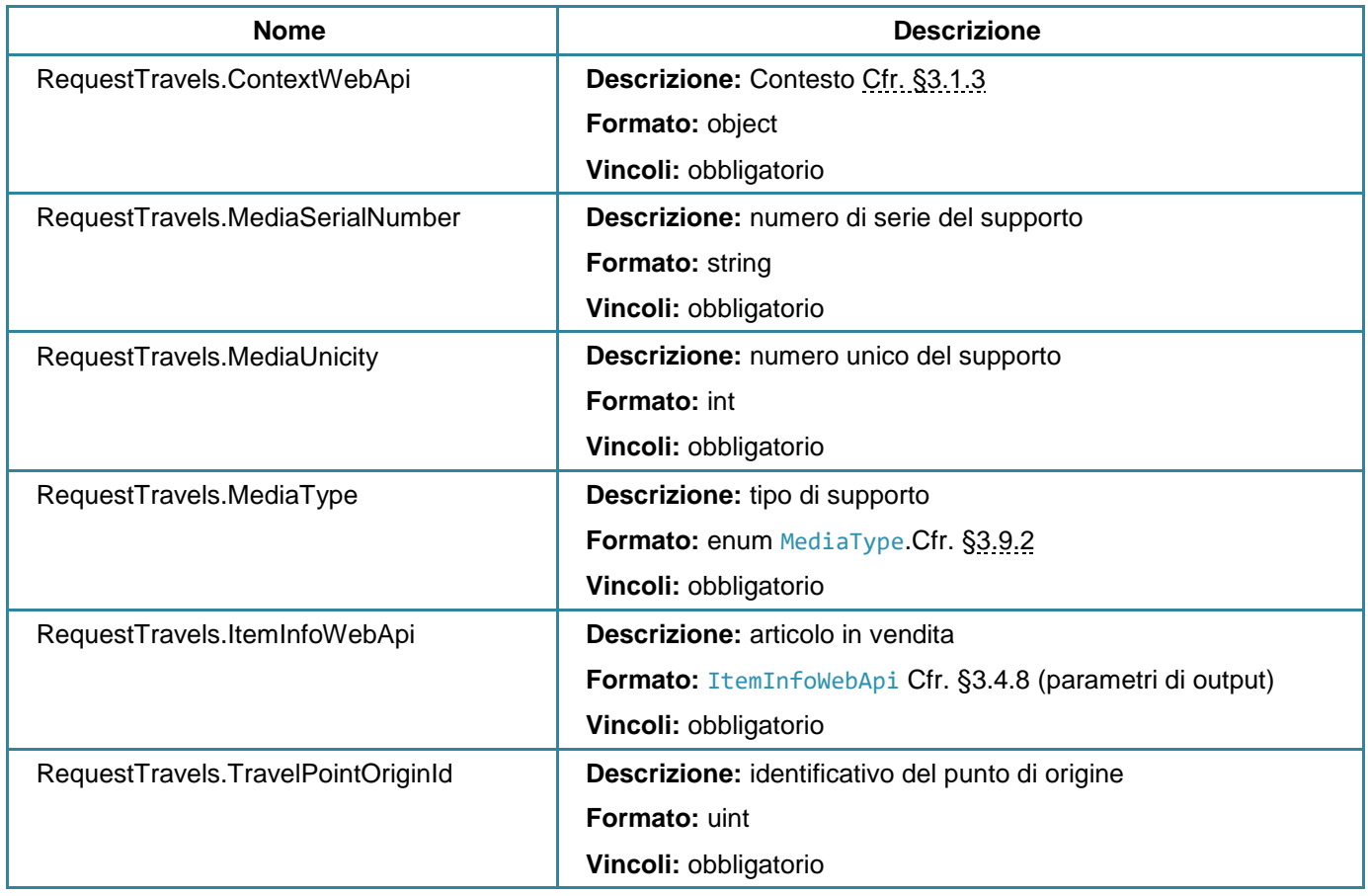

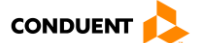

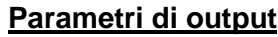

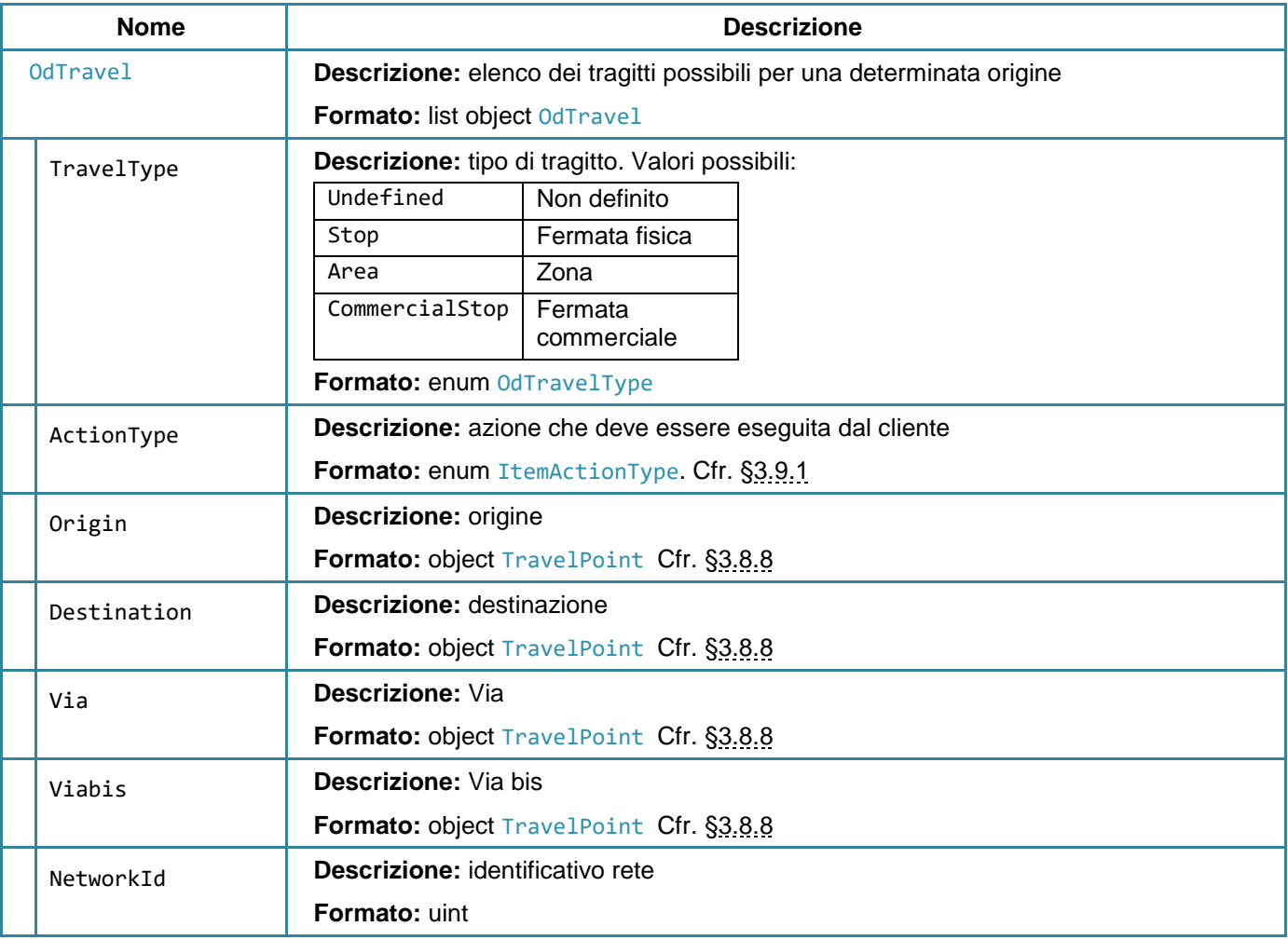

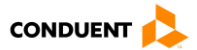

# **3.4.16 Elencare le zone**

#### **POST** sales/authorizedareas

Questo servizio consente di restituire le zone disponibili per un articolo fornito.

# **Parametri di input**

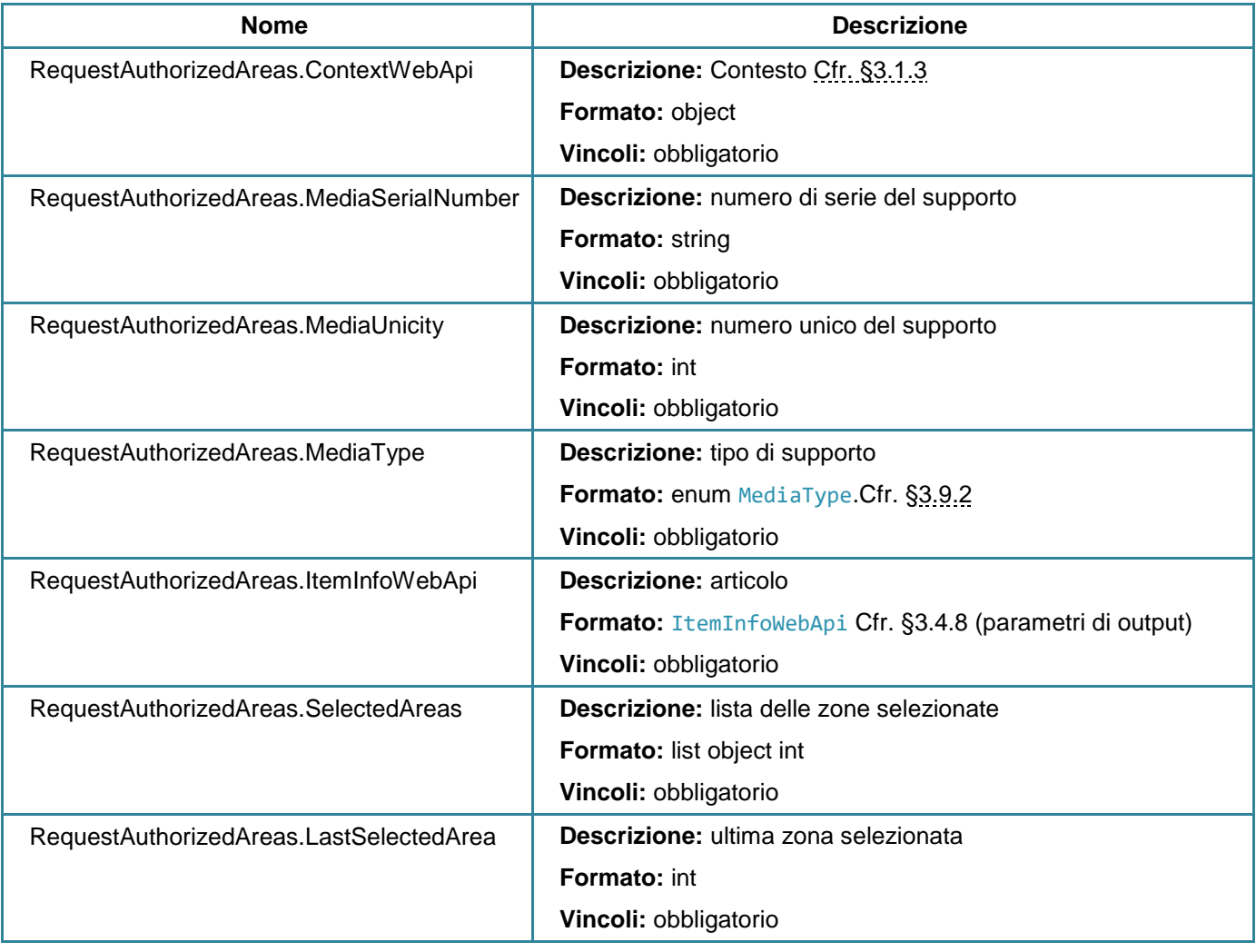

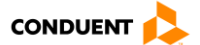

# **Parametri di output**

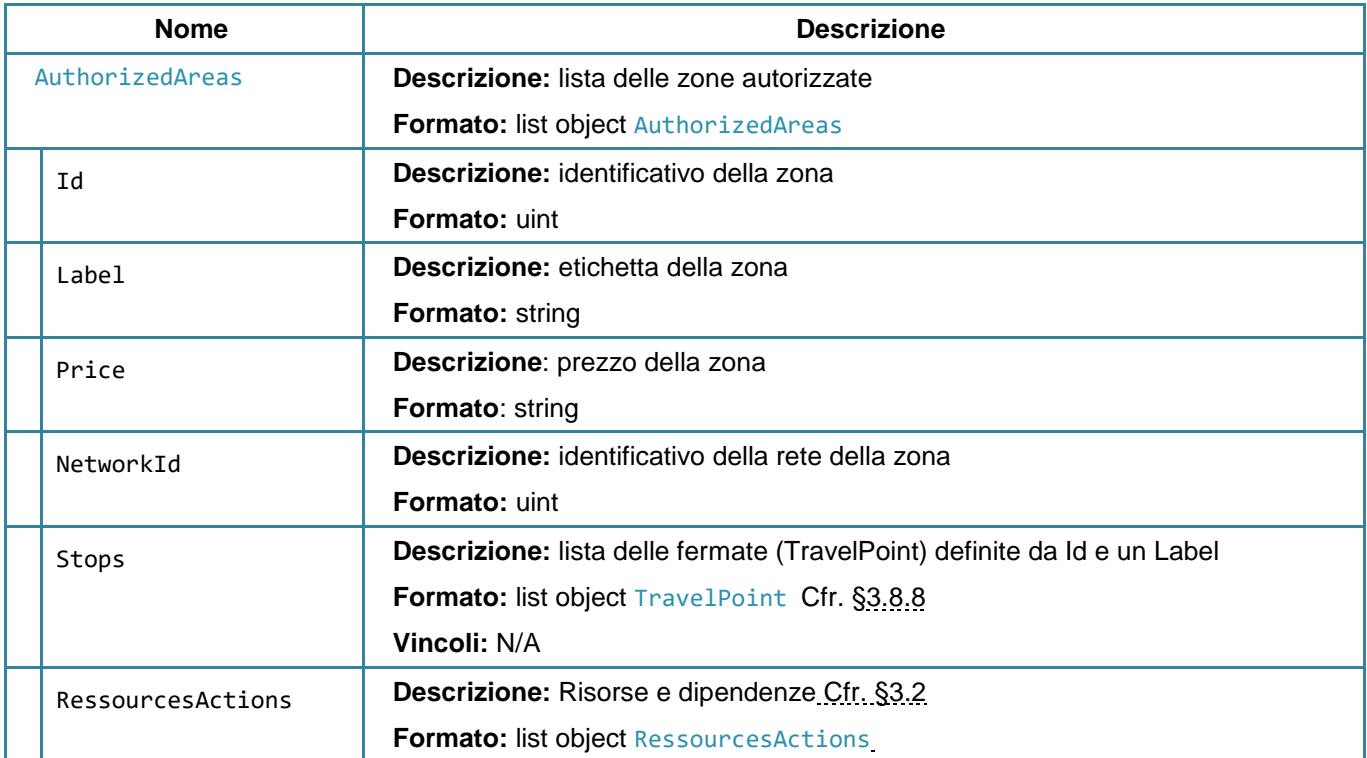

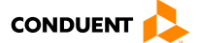

# **3.4.17 Elencare i tragitti di zone - origini**

### **POST** sales/originareatravel

Questo servizio consente di restituire le origini di un tragitto di zone.

## **Parametri di input**

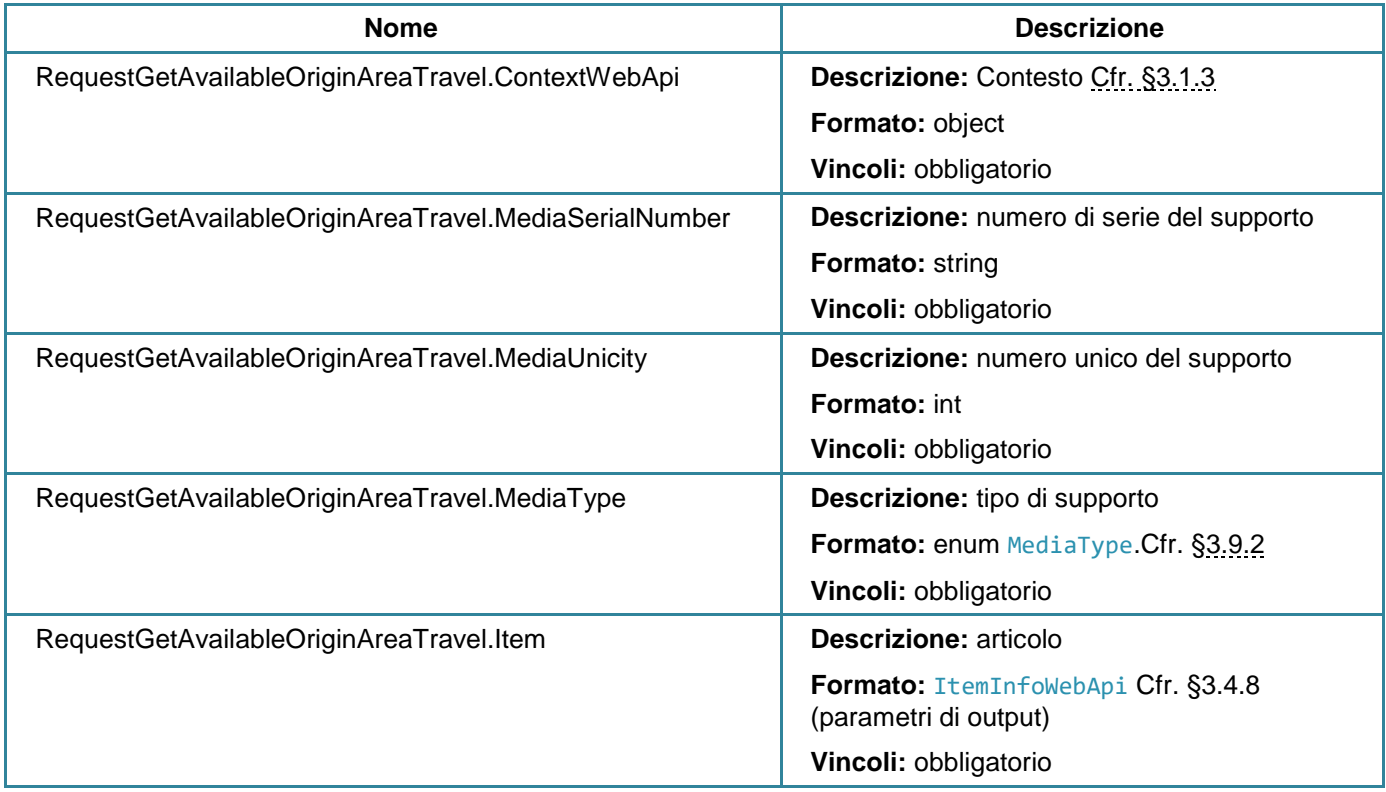

## **Parametri di output**

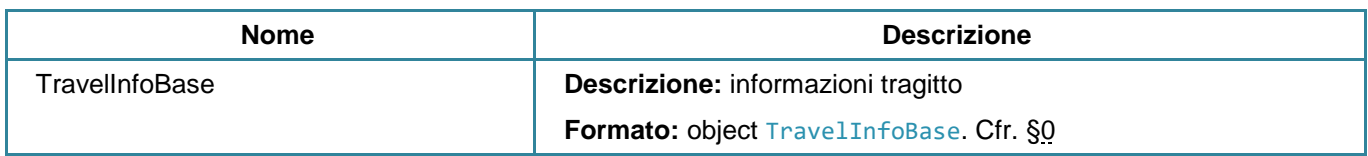

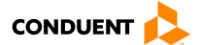

# **3.4.18 Elencare i tragitti di zone - destinazioni**

### **POST** sales/destinationareatravel

Questo servizio consente di restituire le origini di un tragitto di zone.

### **Parametri di input**

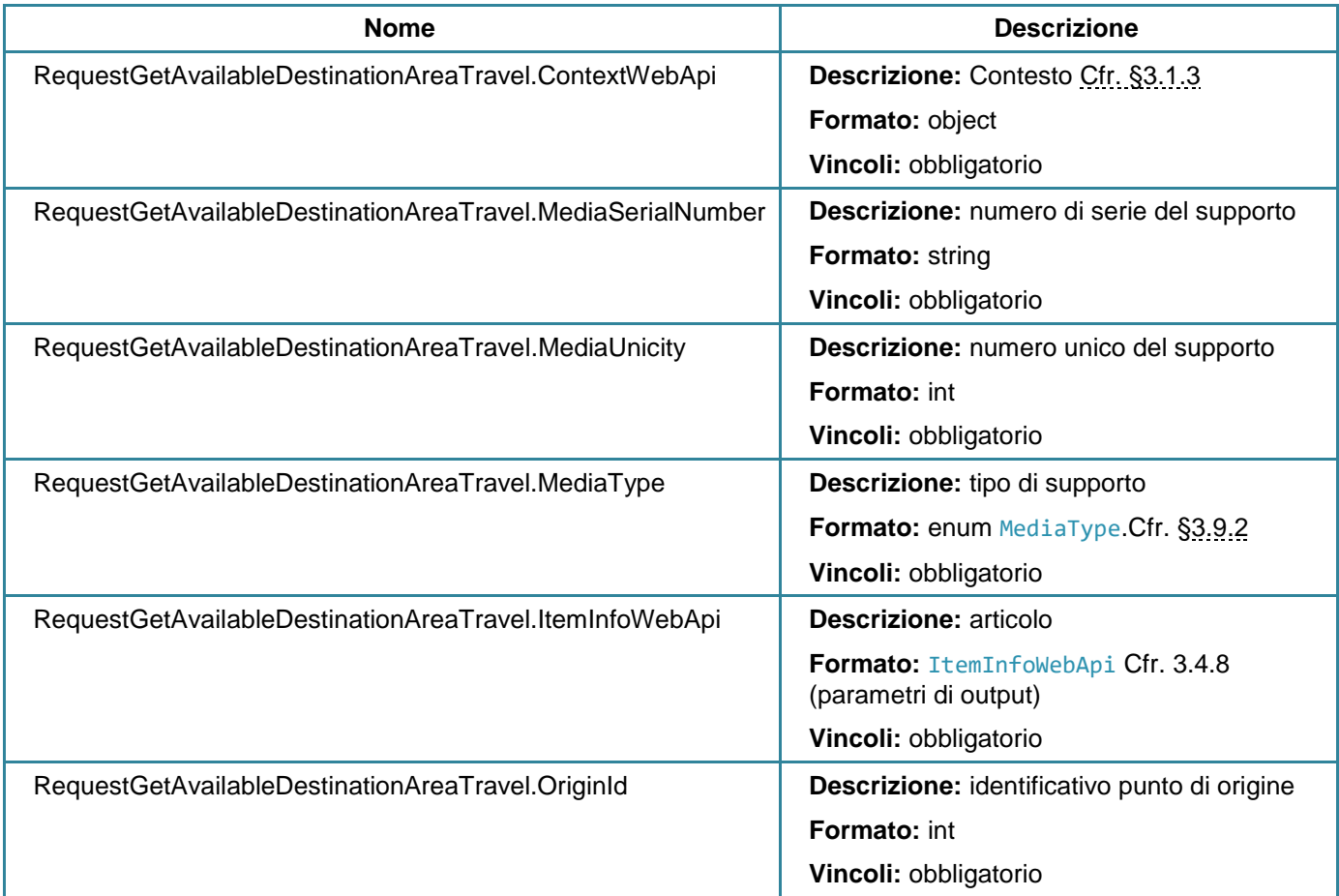

### **Parametri di output**

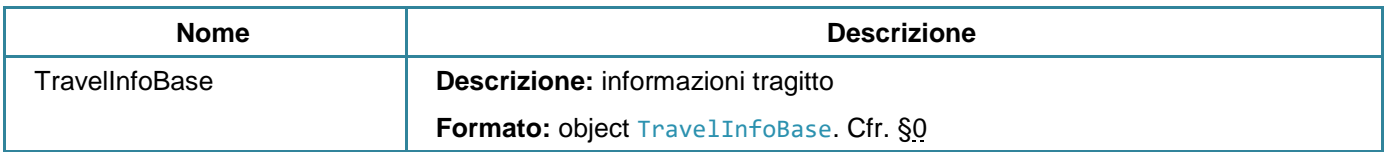

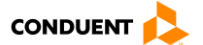

# **3.4.19 Elencare i tragitti di zone**

#### **POST** sales/areastravels

Questo servizio consente di restituire i tragitti di zone in base a un identificativo origine e destinazione.

# **Parametri di input**

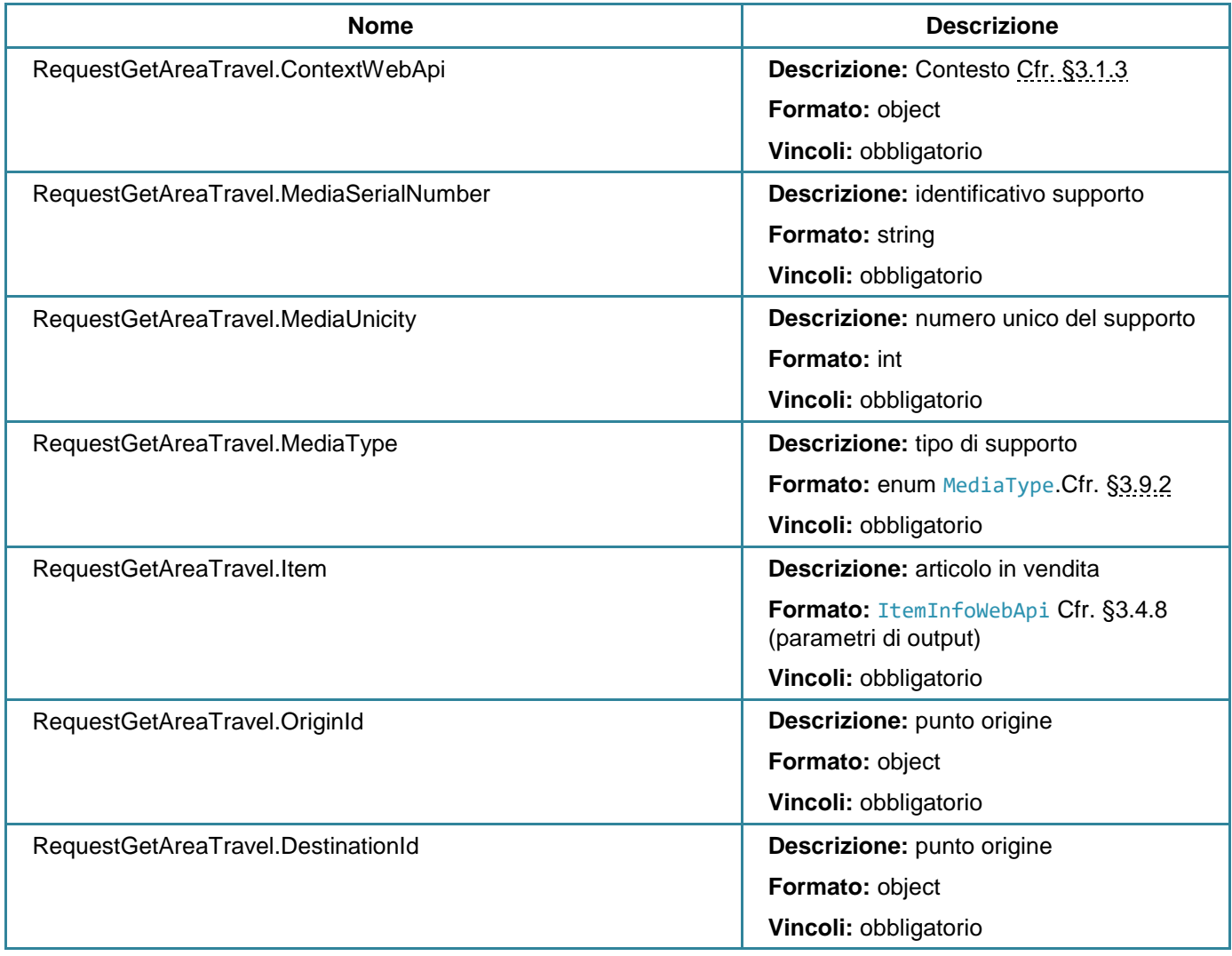

## **Parametri di output**

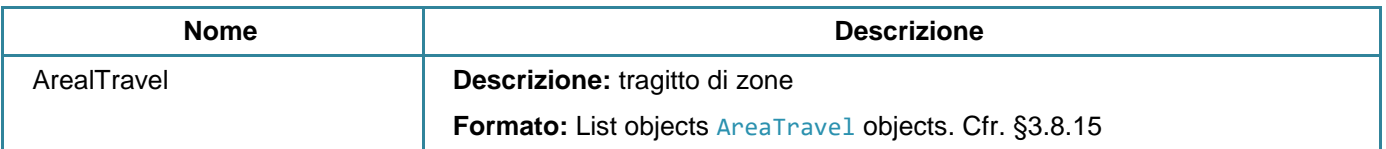

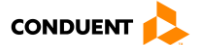

# <span id="page-164-0"></span>**3.4.20 Calcolare il prezzo di un articolo (informazioni complementari comprese)**

### **POST** sales/calculateitemprice

Questo servizio consente di calcolare il prezzo di un articolo con le informazioni complementari definite.

# **Parametri di input**

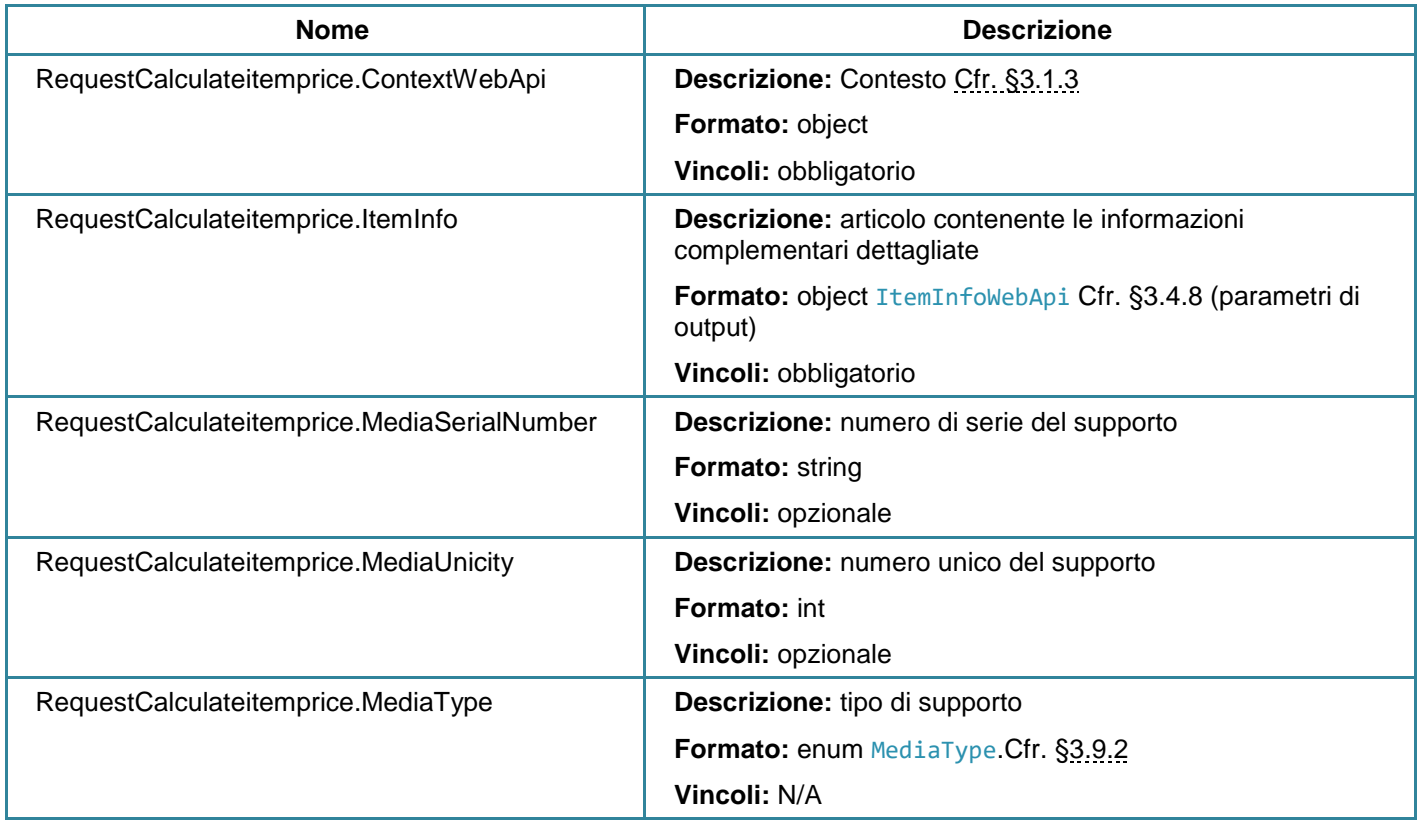

#### **Parametri di output**

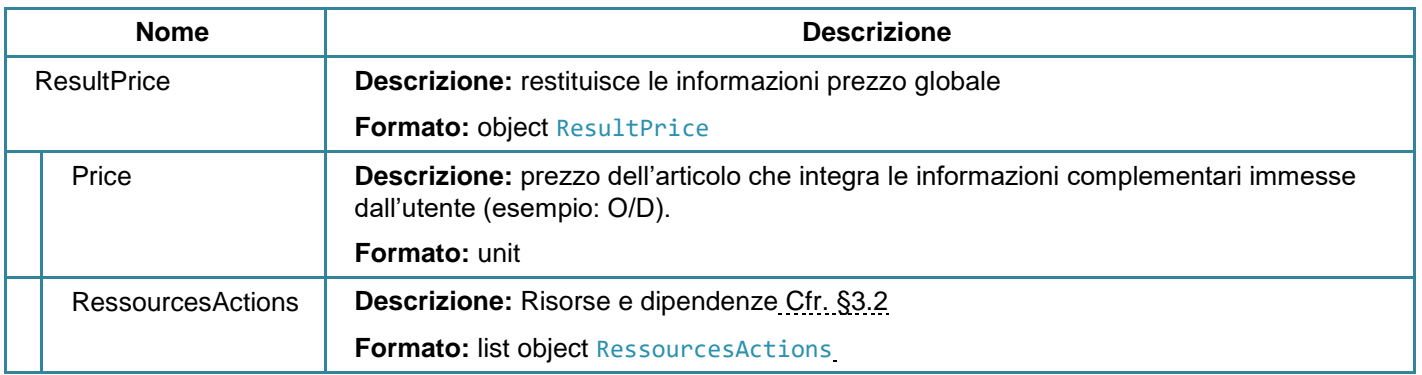

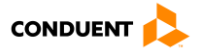

# **3.4.21 Aggiungere un articolo al carrello**

### **POST** sales/additem

Questo servizio consente di aggiungere un articolo e le informazioni complementari associate al carrello.

# **Parametri di input**

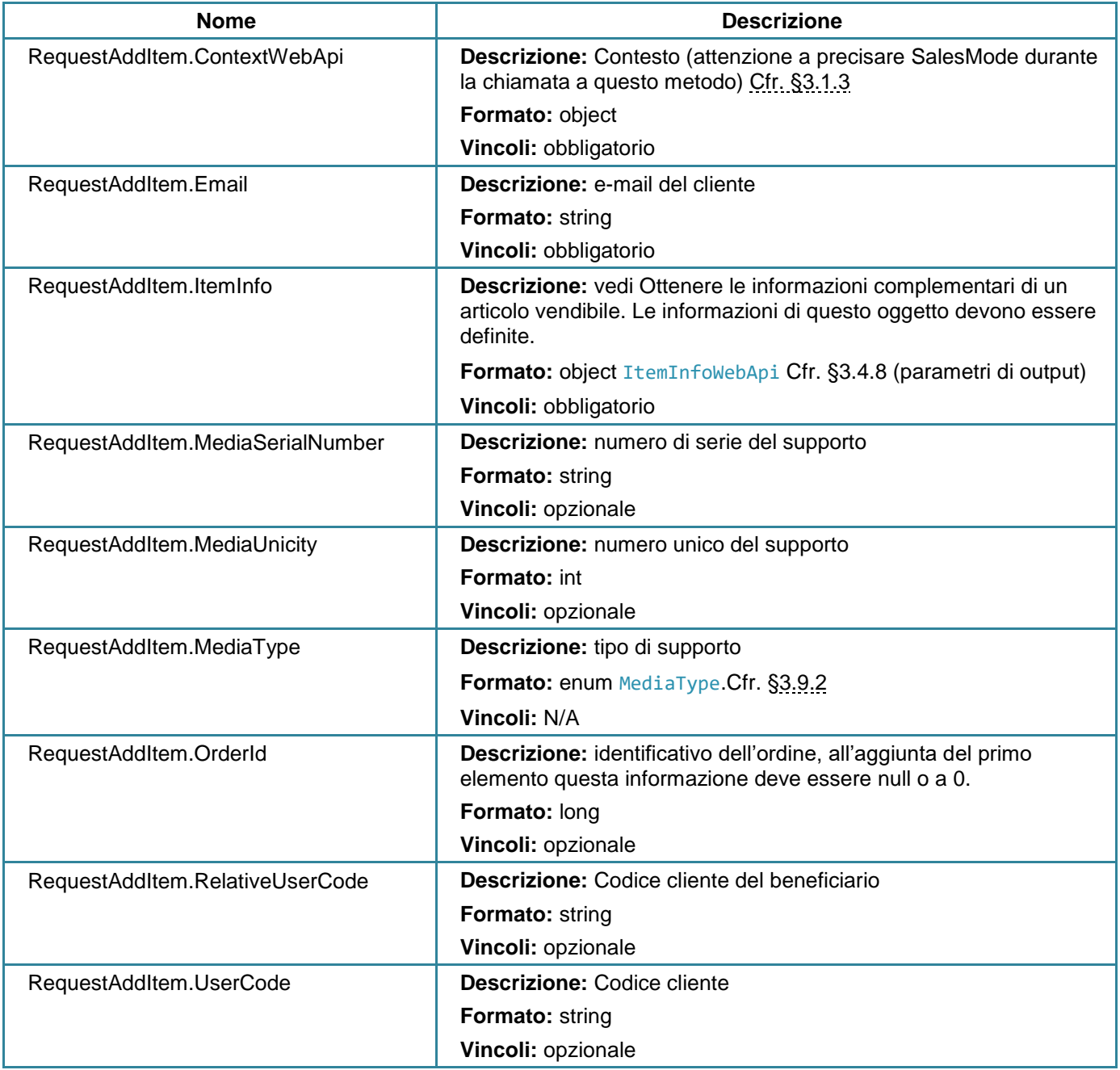

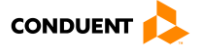

## **Parametri di output**

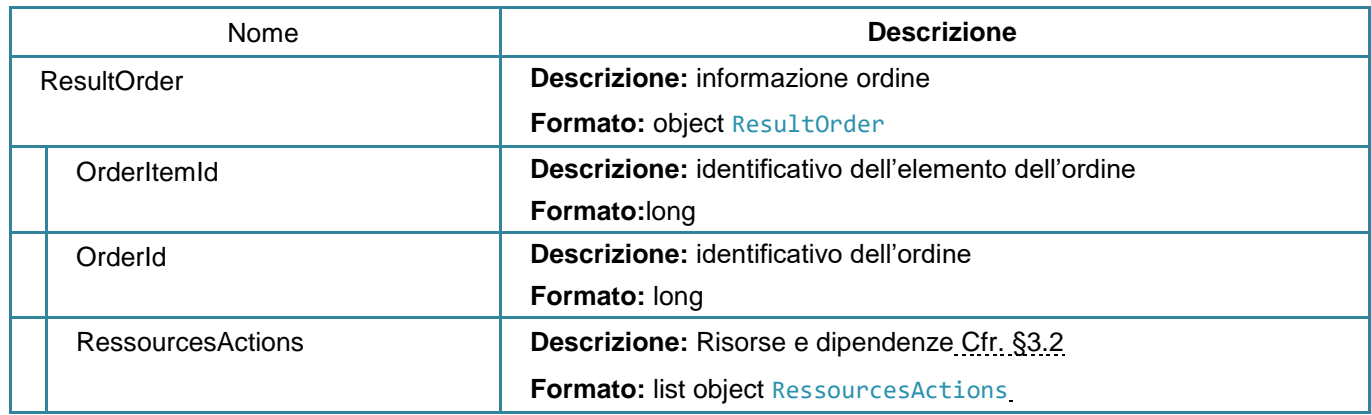

### **3.4.22 Aggiornare lo stato di un ordine**

**PUT** sales/updateorderstatus

Questo servizio consente di aggiornare lo stato di un ordine.

Sono effettuati dei controlli all'interno del sistema di bigliettazione, tutti i cambiamenti di stato non sono possibili. Alla fine di questo paragrafo è presente il diagramma dello stato degli ordini e degli elementi dell'ordine.

#### **Parametri di input**

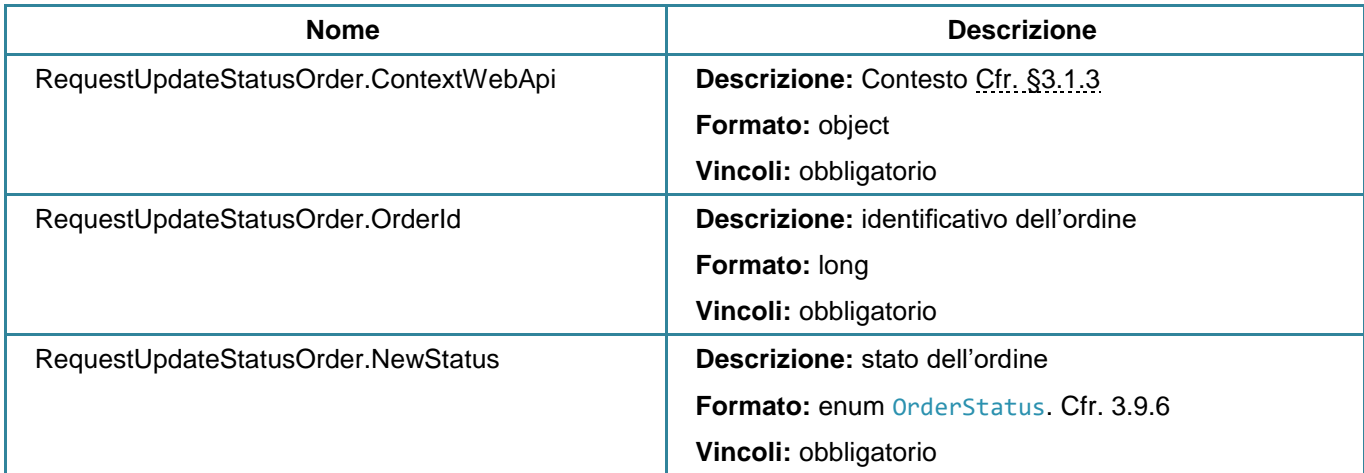

### **Parametri di output**

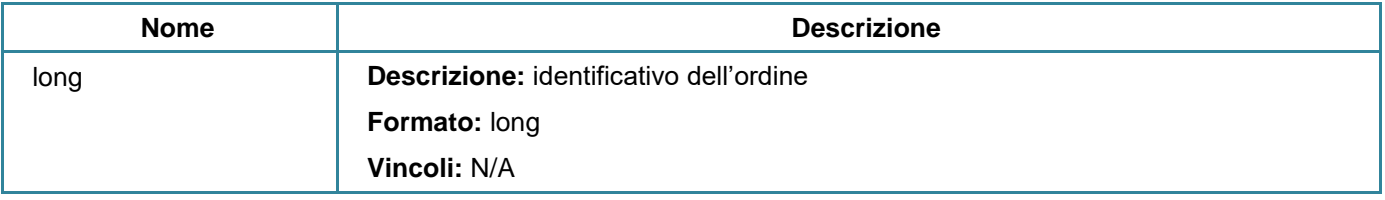

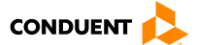

#### **Diagramma degli stati di un ordine**

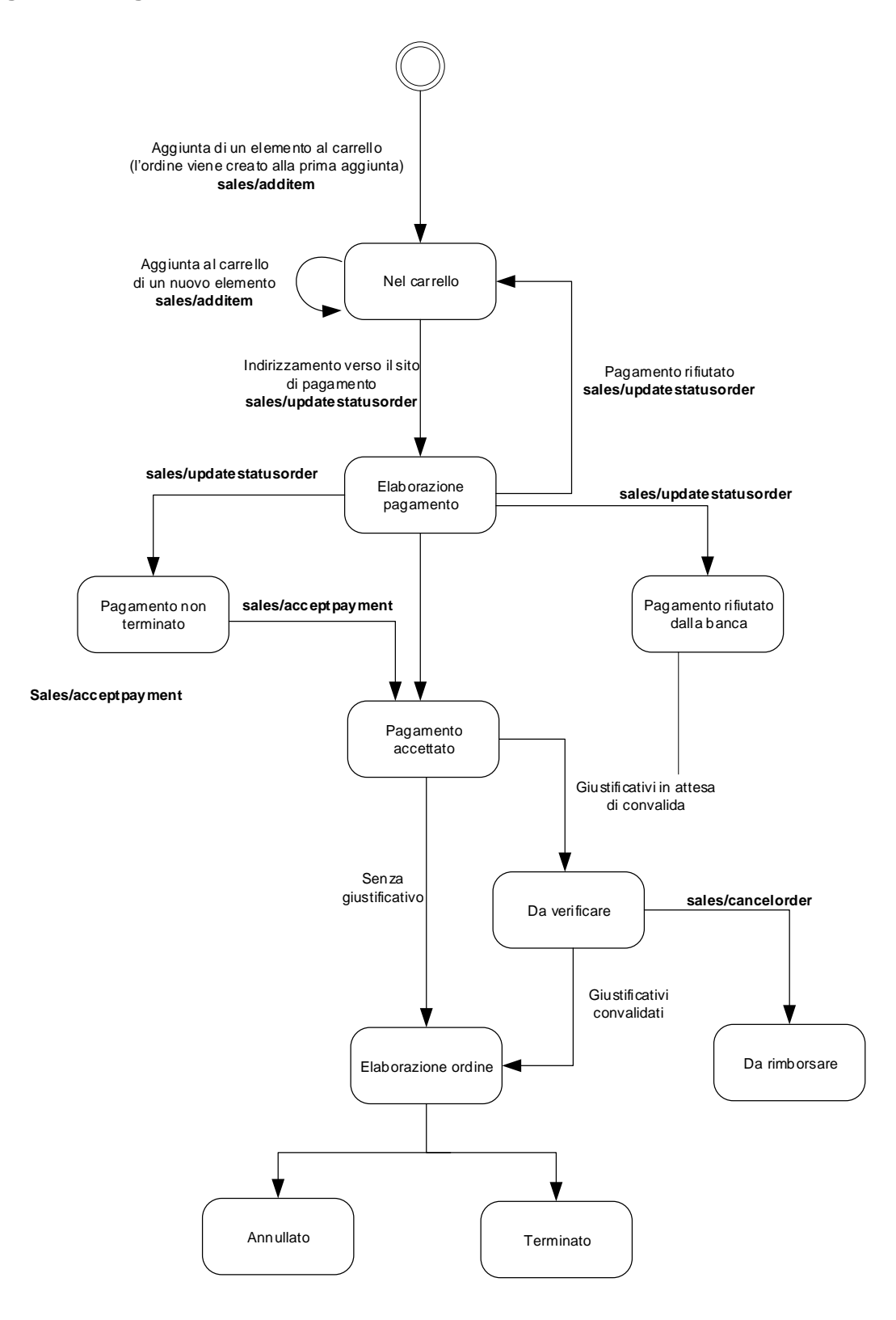

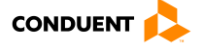

# **Diagramma degli stati degli elementi di un ordine**

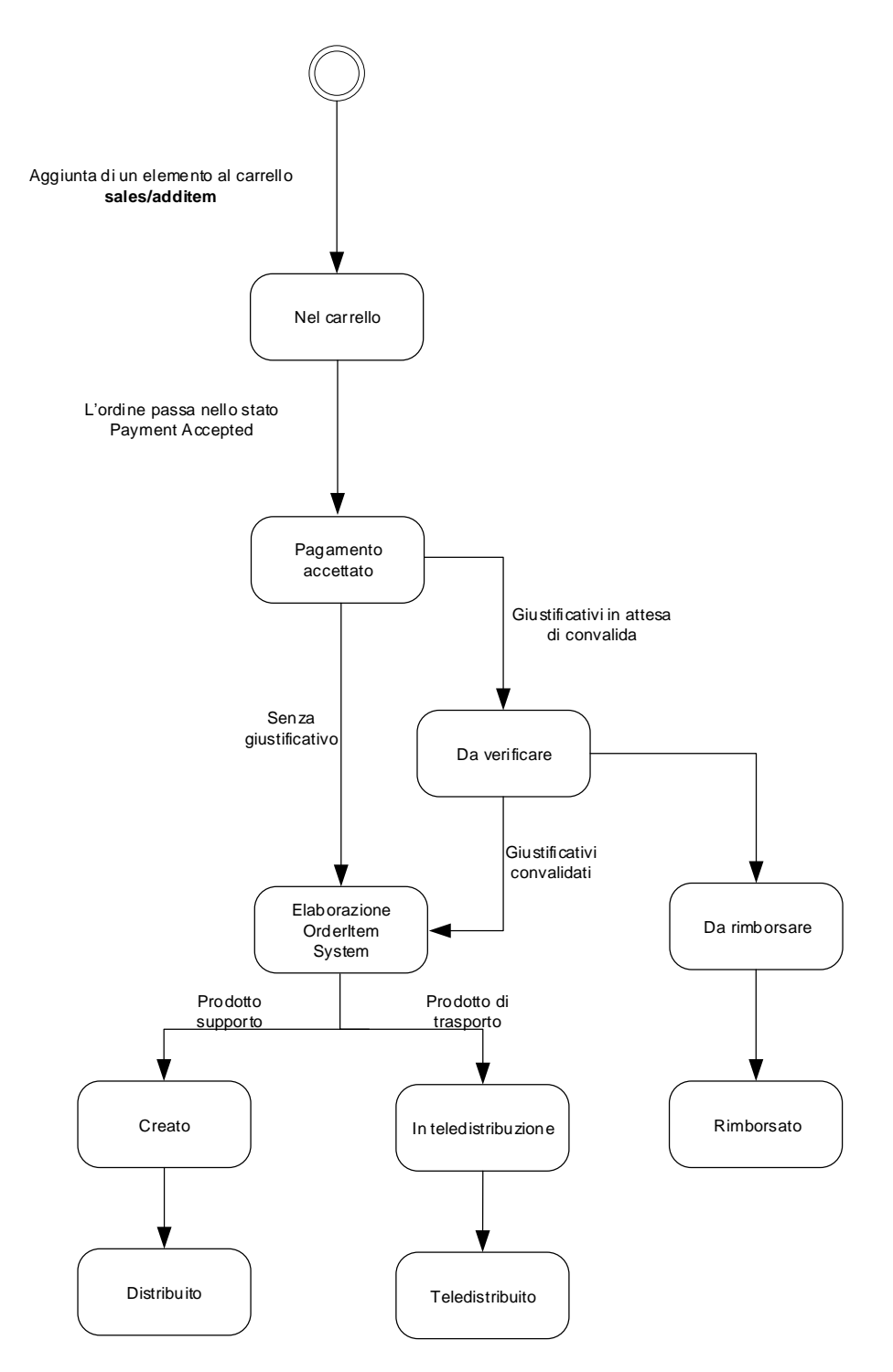

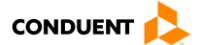

### **3.4.23 Accettare il pagamento di un ordine**

#### **POST** sales/acceptpayment

Questo servizio consente di convalidare un ordine e i gli elementi dell'ordine associati.

Quando l'elaborazione termina con successo, l'ordine cambia di stato e passa a ProcessingOrder.

A questo livello il sistema centrale crea e registra internamente un identificativo unico per questa operazione di vendita.

Da questo momento, non è più possibile aggiungere altri elementi a un ordine.

### **Parametri di input**

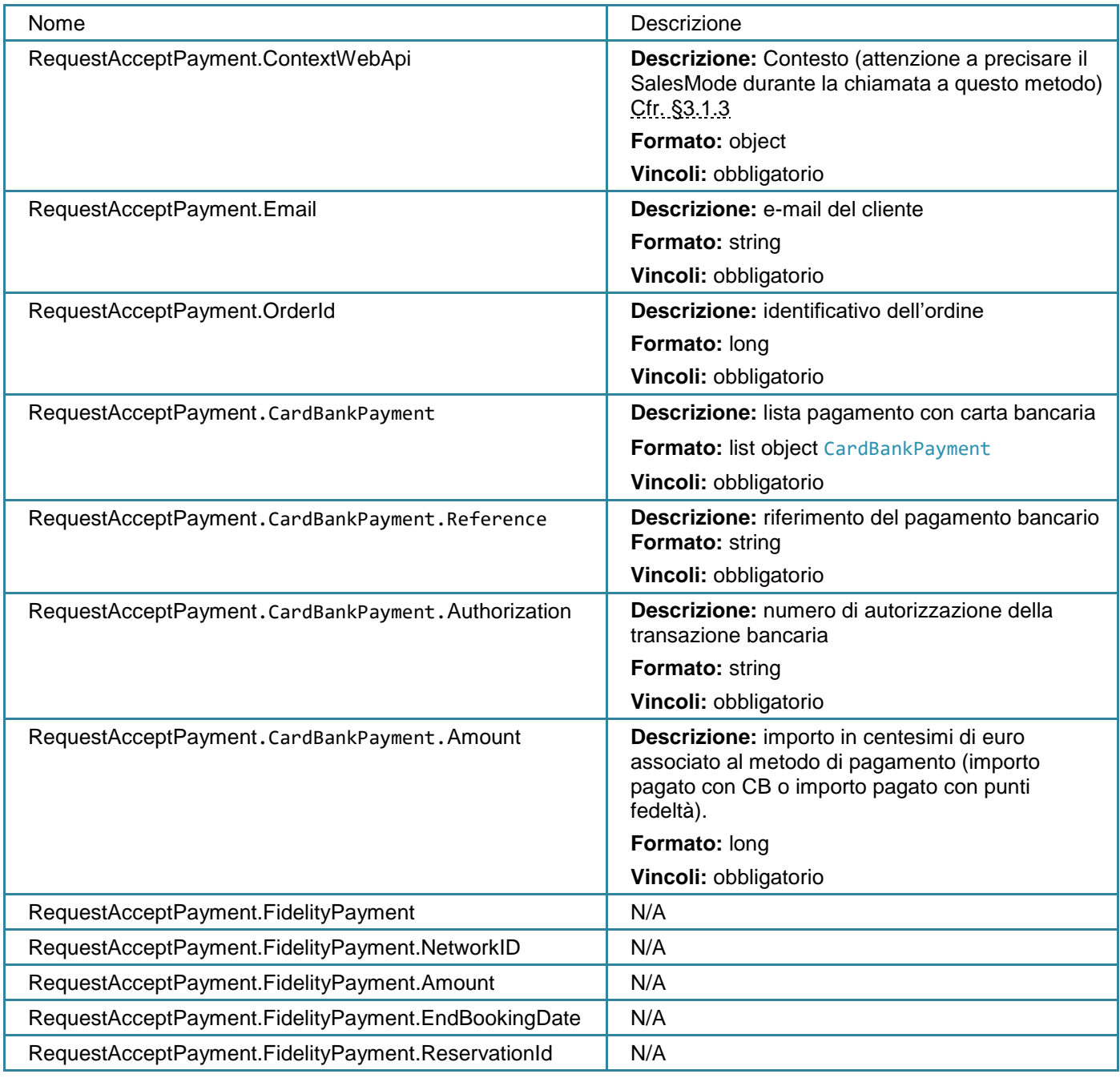

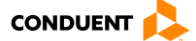

# **Parametri di output**

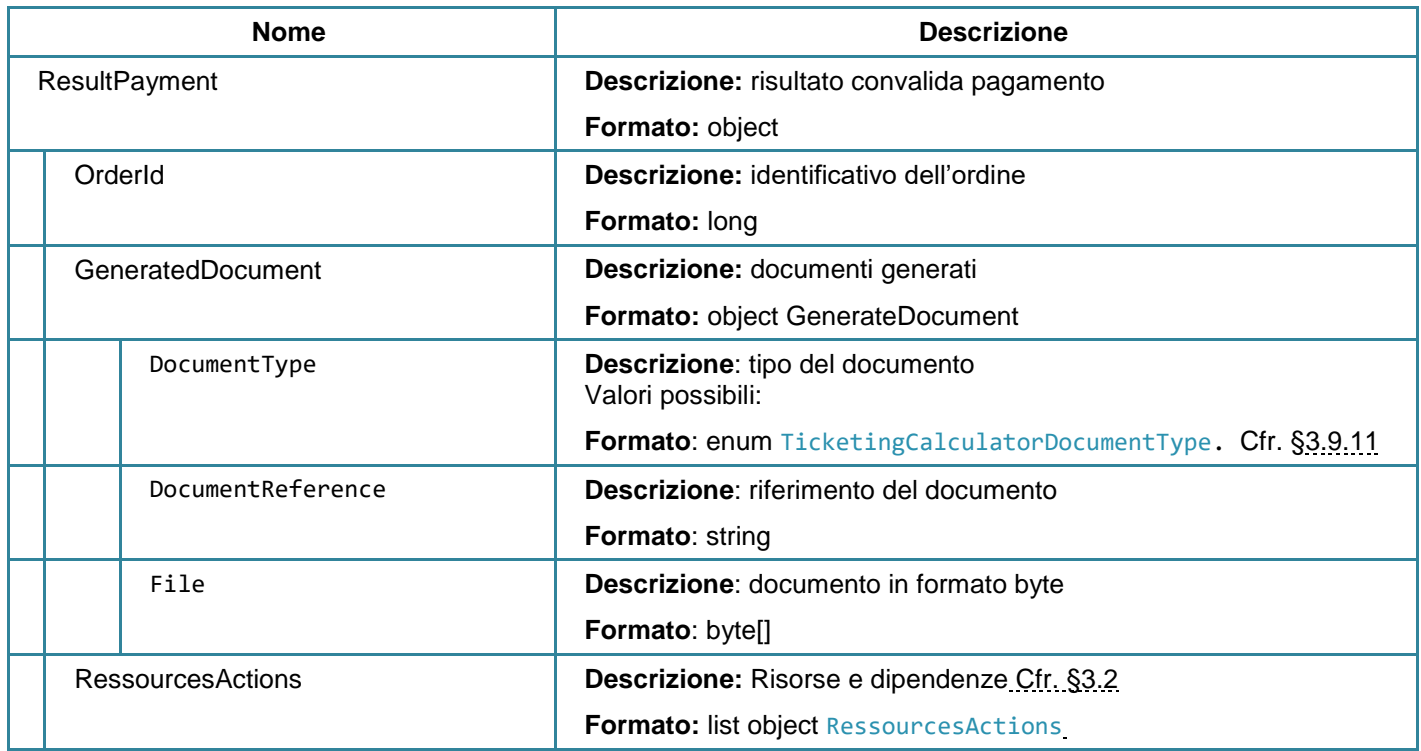

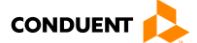

# **3.4.24 Aggiornamento di un supporto: elenco delle operazioni**

#### **GET** sales/deliverableitems

Questo servizio consente di restituire la lista delle operazioni che devono ancora essere effettuate per un determinato supporto.

# **Parametri di input**

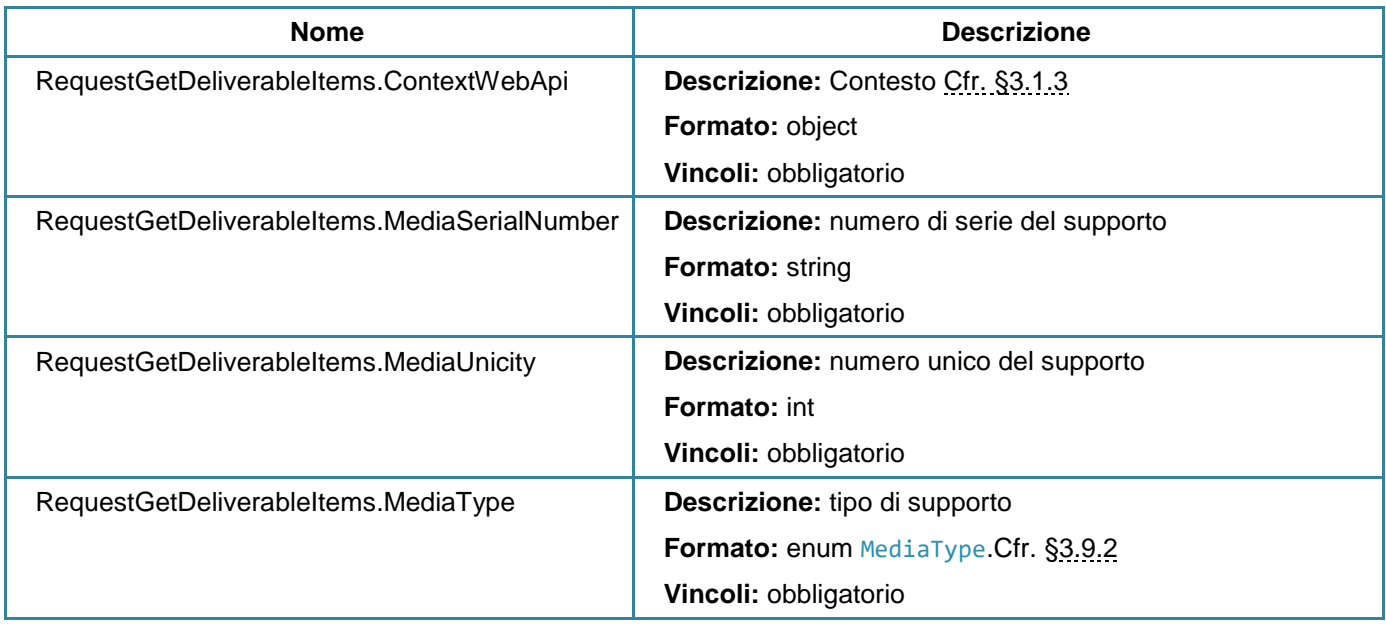

### **Parametri di output**

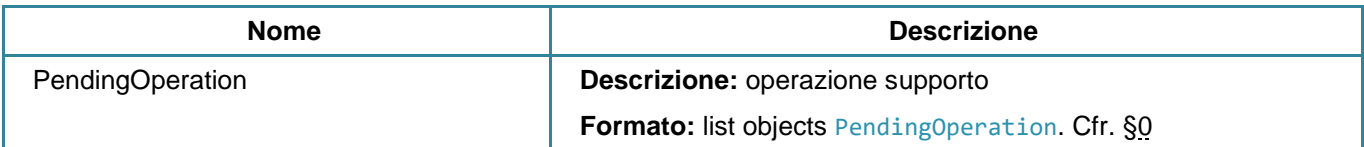

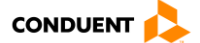

# **3.4.25 Richiesta di lettura o scrittura**

### **POST** sales/askoperation

Questo servizio consente di effettuare una richiesta di lettura o scrittura.

Sono possibili due contesti di utilizzo:

modulo XSCP: modulo di caricamento remoto su sito internet

Vedi allegato Implementazione della soluzione XSCP.

### **Parametri di input**

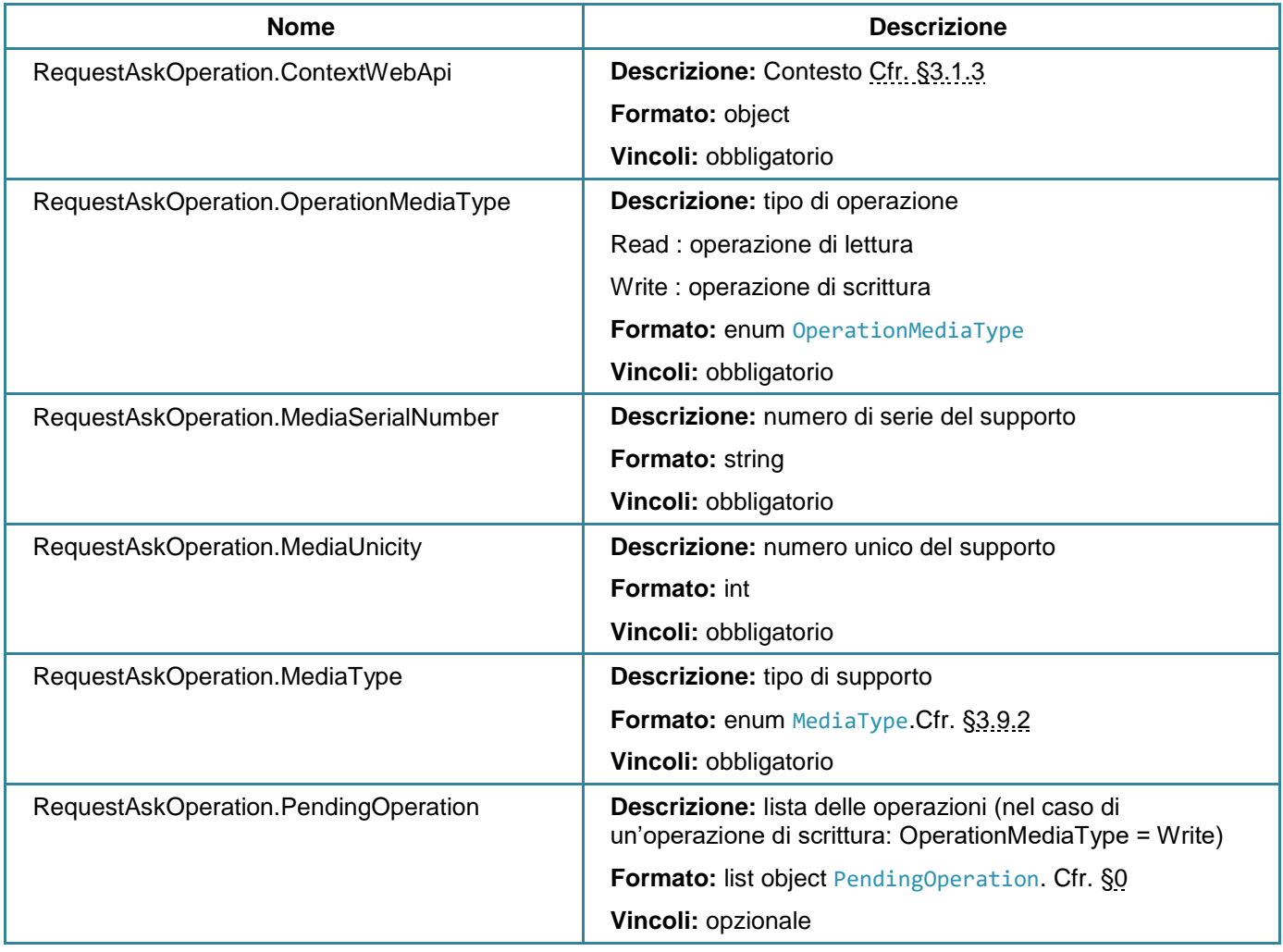

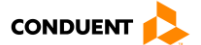

# **Parametri di output**

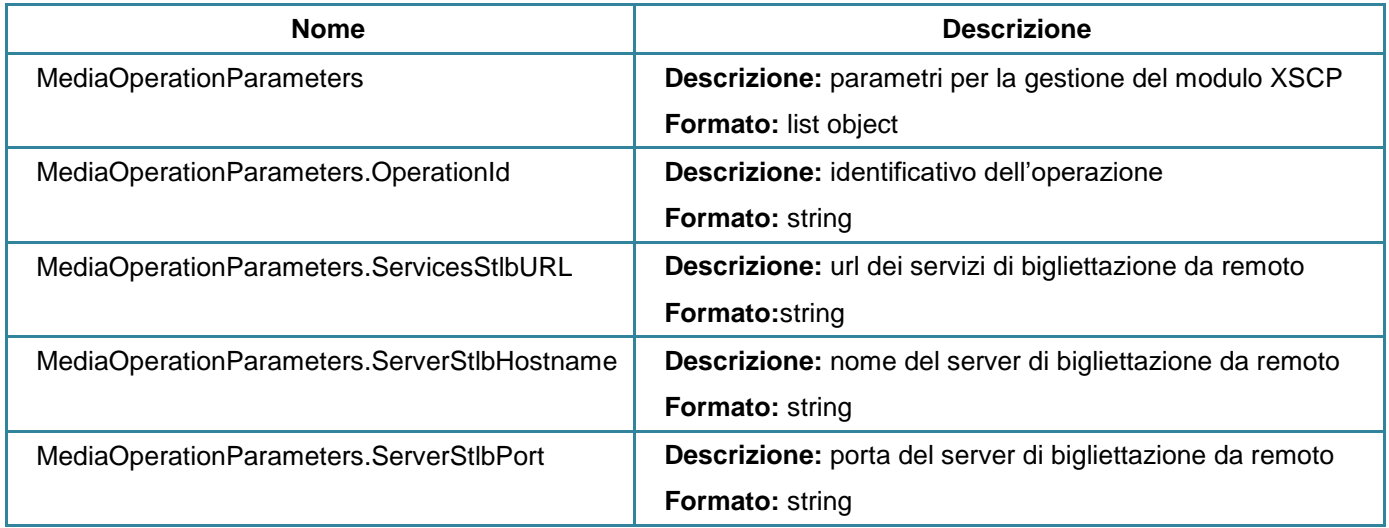

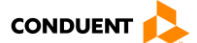

# **3.4.26 Riepilogo della lettura e della scrittura di un supporto (modalità rir)**

#### **GET** sales/operationreport

Questo servizio permette di recuperare il riepilogo della lettura o della scrittura di un supporto.

Sono possibili due contesti di utilizzo:

modulo XSCP: modulo di caricamento remoto su sito internet

Il riepilogo è basato sull'oggetto MediaOperationParameters utilizzato durante la chiamata al servizio Domanda di lettura o scrittura.

Vedi allegato Implementazione della soluzione XSCP.

### **Parametri di input**

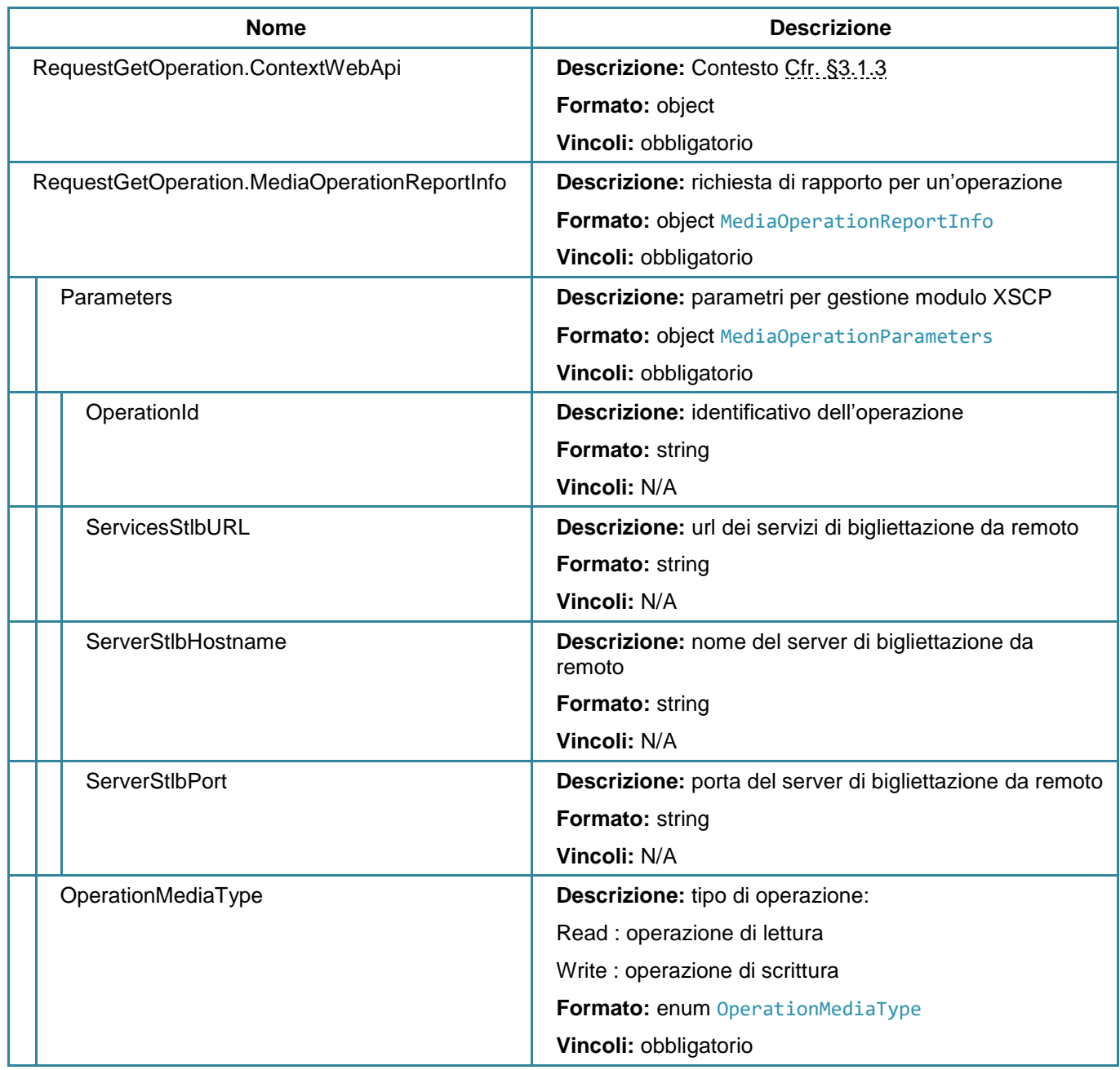

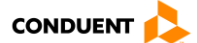

# **Parametri di output**

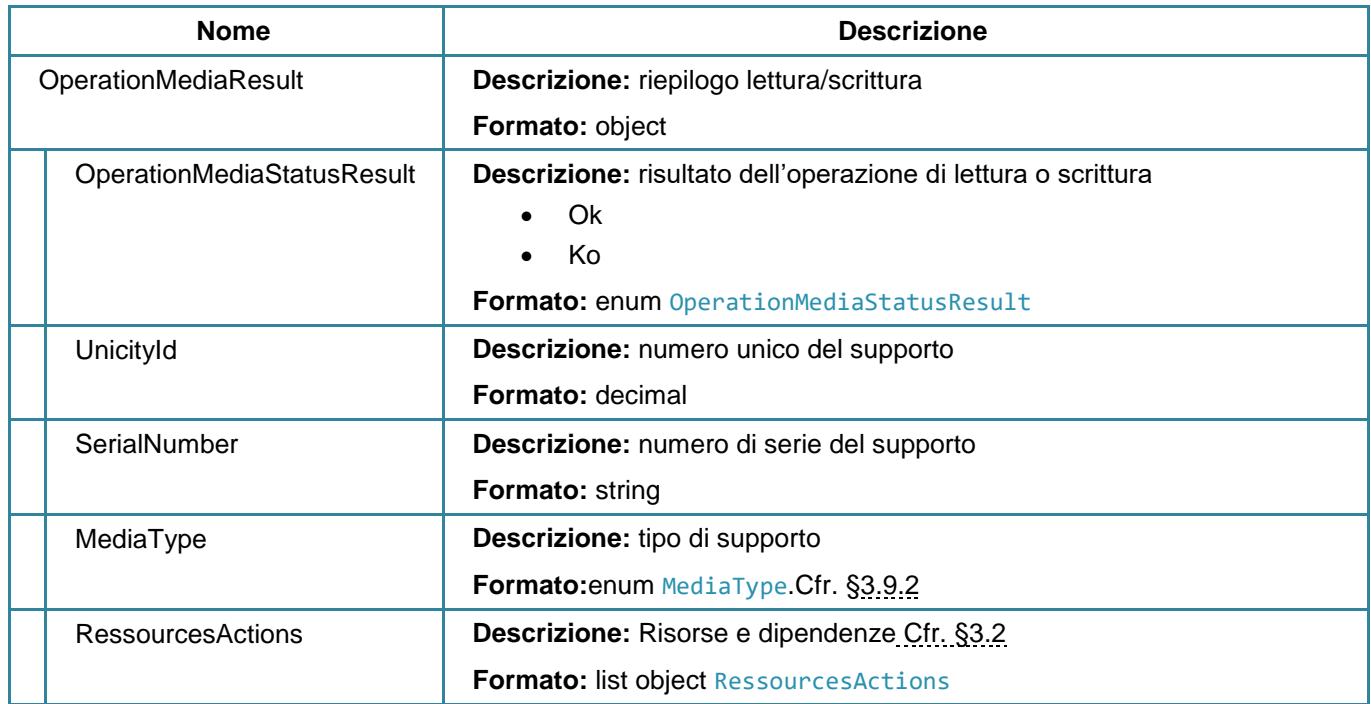

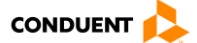

# **3.4.27 Accedere ai giustificativi di un ordine**

#### **GET** sales/evidenceinfo

Questo servizio consente di restituire i giustificativi associati a un ordine e a un elemento di un ordine specifico.

### **Parametri di input**

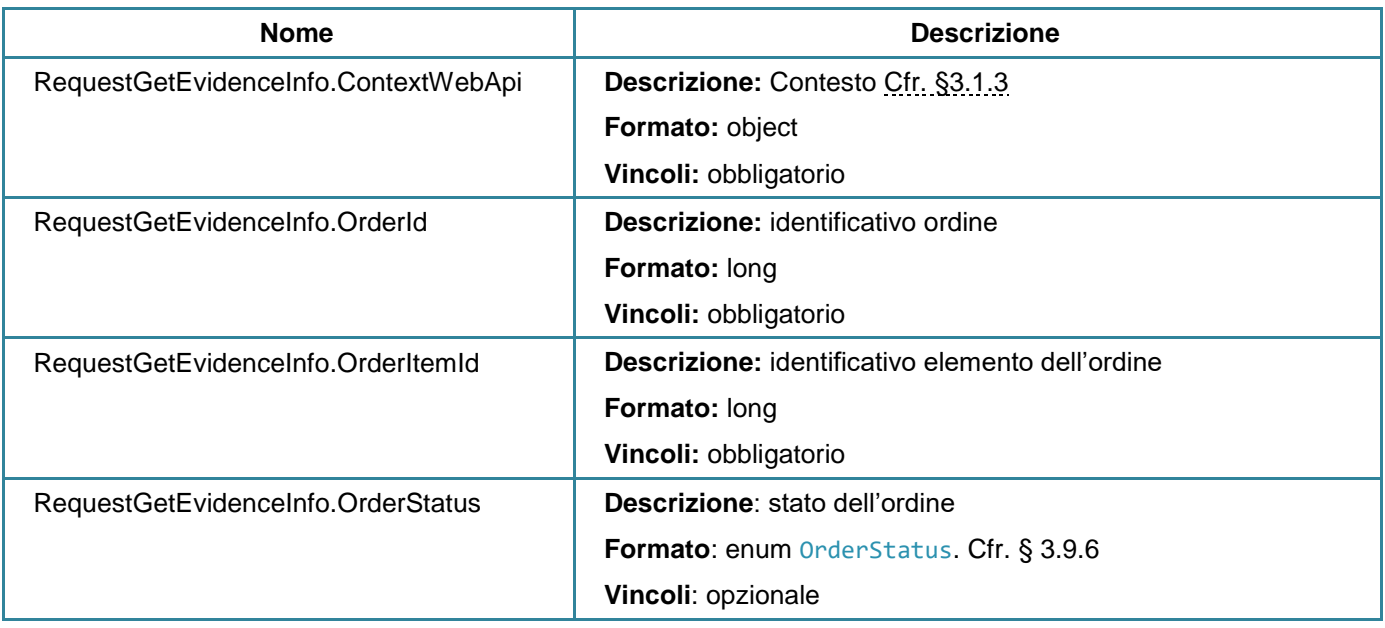

### **Parametri di output**

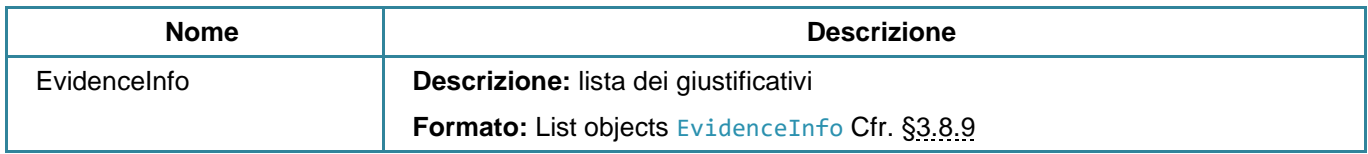

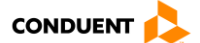

# **3.4.28 Modificare un giustificativo**

### **PUT** sales/documentevidenceinfo

Questo servizio consente di modificare il giustificativo relativo a un elemento dell'ordine.

# **Parametri di input**

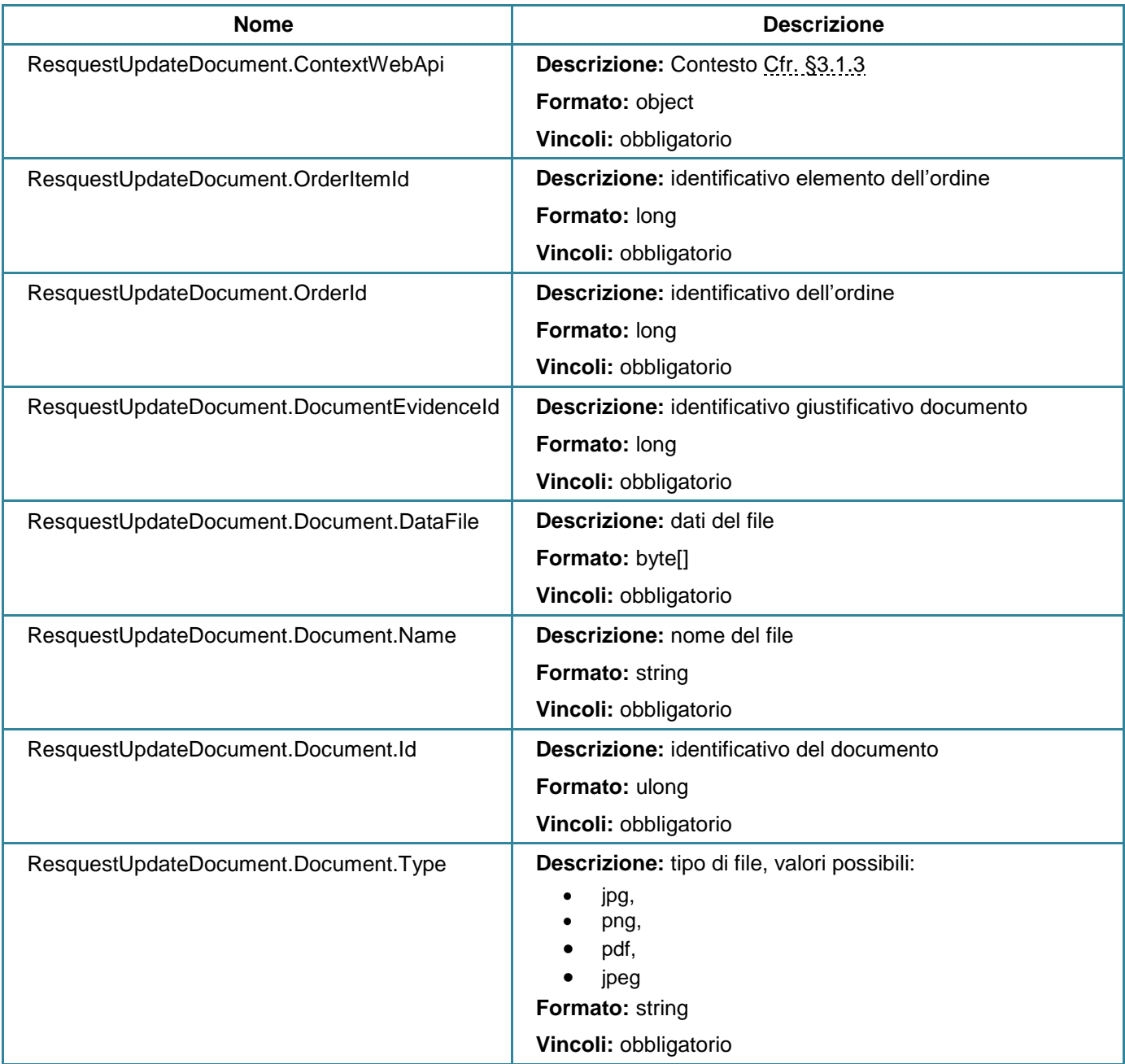

### **Parametri di output**

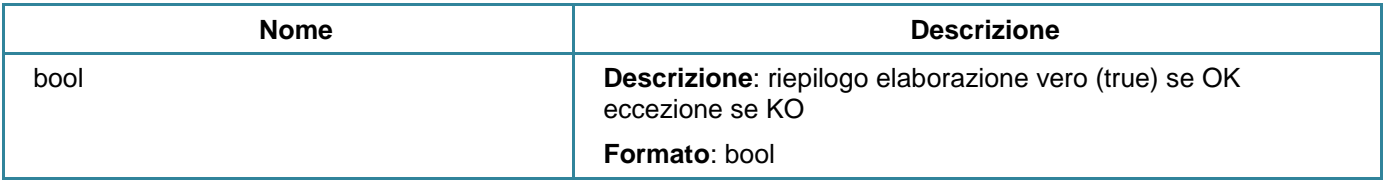

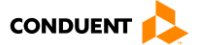

# <span id="page-178-0"></span>**3.4.29 Visualizzare lo scadenzario prodotti a prelievo**

## **GET** sales/scheduledpayments

Questo servizio consente di restituire le scadenze per un cliente pagante.

## **Parametri di input**

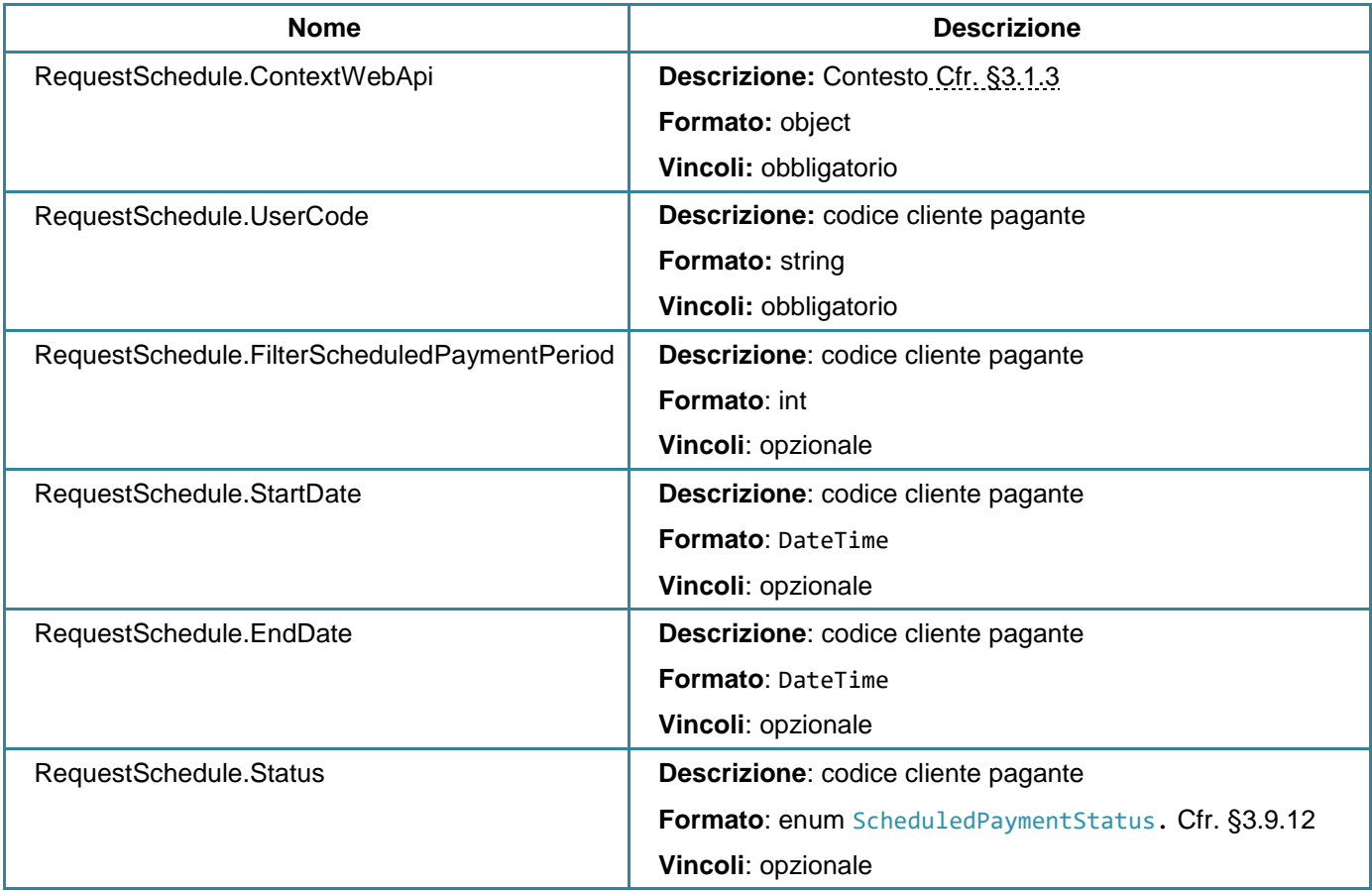

## **Parametri di output**

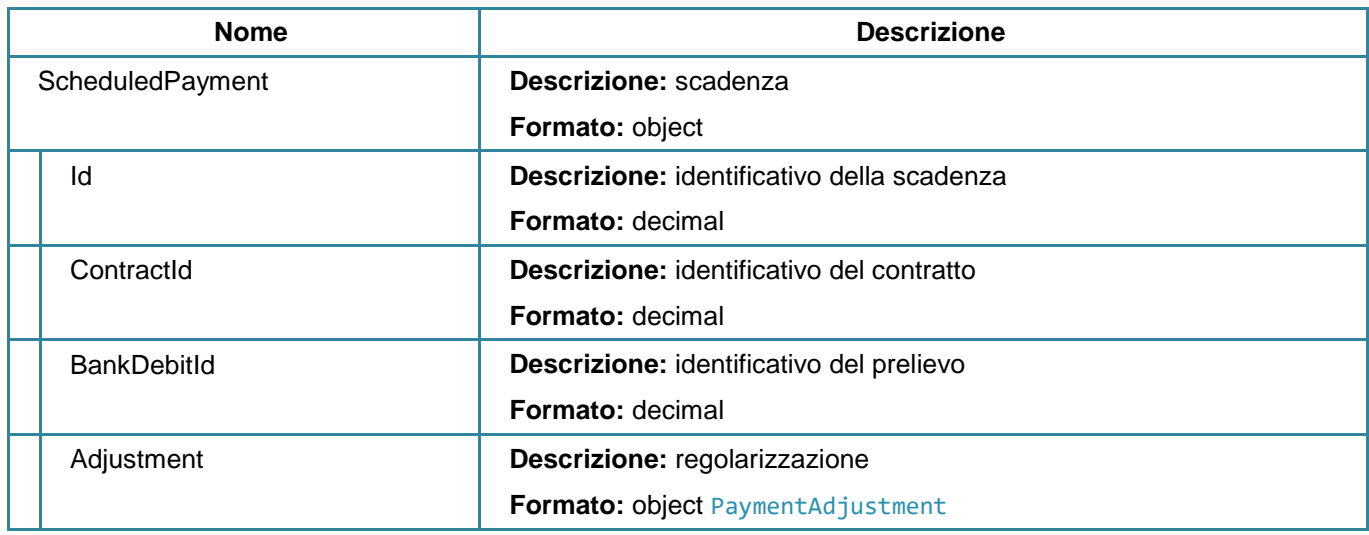

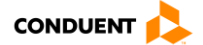

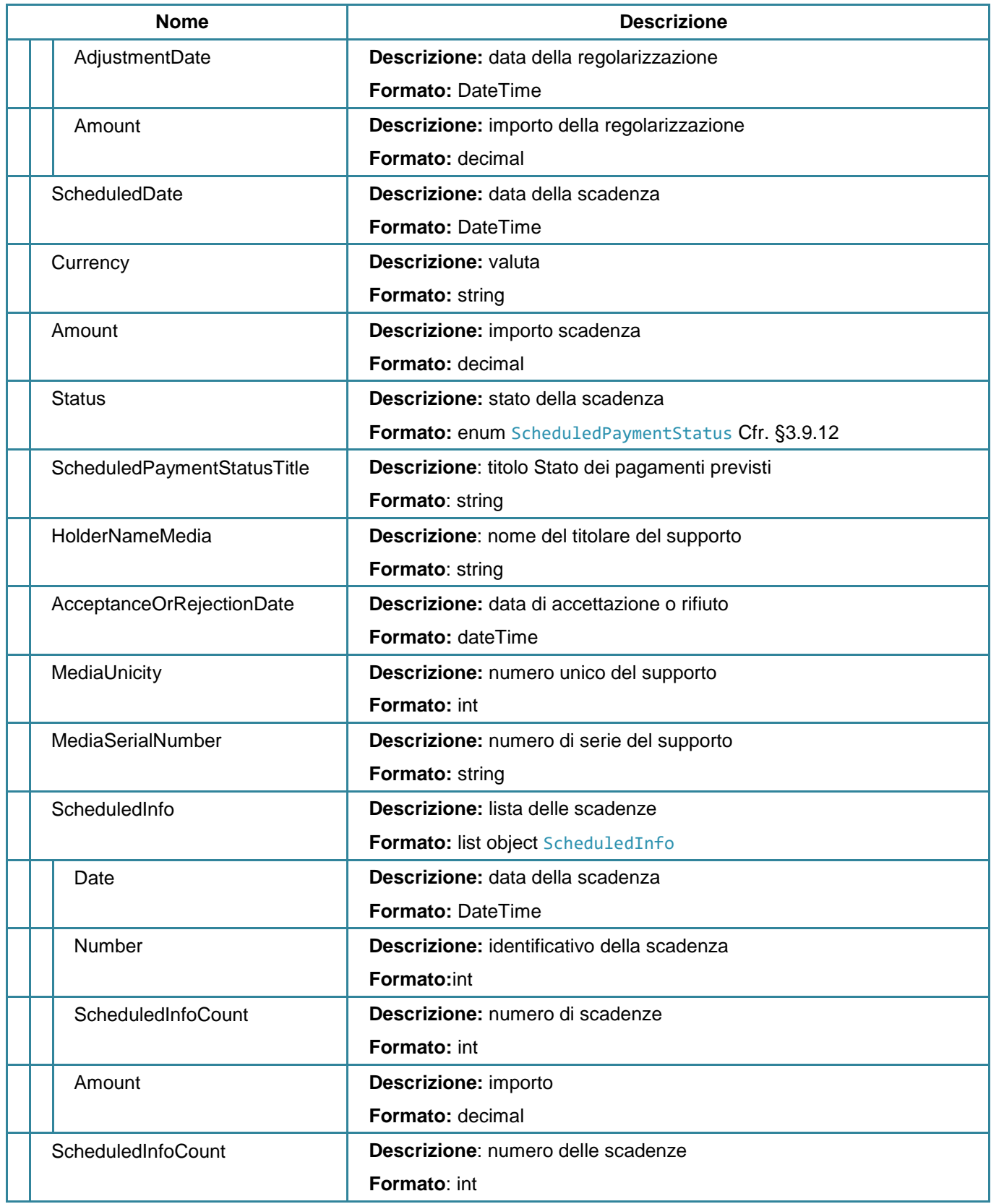

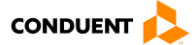
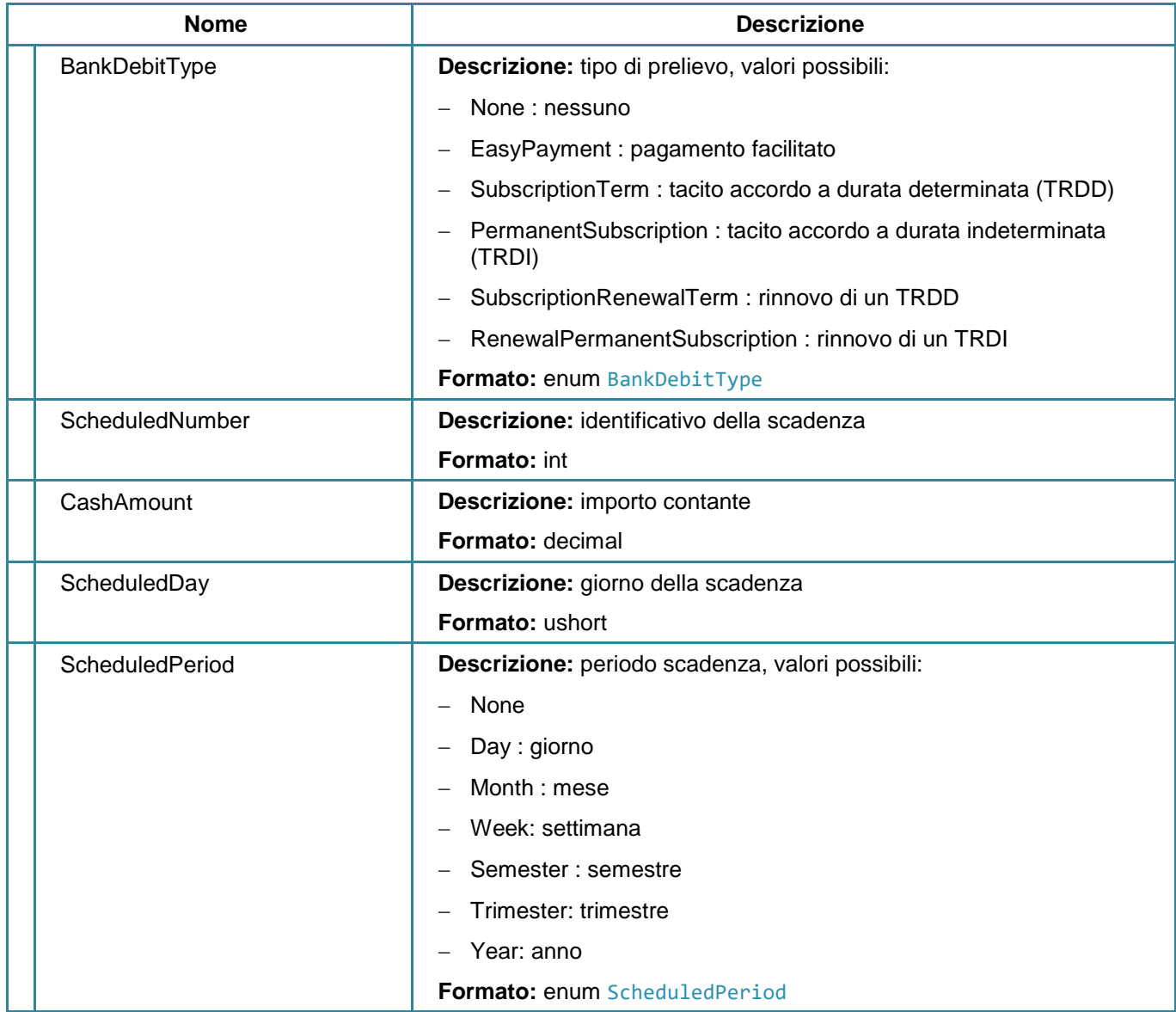

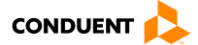

# **3.4.30 Consultare l'attestazione dei contratti**

#### **GET** sales/contractcertificate

Questo servizio consente di restituire la lista delle attestazioni di acquisto in funzione di una lista di identificativi contratto e del numero di serie del supporto.

### **Parametri di input**

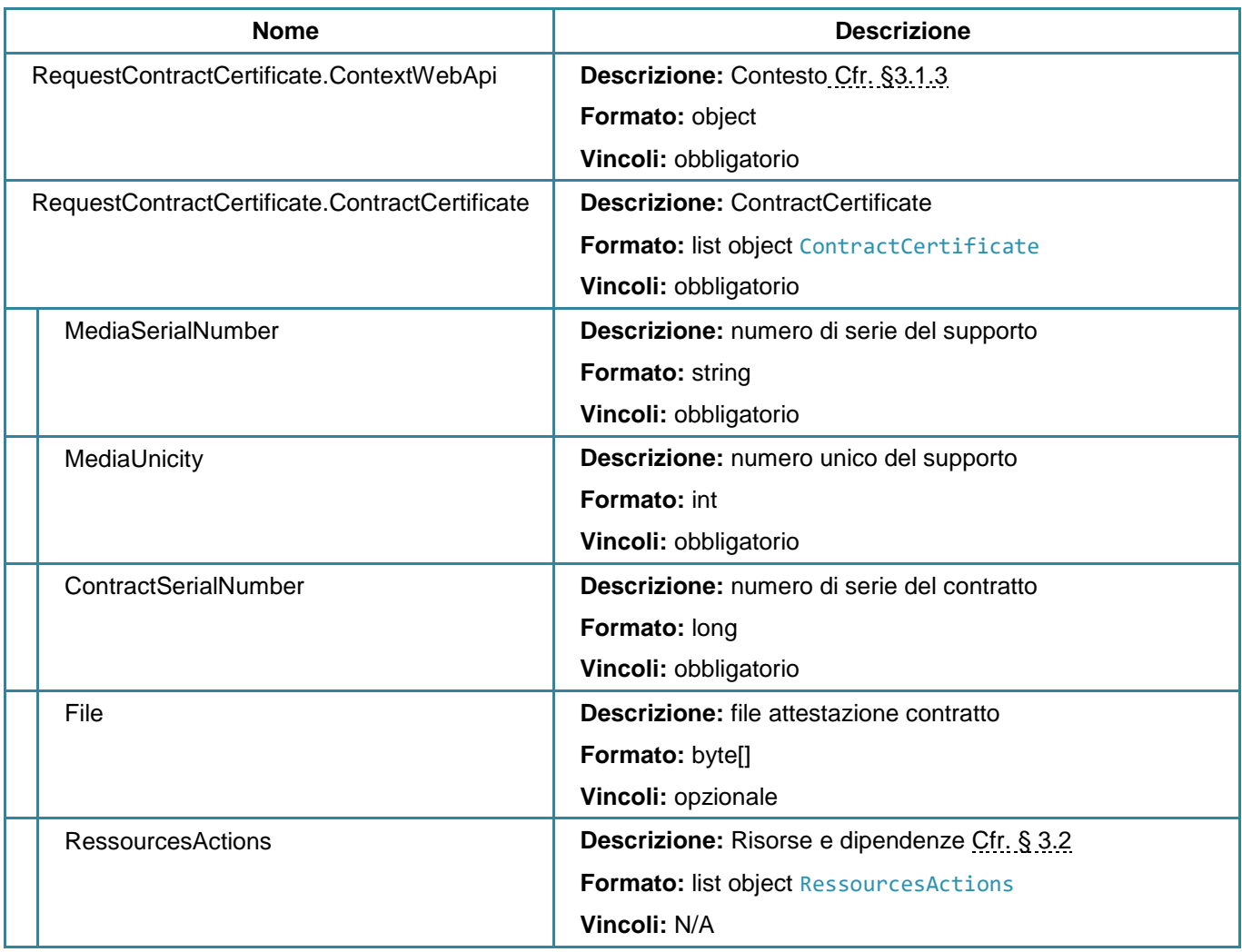

### **Parametri di output**

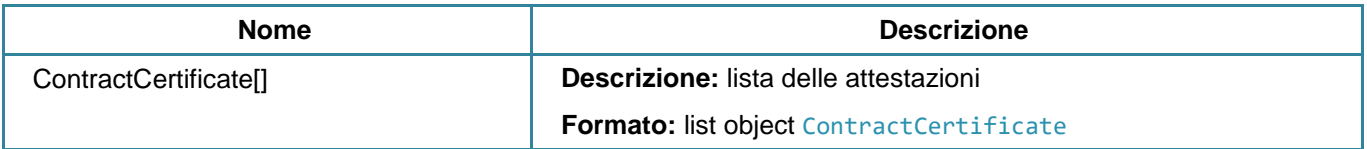

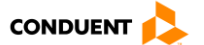

## **3.4.31 Elencare le operazioni effettuate per un contratto**

### **GET** sales/contractoperations

Questo servizio consente di elencare le operazioni effettuate per un contratto.

### **Parametri di input**

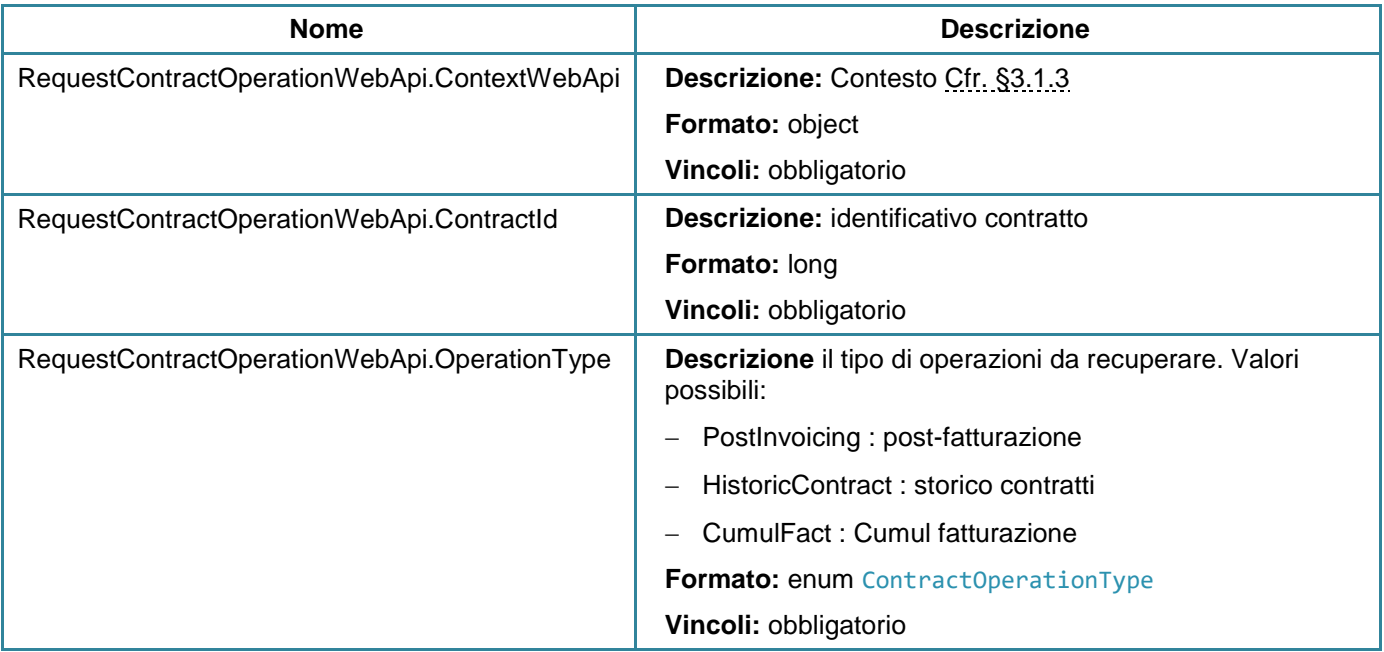

### **Parametri di output**

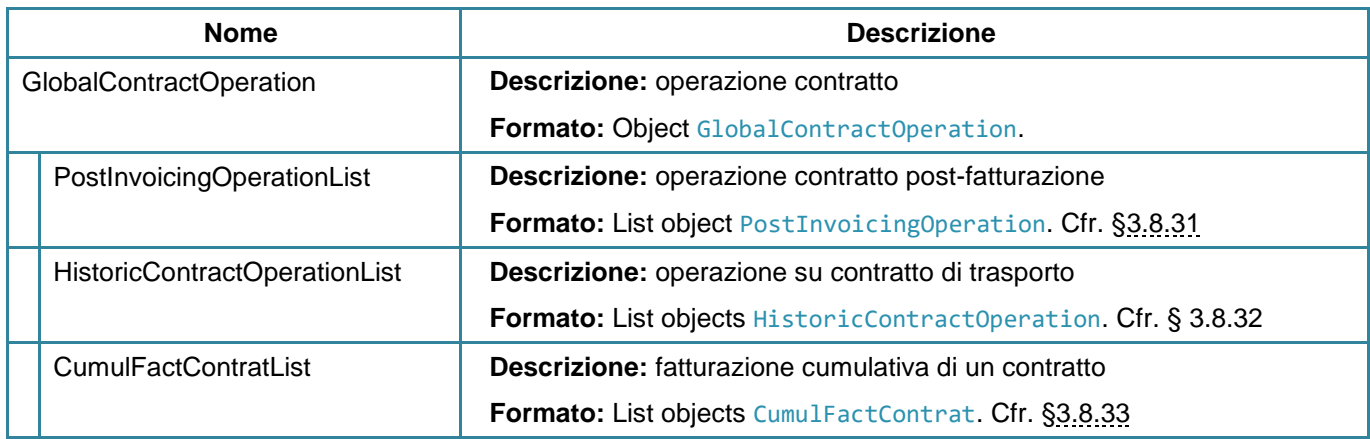

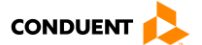

## **3.4.32 Dati di post-pagamento non ancora fatturati**

### **GET** sales/historypostpayment

Questo servizio consente di recuperare le informazioni di post-pagamento di un contratto.

### **Parametri di input**

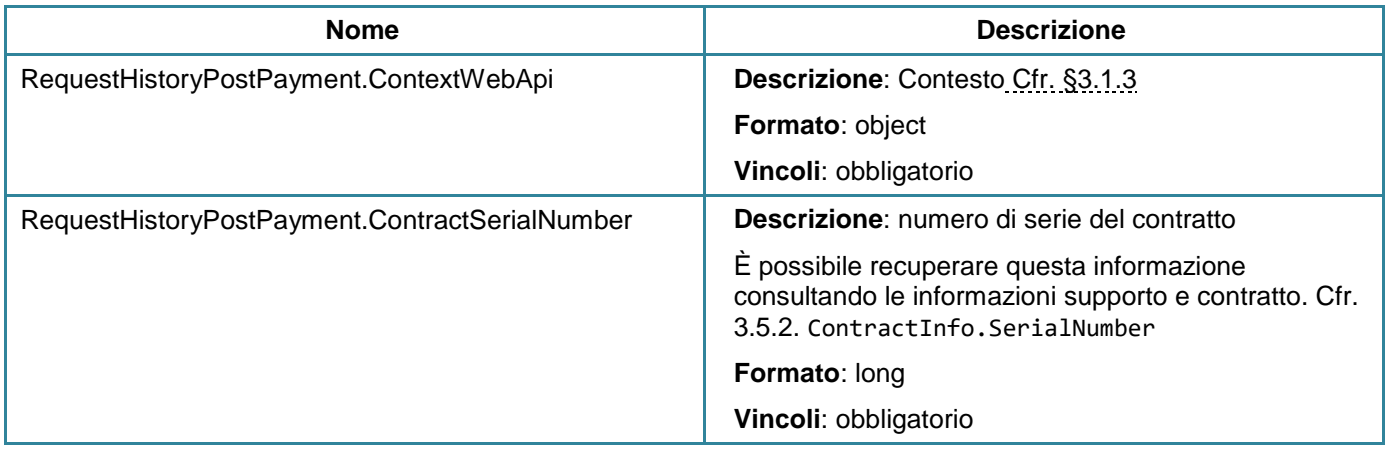

# **Parametri di output**

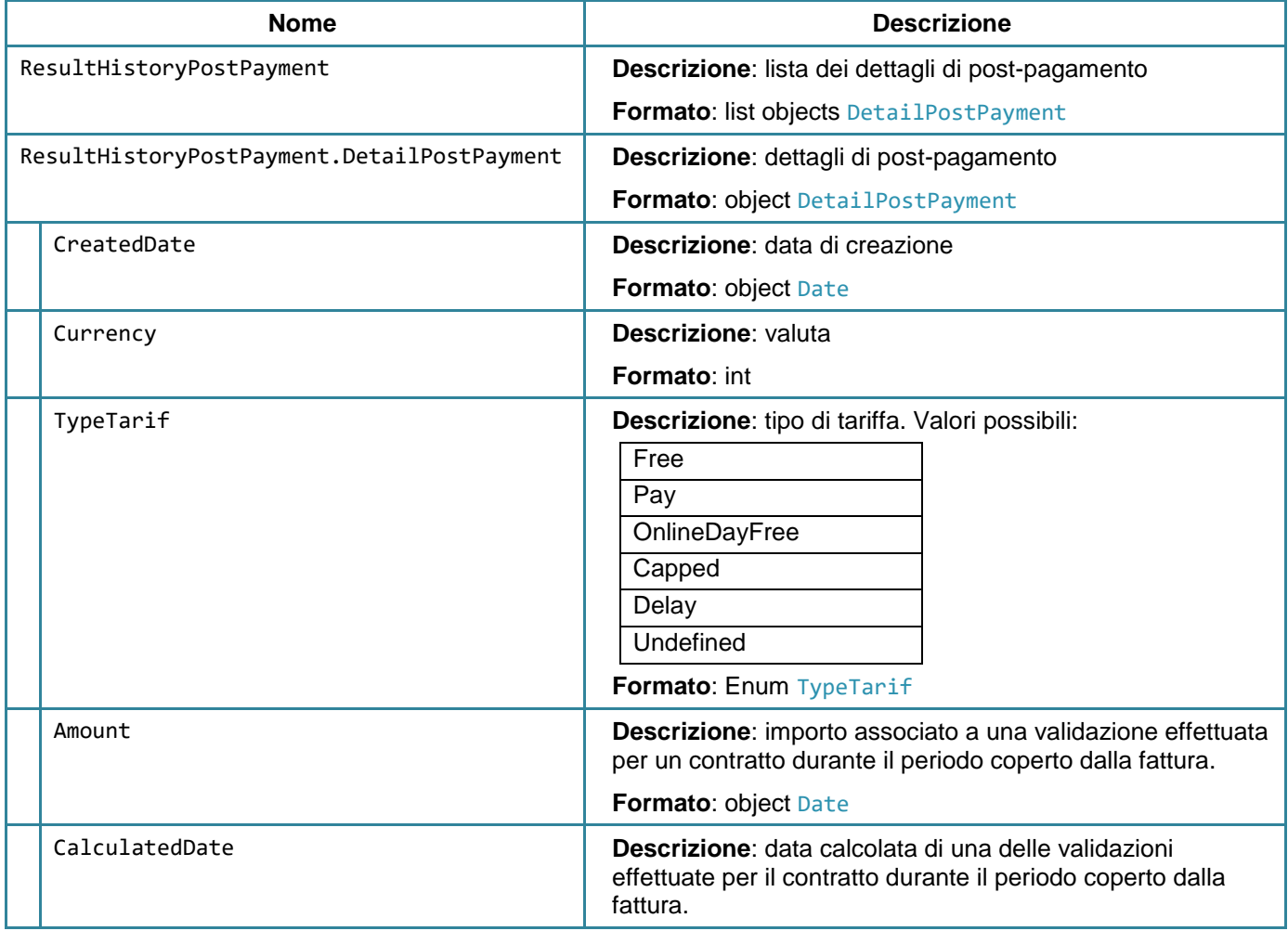

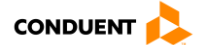

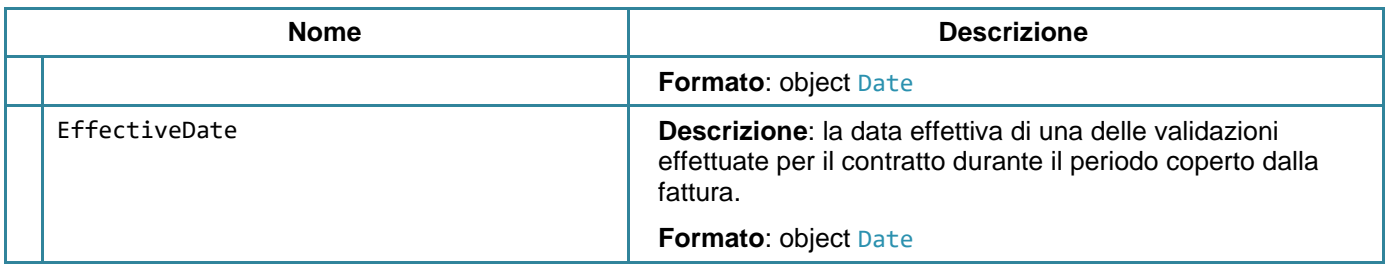

### **3.4.33 Generare un documento**

**GET** sales/generatedocument

Questo servizio permette di generare un documento.

### **Parametri di input**

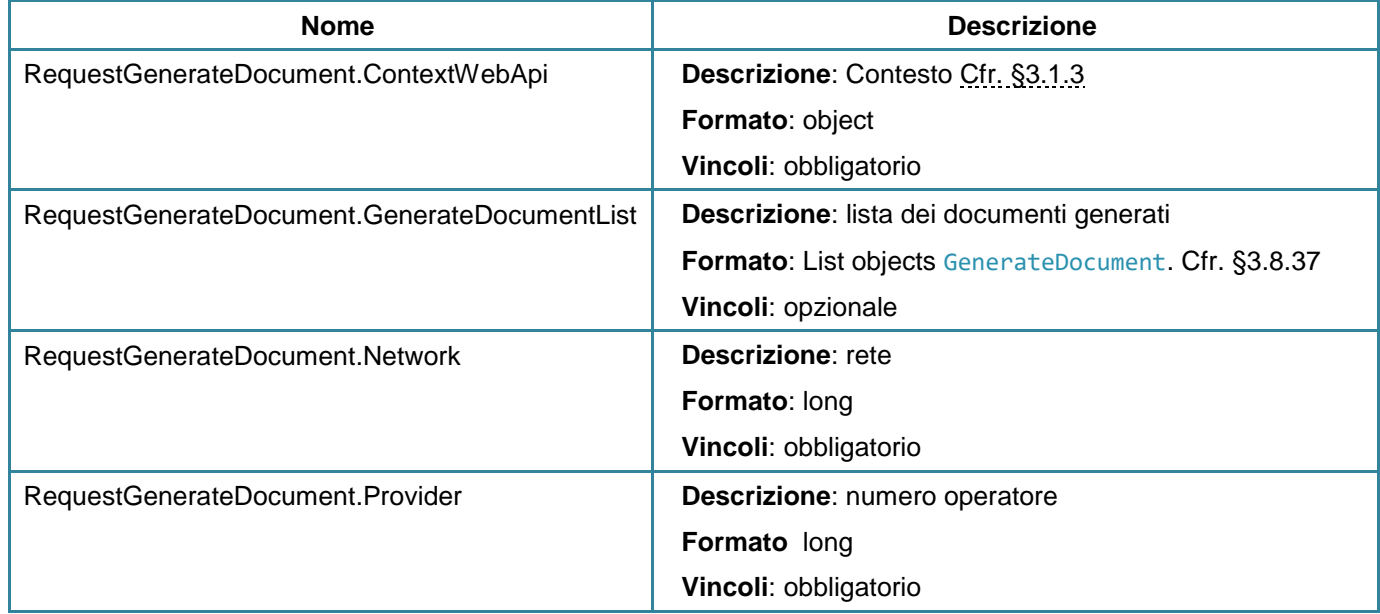

### **Parametri di output**

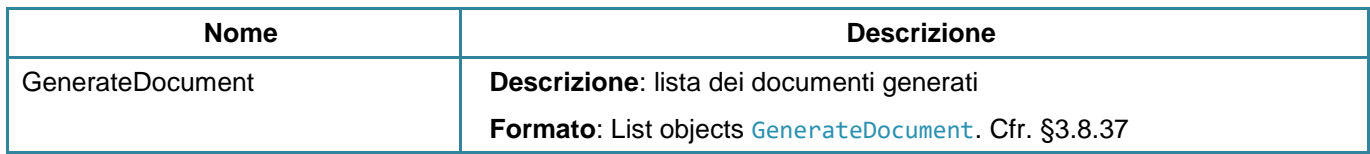

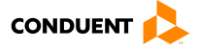

# **3.4.34 Informazioni bagaglio, peso, veicolo**

#### **POST** sales/luggagevehicleweightinfos

Questo servizio consente di restituire le informazioni bagaglio/peso/veicolo.

## **Parametri di input**

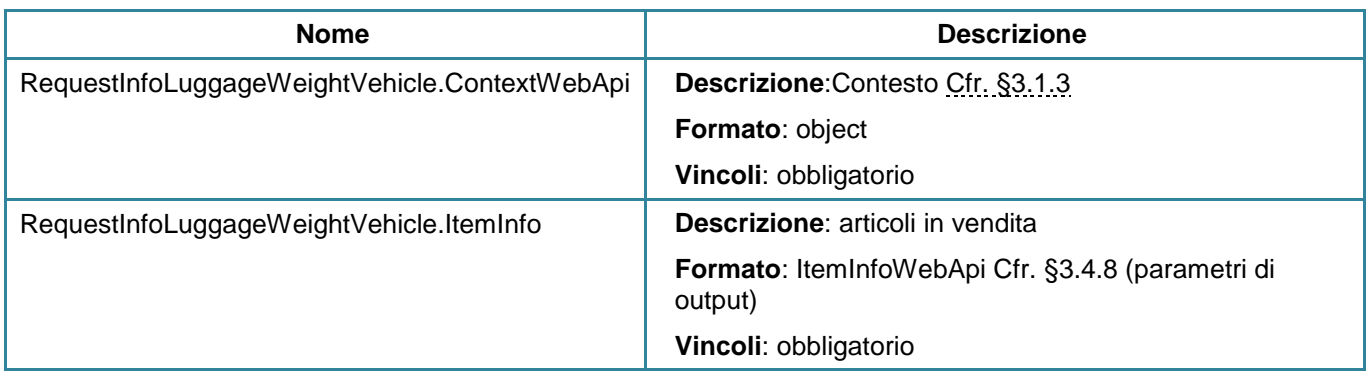

### **Parametri di output**

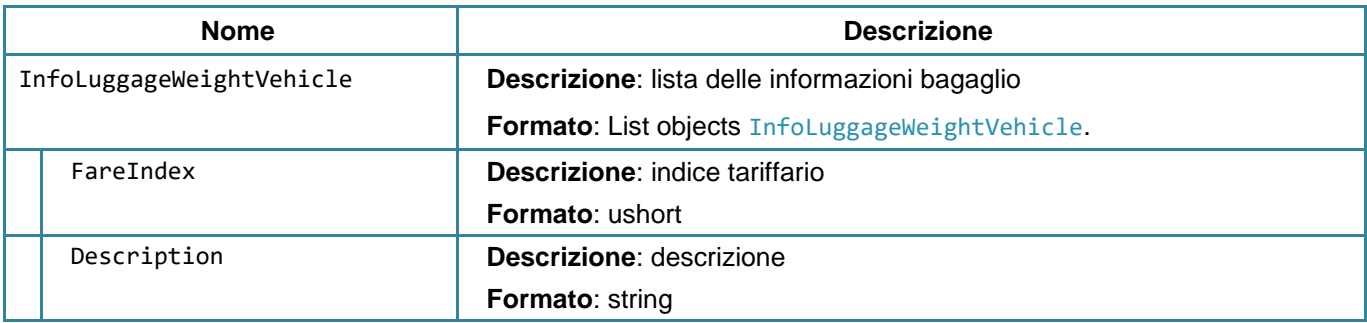

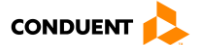

### **3.5 RISORSE COMUNI**

#### **3.5.1 Ottenere la versione delle api web**

#### **GET** commons/version

Questo servizio consente di ottenere la versione delle api web.

#### **Parametri di output**

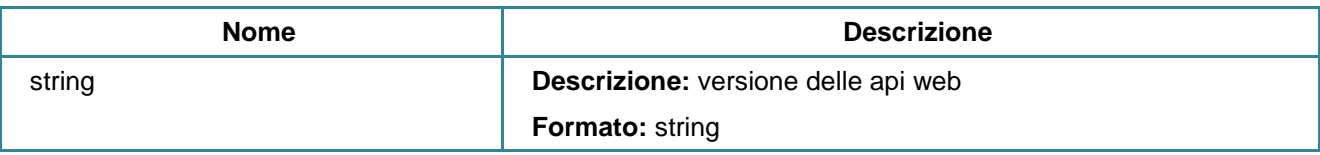

#### **3.5.2 Disponibilità delle api web**

**GET** commons/check

Questo servizio consente di verificare lo stato di disponibilità delle api web.

Se il servizio risponde correttamente, viene restituita una stringa «OK».

#### **Parametri di output**

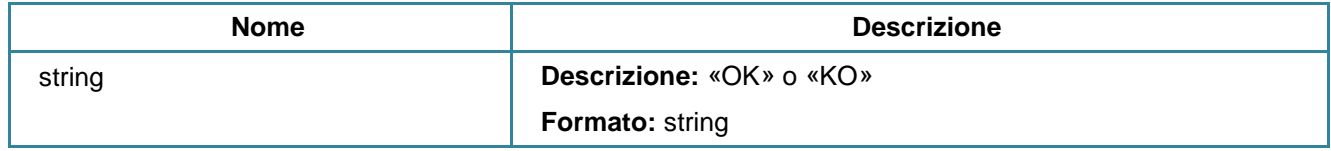

### **3.5.3 Diagnostica delle api web**

**GET** commons/diag

Questo servizio consente di testare lo stato delle api web, in modo più o meno approfondito.

#### **Parametri di input**

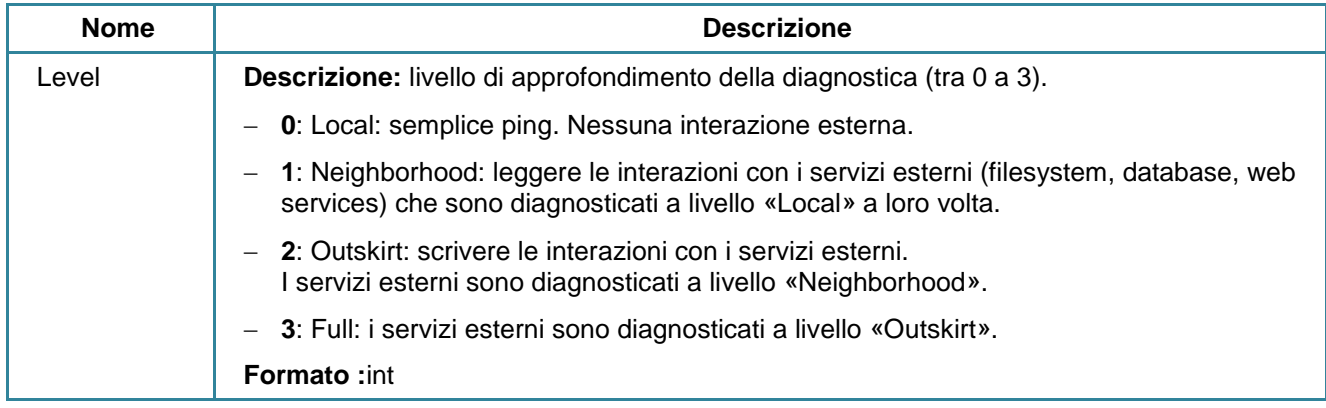

#### **Parametri di output**

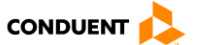

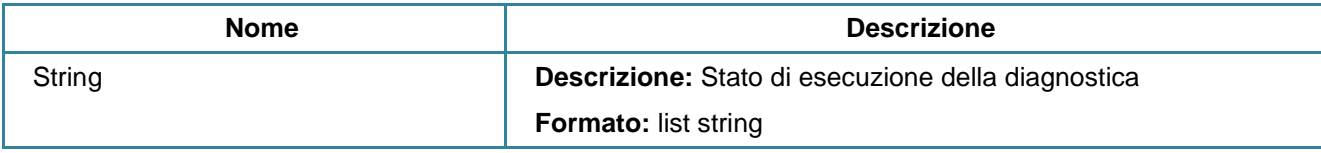

### <span id="page-187-0"></span>**3.5.4 Elencare le etichette comuni**

#### **GET** commons/datalist

Questo servizio consente di restituire delle etichette utilizzate in altri servizi (esempio: tipo di cliente).

Se il campo dataListType è a null, tutti i tipi di lista vengono trasmessi.

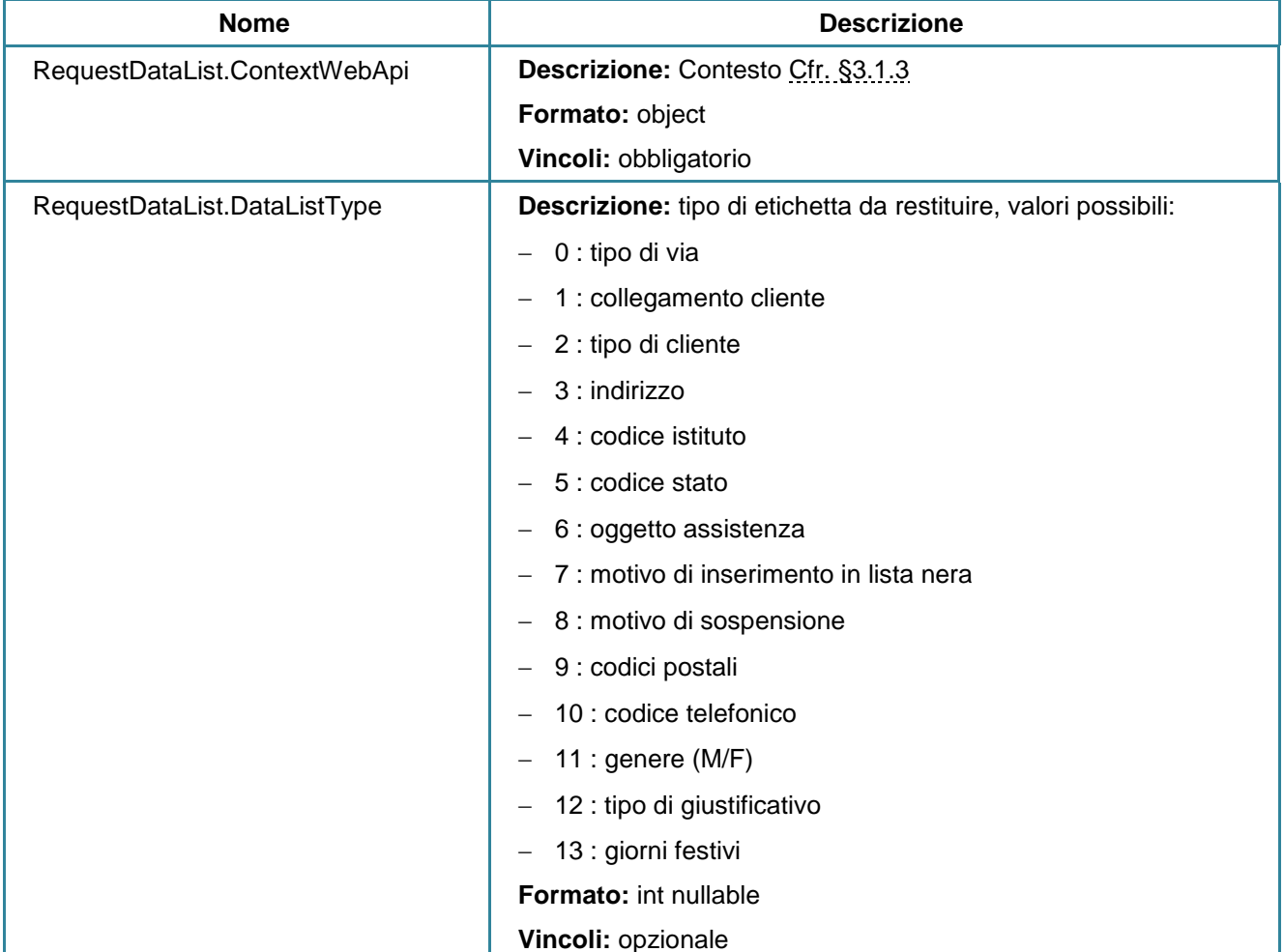

#### **Parametri di input**

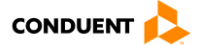

## **Parametri di output**

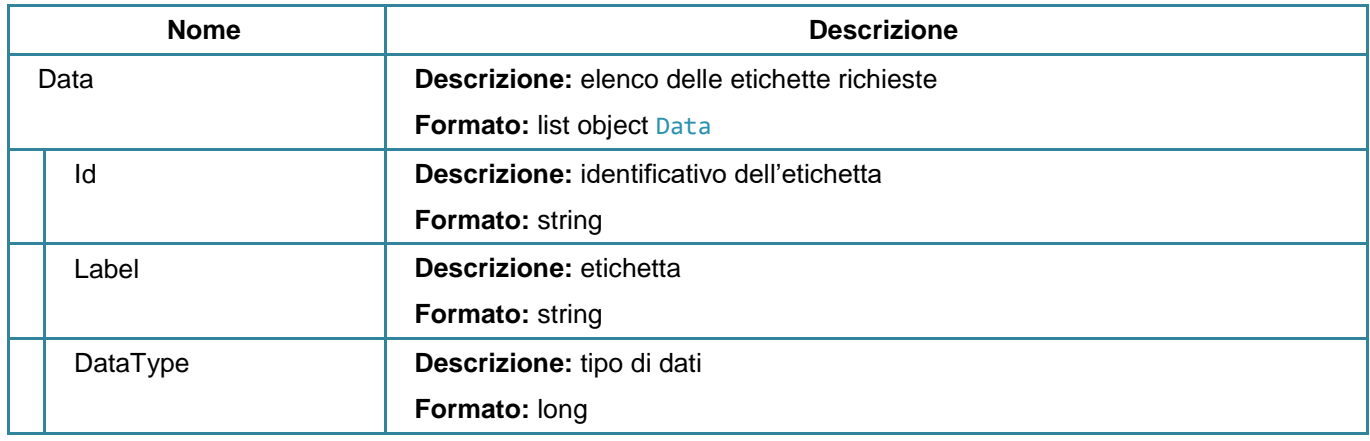

## **3.5.5 Autenticare l'utente**

# **POST [AUTH.API]/AUTH.API/v2/webuserauth**

Questo servizio consente di autenticare e restituire il codice cliente di bigliettazione, se esiste.

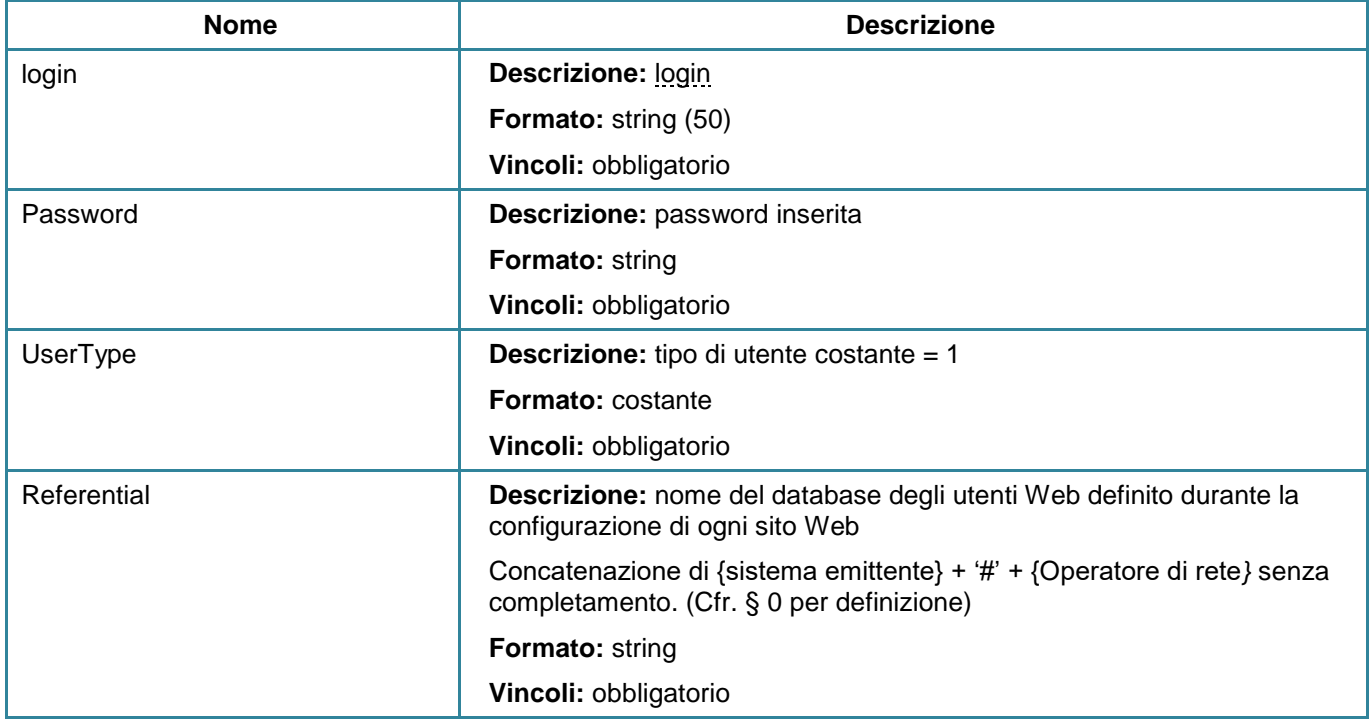

#### **Parametri di input**

#### **Parametri di output**

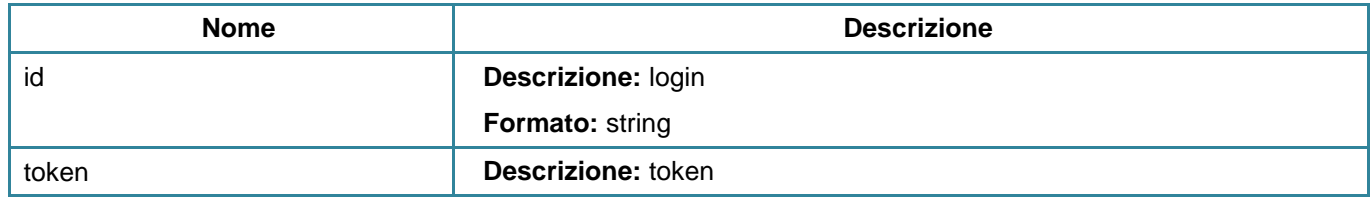

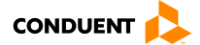

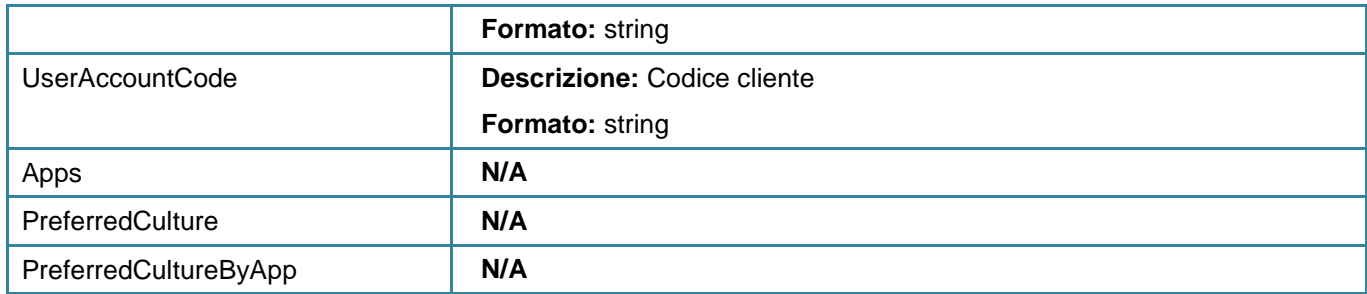

## **3.5.6 Connessione anonima**

### **POST [AUTH.API]/AUTH.API/v2/anonymousauth**

Questo servizio consente di autenticarsi in modalità anonima, se non esiste un account.

#### **Parametri di input**

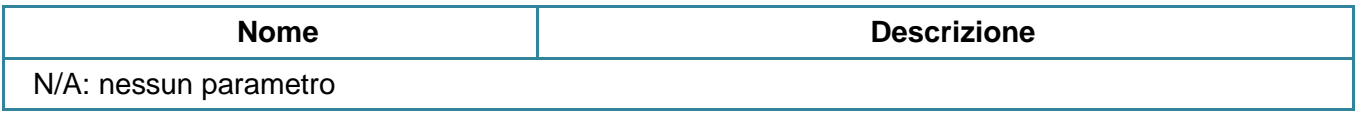

### **Parametri di output**

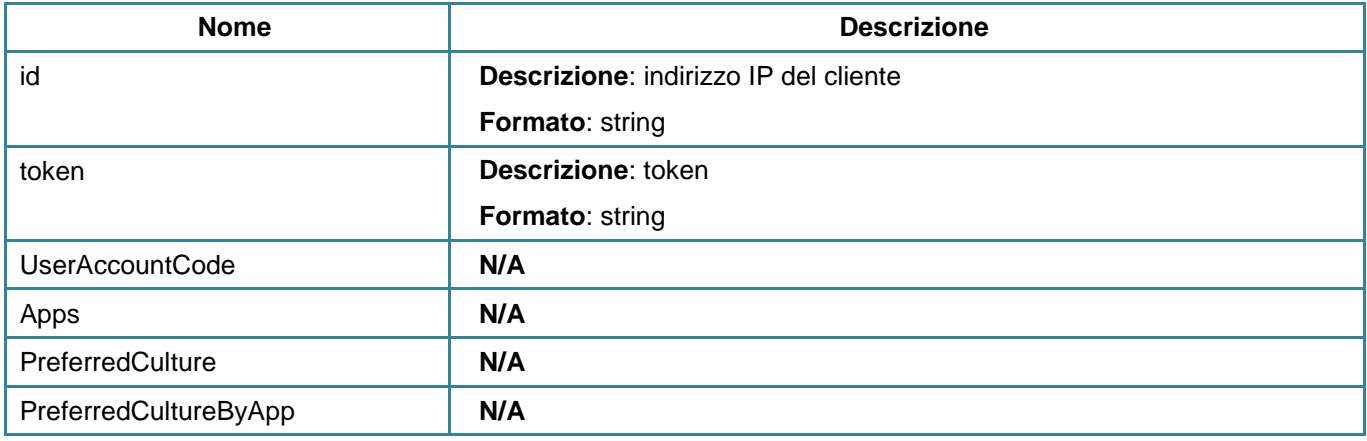

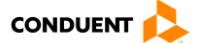

# **3.6 RISORSA SERVIZI POST-VENDITA (SAV)**

## **3.6.1 Disattivare un supporto (inserimento in lista nera) / sospensione di un titolo**

#### **POST** aftersale/blacklistmedia

Questo servizio consente di inserire un supporto in lista nera.

# **Parametri di input**

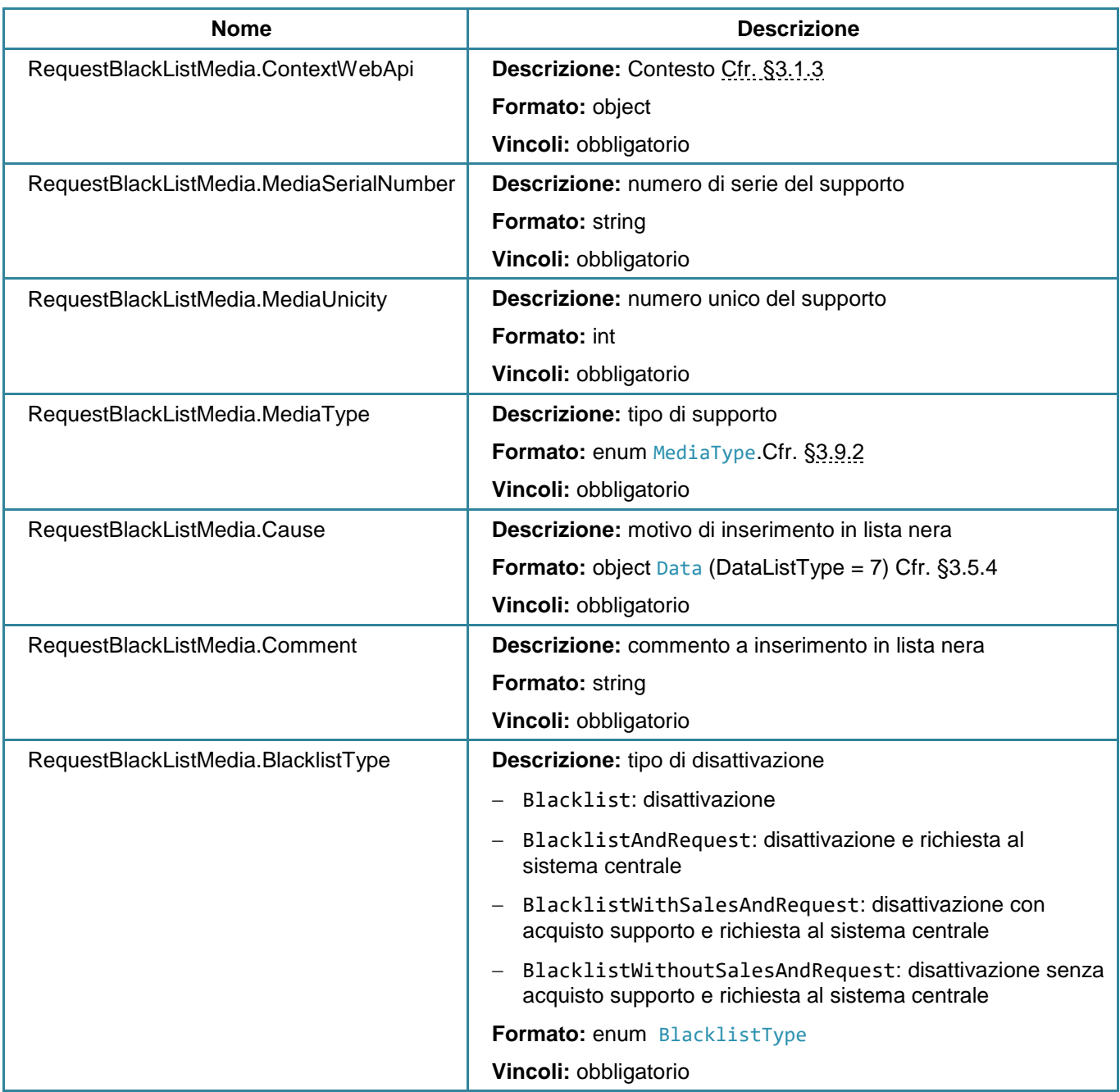

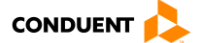

### **Parametri di output**

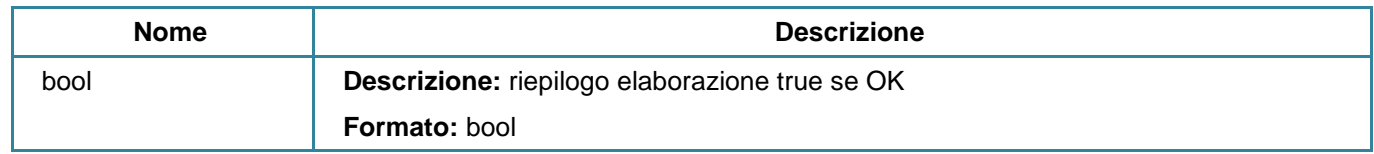

#### **3.6.2 Sospendere un titolo**

#### **POST** aftersale/suspendcontract

Questo servizio consente di sospendere un contratto temporaneamente (per un determinato periodo). Il contratto viene aggiunto nella lista di sospensione dei contratti.

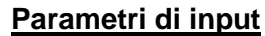

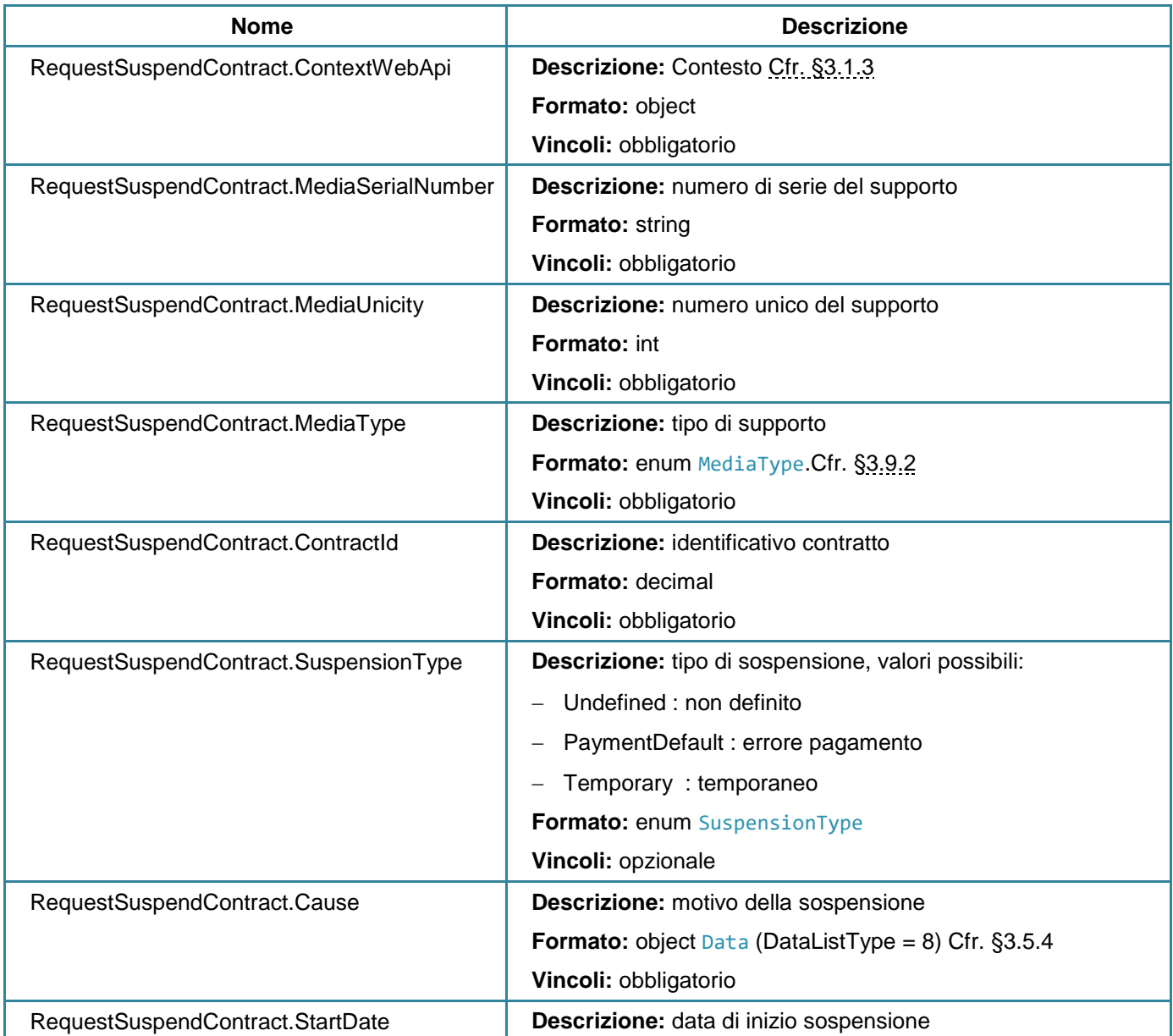

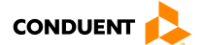

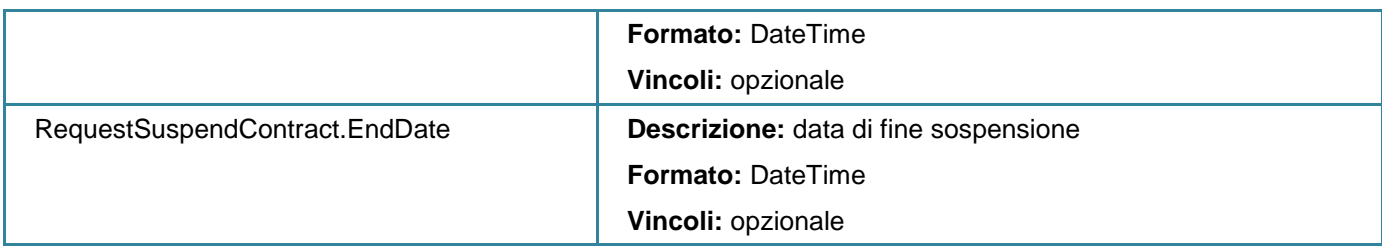

#### **Parametri di output**

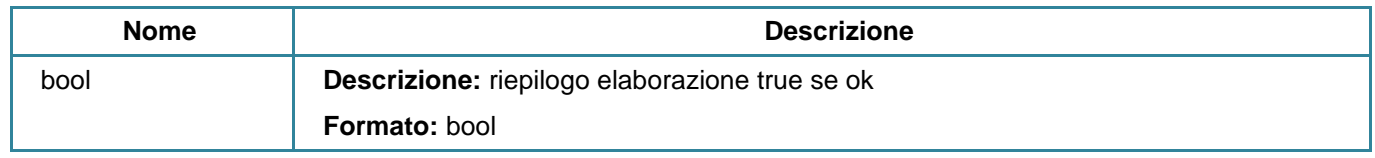

### **3.6.3 Regolarizzare una scadenza insoluta**

**GET** aftersale/rejectedscheduledpaymentitem

Questo servizio consente di regolarizzare una scadenza insoluta (derivato da sales/scheduledpayments).

### **Parametri di input**

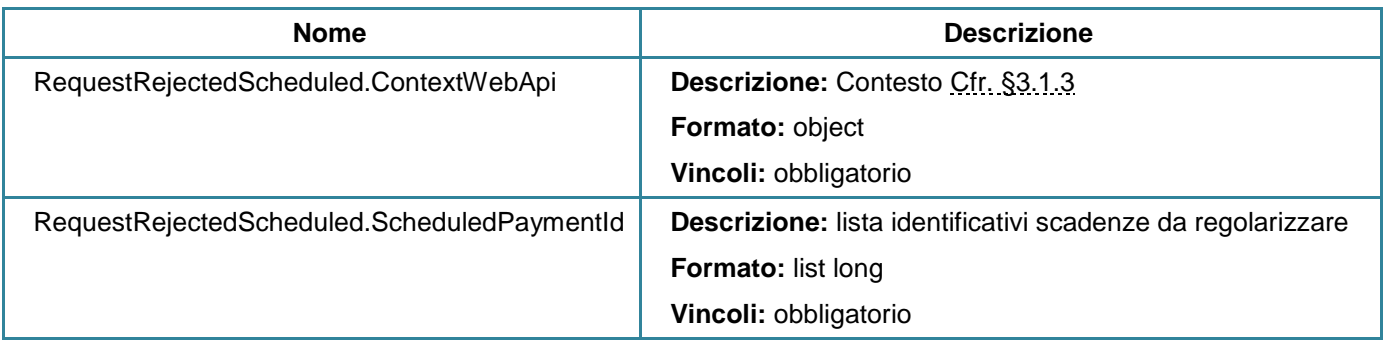

#### **Parametri di output**

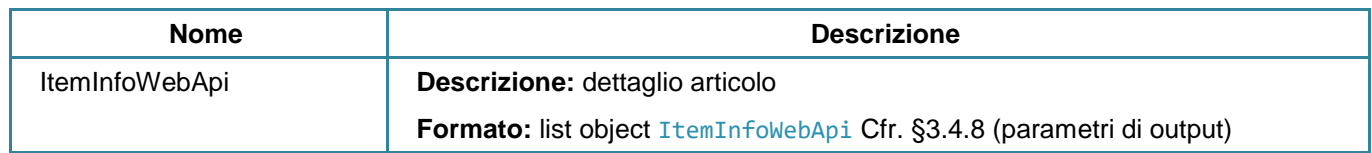

### **3.6.4 Elencare gli ordini per annullamento**

In corso di analisi.

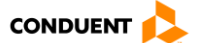

## **3.7 RISORSE SET DI DATI SULLA PIATTAFORMA DI TEST**

#### **3.7.1 Reinizializzare i dati di test esterni**

#### **POST** datasales/externalresetdata

Questo servizio consente di reinizializzare i dati di test (cliente di bigliettazione, supporto, ecc.) per un'azienda TPL esterna al sistema di bigliettazione.

Questo servizio non è disponibile in produzione.

#### **Parametri di input**

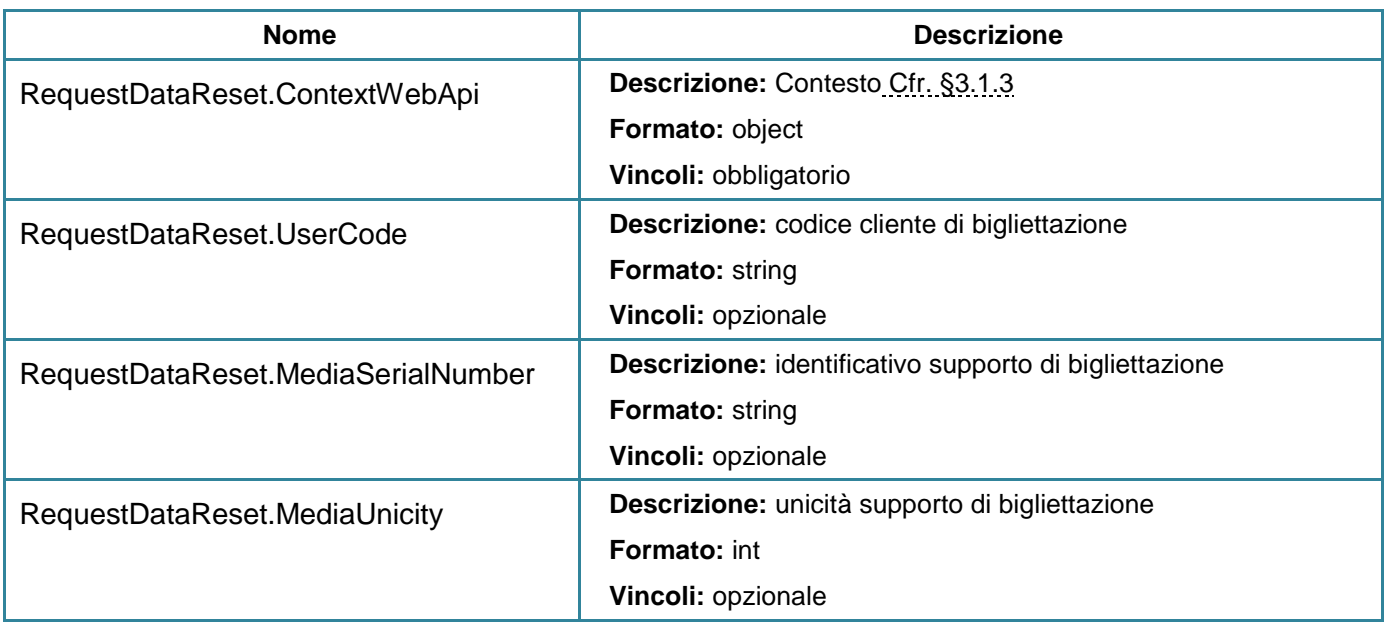

#### **Parametri di output**

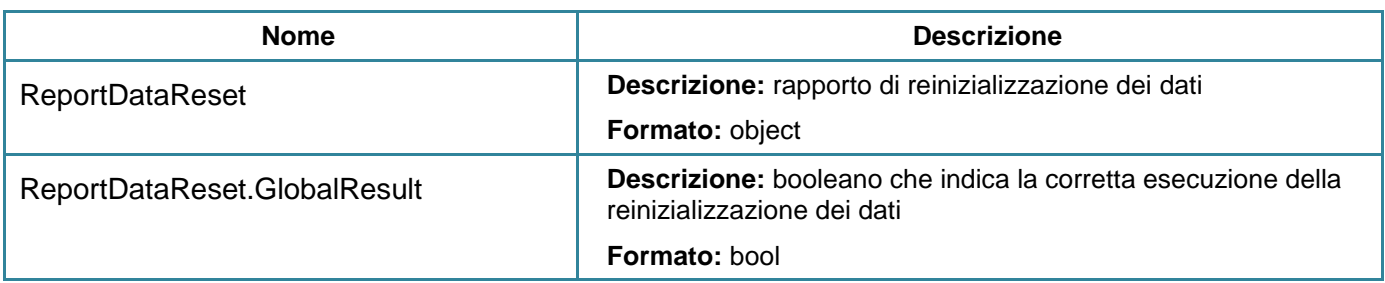

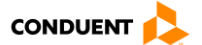

# **3.7.2 Cancellare i dati di un supporto (unicamente RIR)**

#### **POST** datasales/erasemedia

Questo servizio consente di reinizializzare i dati fisici (contratti) di un supporto fornito.

Il servizio è accessibile unicamente in modalità RIR:

Contesto di vendita AccessMode = ConnectedMedia e SalesMode = RIR.

Il servizio non è disponibile in produzione.

## **Parametri di input**

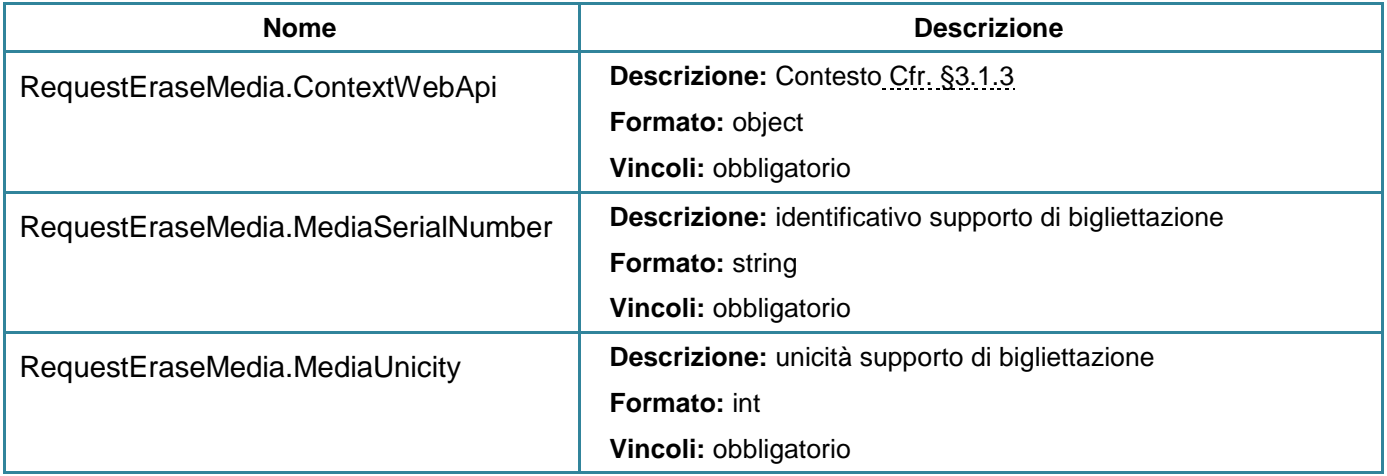

### **Parametri di output**

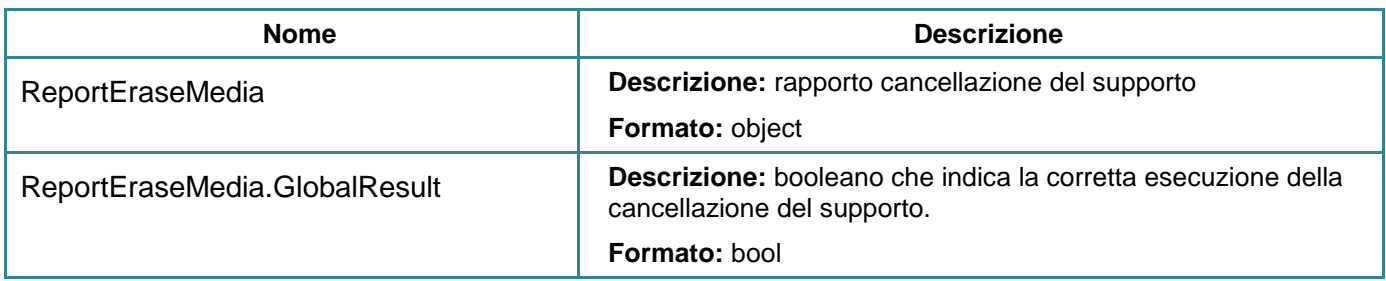

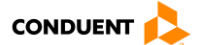

## **3.8 CLASSI**

### <span id="page-195-0"></span>**3.8.1 Media**

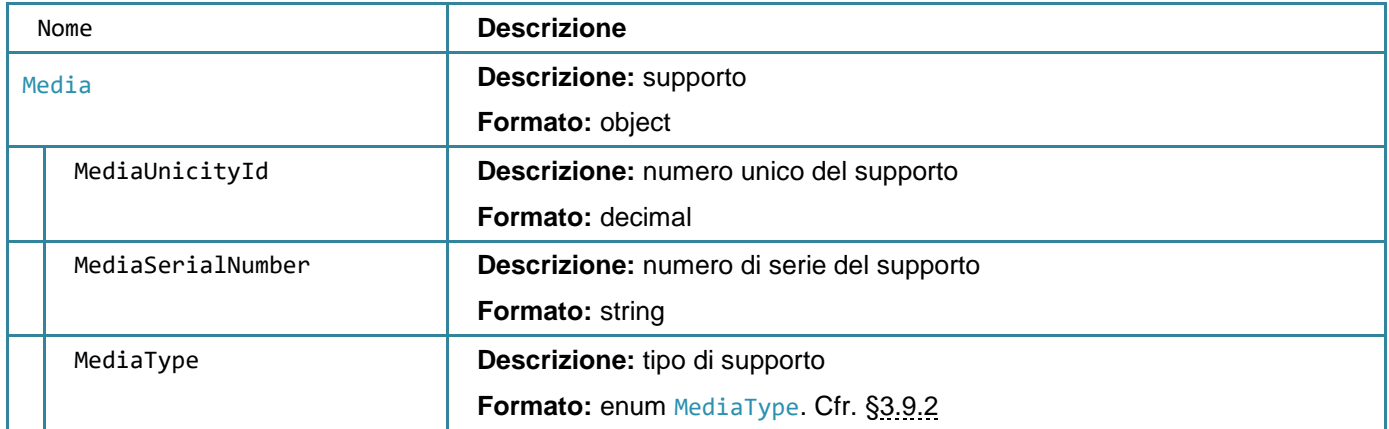

# **3.8.2 UserInfo**

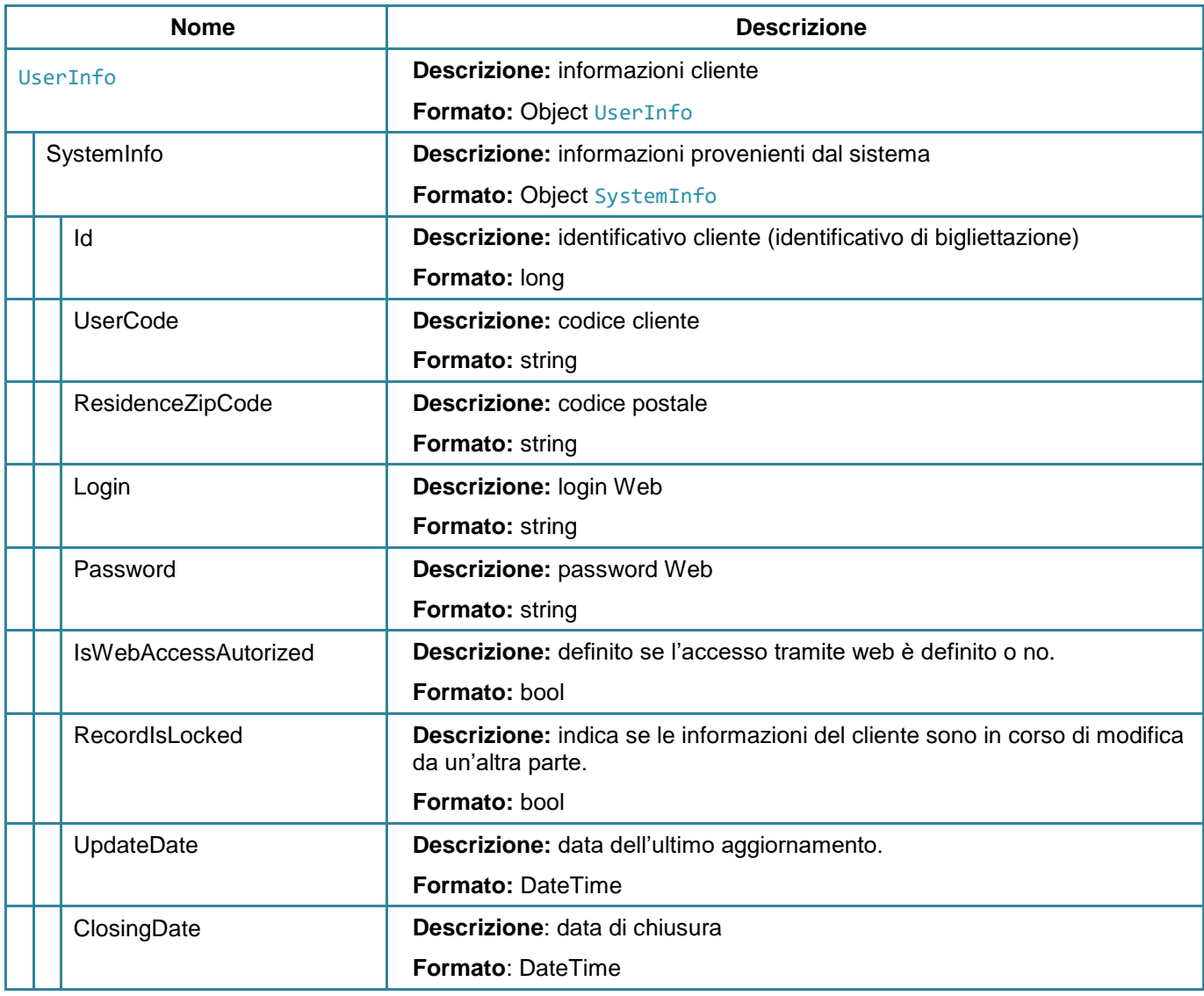

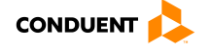

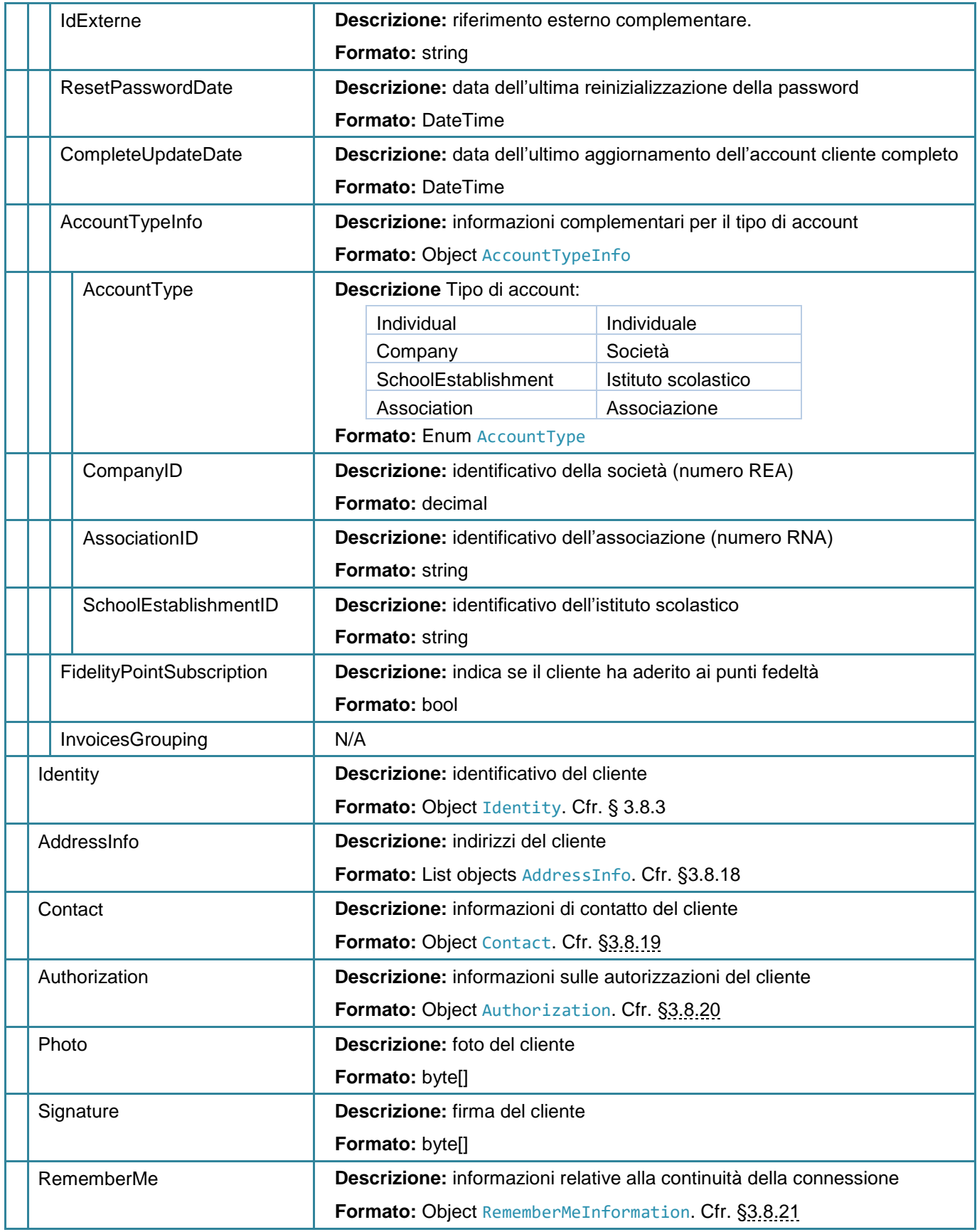

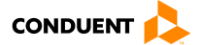

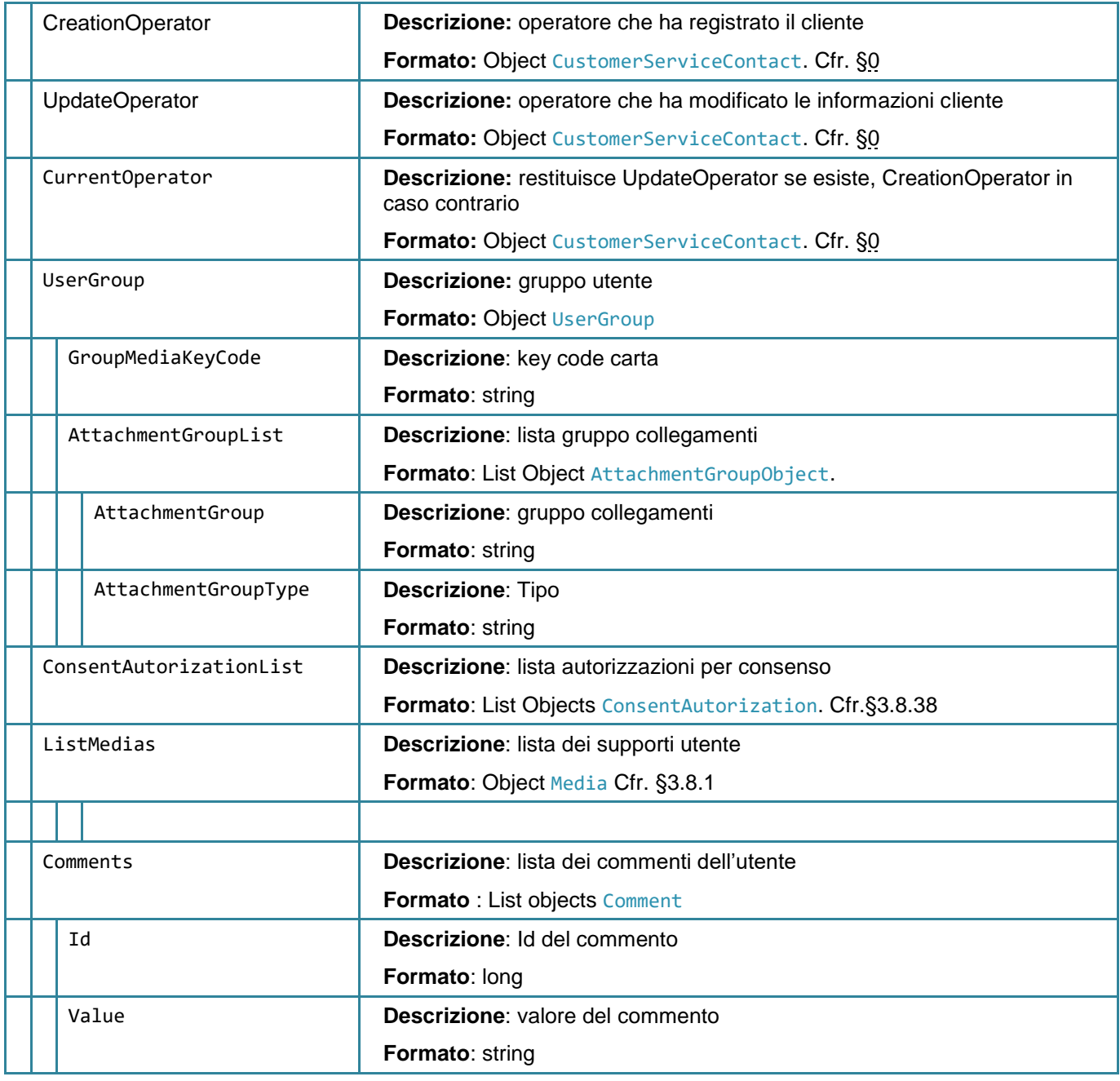

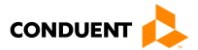

## <span id="page-198-0"></span>**3.8.3 Identity**

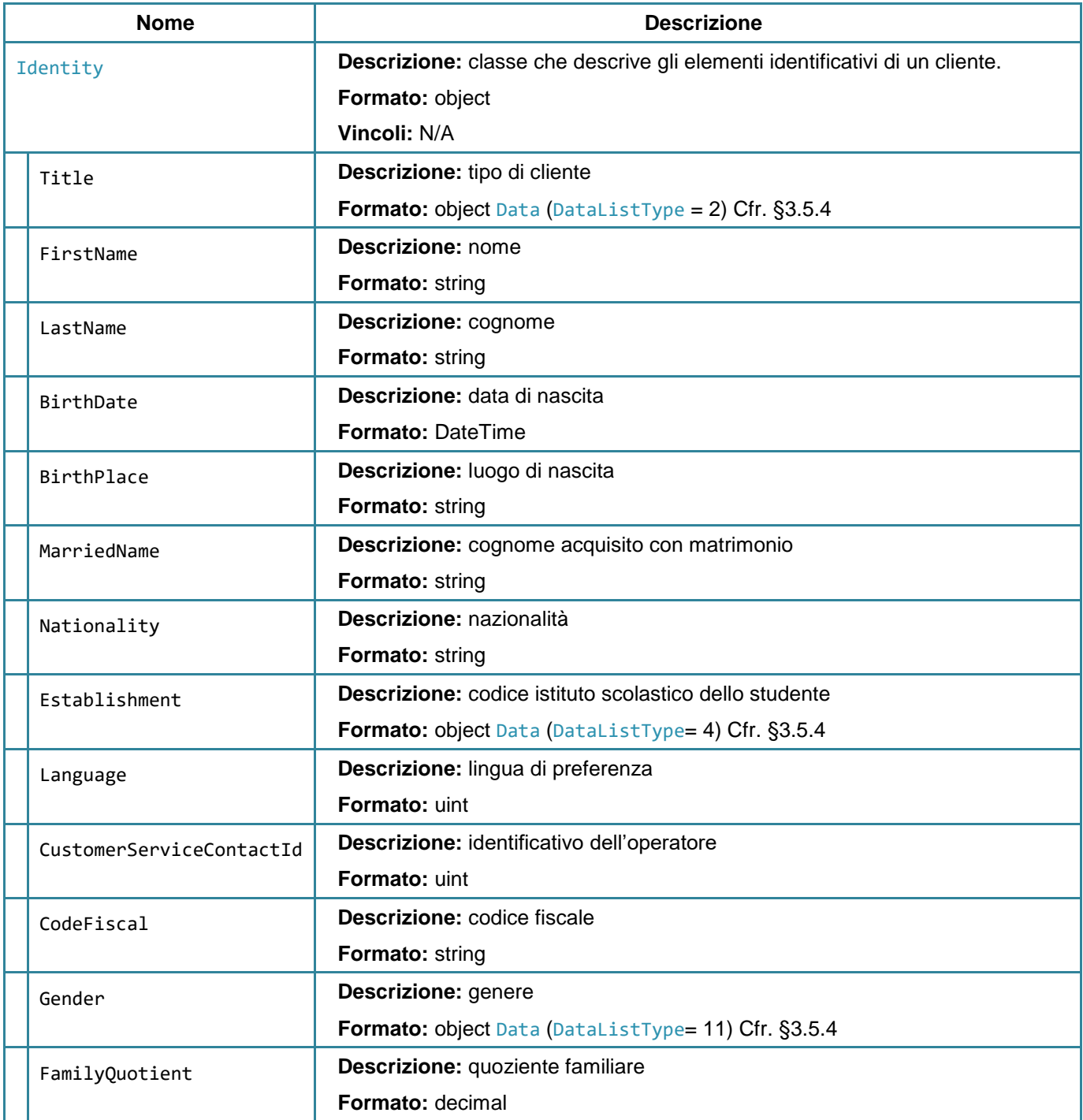

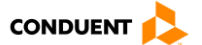

## **3.8.4 ValidityDay**

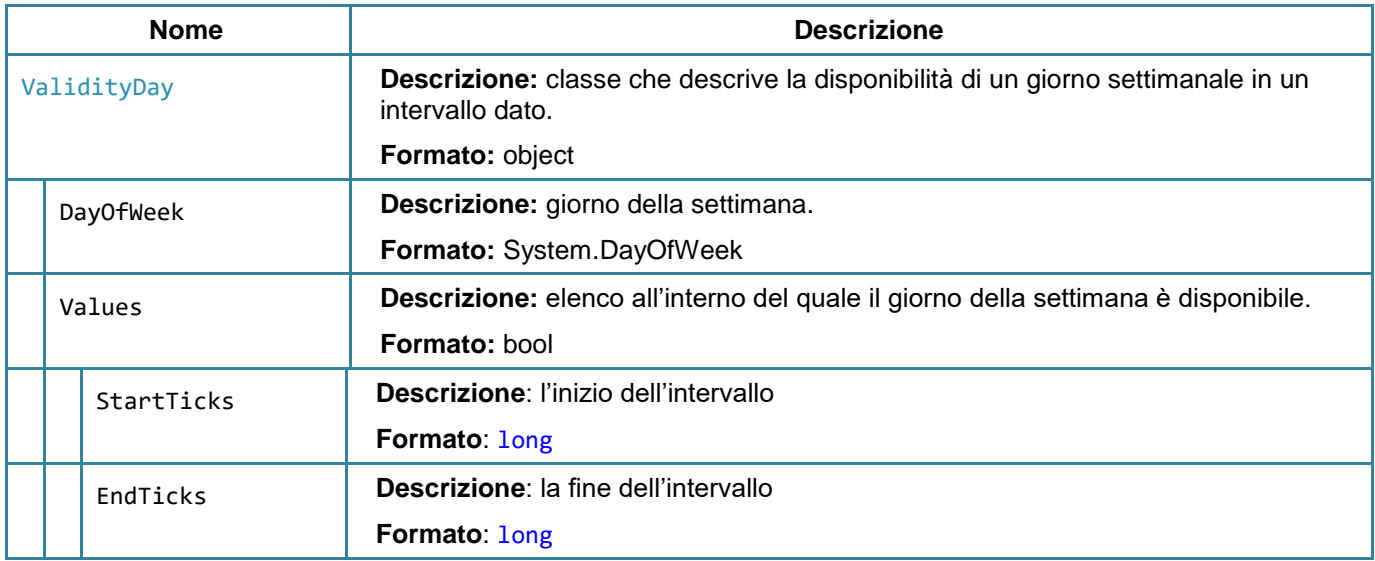

# **3.8.5 ValidityCalendar**

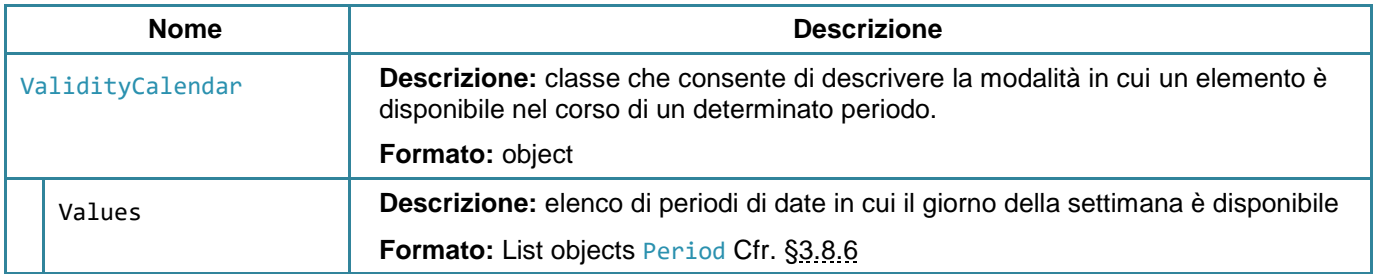

## <span id="page-199-0"></span>**3.8.6 Period**

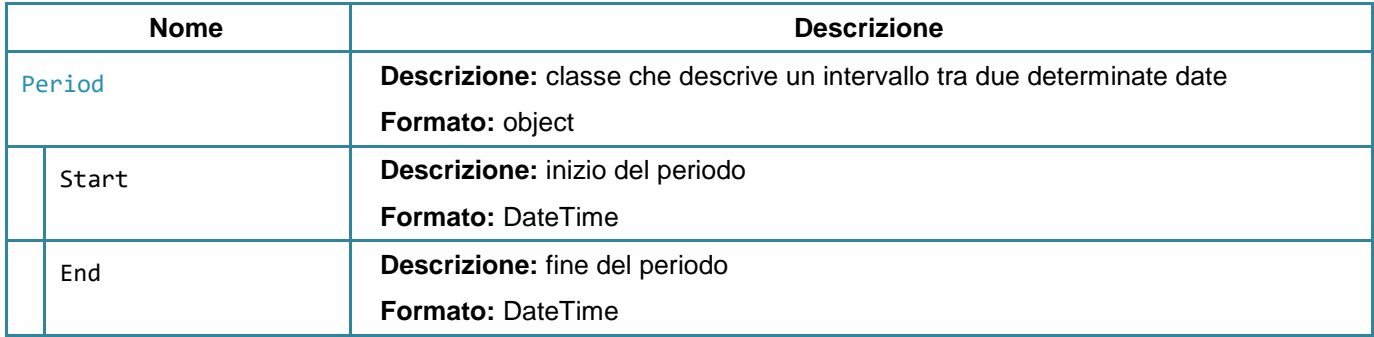

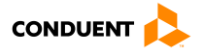

## **3.8.7 ItemAutoLoadingInfo**

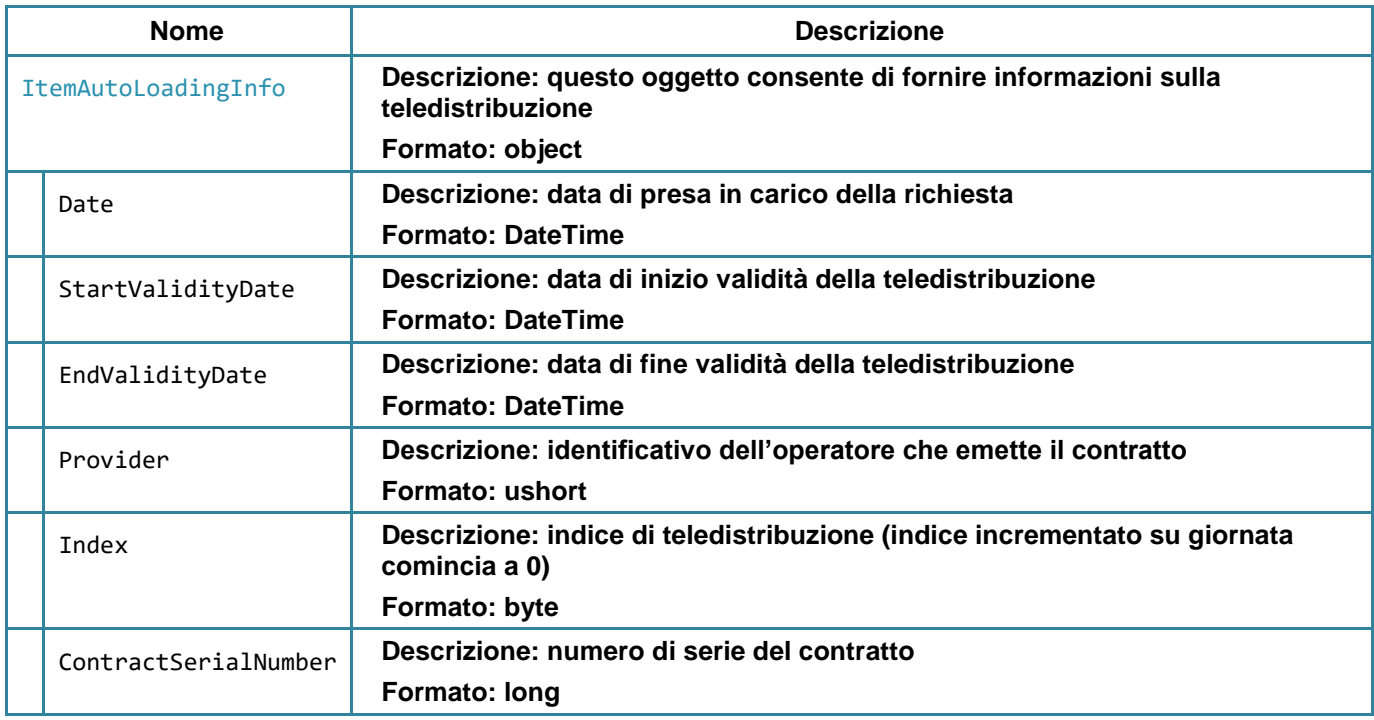

### <span id="page-200-0"></span>**3.8.8 TravelPoint**

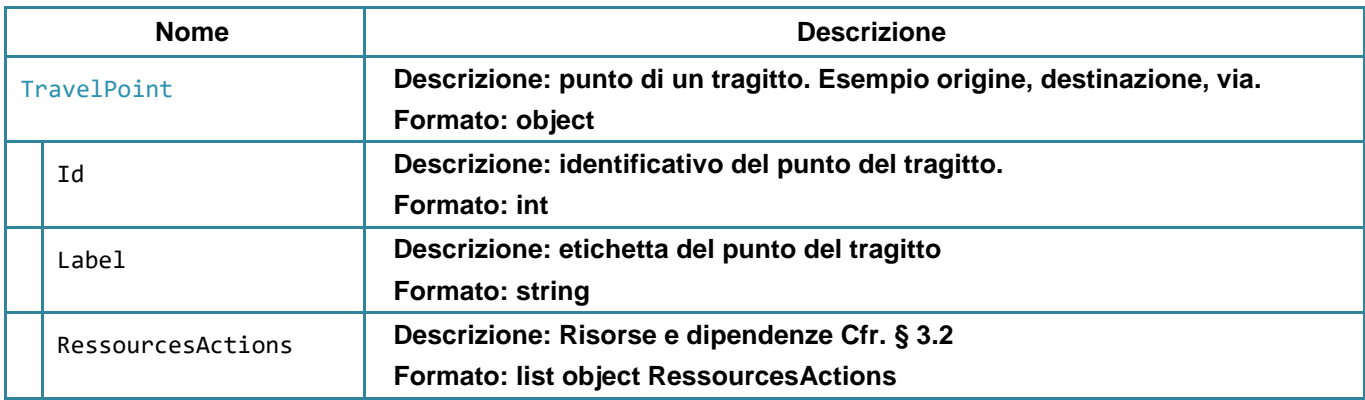

## **3.8.9 EvidenceInfo**

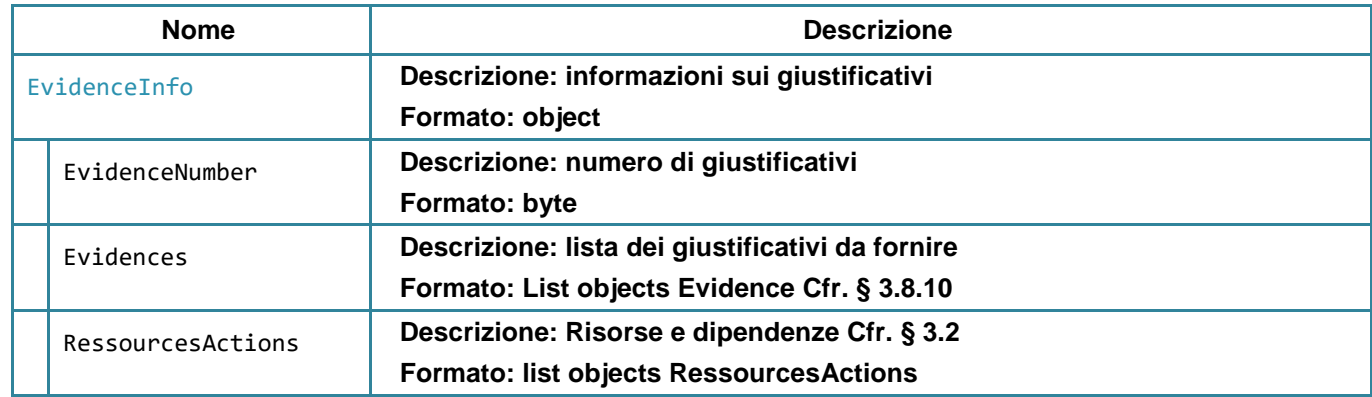

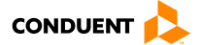

## <span id="page-201-0"></span>**3.8.10 Evidence**

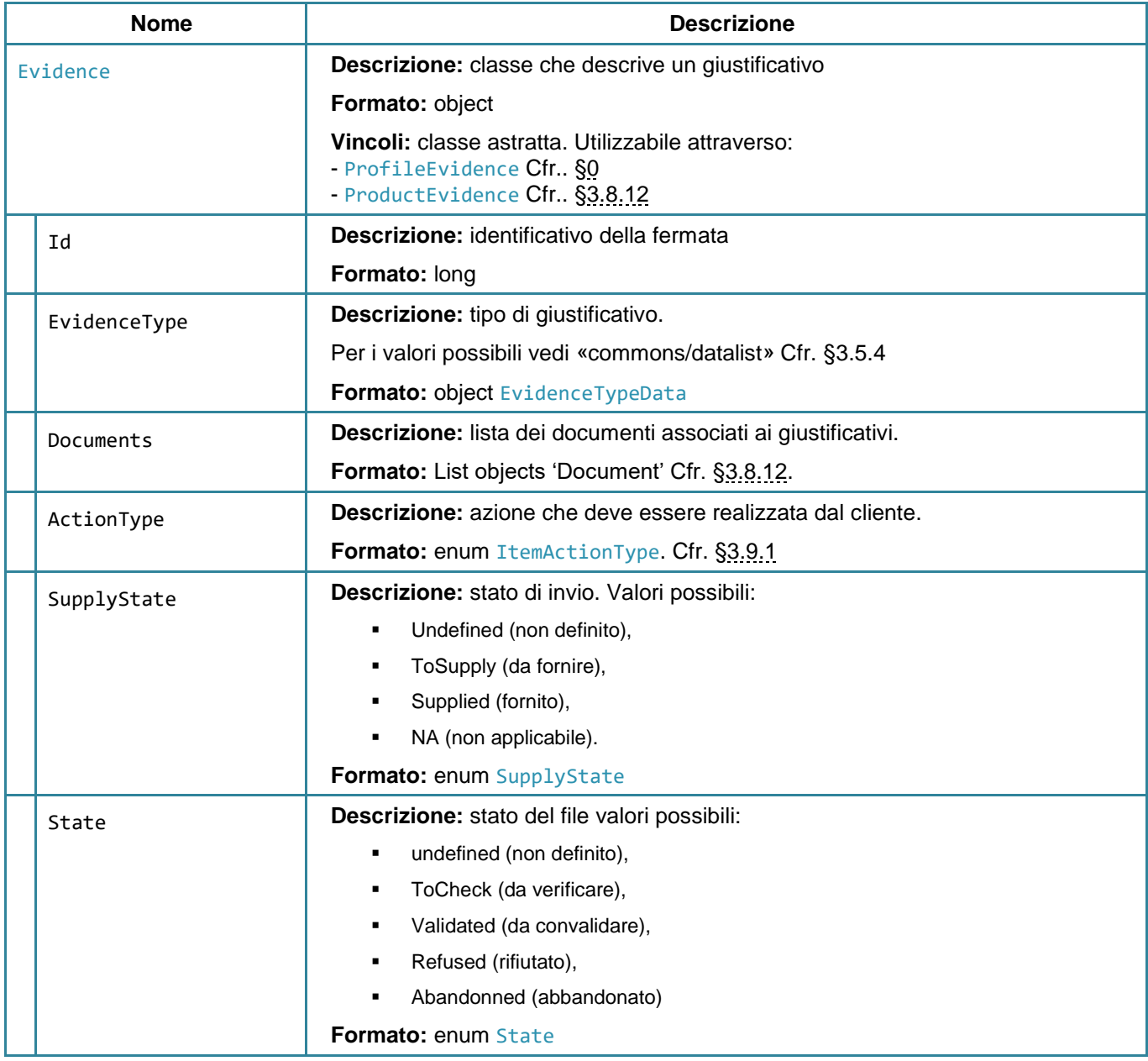

<span id="page-201-1"></span>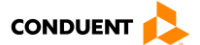

## **3.8.11 ProfileEvidence**

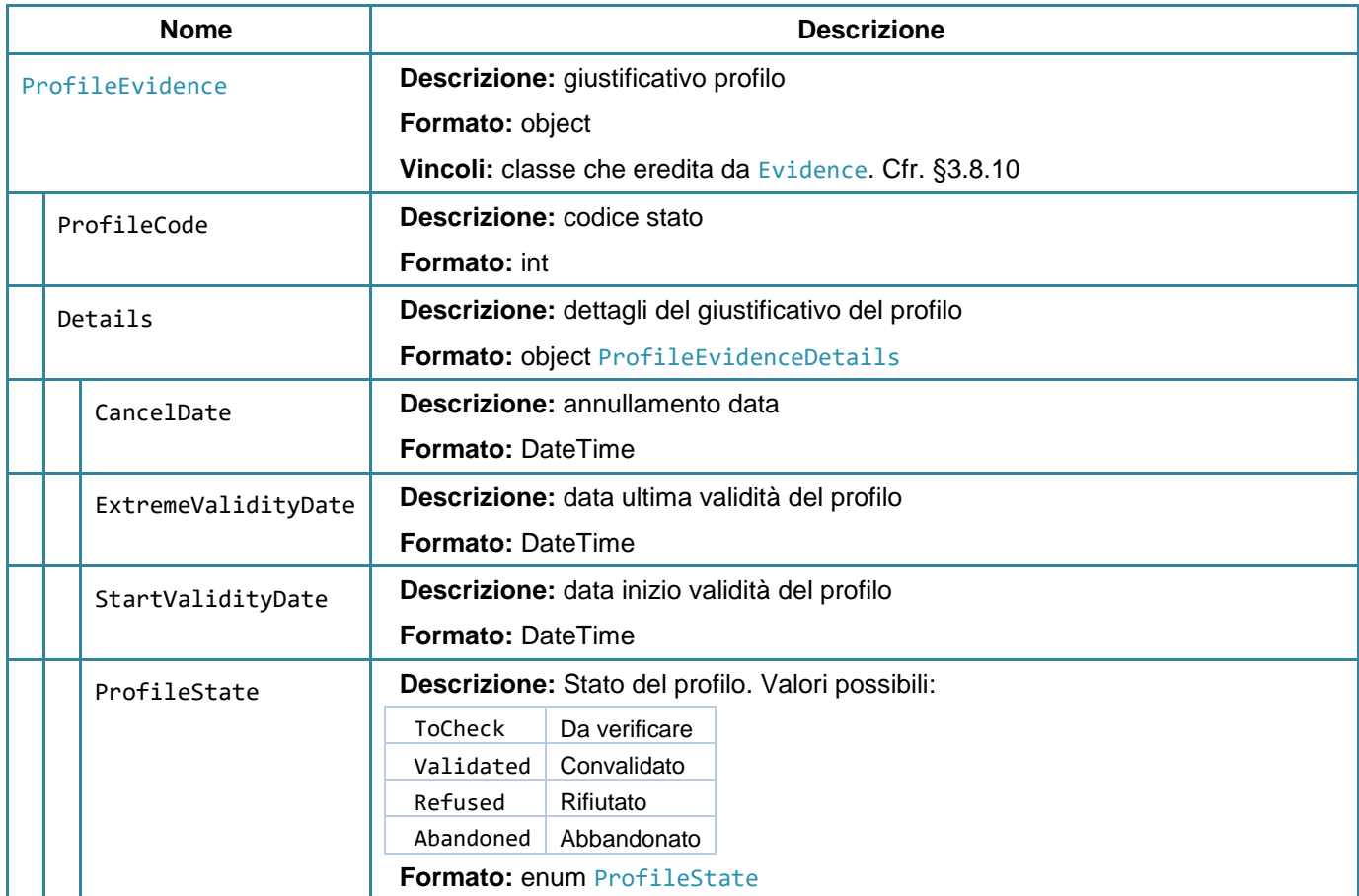

# <span id="page-202-0"></span>**3.8.12 ProductEvidence**

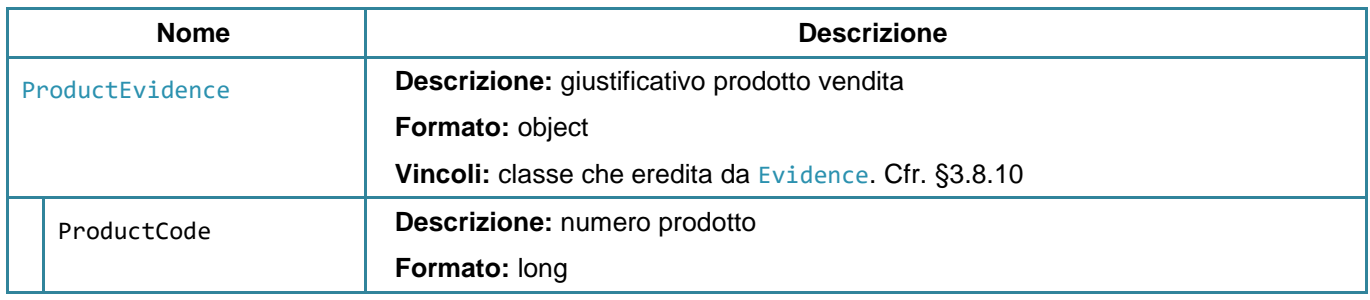

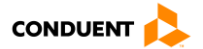

## **3.8.13 MediaInfoWebApiDetails**

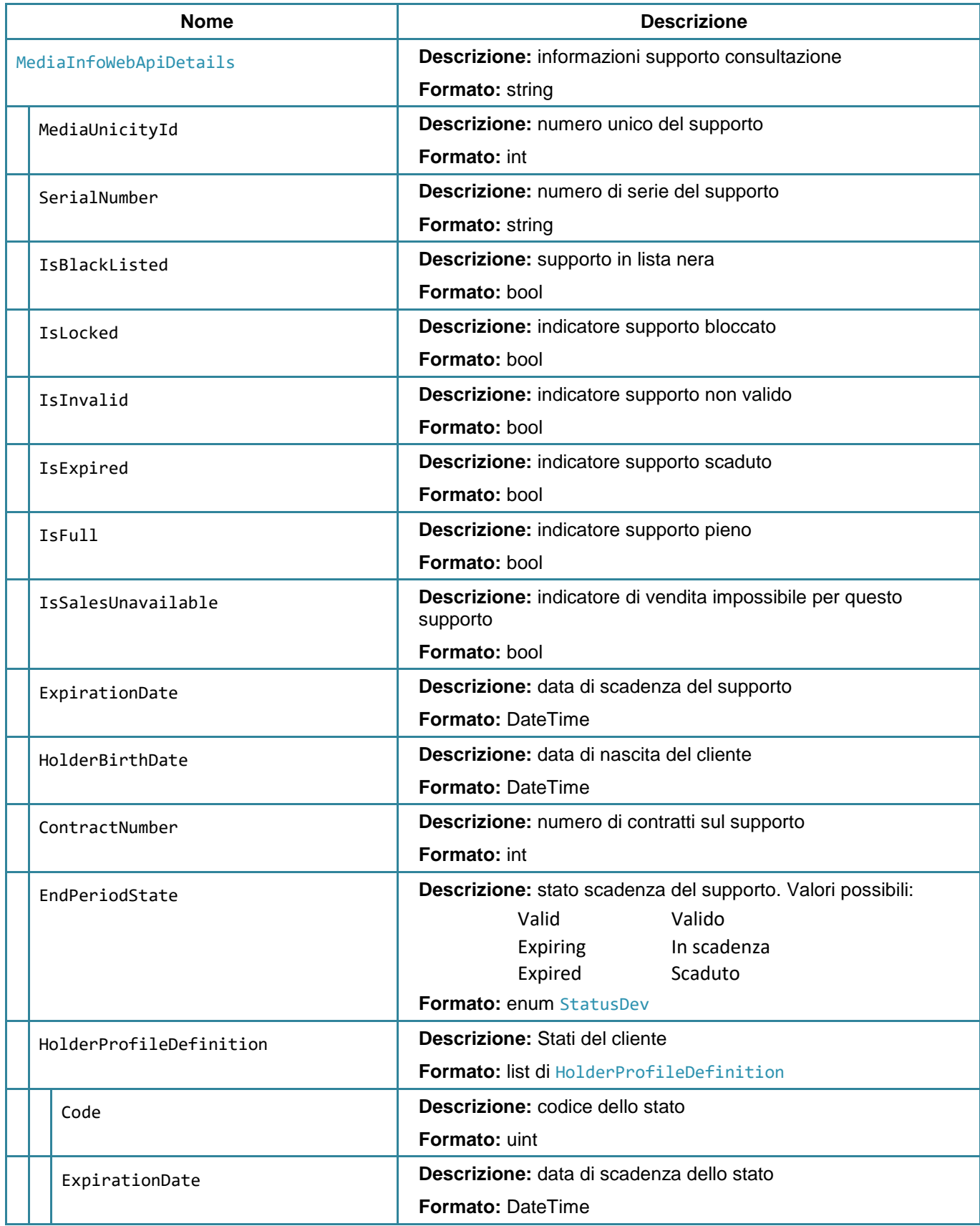

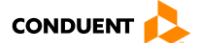

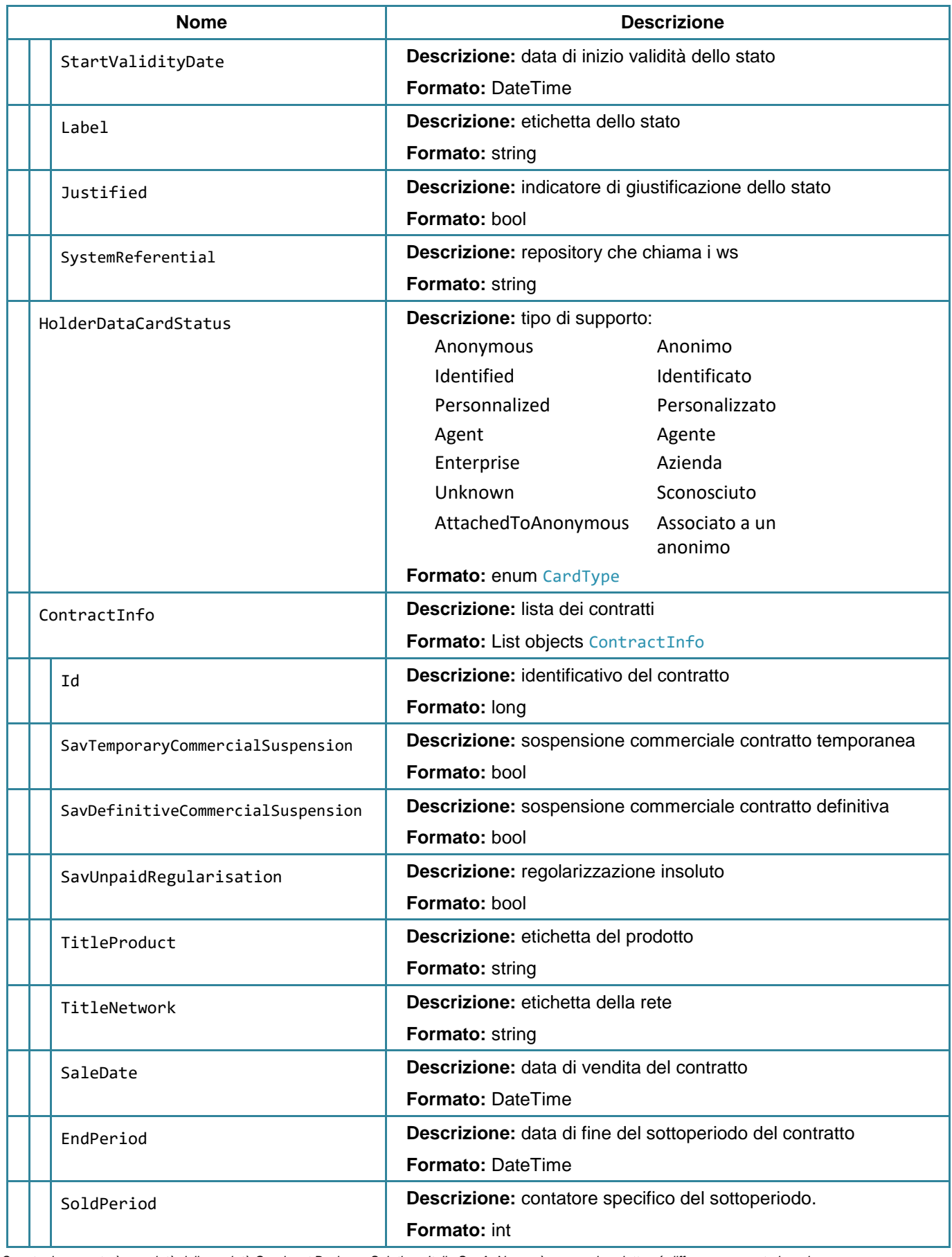

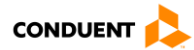

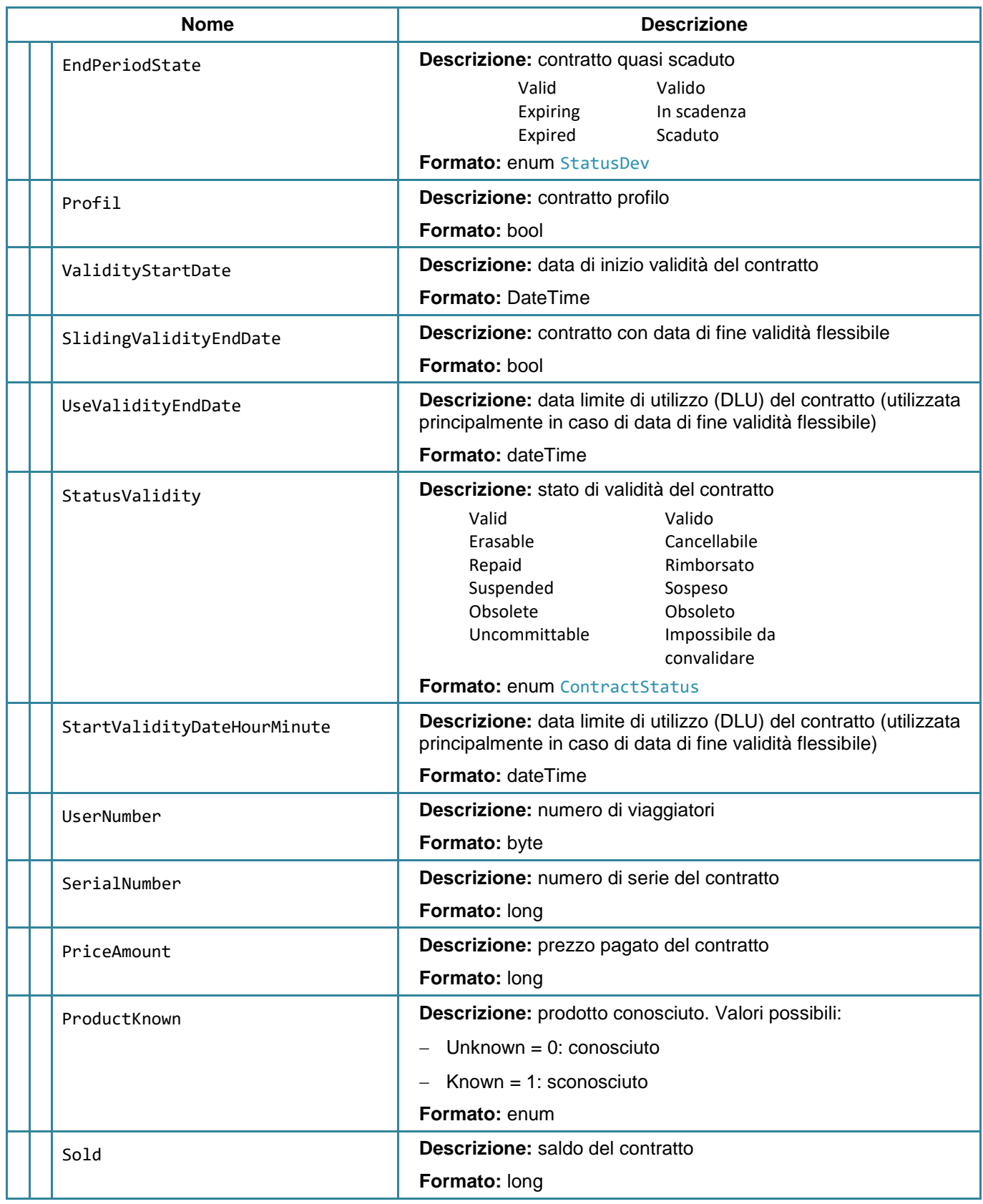

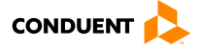

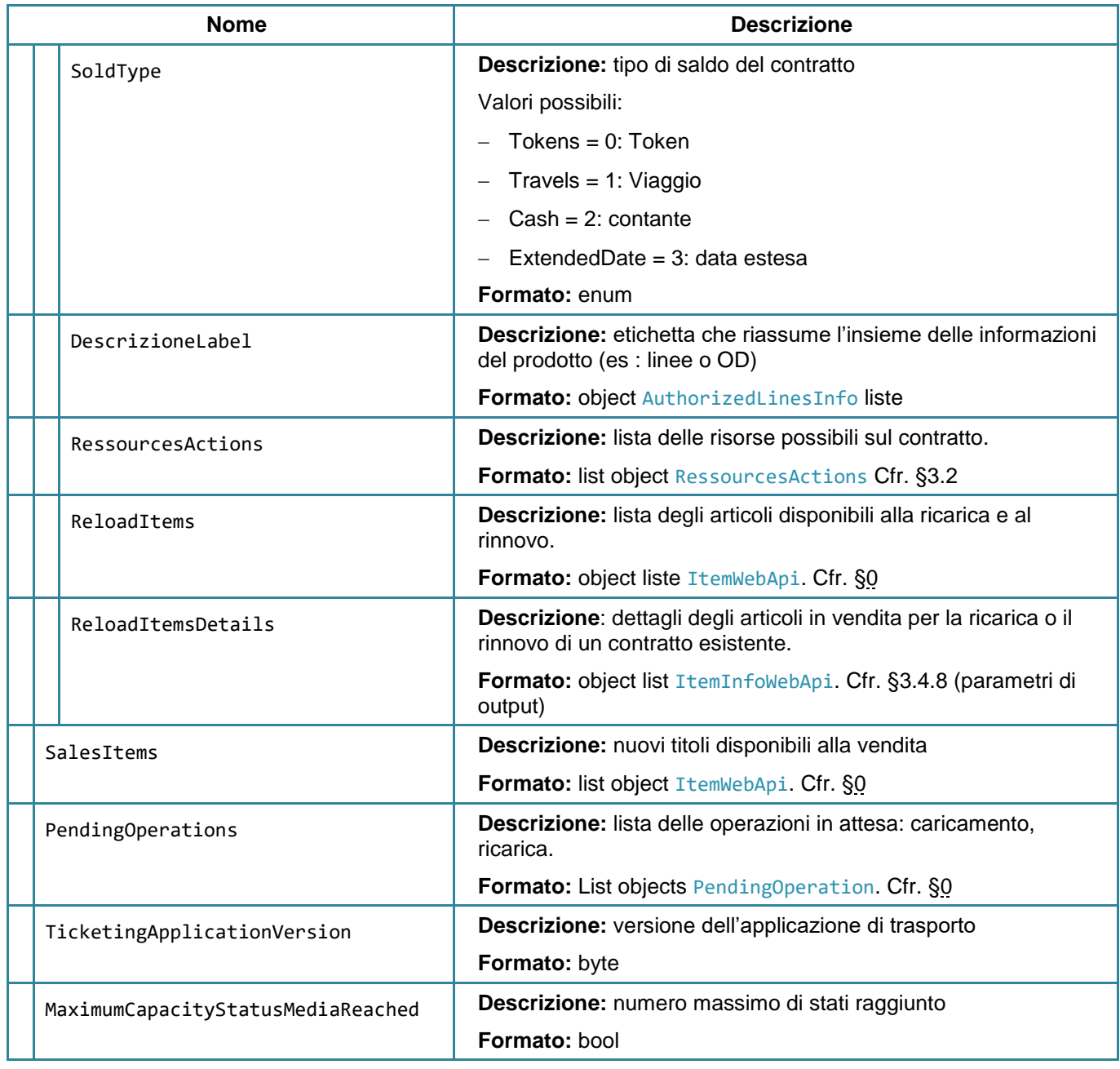

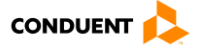

## **3.8.14 AfterSalesService**

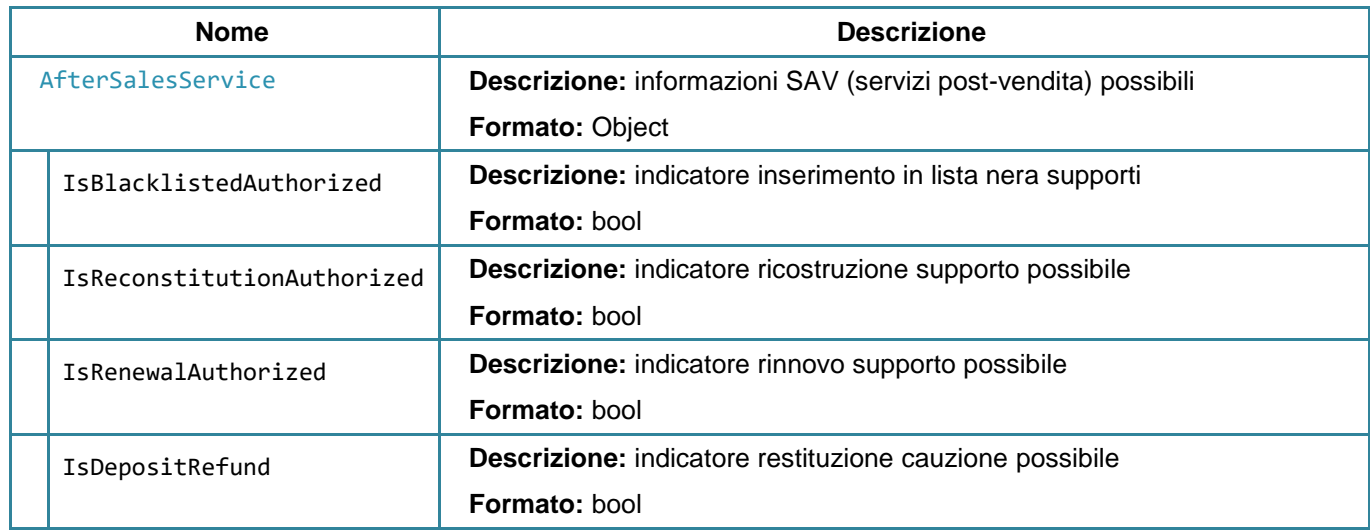

## **3.8.15 AreaTravel**

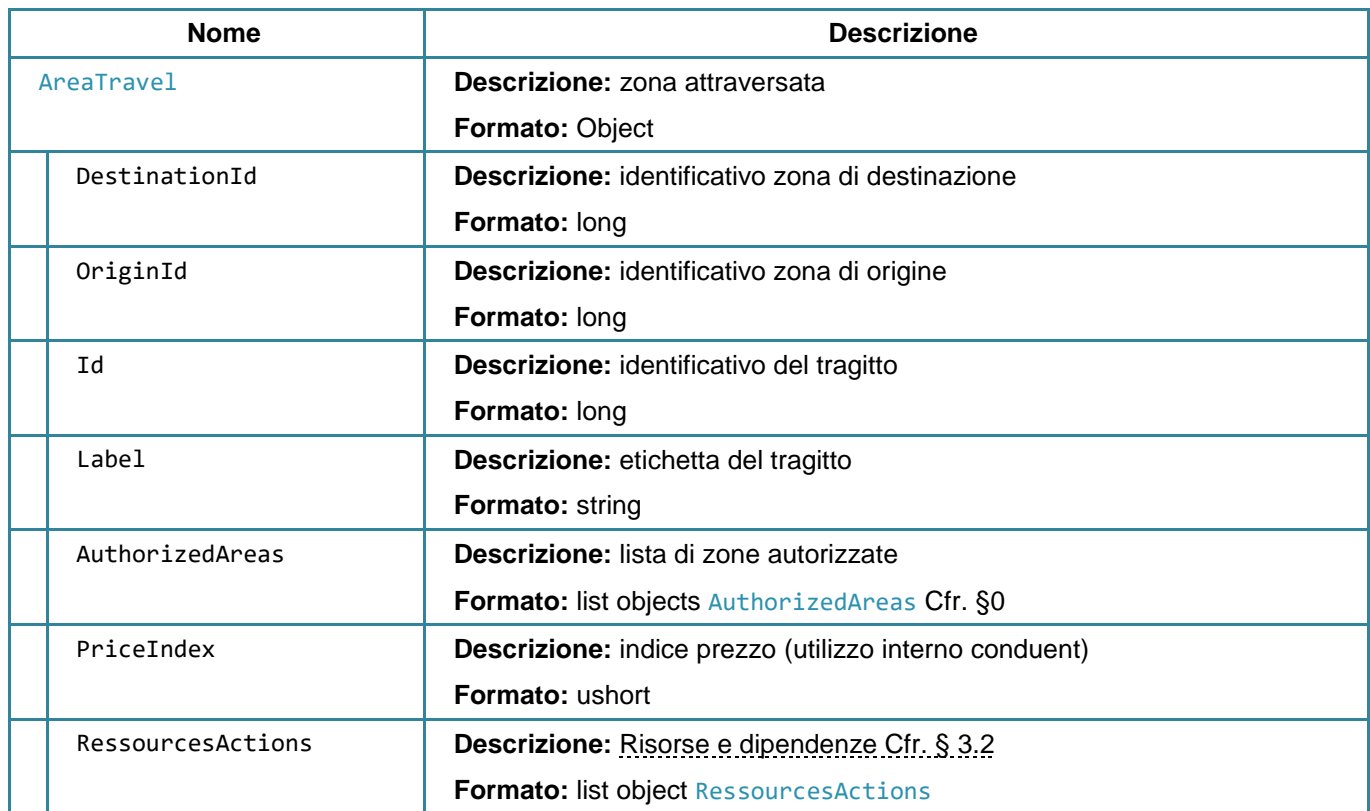

<span id="page-207-0"></span>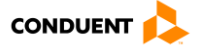

## **3.8.16 AuthorizedAreas**

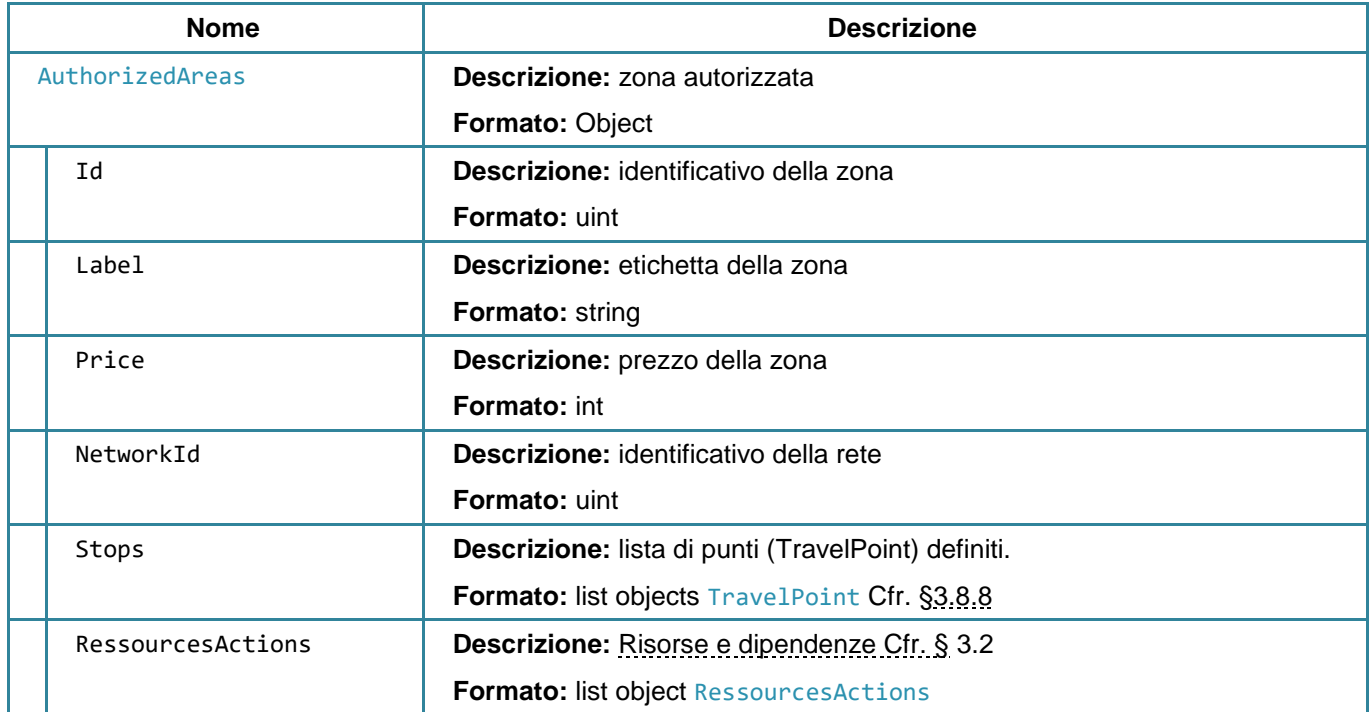

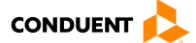

## **3.8.17 OrderItemWebApi**

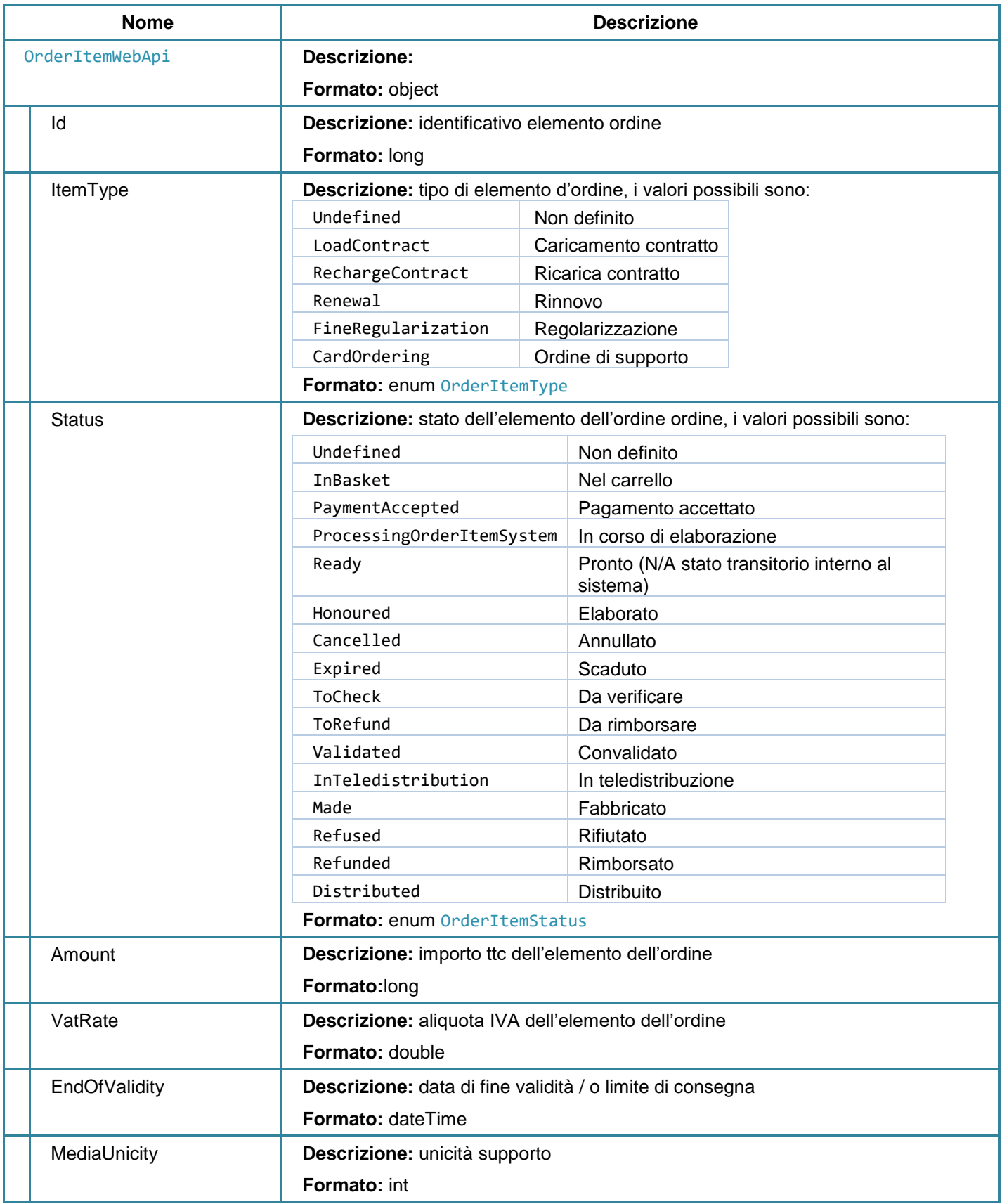

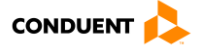

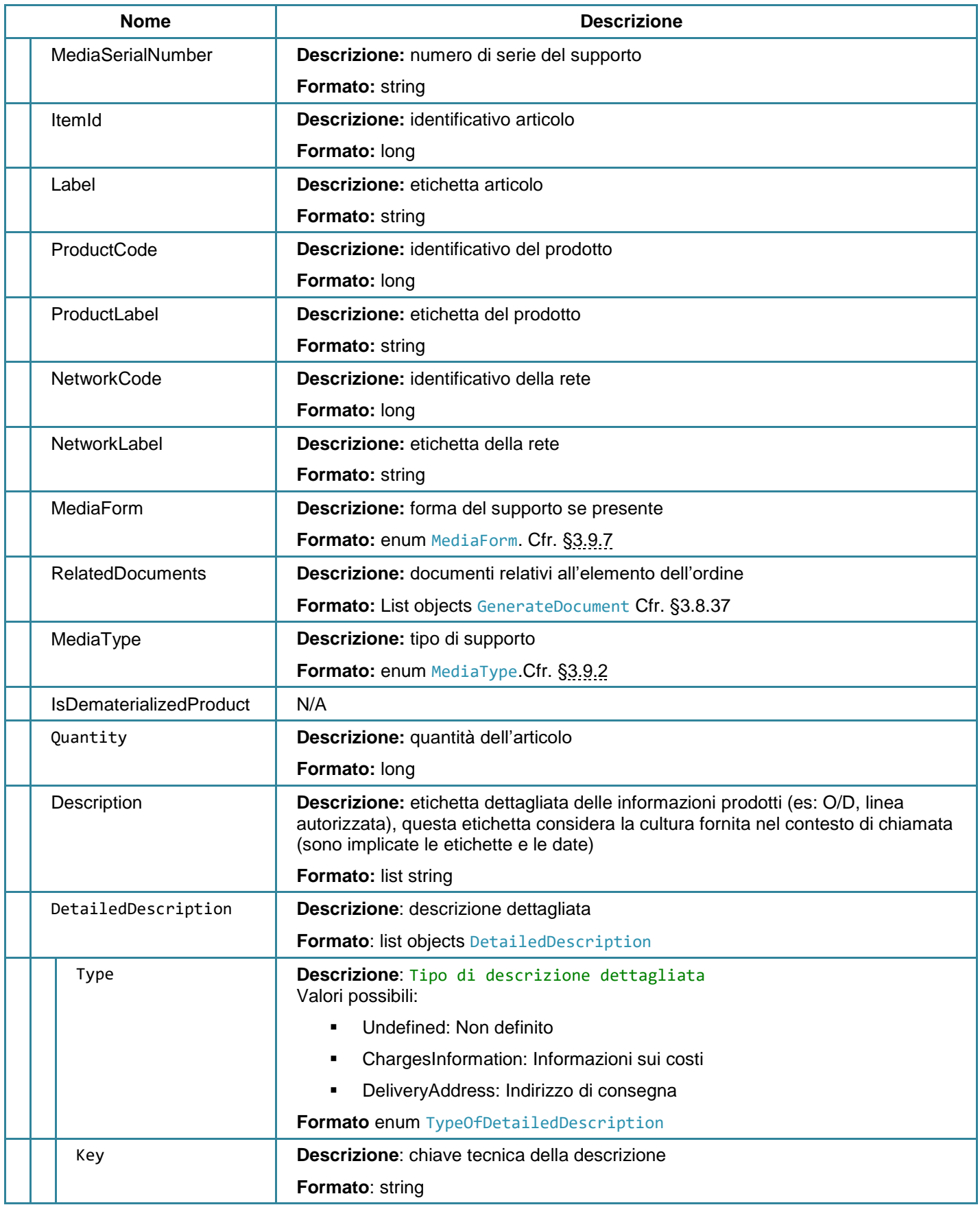

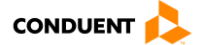

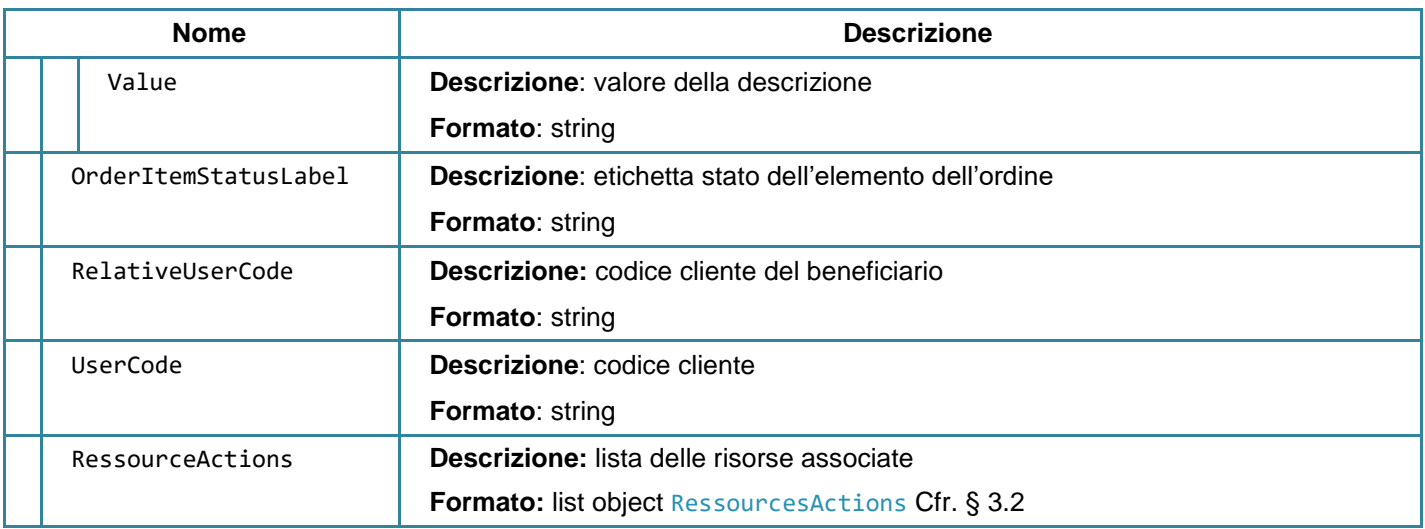

# <span id="page-211-0"></span>**3.8.18 AddressInfo**

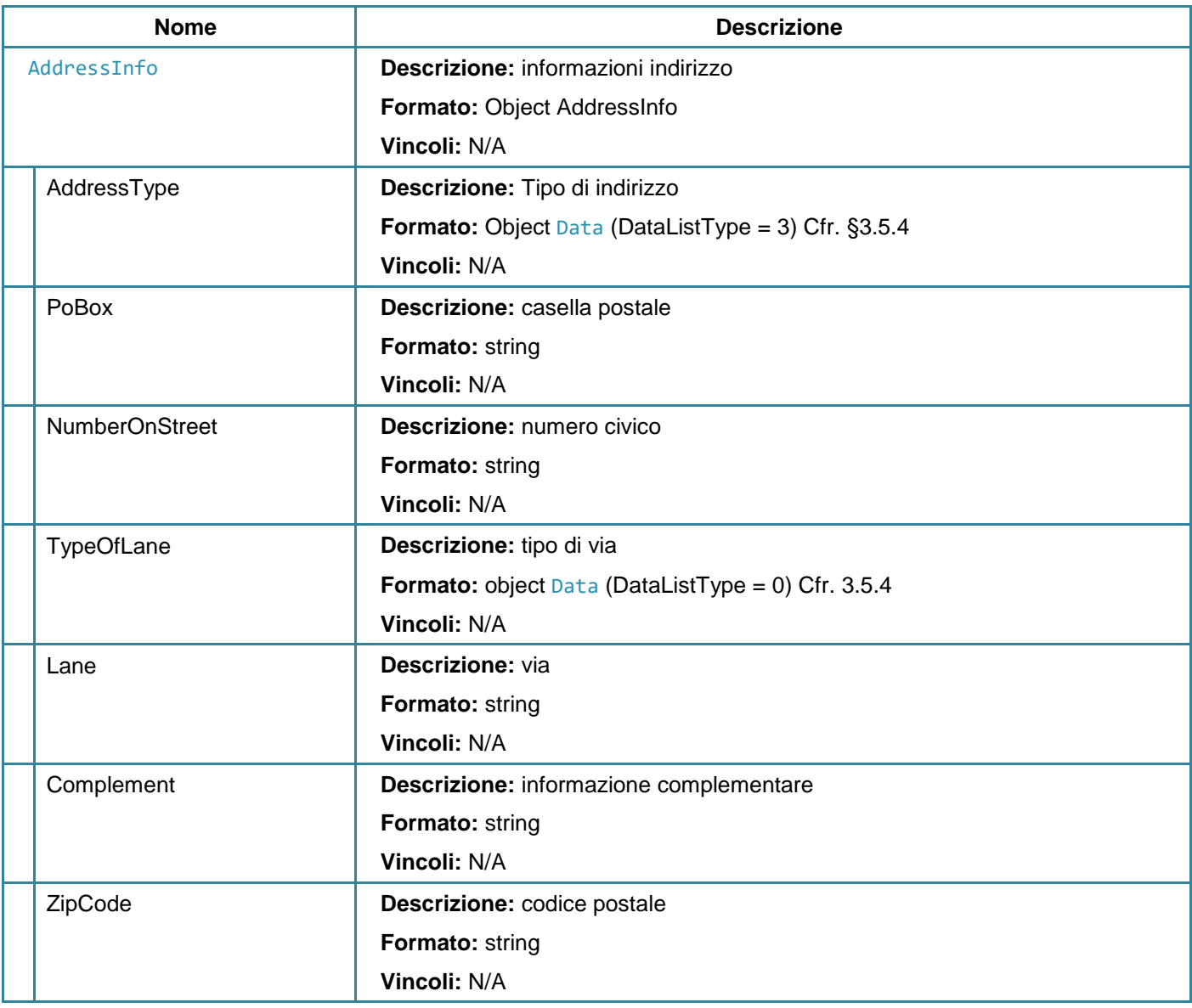

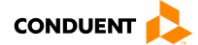

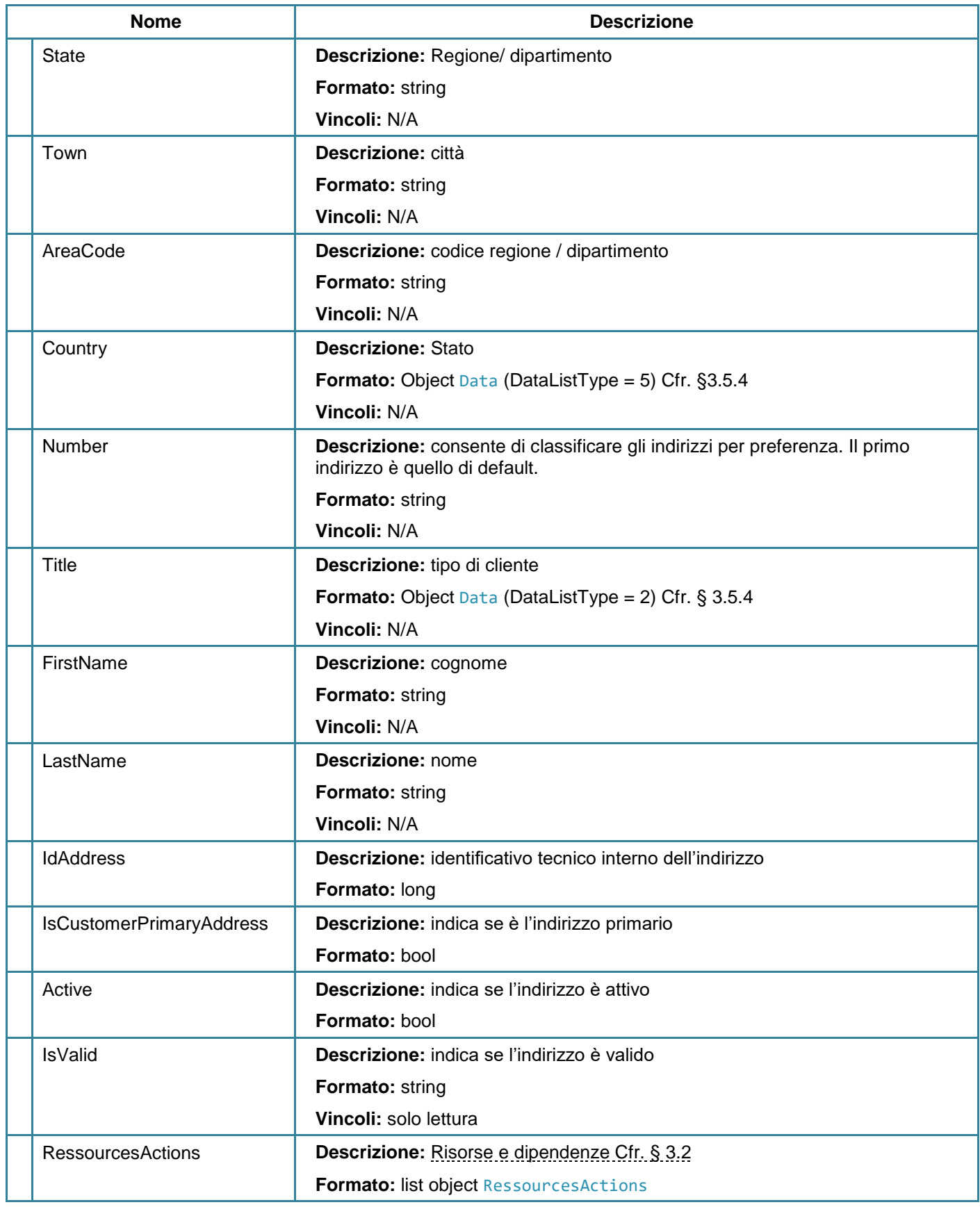

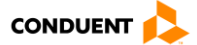

## <span id="page-213-0"></span>**3.8.19 Contact**

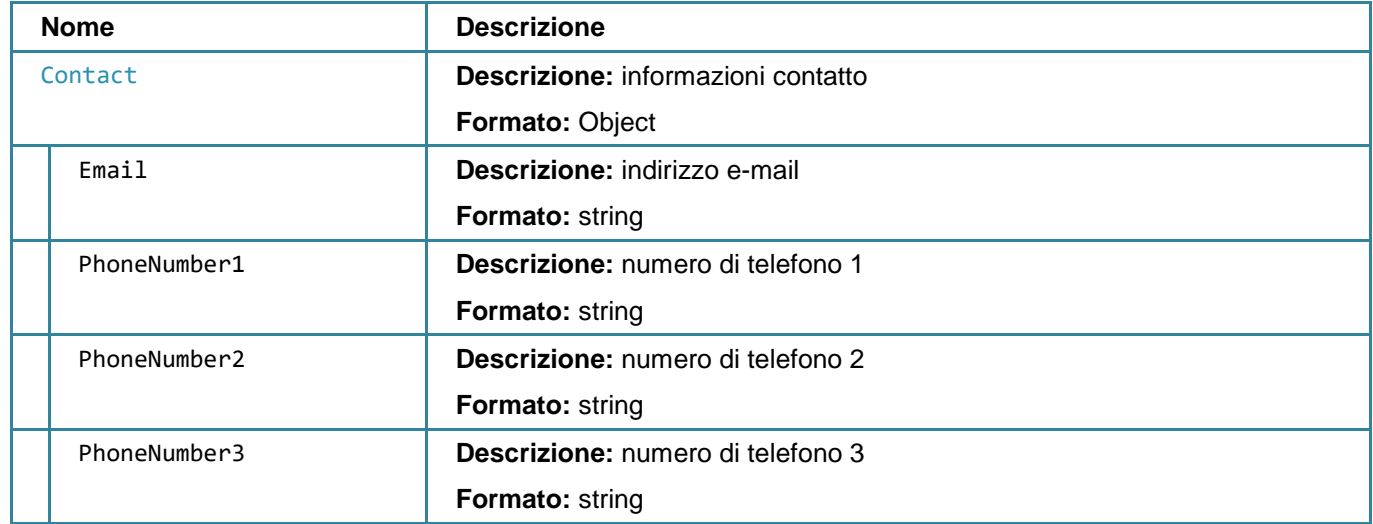

### <span id="page-213-1"></span>**3.8.20 Authorization**

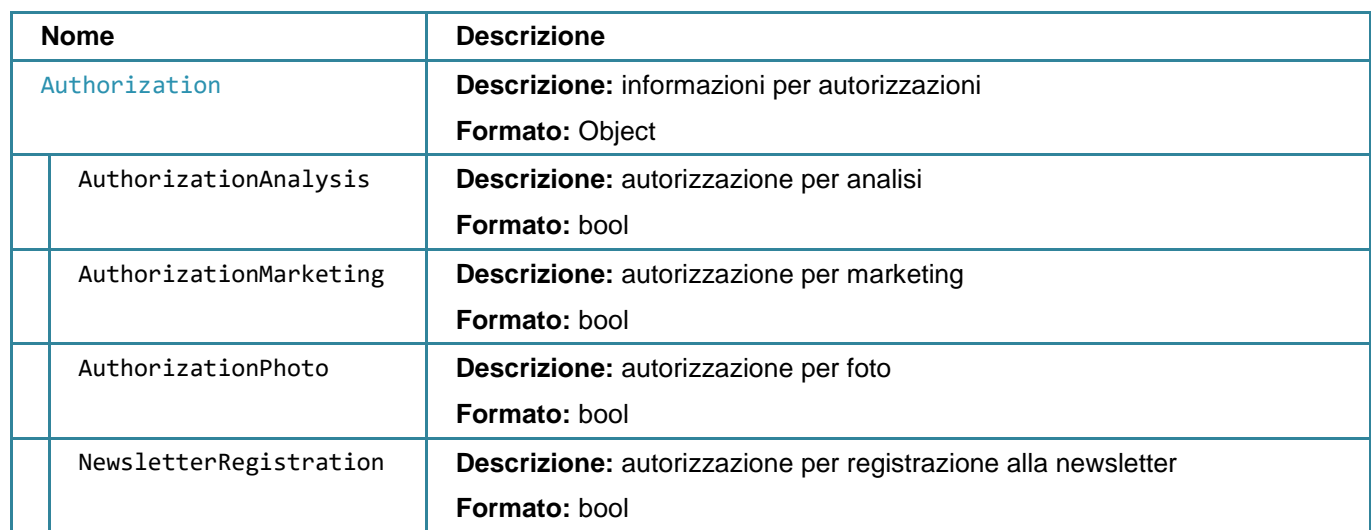

# <span id="page-213-2"></span>**3.8.21 RememberMeInformation**

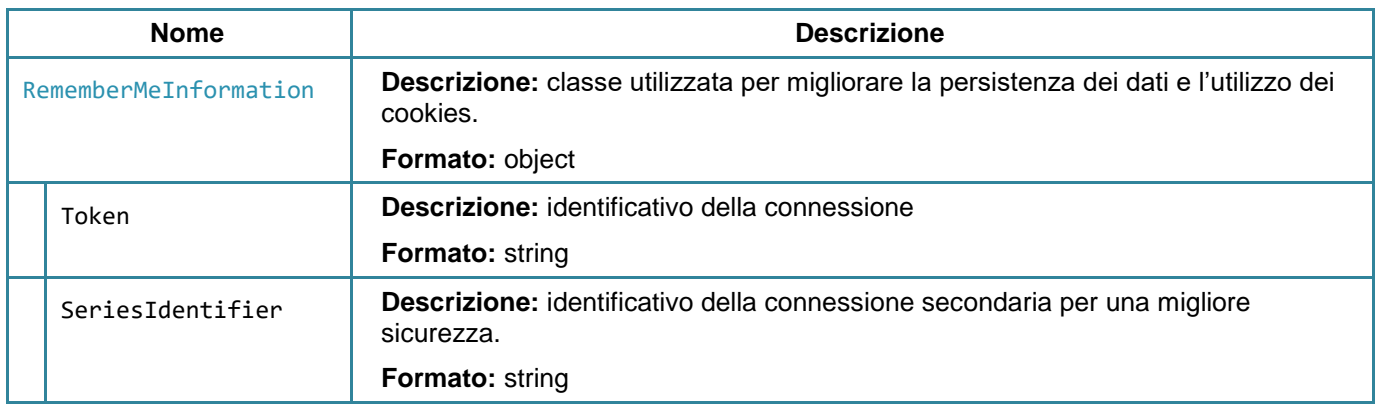

<span id="page-213-3"></span>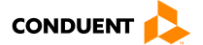

# **3.8.22 CustomerServiceContact**

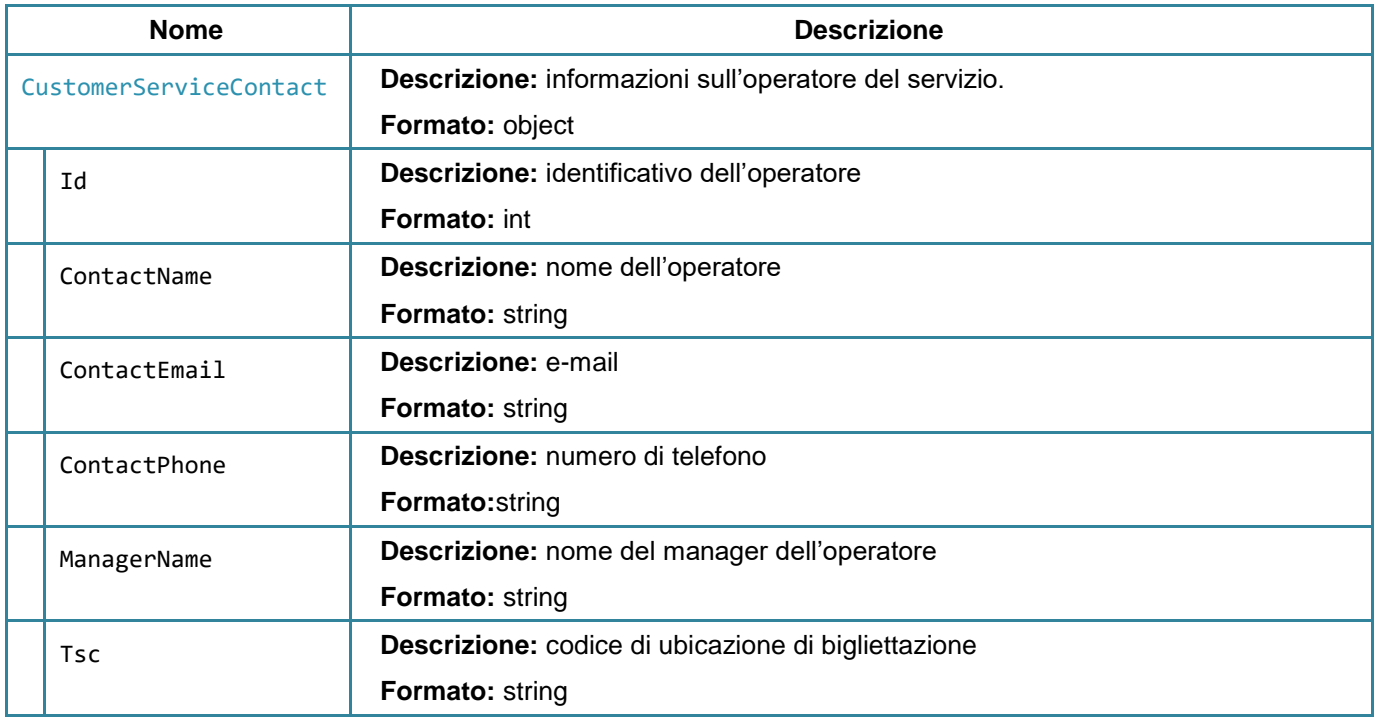

### **3.8.23 ResultWebApi**

<span id="page-214-0"></span>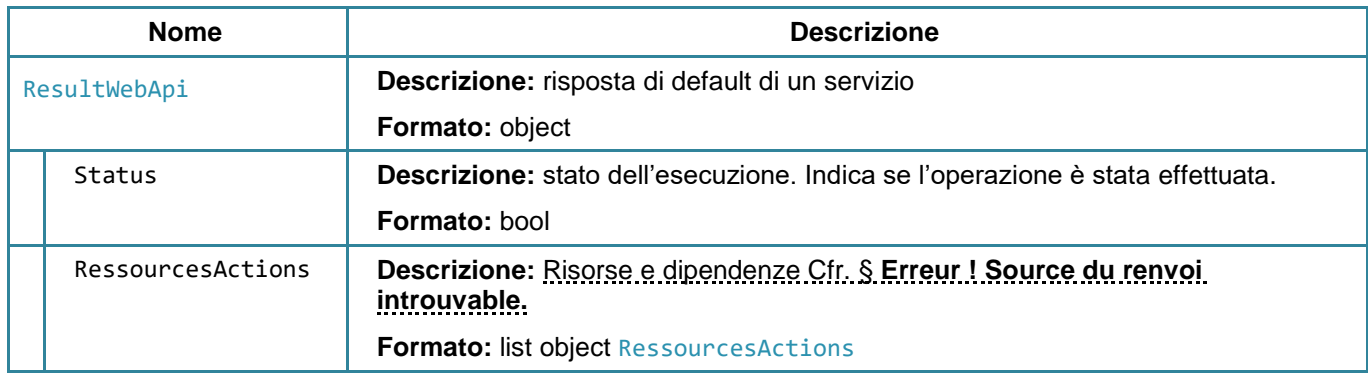

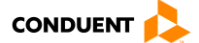

### **3.8.24 ItemWebApi**

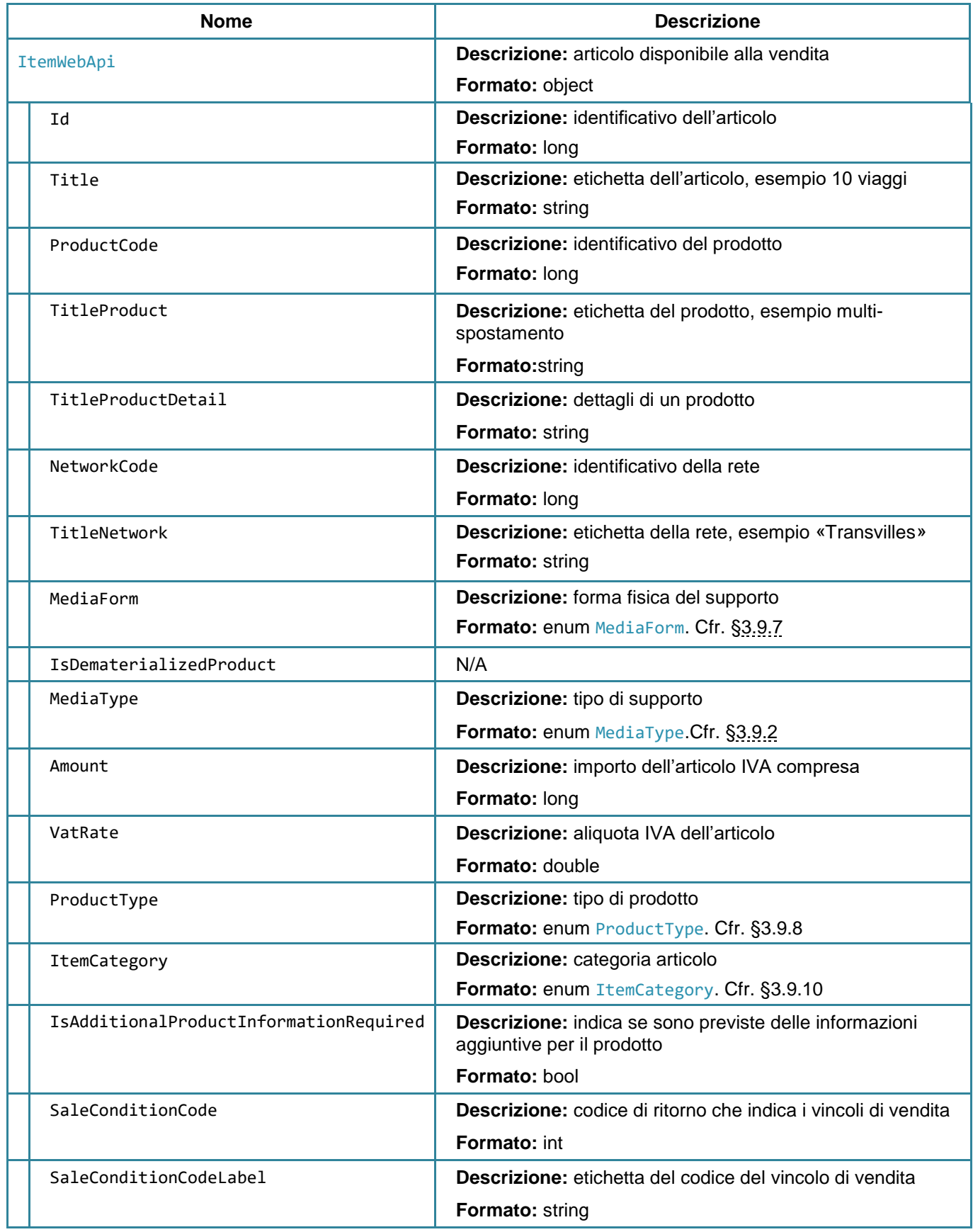

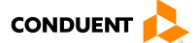
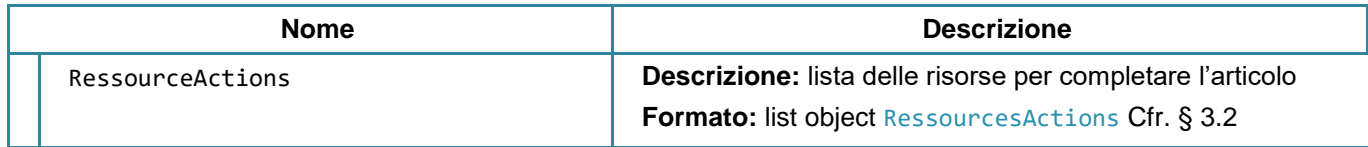

### **3.8.25 ItemReference**

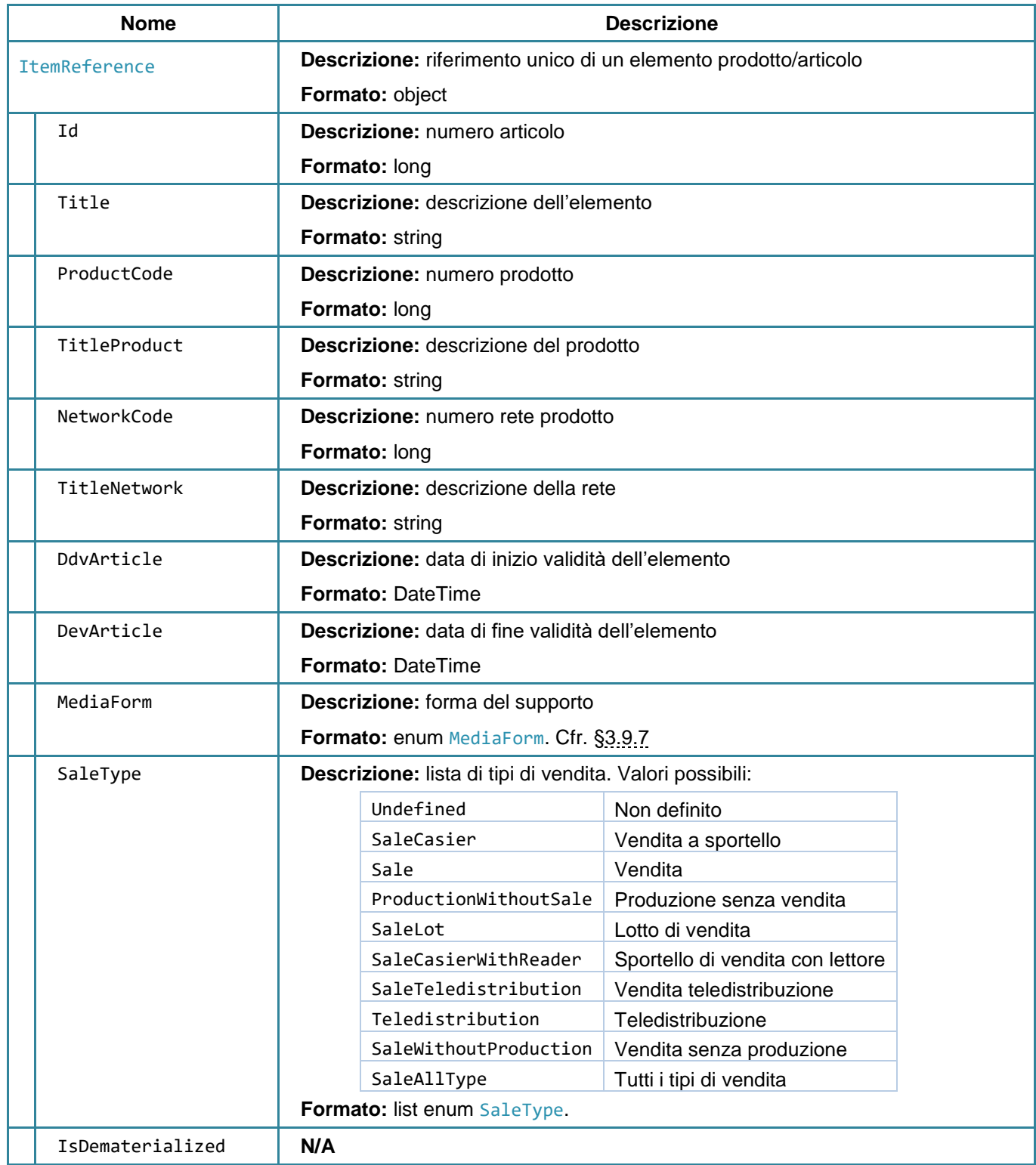

![](_page_216_Picture_5.jpeg)

![](_page_217_Picture_177.jpeg)

# **3.8.26 UserWebApi**

![](_page_217_Picture_178.jpeg)

<span id="page-217-0"></span>![](_page_217_Picture_5.jpeg)

# **3.8.27 TravelInfoBase**

![](_page_218_Picture_179.jpeg)

# <span id="page-218-0"></span>**3.8.28 TravelInfoAreas**

![](_page_218_Picture_180.jpeg)

# <span id="page-218-1"></span>**3.8.29 TravelInfoStops**

![](_page_218_Picture_181.jpeg)

![](_page_218_Picture_8.jpeg)

# **3.8.30 PendingOperation**

![](_page_219_Picture_150.jpeg)

# **3.8.31 PostInvoicingOperation**

![](_page_219_Picture_151.jpeg)

### **3.8.32 HistoricContractOperation**

![](_page_219_Picture_152.jpeg)

![](_page_219_Picture_8.jpeg)

![](_page_220_Picture_210.jpeg)

![](_page_220_Picture_3.jpeg)

# **3.8.33 CumulFactContrat**

![](_page_221_Picture_208.jpeg)

# **3.8.34 BankOrderAutorizationWebApi**

![](_page_221_Picture_209.jpeg)

![](_page_221_Picture_6.jpeg)

![](_page_222_Picture_222.jpeg)

## **3.8.35 RelativeUser**

![](_page_222_Picture_223.jpeg)

![](_page_222_Picture_5.jpeg)

![](_page_223_Picture_205.jpeg)

#### **3.8.36 OrderWebApi**

![](_page_223_Picture_206.jpeg)

#### **3.8.37 GenerateDocument**

![](_page_223_Picture_207.jpeg)

**Nome Descrizione**

![](_page_223_Picture_8.jpeg)

![](_page_224_Picture_177.jpeg)

### **3.8.38 ConsentAutorization**

![](_page_224_Picture_178.jpeg)

![](_page_224_Picture_5.jpeg)

# **3.8.39 BasicLinkedBankCardWebApi**

![](_page_225_Picture_170.jpeg)

![](_page_225_Picture_4.jpeg)

## **3.9 ENUMERATIVI**

### **3.9.1 ItemActionType**

![](_page_226_Picture_157.jpeg)

![](_page_226_Picture_158.jpeg)

### <span id="page-226-0"></span>**3.9.2 MediaType**

![](_page_226_Picture_159.jpeg)

# **3.9.3 InformationOutUserInfo**

![](_page_226_Picture_160.jpeg)

![](_page_226_Picture_10.jpeg)

# **3.9.4 SearchCriteria**

![](_page_227_Picture_106.jpeg)

### **3.9.5 DateOperation**

![](_page_227_Picture_107.jpeg)

![](_page_227_Picture_108.jpeg)

![](_page_227_Picture_7.jpeg)

# <span id="page-228-1"></span>**3.9.6 OrderStatus**

![](_page_228_Picture_174.jpeg)

![](_page_228_Picture_175.jpeg)

### <span id="page-228-0"></span>**3.9.7 MediaForm**

![](_page_228_Picture_176.jpeg)

![](_page_228_Picture_177.jpeg)

![](_page_228_Picture_8.jpeg)

# **3.9.8 ProductType**

![](_page_229_Picture_163.jpeg)

# <span id="page-229-0"></span>**3.9.9 PendingOperationType**

![](_page_229_Picture_164.jpeg)

![](_page_229_Picture_165.jpeg)

#### **3.9.10 ItemCategory**

![](_page_229_Picture_166.jpeg)

![](_page_229_Picture_9.jpeg)

![](_page_230_Picture_151.jpeg)

# <span id="page-230-0"></span>**3.9.11 TicketingCalculatorDocumentType**

![](_page_230_Picture_152.jpeg)

#### **Valeurs**

![](_page_230_Picture_153.jpeg)

#### **3.9.12 ScheduledPaymentStatus**

![](_page_230_Picture_154.jpeg)

![](_page_230_Picture_9.jpeg)

![](_page_231_Picture_68.jpeg)

![](_page_231_Picture_3.jpeg)

# **4. ALLEGATI**

### **4.1 CODICI DEGLI ERRORI FUNZIONALI RESTITUITI**

# **4.1.1 Services web**

![](_page_232_Picture_204.jpeg)

![](_page_232_Picture_6.jpeg)

![](_page_233_Picture_211.jpeg)

![](_page_233_Picture_3.jpeg)

![](_page_234_Picture_196.jpeg)

![](_page_234_Picture_3.jpeg)

# **4.1.2 Gamma tariffaria**

![](_page_235_Picture_212.jpeg)

![](_page_235_Picture_4.jpeg)

![](_page_236_Picture_211.jpeg)

![](_page_236_Picture_3.jpeg)

![](_page_237_Picture_149.jpeg)

![](_page_237_Picture_3.jpeg)

# **4.1.3 Database**

![](_page_238_Picture_208.jpeg)

![](_page_238_Picture_4.jpeg)

![](_page_239_Picture_191.jpeg)

![](_page_239_Picture_3.jpeg)

### **4.2 DEFINIZIONE DEI METODI DEL MODULO XSCP**

#### **4.2.1 Funzioni disponibili per il sito web**

Questi metodi sono implementati nella classe Javascript utilizzata per dialogare con il plugin SmartCardPlugin e utilizzati dalla pagina HTML.

La classe XSCP propone all'interfaccia le funzioni seguenti.

#### **4.2.1.1 jsInitXSCP**

![](_page_240_Picture_138.jpeg)

Parametri

![](_page_240_Picture_139.jpeg)

#### **4.2.1.2 jsDownloadXSCP**

![](_page_240_Picture_140.jpeg)

#### Parametri

![](_page_240_Picture_141.jpeg)

![](_page_240_Picture_14.jpeg)

# **4.2.1.3 jsLaunchXSCP**

![](_page_241_Picture_142.jpeg)

#### **Parametri**

![](_page_241_Picture_143.jpeg)

# **4.2.1.4 jsDetectXSCP**

![](_page_241_Picture_144.jpeg)

#### **Parametri**

![](_page_241_Picture_145.jpeg)

![](_page_241_Picture_10.jpeg)

### **4.2.1.5 jsDetectReader**

![](_page_242_Picture_172.jpeg)

#### **Parametri**

![](_page_242_Picture_173.jpeg)

#### **4.2.1.6 jsDetectCard**

![](_page_242_Picture_174.jpeg)

### **Parametri**

![](_page_242_Picture_175.jpeg)

# **4.2.1.7 jsActivateChannel**

![](_page_242_Picture_176.jpeg)

#### **Parametri**

![](_page_242_Picture_177.jpeg)

![](_page_242_Picture_14.jpeg)

### **4.2.1.8 jsGetCardSerialNumber**

![](_page_243_Picture_165.jpeg)

#### **Parametri**

![](_page_243_Picture_166.jpeg)

#### **4.2.1.9 jsGetReaderName**

![](_page_243_Picture_167.jpeg)

### **Parametri**

![](_page_243_Picture_168.jpeg)

# **4.2.1.10 jsSendApduxml**

![](_page_243_Picture_169.jpeg)

#### **Parametri**

![](_page_243_Picture_170.jpeg)

![](_page_243_Picture_14.jpeg)

# **4.2.1.11 jsGetVersion**

![](_page_244_Picture_146.jpeg)

#### **Parametri**

![](_page_244_Picture_147.jpeg)

# **4.2.1.12 jsGetStatus**

![](_page_244_Picture_148.jpeg)

## **Parametri**

![](_page_244_Picture_149.jpeg)

# **4.2.1.13 jsStopXSCP**

![](_page_244_Picture_150.jpeg)

### Parametri

![](_page_244_Picture_151.jpeg)

![](_page_244_Picture_14.jpeg)

#### **4.2.2 Chiamata dal plugin verso la pagina HTML**

Questi metodi devono essere implementati nella pagina HTML. Sono chiamati dal plugin tramite la classe JS XSCP per fornire un ritorno visivo all'utente.

#### **4.2.2.1 endinitxscp**

![](_page_245_Picture_150.jpeg)

![](_page_245_Figure_5.jpeg)

#### **4.2.2.2 endlaunchxscp**

![](_page_245_Picture_151.jpeg)

![](_page_245_Figure_8.jpeg)

![](_page_245_Picture_10.jpeg)

#### **4.2.2.3 enddetectxscp**

![](_page_246_Picture_138.jpeg)

![](_page_246_Figure_3.jpeg)

#### **4.2.2.4 enddetectreader**

![](_page_246_Picture_139.jpeg)

![](_page_246_Figure_6.jpeg)

![](_page_246_Picture_8.jpeg)

### **4.2.2.5 enddetectcard**

![](_page_247_Picture_77.jpeg)

![](_page_247_Figure_3.jpeg)

![](_page_247_Picture_5.jpeg)

### **4.2.2.6 endtransfer**

![](_page_248_Picture_100.jpeg)

### **Parametri**

![](_page_248_Picture_101.jpeg)

![](_page_248_Figure_5.jpeg)

![](_page_248_Picture_7.jpeg)

#### **4.2.2.7 endgetcardserialnumber**

![](_page_249_Picture_148.jpeg)

![](_page_249_Figure_3.jpeg)

#### **4.2.2.8 endgetreadername**

![](_page_249_Picture_149.jpeg)

![](_page_249_Figure_6.jpeg)

![](_page_249_Picture_8.jpeg)

### **4.2.2.9 endsendapduxml**

![](_page_250_Picture_149.jpeg)

![](_page_250_Figure_3.jpeg)

#### **4.2.2.10 endgetversion**

![](_page_250_Picture_150.jpeg)

![](_page_250_Figure_6.jpeg)

![](_page_250_Picture_8.jpeg)

# **4.2.2.11 endgetstatus**

![](_page_251_Picture_72.jpeg)

**Parametri**

![](_page_251_Picture_73.jpeg)

![](_page_251_Picture_74.jpeg)

![](_page_251_Picture_7.jpeg)
## **4.3 SCENARI XSCP**

## **4.3.1 Lettura di un supporto in RIR**

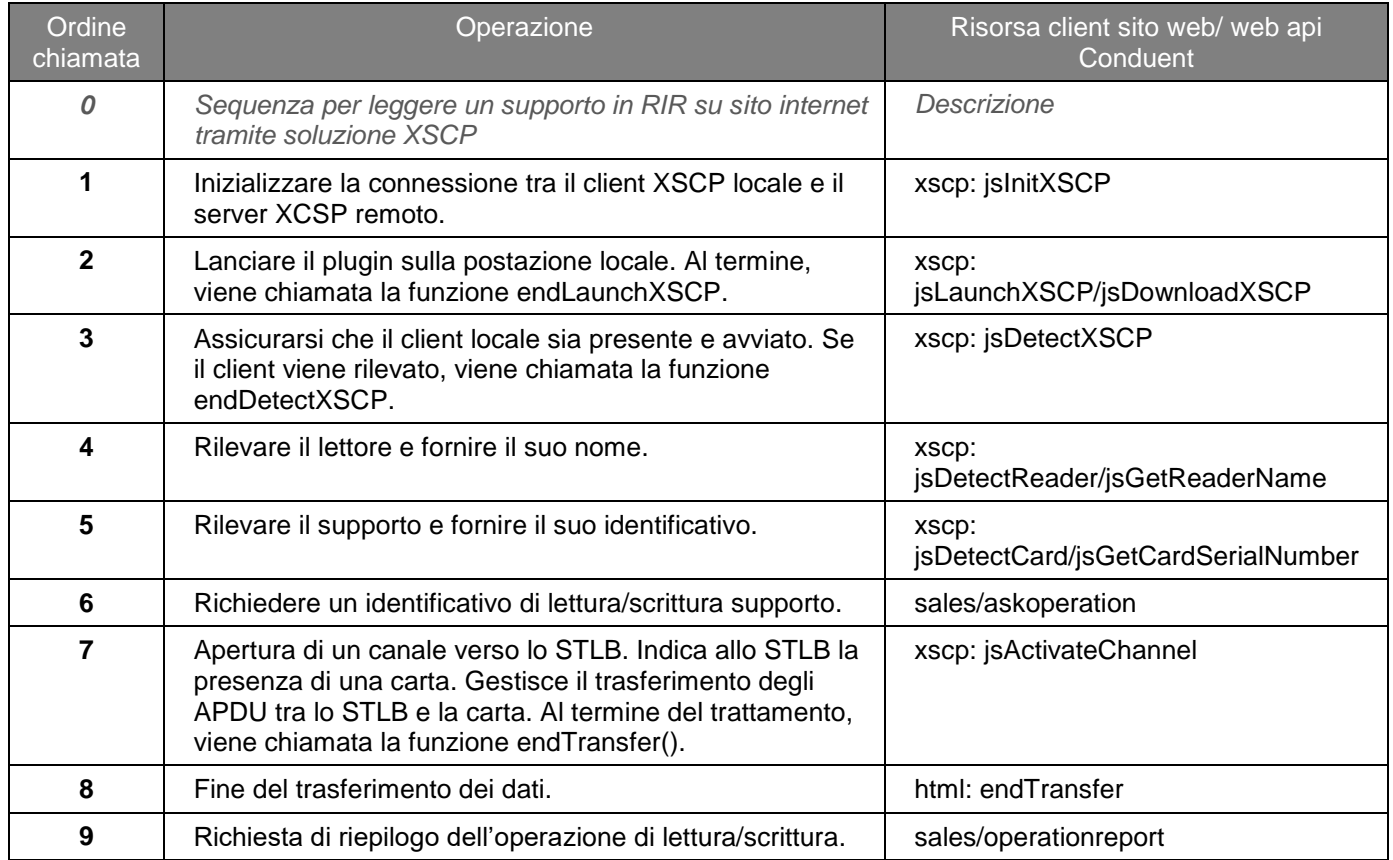

*Questo documento è proprietà della società Conduent Business Solutions Italia S.p.A. Non può essere riprodotto né diffuso senza autorizzazione.*

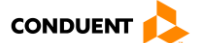

<span id="page-253-0"></span>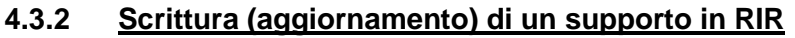

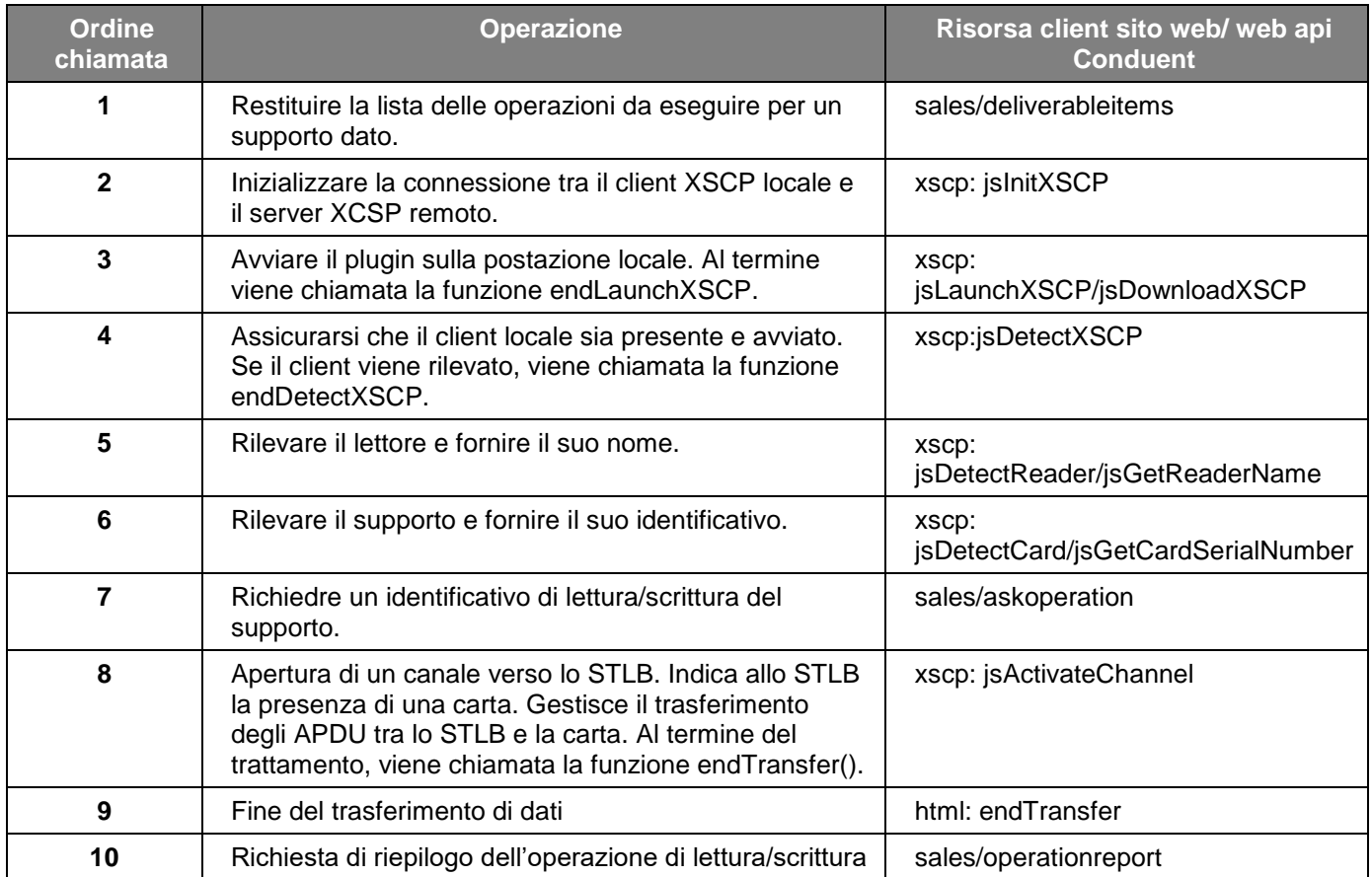

*Questo documento è proprietà della società Conduent Business Solutions Italia S.p.A. Non può essere riprodotto né diffuso senza autorizzazione.*

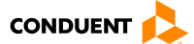